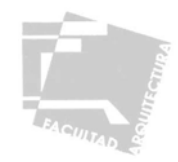

# **UNIVERSIDAD NACIÓNAL AUTÓNOMA DE MÉXICO**

## **FACULTAD DE ARQUITECTURA**

## TALLER UNO

## **TESIS PROFESIONAL:**

## **IMPACTO POR LA MODIFICACIÓN DE LOS SECTORES PRODUCTIVOS EN CÓRDOBA VERACRUZ**

## **CENTRO DE CAPACITACIÓN PARA LA PRODUCCIÓN Y TRANSFORMACIÓN AGRÍCOLA**

PARA RECIBIR EL TITULO DE: PRESENTADA POR:

ARQUITECTO AND ARREST AND ROBERTO SERGIO NAVA LOVACO

ASESORES: ARQ. ALFONSO GÓMEZ MARTÍNEZ ARQ. CARLOS SALDAÑA MORA CIUDAD UNIVERSITARIA ARQ. MIGUEL ÁNGEL MÉNDEZ REYNA MÉXICO, DF 2012

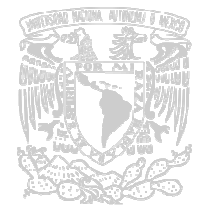

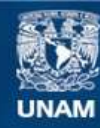

Universidad Nacional Autónoma de México

**UNAM – Dirección General de Bibliotecas Tesis Digitales Restricciones de uso**

#### **DERECHOS RESERVADOS © PROHIBIDA SU REPRODUCCIÓN TOTAL O PARCIAL**

Todo el material contenido en esta tesis esta protegido por la Ley Federal del Derecho de Autor (LFDA) de los Estados Unidos Mexicanos (México).

**Biblioteca Central** 

Dirección General de Bibliotecas de la UNAM

El uso de imágenes, fragmentos de videos, y demás material que sea objeto de protección de los derechos de autor, será exclusivamente para fines educativos e informativos y deberá citar la fuente donde la obtuvo mencionando el autor o autores. Cualquier uso distinto como el lucro, reproducción, edición o modificación, será perseguido y sancionado por el respectivo titular de los Derechos de Autor.

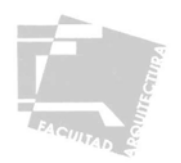

#### **DEDICATORIAS**

#### A DIOS:

Por permitirme concluir esta etapa de mi vida y por la maravillosa familia que me ha tocado.

#### A MIS PADRES:

 Por orientarme siempre a transitar por el sendero correcto, por que su ejemplo, su educación, su fe en mí y sobre todo su amor, han sido los cimientos para llegar a ser la persona que soy, mis logros son suyos y mis alegrías también.

#### A MIS HERMANOS Y SOBRINOS:

Gracias por su apoyo, su paciencia, su cariño y por estar siempre conmigo en los buenos y en los malos momentos.

#### A MIS MAESTROS:

 Por compartir sus conocimientos, experiencia, su motivación para encontrar la superación tanto profesional como personal y sobre todo por brindarme su amistad.

#### A MIS AMIGOS: Por los momentos compartidos y las experiencias vividas durante el transcurso de la carrera.

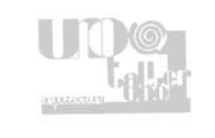

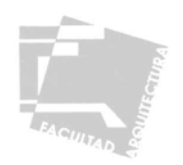

# **IMPACTO POR LA MODIFICACIÓN DE LOS SECTORES PRODUCTIVOS EN CÓRDOBA VERACRUZ**

#### ÍNDICE

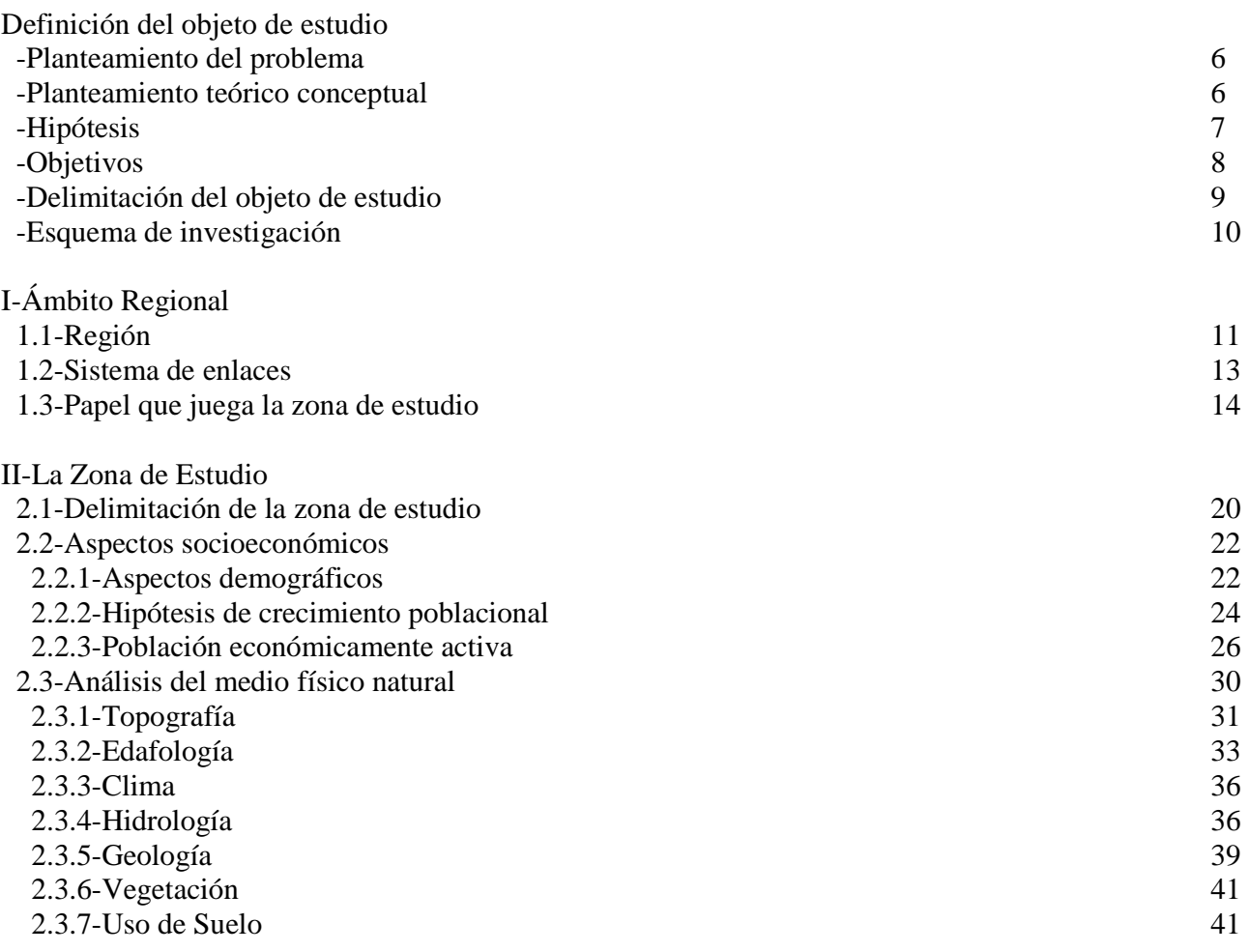

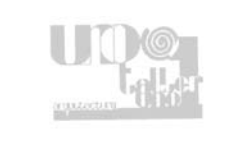

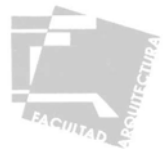

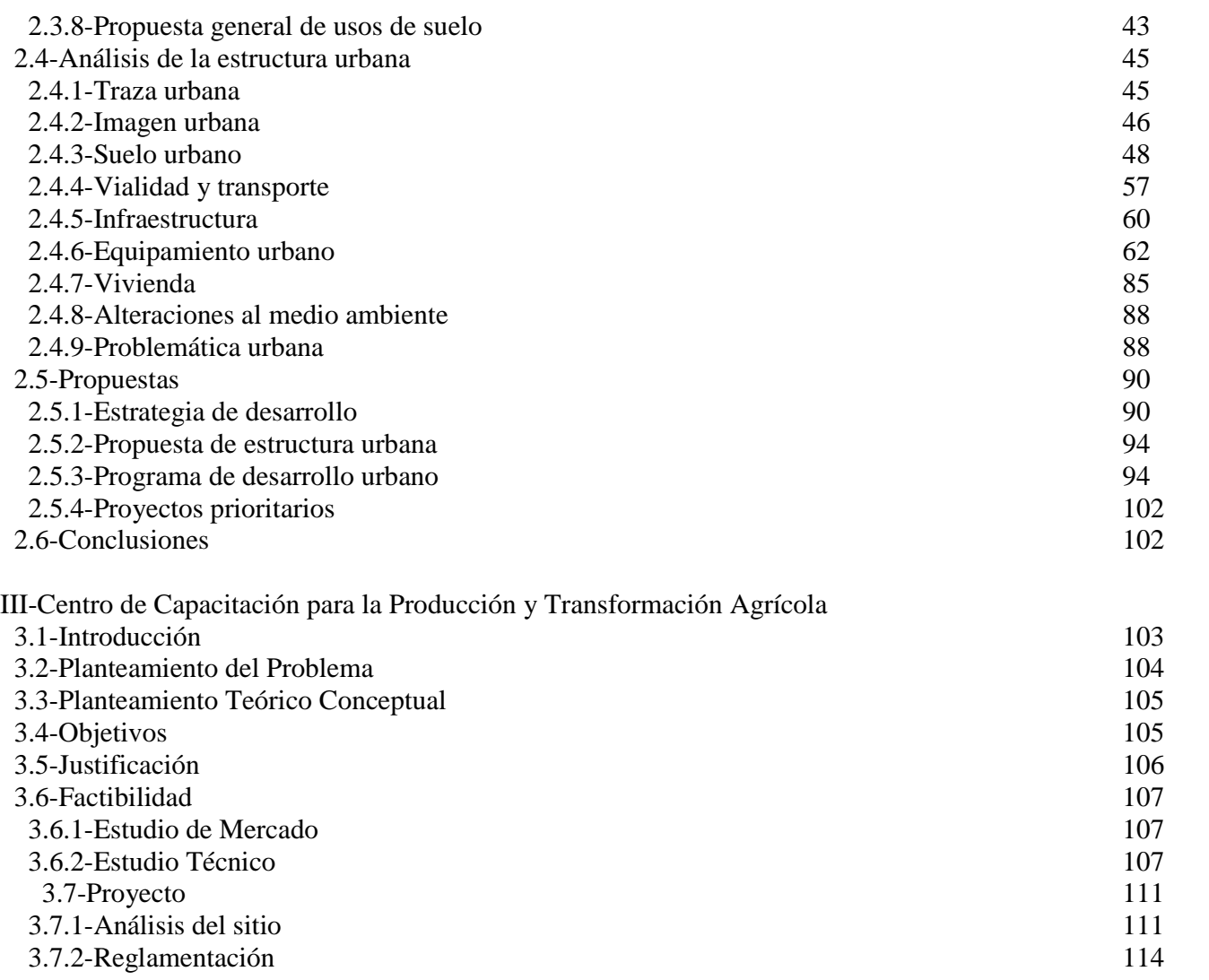

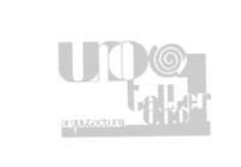

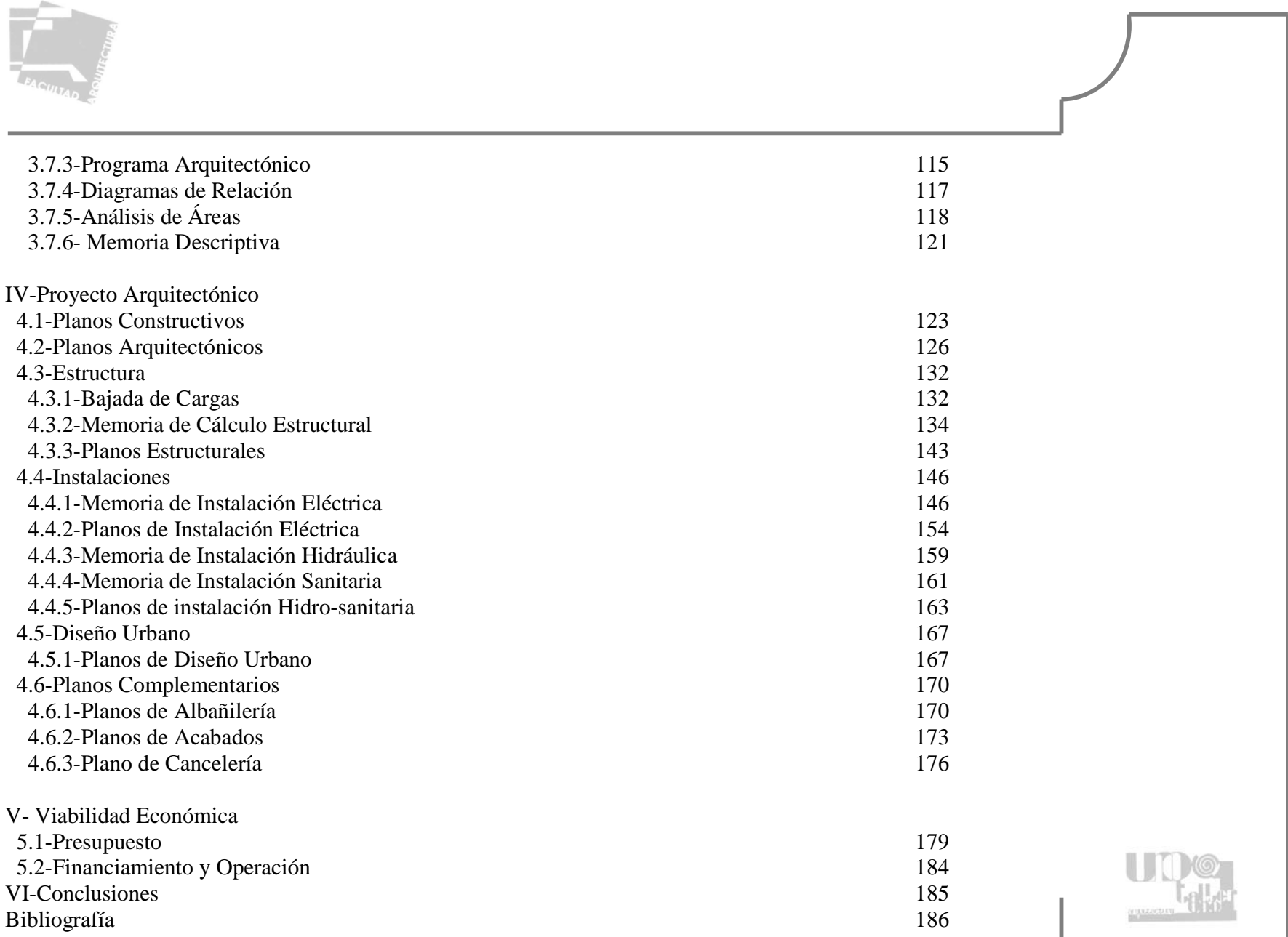

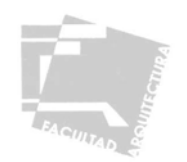

#### **DEFINICIÓN DEL OBJETO DE ESTUDIO**

#### **PLANTEAMIENTO DEL PROBLEMA**

El Estado de Veracruz de gran importancia a nivel nacional por su producción agrícola, ha visto disminuida esta capacidad productora a través de los años, debido a la creciente entrada de productos extranjeros, así como el estancamiento de las técnicas y tecnologías en la producción agropecuaria, situación que fomenta el abandono del primer sector, viéndose en la necesidad de situar a su población en otros sectores y produciendo diversos fenómenos como; abandono del campo, migración y consecuente desintegración familiar, crecimiento de subempleo principalmente comercio ambulante, todos estos factores repercuten directamente en la calidad de vida de la población trabajadora, que es la base de la economía nacional.

Estas características no son ajenas al municipio de Córdoba y su ciudad, cabecera municipal del mismo, en donde centraremos nuestra investigación, tomando en cuenta su importancia como una ciudad que alberga servicios regionales que abastecen a poblados cercanos, por ser vinculo y paso obligado de las vías de comunicación que enlazan la zona del puerto de Veracruz con los estados de Puebla Hidalgo y Oaxaca, así como por su capacidad en el desarrollo agroindustrial debido a sus características físico naturales.

 En esta zona el principal problema detectado, es el ya mencionado, abandono del campo, desaprovechando el potencial de la zona como productor, transformador y distribuidor de diferentes productos agrícolas, entre los que sobresale la caña de azúcar y derivados, principal producto de la región, este abandono se debe a diferentes factores entre los que sobresalen, en el caso del azúcar, su substitución por fructosa (proveniente principalmente de Estados Unidos), como principal endulzarte en las industrias, como la refrésquela, la de lácteos y confites entre otras, otro factor es el incumplimiento por parte del gobierno de Estados Unidos con lo acordado en el TLCAN, limitando la cantidad de azúcar que México exporta a su país, generando una competencia desleal frente a la fructosa norteamericana, por estos motivos la población productora se ve en la necesidad de establecerse en los otros dos sectores, principalmente en el de servicios, que si bien es un sector necesario en ciertos aspectos como salud, educación y abasto entre otros, no es un sector productivo en si, dándose el incremento en el subempleo principalmente.

#### **PLANTEAMIENTO TEÓRICO CONCEPTUAL**

El sistema económico capitalista adoptado por el gobierno Mexicano desde hace tiempo, el cual depende en gran parte de las grandes potencias, principalmente Estados Unidos, presentando así los problemas que conlleva la dependencia como; el estancamiento tecnológico, la dependencia de beneficios gubernamentales,

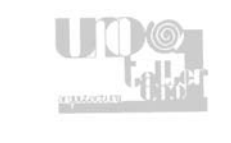

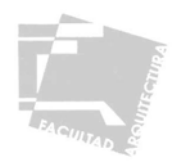

el sabotaje económico por parte de empresas incluso nacionales, ha provocado una disminución en el sector productivo, situación que genera el empobrecimiento de la clase media y baja del país, y enriqueciendo más a los grandes inversionistas y dueños del capital.

Estas condiciones se han acelerado en los últimos años con la creciente práctica de una política económica neoliberal y su intereses que con acciones como el tratado de libre comercio puesto en marcha en 1992 y la propuesta de plan Puebla Panamá, modifican la legislación comercial permitiendo la entrada con escasas o nulas restricciones, de productos extranjeros subsidiados por las principales potencias, saturando el mercado y poniendo en desventaja para competir a los pequeños y medianos productores nacionales, debilitando su capacidad de organización, forjando así, la inviabilidad económica y estancamiento del sector primario y la consecuente necesidad de ubicar su población económicamente activa en otros sectores.

En el caso de Córdoba, ubicado en la parte central del estado de Veracruz, en la región montañosa, el crecimiento del sector terciario es tal que supera a los otros dos sectores, siendo el 66.1% de la PEA<sup>1</sup> la que se dedica a este sector, por lo que es necesario un plan de desarrollo que refuerce la base productiva y desaliente el crecimiento de este sector.

#### **HIPÓTESIS**

Debido a las características físicas, naturales y la experiencia de la población de Córdoba en el sector primario de producción es necesario buscar de nuevo el impulso en este sector, proponiendo alternativas de desarrollo bien fundamentadas, incorporando transformación y distribución, proponiendo proyectos Urbano-Arquitectónicos que contribuyan a elevar la calidad de vida de la población y para lograr que la base económica de Córdoba no este sustentada en el sector de los servicios, desalentando así su crecimiento que se ha visto impulsado últimamente debido a las políticas neoliberales que tienen como función el enriquecimiento de los dueños del capital.

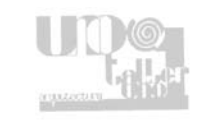

<sup>1</sup> Datos tomados del Conteo de Población y Vivienda 2005 INEGI

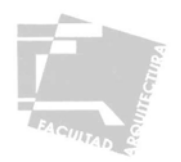

#### **OBJETIVOS**

#### OBJETIVO GENERAL

Hacer un estudio para resaltar la importancia del municipio de Córdoba en el Estado de Veracruz, detectando las carencias, características en su estructura urbana (vivienda, equipamiento, vialidades, imagen urbana), para realizar propuestas de desarrollo dentro de la localidad, con una visión y enfoque Urbano-Arquitectónico.

Como ya mencionamos anteriormente este problema se podría resolver con un trabajo conjunto de profesionistas de distintas ramas, para llevar acabo un programa de desarrollo que el cual estuviera fuera de intereses políticos y más bien enfocados a los verdaderos intereses del bien de esta comunidad.

#### OBJETIVOS PARTICULARES

Demostrar los conocimientos, experiencias y habilidades que hemos venido adquiriendo y desarrollando a lo largo de nuestra labor como estudiantes de Arquitectura y logrando con este trabajo nuestra titulación como profesionistas y futuros Arquitectos, para ello analizaremos los siguientes aspectos:

-Estudio de formas homogéneas a nivel nacional.

- -Estudio del medio físico natural, así como la estructura urbana en el municipio de Córdoba.
- -Análisis de aspectos socio económicos de la zona de estudio.

-Evaluación del equipamiento urbano.

-Aspectos generales de vivienda.

-Análisis de los medios de enlace y comunicación.

-Estudio y evaluación de la imagen urbana.

-Propuestas de desarrollo del poblado.

-Propuestas de elementos arquitectónicos.

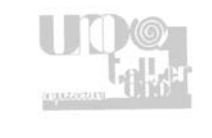

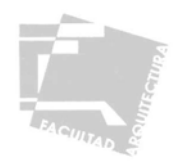

#### **DELIMITACIÓN DEL OBJETO DE ESTUDIO**

#### DELIMITACIÓN CONCEPTUAL

Debido a la complejidad de los problemas y sus diferentes manifestaciones, hacer un intento por solucionarlos requiere de la intervención de especialistas de diferentes disciplinas, en nuestro caso la investigación, así como las propuestas que de esta resulten se hacen con una visión y enfoque a nivel urbano-arquitectónico, por lo que "El móvil" de nuestra investigación es obtener un panorama general de la zona de estudio y establecer la importancia que tiene a nivel micro-regional, para ello analizaremos a la población y su comportamiento a través de los últimos años, características socioeconómicas, principales actividades productivas, se definirán las características del medio físico natural, los elementos de equipamiento, infraestructura y servicios, así como la imagen urbana, haciendo énfasis en los dos últimos puntos, una vez hecho esto se establecerán hipótesis del comportamiento futuro y tendencias principales en cuanto a su crecimiento, logrando de esta forma dar una correcta orientación a este crecimiento por medio de diferentes propuestas.

#### DELIMITACIÓN FÍSICA Y TEMPORAL

El lugar escogido para realizar nuestra investigación comprende la ciudad de Córdoba en el Estado de Veracruz, así como sus alrededores, haciendo énfasis tanto en el desarrollo y características de la estructura urbana, como en las características, uso y aprovechamiento que se le da al suelo.

Tomando en cuenta que el crecimiento desequilibrado de los sectores productivos se ha dado desde hace mucho tiempo en el país, abarcar este problema desde sus inicios en un solo trabajo sería una proeza imposible y nos tomaría mucho más tiempo del que tenemos contemplado, sin mencionar que ese no es nuestro objetivo, por lo que nuestra investigación se enfocará en el momento en que este desequilibrio en los sectores productivos se empieza a enfatizar, situación que inicia a principios de los ochenta con la caída de precios internacionales de los productos agrícolas y acciones como la transformación al artículo 27 constitucional que hace que la propiedad ejidal pueda ponerse en venta, a inicios de los noventa otras acciones aceleran más este proceso, estas son los cambios en la política económica y la consecuente firma de tratados comerciales, entre estos sobresale el Tratado de Libre Comercio de América del Norte (TLCAN ).

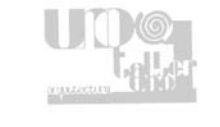

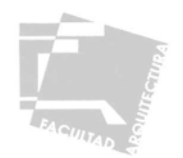

#### **ESQUEMA DE INVESTIGACIÓN**

Para darnos cuenta de las contradicciones que se generan en la zona de estudio, recurrimos al análisis de indicadores, datos e información previamente recopilada, generando una hipótesis que posteriormente será confrontada con la realidad, por medio de visitas de campo, que nos permitirán no sólo replantear dicha hipótesis, sino también vincularnos con la población, intercambiando experiencias que reforzaran nuestra conciencia de la realidad, para ello se genera el siguiente esquema de trabajo.

 -Análisis de la estructura poblacional, interpretando los censos de población, para comprender las características y tendencias que en un futuro se puedan tener.

 -Análisis de los aspectos económicos de la zona de estudio, determinando así las alternativas más viables para proponer un posterior desarrollo más equitativo.

 -Análisis del medio físico natural, que nos permitirá establecer las zonas más aptas para el uso deseado, según sea el caso, aprovechando mejor el potencial productivo de la región.

 -Análisis de la estructura urbana, que permite detectar las carencias, replantear alternativas y satisfacer así las necesidades de la población

De esta forma nos daremos cuenta de la realidad actual de la zona y su posible situación futura, así como los problemas que se pudieran generar en caso de seguir con las tendencias actuales, por lo que en base a este esquema, se generan alternativas de desarrollo para la zona, en las que se incorporen propuestas urbano arquitectónicas que satisfagan las necesidades básicas de la población, fomentando un incremento en la calidad de vida y desarrollo equitativo.

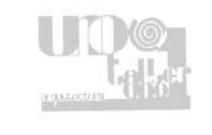

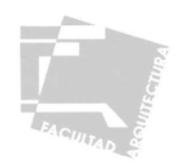

#### **I-ÁMBITO REGIONAL**

#### **1.1 – REGIÓN**

El Estado de Veracruz colinda al norte con el Estado de Tamaulipas, al sur con los Estados de Chiapas y Oaxaca, al este con el Estado de Tabasco y el Golfo de México, al oeste con los Estados de Puebla, Hidalgo y San Luis Potosí, su línea costera tiene una extensión de 745.1 Km. y se divide políticamente en 211 municipios.

Ubicado en el centro del Estado de Veracruz, el municipio de Córdoba cuenta con 139 km² que son 0.0018% del territorio total del Estado, sus coordenadas geográficas son; 96°56' longitud oeste y 18°53' latitud norte, con una altitud promedio de 860 m. sobre el nivel del mar, colinda al norte con los municipios de Tomatlán e Ixhuatlán del Café, al sur con Coetzala, al este con Amatlán de los Reyes y Atoyac, y al oeste con Ixtaczoquitlán, para llegar al municipio se puede acceder por la carretera federal de cuota No. 150, que recorre la distancia entre las ciudades de México, Puebla y Córdoba

El municipio de Córdoba pertenece a la Región de las Grandes Montañas, denominada así por ser la zona donde se encuentran la Sierra Madre Oriental y el Eje Neo-volcánico, esta regionalización se sustenta únicamente en la detección de aspectos geográficos y de la naturaleza del estado, elaborada en la década de 1970 por Francisco Ramírez Ramos<sup>2</sup>.

La región de las Grandes Montañas se divide en 9 subregiones basadas en los siguientes aspectos<sup>2</sup>.

-La vinculación económica e intercambio dado por la presencia de carreteras.

-Influencia y/o dependencia con los centros urbanos y/o localidades.

-Posibilidad de conurbación.

-La situación social y patrones culturales para el uso del territorio.

Córdoba pertenece a la subregión con el mismo nombre siendo el único municipio de esta región, por lo que optaremos por adoptar esta regionalización debido a que es apta para los fines de nuestra investigación.

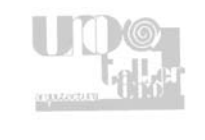

<sup>2</sup> Programa de Desarrollo Regional de las Grandes Montañas 1999-2004

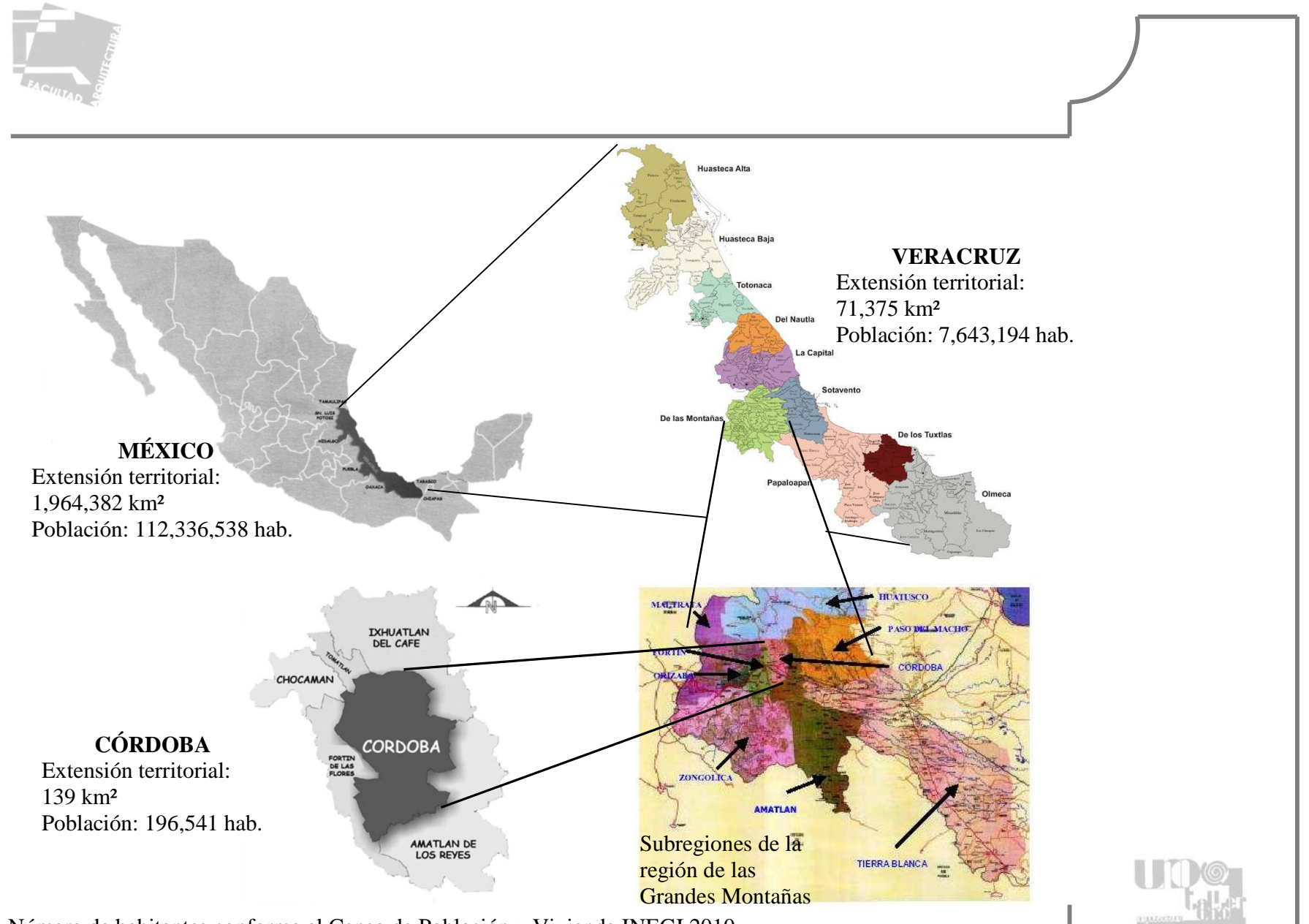

Número de habitantes conforme al Censo de Población y Vivienda INEGI 2010

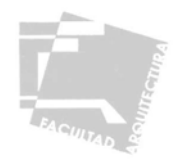

#### **1.2 - SISTEMA DE ENLACES.**

La ciudad de Córdoba es considerada una ciudad Media que reúne equipamiento de tipo regional, del cual dependen las ciudades intermedias, que cuentan con un nivel de servicios medio, estas son Huatusco y Tierra Blanca, a su vez de estas dependen las ciudades básicas, que cuentan con servicios de primer contacto y representan un vínculo entre los ámbitos rural y urbano, estas son Totutla, Coscomatepec y Tres Valles.

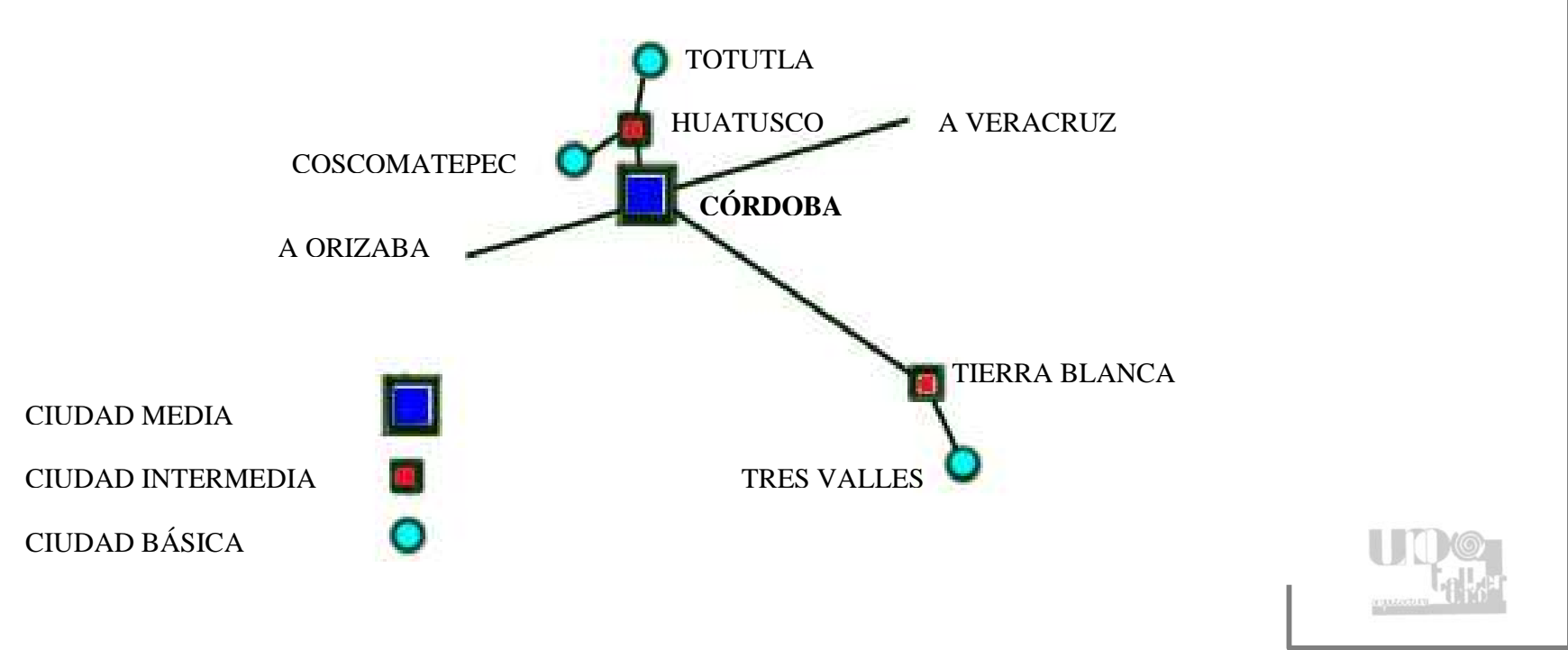

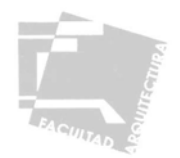

#### **1.3 – PAPEL QUE JUEGA LA ZONA DE ESTUDIO**

#### INDICADORES DEMOGRÁFICOS

En el aspecto demográfico, el municipio cuenta con 196,541 habitantes, ocupando el 4º lugar con 2.6% de la población estatal, un 85.1% se encuentra distribuida en las cuatro localidades urbanas que son; Córdoba (cabecera municipal), La Luz Francisco I. Madero (San Román), El Pueblito (Crucero Nacional) y La Luz y Trinidad Palotal, y 14.9% se encuentra en localidades rurales, es importante tomar en cuenta que 75% de la población del municipio (147406 habitantes) radica en la ciudad de Córdoba<sup>3</sup>, este fenómeno de concentración en las localidades urbanas y especialmente en la cabecera municipal se dio mucho en los años cincuentas y sesentas, manteniéndose estable a partir del setenta.

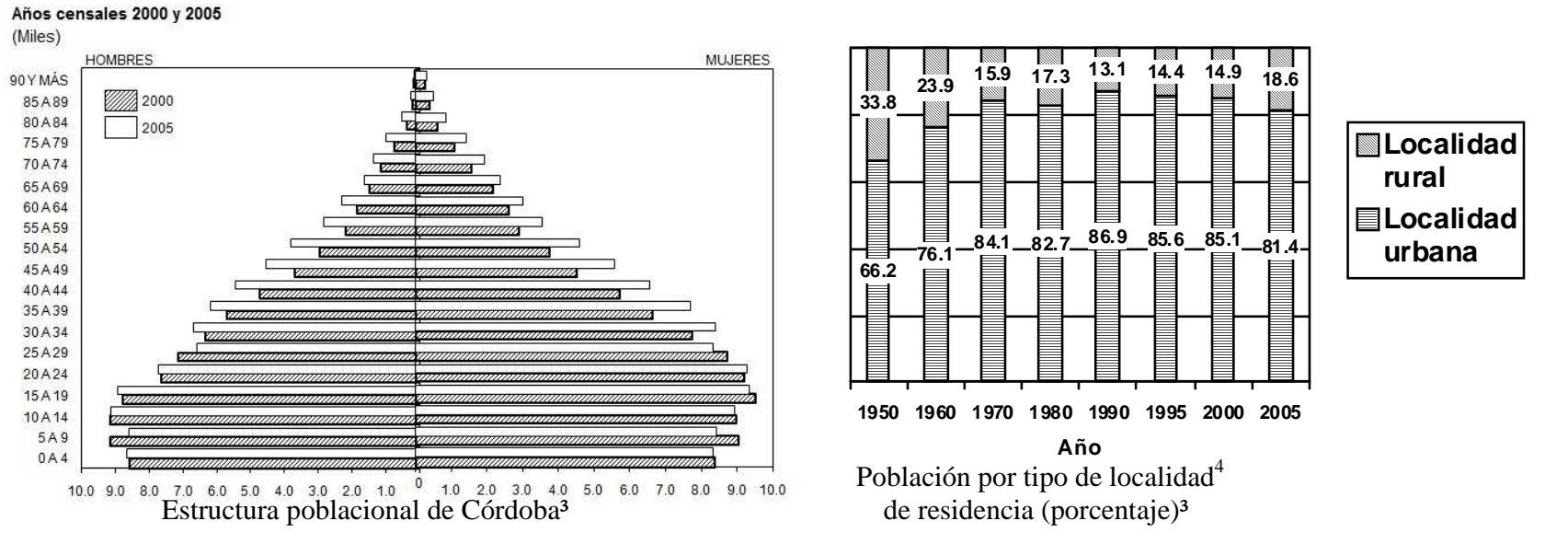

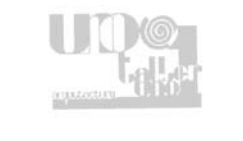

<sup>3</sup> Datos tomados del Conteo de Población y Vivienda 2005 INEGI

<sup>4</sup> Localidad Rural menos de 2500 habitantes, Localidad Urbana 2500 y mas habitantes, Clasificación del INEGI

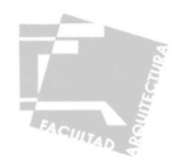

Debido a la concentración de población el nivel de analfabetismo que presenta el municipio es bajo, pues para el año 2010 sólo un 6.19% de la población es analfabeta, aunque en general el nivel escolar es bajo pues sólo un 55.2% de la población posee una instrucción posterior a la primaria, hay que notar que estos niveles son superiores a los que presenta el Estado en general posiblemente a la cantidad de equipamiento y a las condiciones que se encuentra.

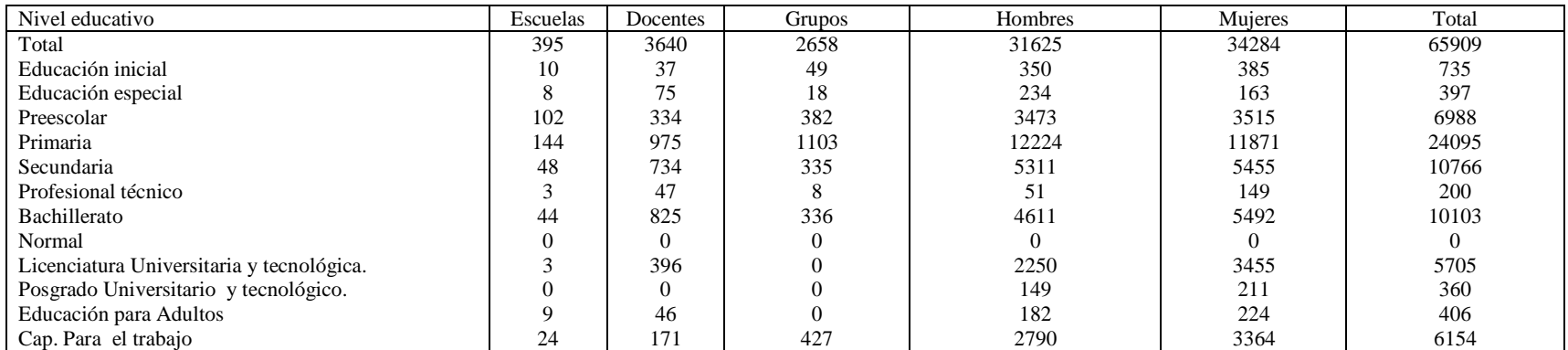

Características Del Sector Educativo5

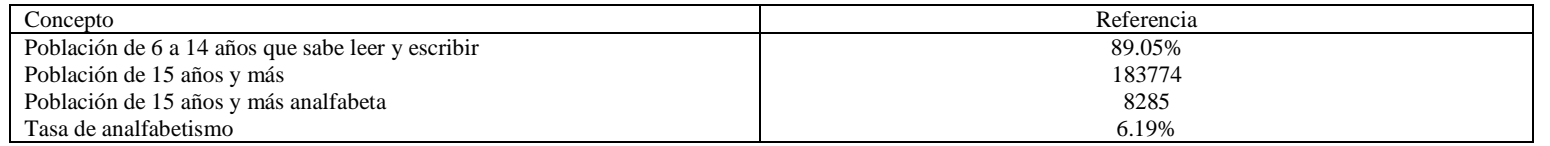

Analfabetismo6

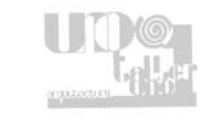

Datos tomados de los Censos Generales de población y Vivienda Según inicio de cursos 2005 al 2006 INEGI

Datos tomados del Censo General de Población y Vivienda 2010 INEGI

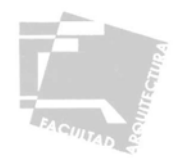

#### ASPECTOS ECONÓMICOS

Según datos del censo de población y vivienda del año 2010, la población económicamente activa (PEA) en el municipio fue de 70,601, que representan un 3.2% de la PEA del Estado, éstas se encuentran distribuidas de la siguiente manera: 6,357 en el sector primario, 15,508 en el sector secundario y 46,126 en el sector terciario.

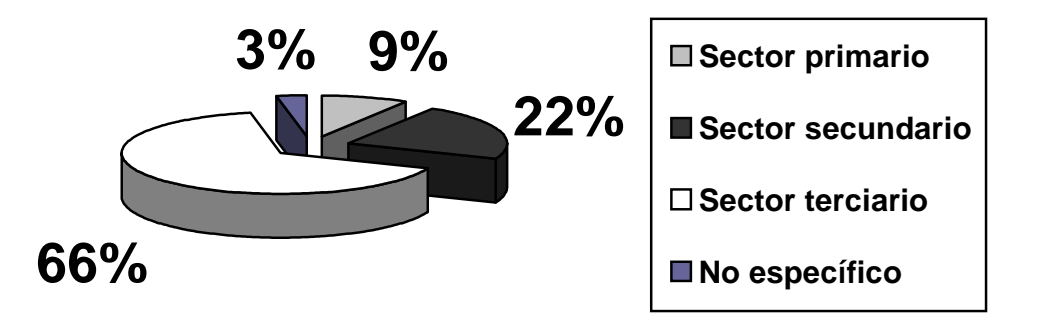

Población ocupada en Córdoba por sector de actividad al 14 de febrero del 2010<sup>7</sup>

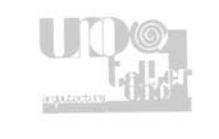

<sup>7</sup> Datos tomados del Censo General de Población y Vivienda 2010 INEGI

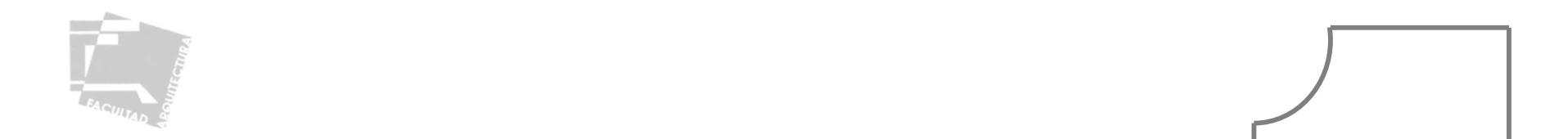

En cuanto al sector primario en el municipio, los principales cultivos producidos en el año agrícola 2005 son: caña de azúcar con 362,810 toneladas 1.8% de la producción estatal, café 6,600 toneladas 2.04% de la producción estatal, fríjol 53 toneladas 0.24% de la producción estatal y maíz 2,549 toneladas 0.28% de la producción del estado. En comparación con la producción de el año 2002 se han dado cambios que indican que el cultivo de café cereza no es tan redituable como lo era entonces, pues el volumen de la producción ha decaído, mientras que el de maíz y frijol ha aumentado un poco, el caso de la producción de caña de azúcar subió y supera por mucho la producción de otros cultivos, siendo la caña de azúcar el principal producto en el que se emplea la población dedicada al primer sector.

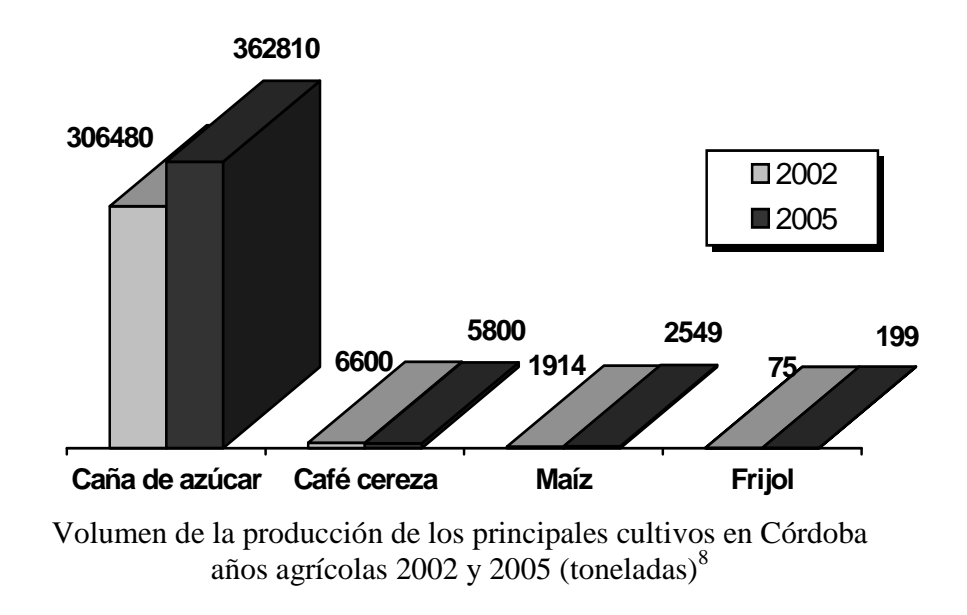

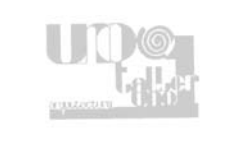

<sup>8</sup> Datos tomados de la Secretaria de Agricultura, Ganadería, Desarrollo Rural, Pesca y Alimentación.

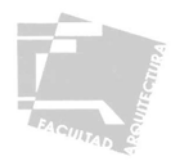

La gran producción de caña de azúcar en la región denota la importancia no sólo como productor, sino también como transformador y distribuidor del producto, ya que en la zona se encuentran importantes ingenios azucareros, así como diferentes industrias como la Unión del Caribe de México, Metalúrgica Veracruzana y S. Del R. L.

Por su importancia la industria azucarera genera numerosos empleos en el municipio y la entidad, en Córdoba esta población se encuentra distribuida de la siguiente manera.

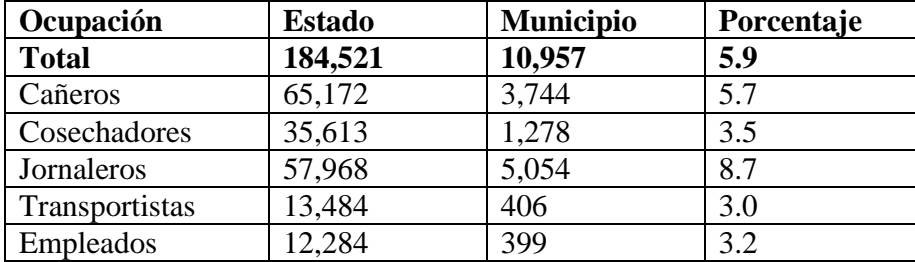

Personal ocupado en la industria azucarera por tipo de ocupación 2001/02<sup>9</sup>

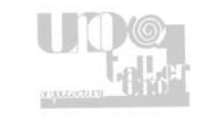

<sup>9</sup> Datos tomados del Plan Municipal de Desarrollo Córdoba 2005-2007

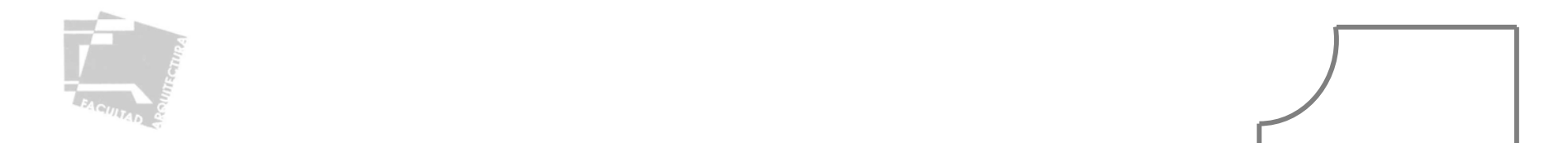

En cuanto a ganadería destacan la cría de ganado porcino la cual ha disminuido en los últimos años, a diferencia del ganado bovino que creció en los últimos años aunque de manera no muy considerable, a un nivel estatal el municipio no produce ganado a gran escala, destacando únicamente la producción avícola con 6.8% de la producción estatal.

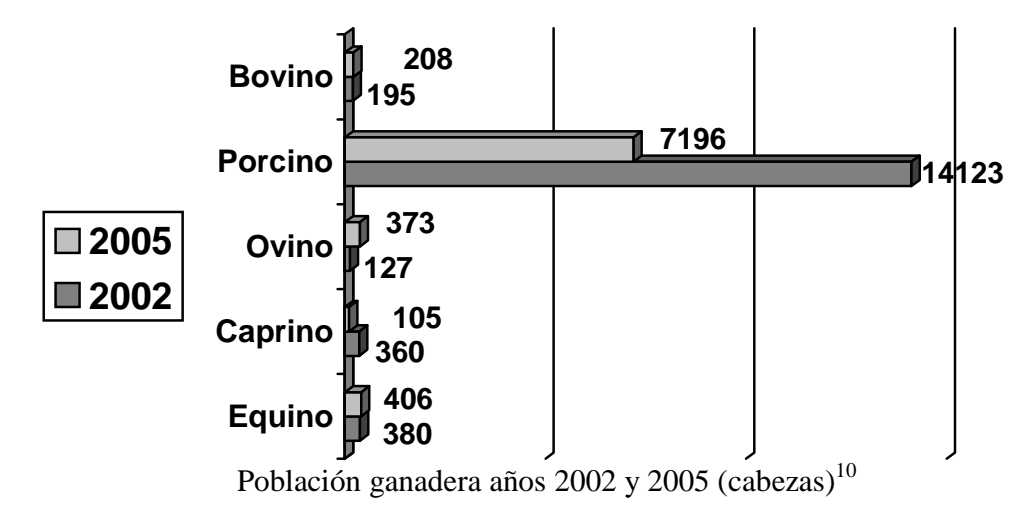

En conclusión, la importancia de la zona, radica en la relación que tiene no sólo con los poblados vecinos, pues el municipio y más específicamente la ciudad de Córdoba, forma un enlace comercial, que relaciona el área del puerto de Veracruz con la región central del país, vinculando dos de los centros de producción distribución y consumo más importantes a nivel nacional, también juega un papel importante en la producción, procesamiento y distribución de la caña de azúcar, gracias a los ingenios azucareros que se encuentran en el lugar, generando una gran cantidad de empleos, por otro lado concentra diversos servicios, los cuales satisfacen las diferentes necesidades de los habitantes de los poblados cercanos que no cuentan con los mismos, de esta manera Córdoba juega un papel importante en el sistema de ciudades de la zona central montañosa del estado de Veracruz, de la que forman parte; Jalapa, Veracruz, Cosamaloapan y Orizaba.

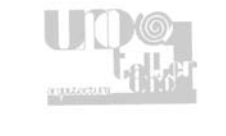

<sup>&</sup>lt;sup>10</sup> Datos tomados de la Secretaría de Agricultura, Ganadería, Desarrollo Rural, Pesca y Alimentación.

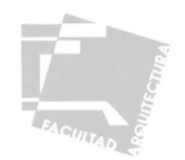

#### **II- LA ZONA DE ESTUDIO**

#### **2.1-DELIMITACIÓN DE LA ZONA DE ESTUDIO**

Una vez definida la importancia de la ciudad de Córdoba a nivel regional, procedemos a delimitar territorialmente la zona de estudio, para ello delimitamos primero la mancha urbana actual, definimos su población actual y proyectamos su crecimiento a un plazo previamente definido, en este caso 2016, en base a este crecimiento poblacional se establece el radio posible de extensión de la mancha urbana a partir de su centro geométrico, posteriormente trazamos una poligonal tomando como puntos la intersección del radio antes mencionado con elementos característicos ya sean naturales o artificiales.

En base al criterio anterior la zona de estudio quedo definida por los siguientes puntos:

- 1- Carretera a Santa Teresita, 2 Km. después de la zona urbana.
- 2- Carretera hacia Fortín de la Flores, 2 Km. después de la zona urbana.
- 3- Carretera hacia Villa Unión, 2.8 Km. después de la zona urbana.
- 4- Vía del ferrocarril hacia La Tapia 3 Km. después de la zona urbana.
- 5- Vía del ferrocarril hacia Cuauhtémoc de los Reyes, 1 Km. después de la zona urbana.
- 6- Punta del cerro de San Román.

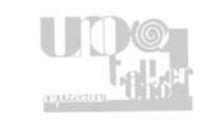

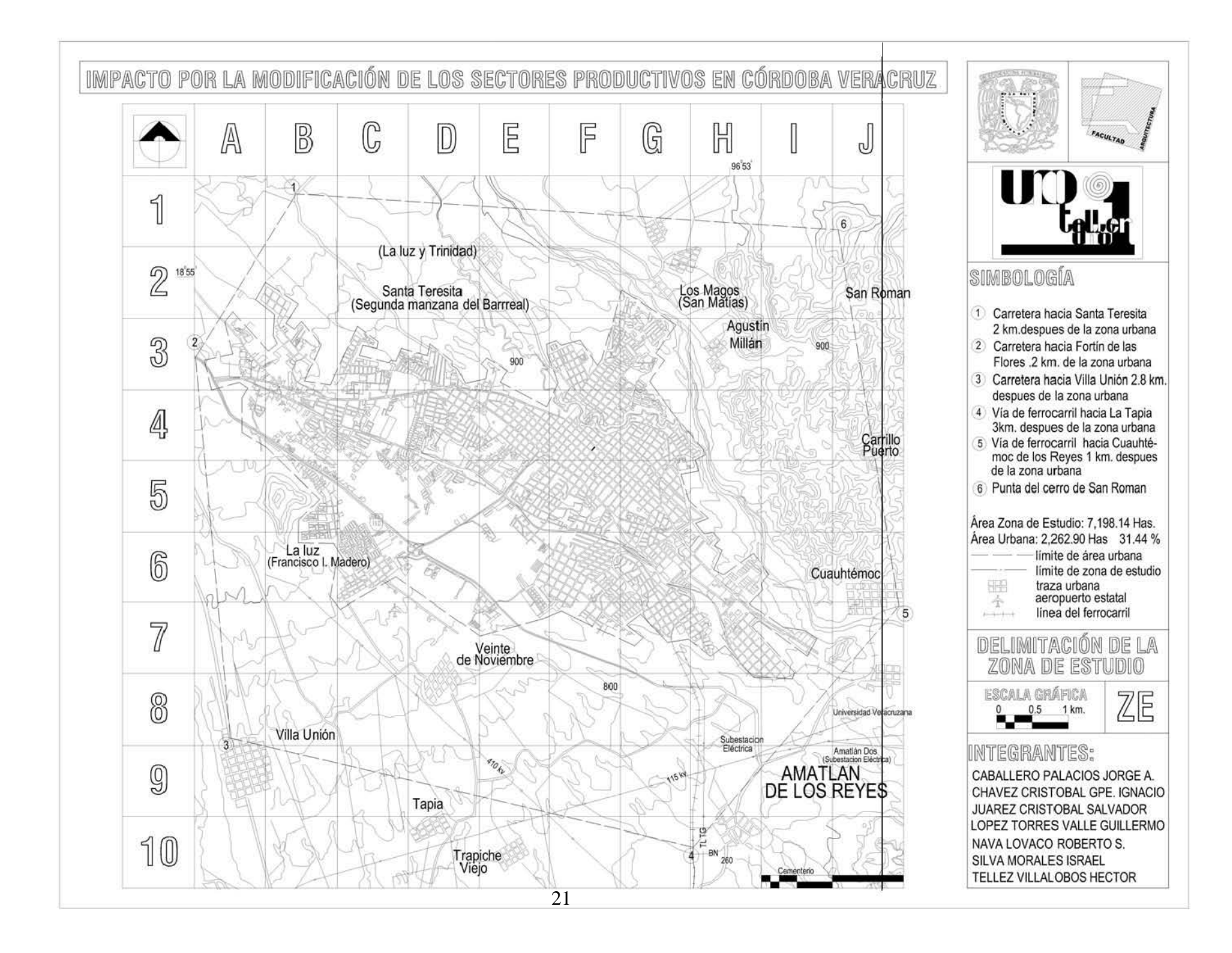

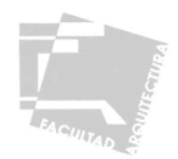

#### **2.2-ASPECTOS SOCIOECONÓMICOS**

#### 2.2.1-ASPECTOS DEMOGRÁFICOS

Tomando en cuenta la población registrada en los últimos censos, así como la estructura poblacional del municipio de Córdoba podemos establecer el actual comportamiento de la población y su tendencia a seguir en un futuro determinado.

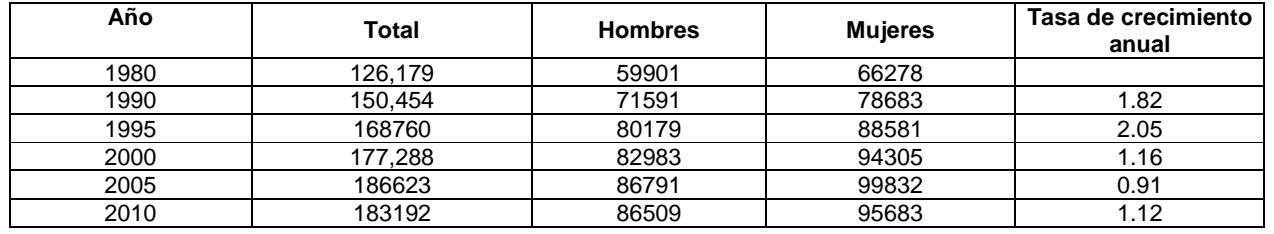

Crecimiento Histórico del municipio de Córdoba<sup>11</sup>

En este caso el crecimiento poblacional ha estado disminuyendo de manera constante, presentándose una pequeña disminución en la taza de crecimiento, en el último lapso de 10 disminuyendo un 50% aproximadamente.

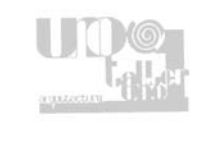

<sup>&</sup>lt;sup>11</sup> Datos de los censos generales de población y vivienda 1980, 1990, 2000 y 2005 INEGI

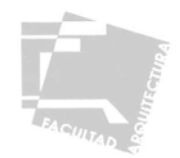

#### ESTRUCTURA POBLACIONAL

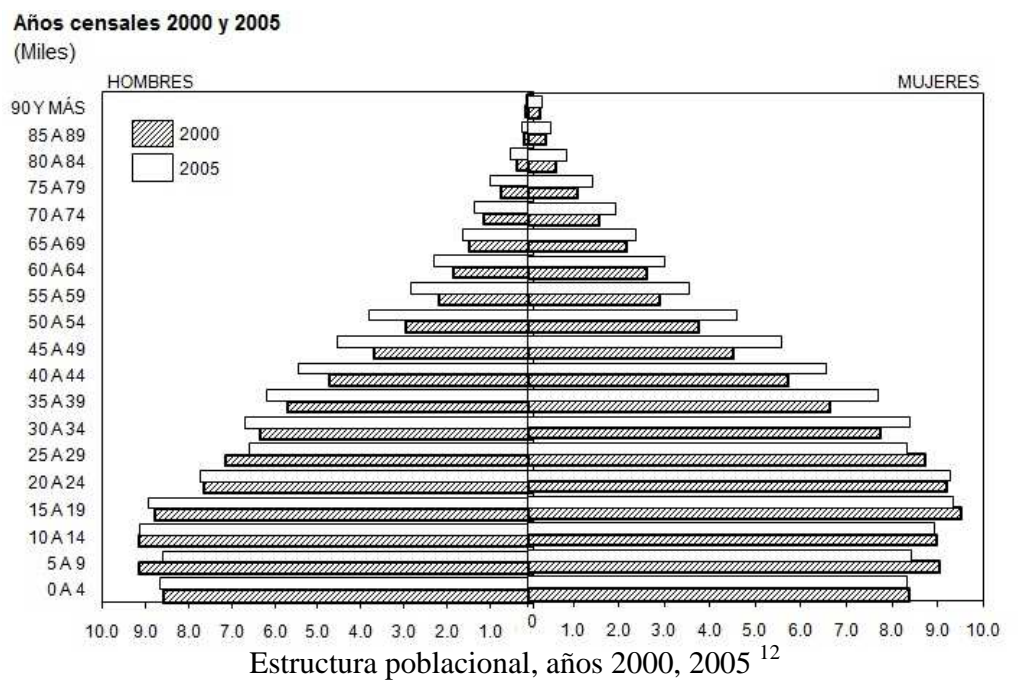

En cuanto a la estructura de la población es apreciable el predominio de la gente joven, así como la equidad de género, aunque se aprecia una diferencia en el rango de edad de 20 a 24 años, lo que indica que esta población esta migrando a centros económicos más importantes, no obstante Córdoba presenta un porcentaje relativamente bajo de intensidad migratoria, pues sólo 2.78% de los hogares tienen familias en E. U., sin embargo sólo el  $0.14\%$  regresan periódicamente<sup>13</sup>

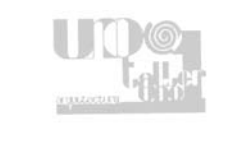

<sup>&</sup>lt;sup>12</sup> Datos del conteo de población y vivienda 2005; Resultados definitivos INEGI, Censo general de población y vivienda 2000 INEGI.

<sup>13</sup> Datos del Plan Municipal de Desarrollo Córdoba 2005-2007.

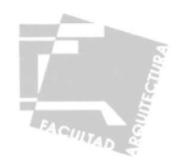

#### 2.2.2-HIPÓTESIS DE CRECIMIENTO POBLACIONAL

Proyecciones de población a corto mediano y largo plazo:

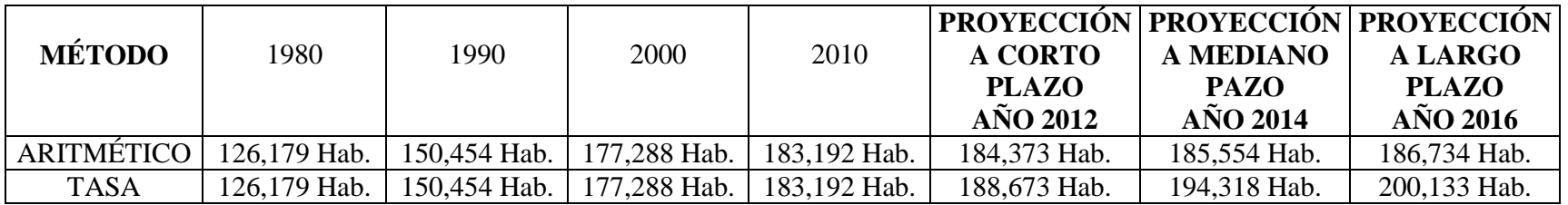

Proyecciones de población a corto mediano y a largo plazo, por los métodos Aritmético y Tasa de Interés Compuesto, los años que se tomaron en cuenta para las proyecciones son: 2012, 2014 y 2016.

La tasa de crecimiento simple que se registro entre cada lapso de diez años, hasta el censo del año 2005 es la siguiente:

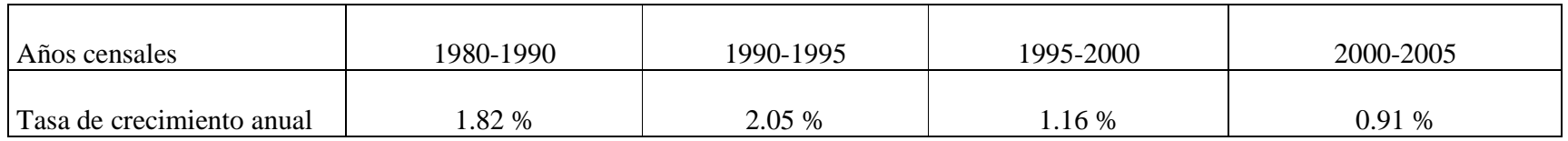

Es apreciable un pequeño descenso en la tasa de crecimiento, en el último periodo registrado, pero esta situación se asocia con dos indicadores más, por un lado el bajo porcentaje de migración ya antes mencionado y por otro el descenso que se ha dado en los nacimientos en la zona de estudio, pues en 2004 la tasa bruta de natalidad fue de 16 por cada 1000 habitantes<sup>14</sup>, condición que explican la baja en la tasa de crecimiento en la región.

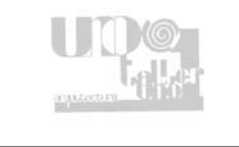

<sup>&</sup>lt;sup>14</sup> Datos del Conteo de Población y Vivienda 1995, Censo General de Población y Vivienda 2000 INEGI.

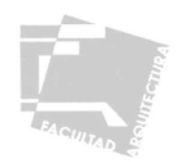

En base a los datos anteriores establecemos las hipótesis de población alta, media y baja para los años establecidos anteriormente, generando los siguientes resultados:

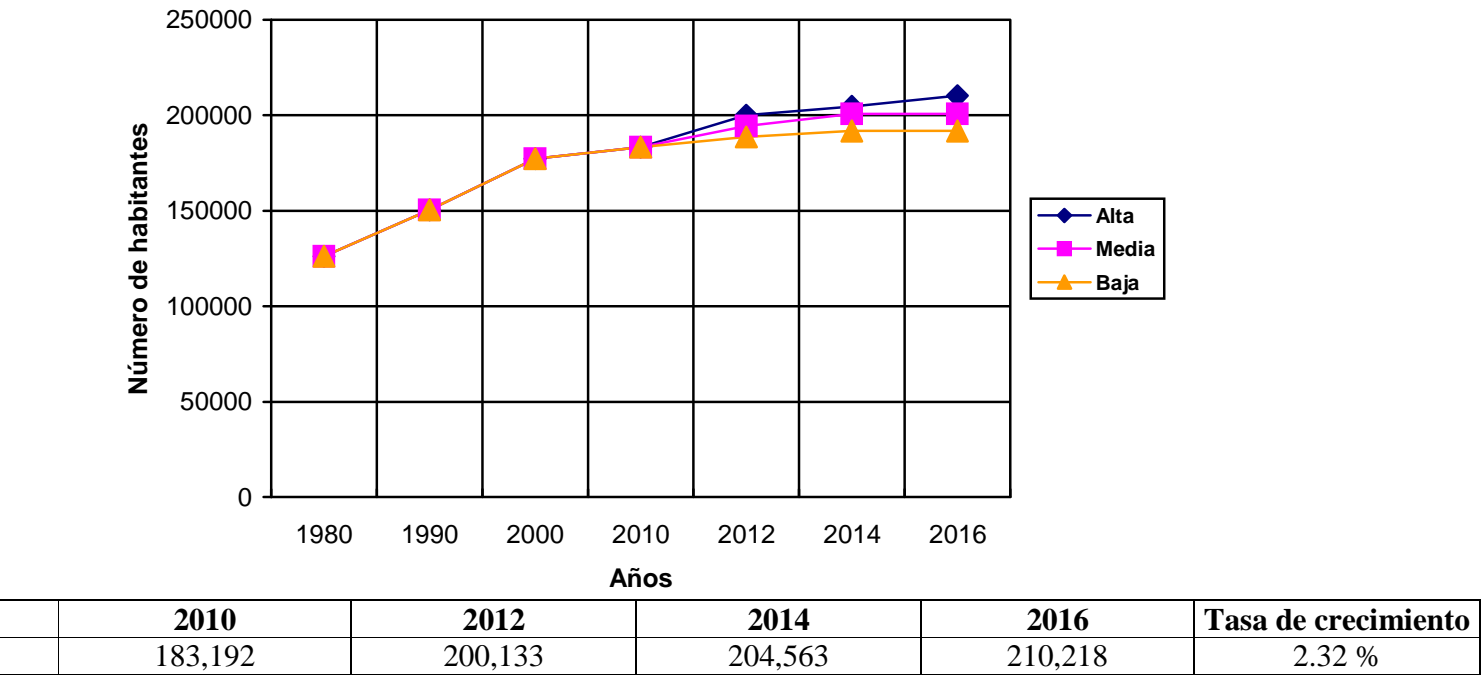

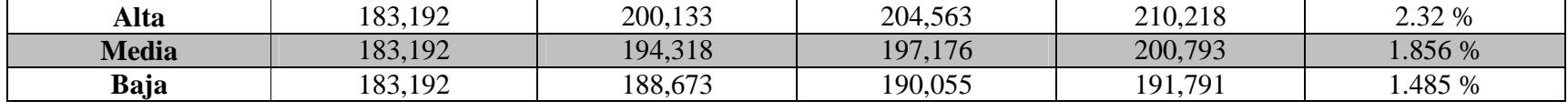

Debido al comportamiento de la población y la tendencia descendente en la tasa de crecimiento, las poblaciones de la tasa de crecimiento media son las que se tomarán en cuenta, pues se aproximan un poco a las proyecciones de población del método de tasa de interés.

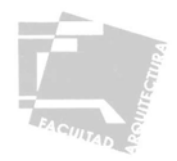

#### 2.2.3-POBLACIÓN ECONÓMICAMENTE ACTIVA

En cuanto a la población económicamente activa (PEA) y la económicamente inactiva (PEI) en el año 2010, la distribución en el municipio es de la siguiente forma:

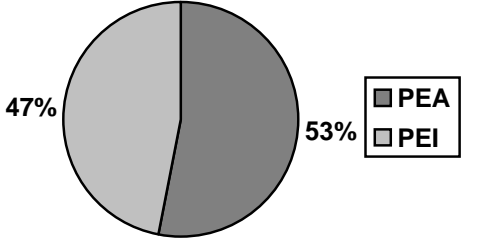

Gráfica de Población de 12 años y más por condición de actividad<sup>15</sup>

De esta población 69,749 habitantes se encuentran dentro de la PEA y esta a su vez se distribuye de la siguiente manera:

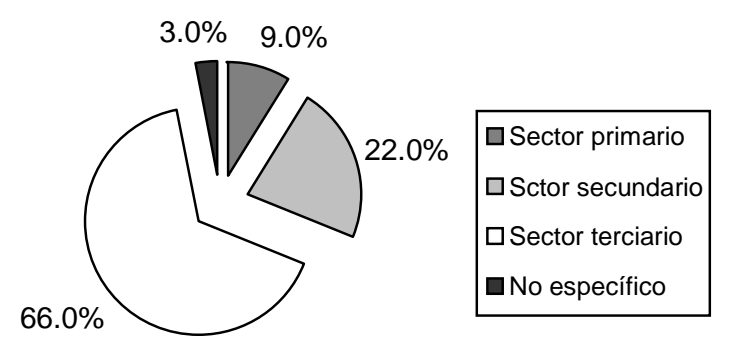

Distribución de la PEA por sector de actividad año 2010 $^{16}$ 

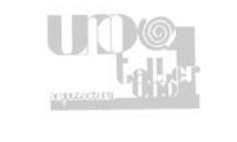

<sup>&</sup>lt;sup>15</sup> Datos del Censo General de Población y Vivienda 2010 INEGI<br><sup>16</sup> Datos del Censo General de Población y Vivienda 2010 INEGI

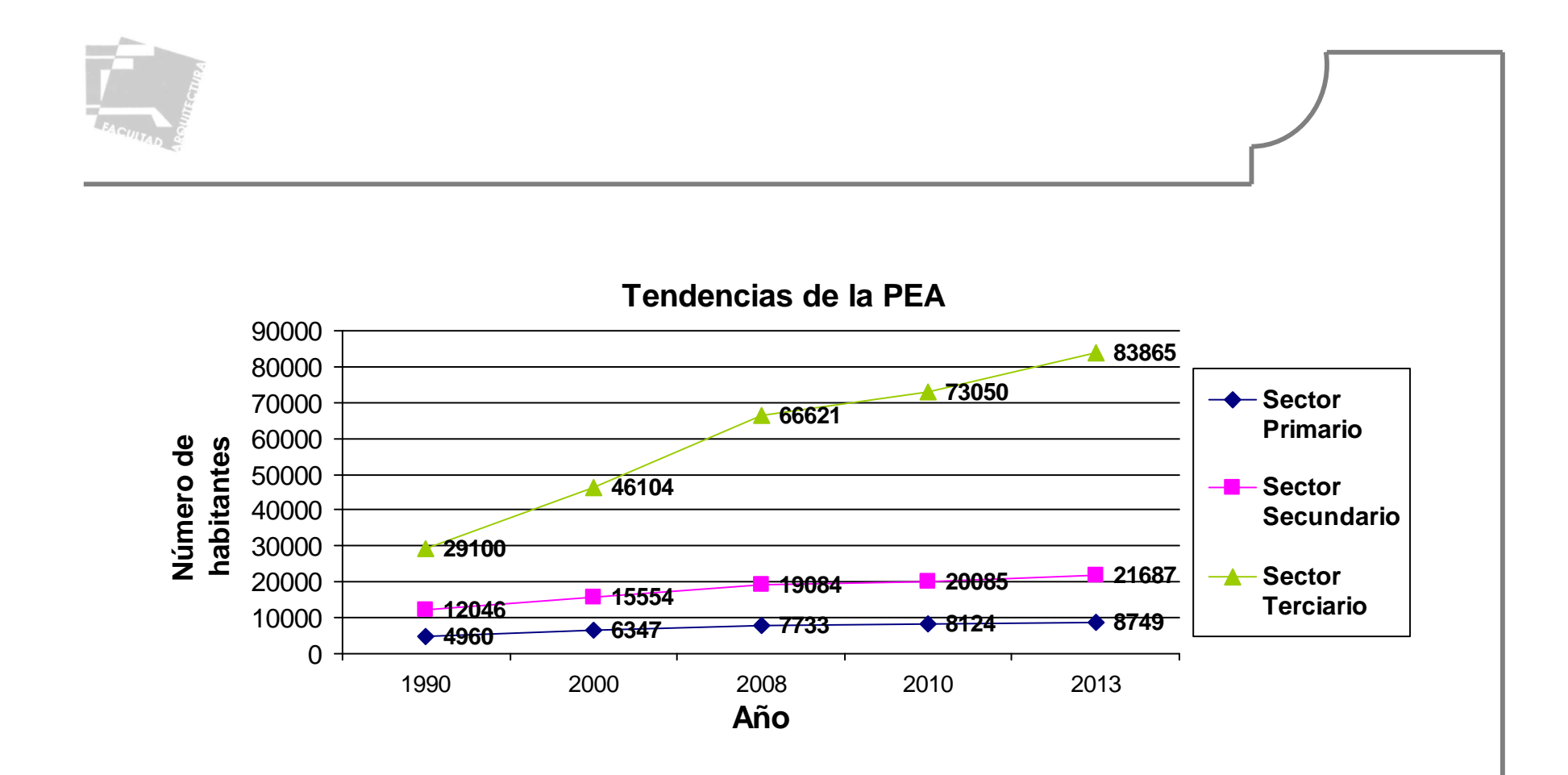

Analizando las gráficas de la población económicamente activa en los últimos diez años, podemos establecer las tendencias de la población económicamente activa, a participar en los diferentes sectores productivos, el primero y el segundo sector que cuentan con un porcentaje menor de población crecen con un ritmo muy lento, en cambio el sector terciario el cual cuenta con un gran porcentaje de población tiende a incrementarse a un ritmo un poco más acelerado.

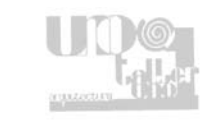

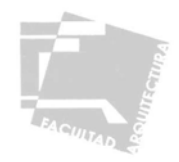

La distribución de la población trabajadora se encuentra de la siguiente forma:

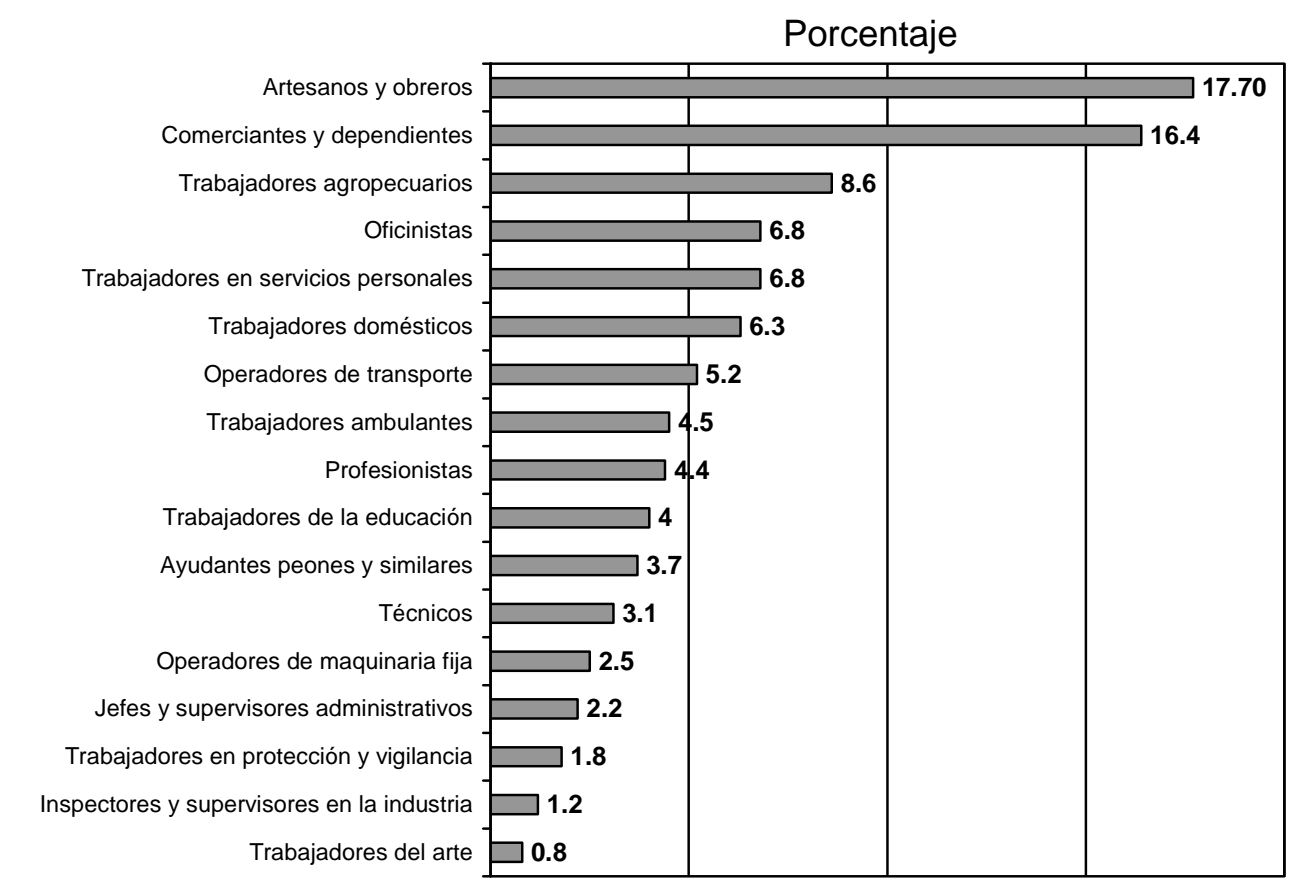

Personal Ocupado por Principales Sectores de Actividad (porcentaje)<sup>17</sup>

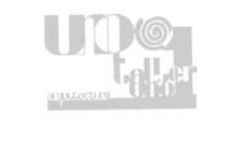

<sup>17</sup> Datos del Censo Económico 2005 INEGI

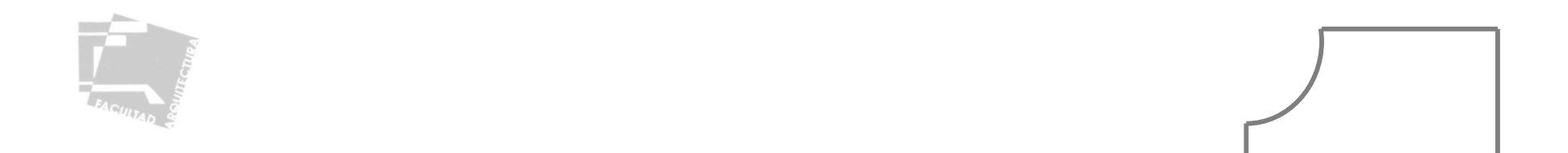

En cuanto al nivel económico la mayoría de la población, se encuentra con ingresos por debajo de los tres salarios mínimos, situación que se aprecia en la gráfica.

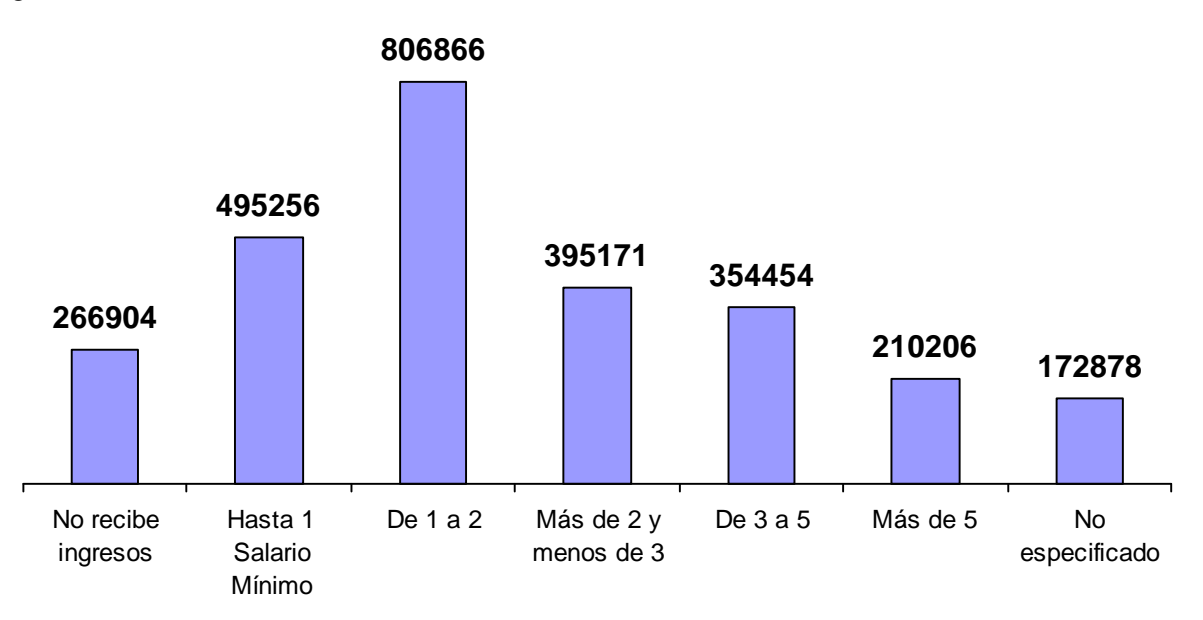

Población ocupada según ingreso por trabajo en salario mínimo, al mes de Diciembre del 2005<sup>18</sup>

Al momento de recopilarse estos datos en el año 2005, se puede apreciar que más de un 55% de la población económicamente activa recibe menos de tres salarios mínimos, esto genera que más de una persona en cada familia sea el sostén del hogar.

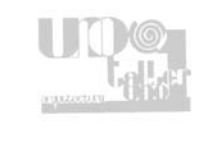

<sup>18</sup> Datos del Conteo de Población y Vivienda 2005 INEGI.

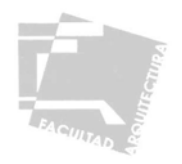

Tomando en cuenta los datos anteriores podemos afirmar que la población de Córdoba la conforma gente joven principalmente, con una distribución de género prácticamente equilibrada, ésta población aunque creciente tiene una tendencia a desacelerar este ritmo de crecimiento, situación que se aprecia en el descenso continuo de la tasa de crecimiento, en cuanto a la distribución de su PEA, predomina el sector terciario muy por encima de los otros dos sectores, esta situación genera que el nivel económico de la ciudad en general sea de medio a bajo, lo que se refleja en el gran porcentaje de la población que no gana más de tres salarios mínimos y se dedica en su mayoría a actividades comerciales, por estas causas la gente joven de Córdoba se incorpora temprano al trabajo dejando sus estudios inconclusos, ya que sólo el 55% ingresa a un nivel de preparación posterior a la primaria, esta población se incorpora a laborar principalmente en el sector de servicios el cual ha crecido alarmantemente (66.1%) con respecto a los otros dos sectores (9.1% primario y 22.3% secundario), lo más preocupante es que el comercio al pormenor se desarrolla en mayor medida, en comparación a otras actividades, por lo que es necesario proponer alternativas para desalentar su crecimiento y fortalecer los dos primeros sectores productivos.

#### **2.3 ANÁLISIS DEL MEDIO FÍSICO NATURAL**

El estudio del medio físico natural es necesario para definir y conocer los recursos naturales con los que cuenta la zona de estudio, así como su potencial productivo para el aprovechamiento y desarrollo de la misma, al hacer este estudio podremos proponer mejores condiciones para sus usos y destinos, fomentando un correcto aprovechamiento, sin provocar alteraciones o un desequilibrio del ecosistema.

Los aspectos del medio físico que se analizaron son los siguientes:

-Topografía -Edafología -Clima -Hidrología -Geología -Vegetación -Uso de suelo natural -Propuesta general de uso de suelo

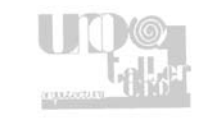

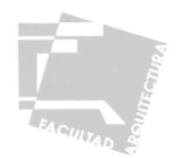

#### 2.3.1 TOPOGRAFÍA (análisis de pendientes)

La topografía nos ayuda a entender la configuración que se presenta en la zona de estudio, ya que ésta determina una serie de condiciones climáticas que conforman el microclima de un sitio. Ya realizando un análisis de pendientes en la zona de estudio, esto nos servirá para nuestra planificación, ya que, los usos óptimos del suelo son determinados por el grado de pendientes que caracterizan a la zona y van dentro de los siguientes rangos:

#### PENDIENTES DEL 0 al 2 %

Problemas para el tendido de redes subterráneas de drenaje. Ventilación media.

 Áreas susceptibles a reforestar y controlar problemas de erosión.

 Zonas de recarga acuífera. Construcciones de baja intensidad. Zonas de recreación intensiva.

#### PENDIENTES DEL 3 al 15%

Óptima para usos urbanos. Ventilación adecuada y soleamiento constante. No presenta problemas de drenaje natural. Ventilación adecuada. Buenas vistas. Construcción habitacional de densidad alta y media. Zonas de construcción industrial. Zonas de recreación y preservación ecológica.

#### PENDIENTES DEL 16 al 40 %

Zonas accidentadas por sus variaciones. Buen soleamiento. Suelos accesibles para la construcción. Visión amplia y ventilación aprovechable. Zonas aptas para equipamiento urbano. Zonas recreativas y de reforestación y de preservación.

#### PENDIENTES DEL 50 % Y MÁS.

No aptas para el desarrollo urbano. Presentan grandes problemas para la infraestructura, equipamiento y servicios urbanos. Aptas para reforestación, la recreación pasiva y la conservación.

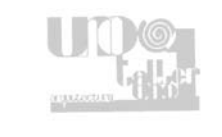

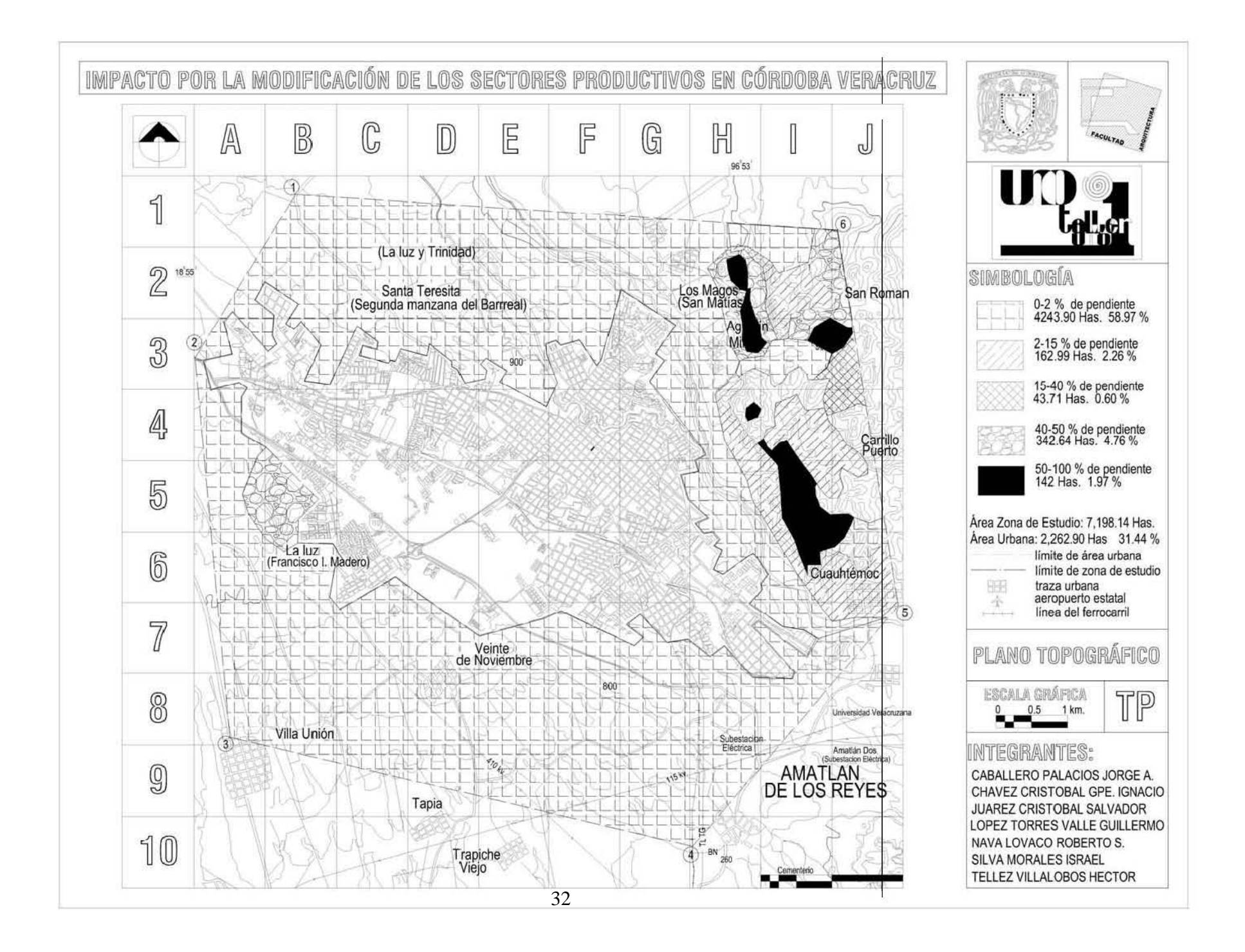

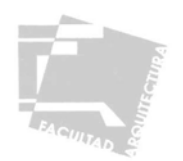

#### 2.3.2- EDAFOLOGÍA

La edafología es la materia que estudia las capas superficiales de la corteza terrestre, en donde se encuentra el soporte vegetal que nos proporciona la información para el manejo del suelo y su mejor aprovechamiento, referente a las actividades agropecuarias, forestales, de ingeniería civil y de paisaje urbanos.

 Estos suelos se encuentran determinados por condiciones climáticas, de topografía y de vegetación, y según su variación, repercuten en las diferentes características de los suelos, en la zona de estudio se presentan los siguientes tipos:

Vertisol crómico + vertisol pélico + cambisol vértico fino

Los vertisoles presentan una vegetación natural que va desde la selva baja hasta los pastizales y matorrales en climas semisecos, son suelos muy arcillosos y pegajosos cuando están húmedos y muy duros cuando están secos.

Vertisol Crómico.

 Se caracteriza por su color pardo o rojizo, se encuentran comúnmente en climas semisecos y generalmente se han formado a partir de rocas calizas.

#### Vertisol Pélico.

Son suelos negros o grises oscuros, se encuentran en las costas, en el bajío y en la parte sur del país.

#### Cambiosol

 Se caracterizan por presentar en el subsuelo una capa que parece más suelo que roca y pueden presentar acumulación de algunos materiales como arcilla, carbonato de calcio, fierro, manganeso, pero sin que sea muy abundante esta acumulación.

#### Cambisol Vértico

 Se caracterizan por tener una capa en el subsuelo de textura arcillosa que se agrieta cuando ésta se seca. También se usan con pastos y ganado bovino o para cultivos como caña de azúcar y arroz en ambos casos con rendimientos de medios a altos.

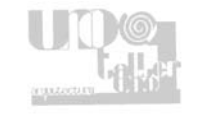

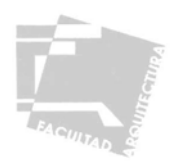

#### $Litosol + rendzina fina$

Litosol

Se caracteriza por estar a una profundidad menor de 10 cm hasta la roca o tepetate o caliche duro, con susceptibilidad a erosionarse.

#### Rendzina.

Su vegetación natural es de matorral, selva o bosque, se caracterizan por tener una capa superficial de humus y muy fértil. Son generalmente arcillosos. Si se desmontan se pueden usar en la ganadería con rendimientos bajos o moderados, tiene una moderada susceptibilidad a la erosión.

#### Fluvisol éutrico grueso

#### Fluvisol

 Están constituidos por materiales disgregados, son suelos muy poco desarrollados, la vegetación que presenta varía desde selvas hasta matorrales y pastizales, la vegetación típica de estos suelos son los ahuehuetes, ceibas o sauces.

#### Fluvisol Éutrico

 Bajo riego dan buenos rendimientos agrícolas de cereales y leguminosas, muchas veces con pastizales cultivados con buenos rendimientos, varían en función de su textura y profundidad y del agua disponible en cada caso.

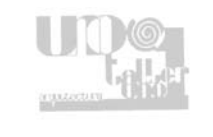

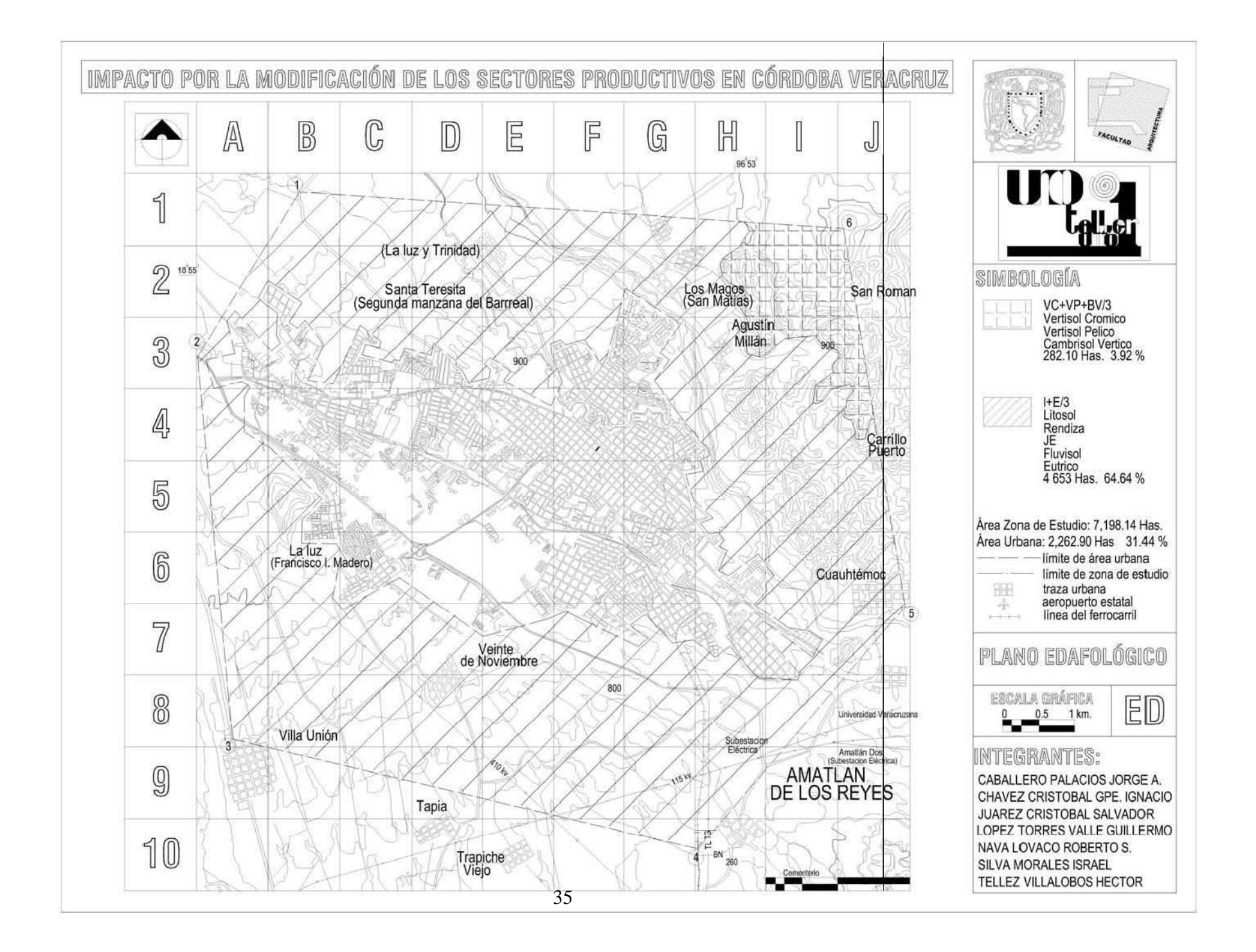
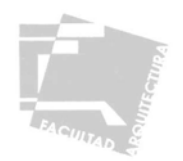

### 2.3.3- CLIMA

La zona de estudio está ubicada al pie de la cadena montañosa Sierra Madre Oriental generando un clima semicálido húmedo (A)C(m), templado en la mayor parte del año, tornándose lluvioso entre los meses de mayo a septiembre. La temperatura promedio anual es de 20.5°C, con una variación de los 31.2°C a los 10.4°C. Las masas de agua, mediante su ciclo natural, mantienen una humedad ambiental, la cual disminuye la variación de temperatura y proporciona un clima agradable, en cuanto a intensidad pluvial al año se precipitan sobre Córdoba un promedio de 2,219 mm con una variación de 2,902 mm en el mes de agosto a 807 mm en febrero; su situación geográfica se ve beneficiada por la elevada humedad de la atmósfera derivada de la evaporación del Golfo de México, lo que favorece un ciclo lluvioso de larga duración. Los vientos dominantes de Córdoba provienen del sureste de junio a septiembre y del noreste de diciembre a febrero, sin embargo se debe tomar en cuenta que en territorios de montaña, durante el día el viento asciende a las partes más altas y durante la noche desciende, de forma irregular se presentan tormentas vientos locales y masas de aire polar<sup>19</sup>.

### 2.3.4-HIDROLOGÍA

Córdoba pertenece a la Región Hidrológica 28 dentro de la cuenca Papaloapan. Se encuentra regado por tres ríos importantes: el Río Seco, que nace en Citlalteptl, pasa por Tomatlan, se inclina hacia el sur y después al norte siguiendo su curso al este, hasta su confluencia con el Río Atolla; el Río San Antonio que nace cerca de Chocaman, pasa a la orilla de la ciudad y desemboca en el Río Seco; y el Río Blanco, que tiene su origen en las cumbres de Acultzingo.

Dentro de la zona de estudio encontramos que cuenta con los siguientes elementos:

-Área de veda: es aquella limitada o restringida a la perforación de pozos, debido a la mayoría de los casos a la sobreexplotación de los mantos acuíferos.

 -Manantial: Lugar donde el nivel freático aflora a la superficie del terreno y donde el agua fluye de manera mas o menos continua. -Noria Muestreada: Es una obra de captación de agua subterránea generalmente de poca profundidad (excavada manualmente), de la cual se ha tomado una muestra para su análisis químico, se representa con un número al lado del aprovechamiento.

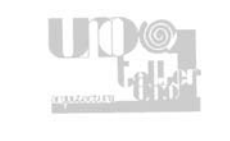

<sup>19</sup> Datos tomados del Plan Municipal de Desarrollo Córdoba 2005 2007

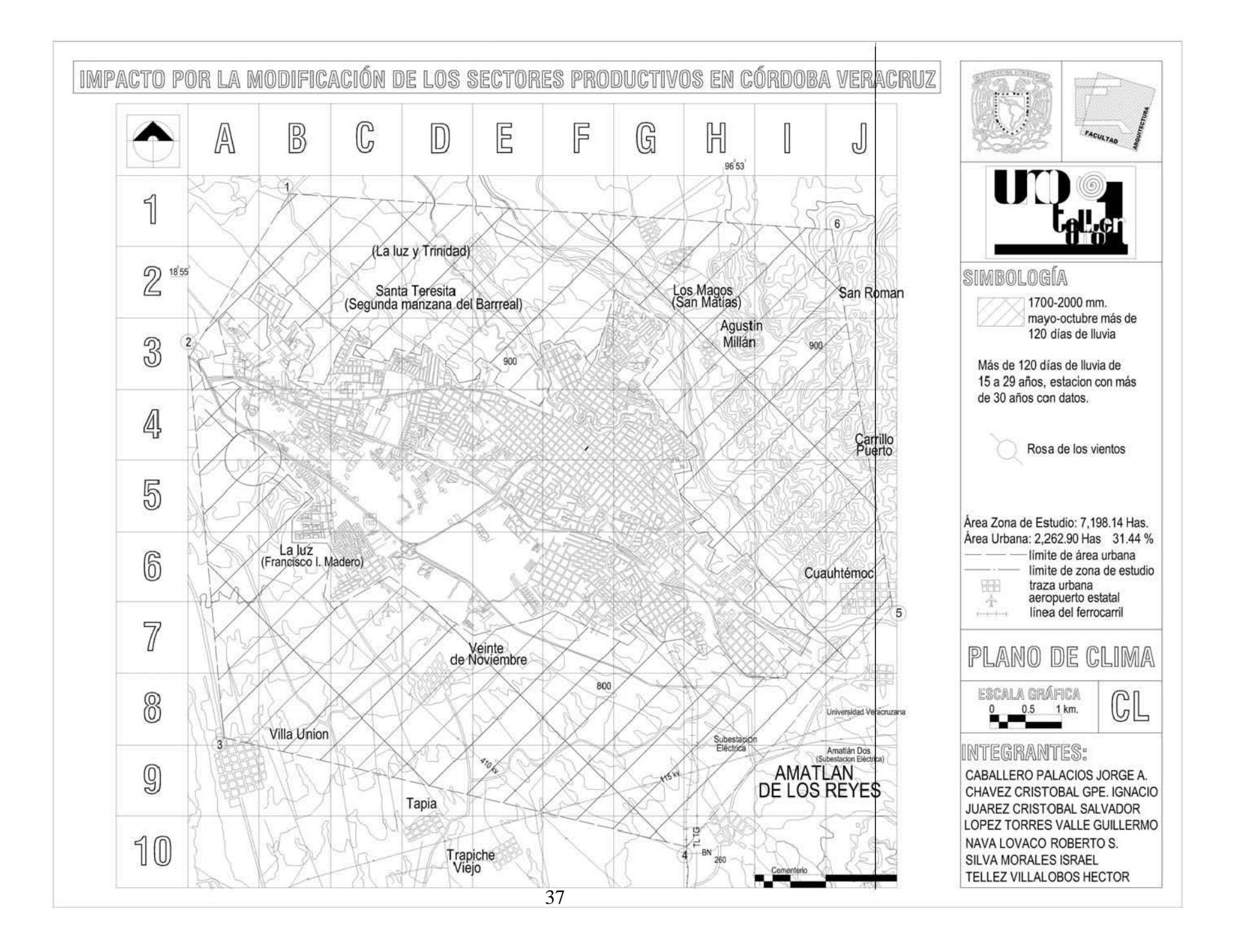

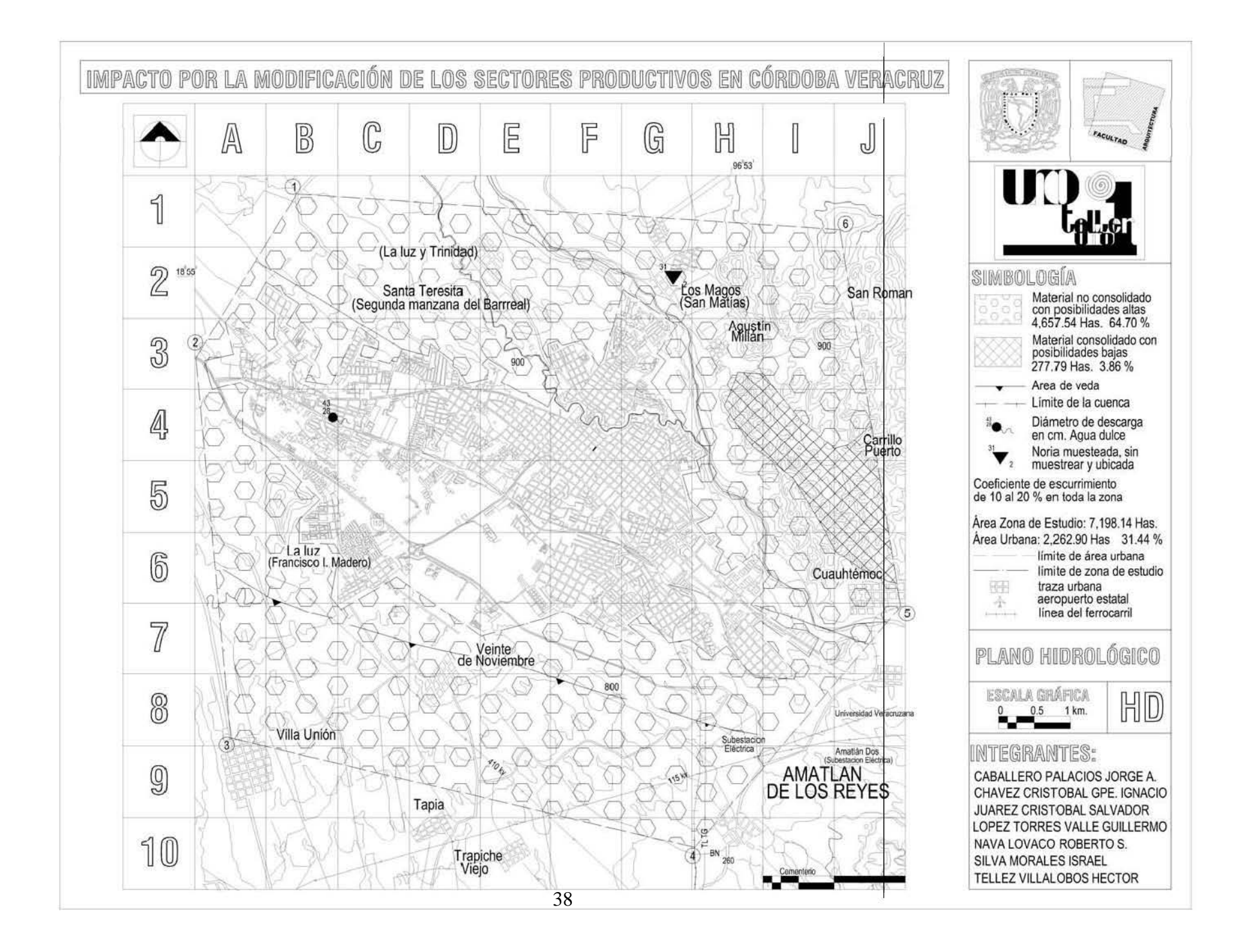

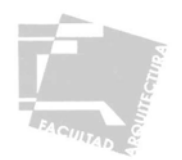

## 2.3.5-GEOLOGÍA

La geología de Córdoba se encuentra constituida por rocas sedimentarias depositadas en la era cenozoica, periodo cuaternario y de la era mesozoica, de periodo cretácico, el uso recomendado para estas características son: uso agrícola, zonas de conservación o recreación urbanización de muy baja densidad dentro de la zona de estudio se encuentran los siguientes tipos en cuanto a características geológicas se refiere:

Cuaternario - Aluvión del Cuaternario

Es un suelo formado por el depósito de materiales sueltos, (gravas y arenas). Provenientes de rocas preexistentes que han sido transportados por corrientes superficiales de agua.

Cuaternario - Conglomerado

Roca clástica de grano grueso, constituido por partículas de diversos tamaños con guijarros y cantos rodados.

Cuaternario - Conglomerado

Roca clástica de grano grueso, constituido por partículas de diversos tamaños con guijarros y cantos rodados.

Cretácico - Calizas Del Cretácico Inferior

Roca constituida por la precipitación del carbonato de calcio; se denominan calizas a aquellas rocas sedimentarias en las cuales la porción carbonosa esta compuesta principalmente de mineral de calcita.

Cretácico - Lutitas Del Cretácico Inferior

Roca clástica de grano fino del tamaño de la arcilla (menos de 0.005mm). Compuesta principalmente por minerales de arcilla.

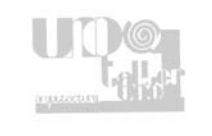

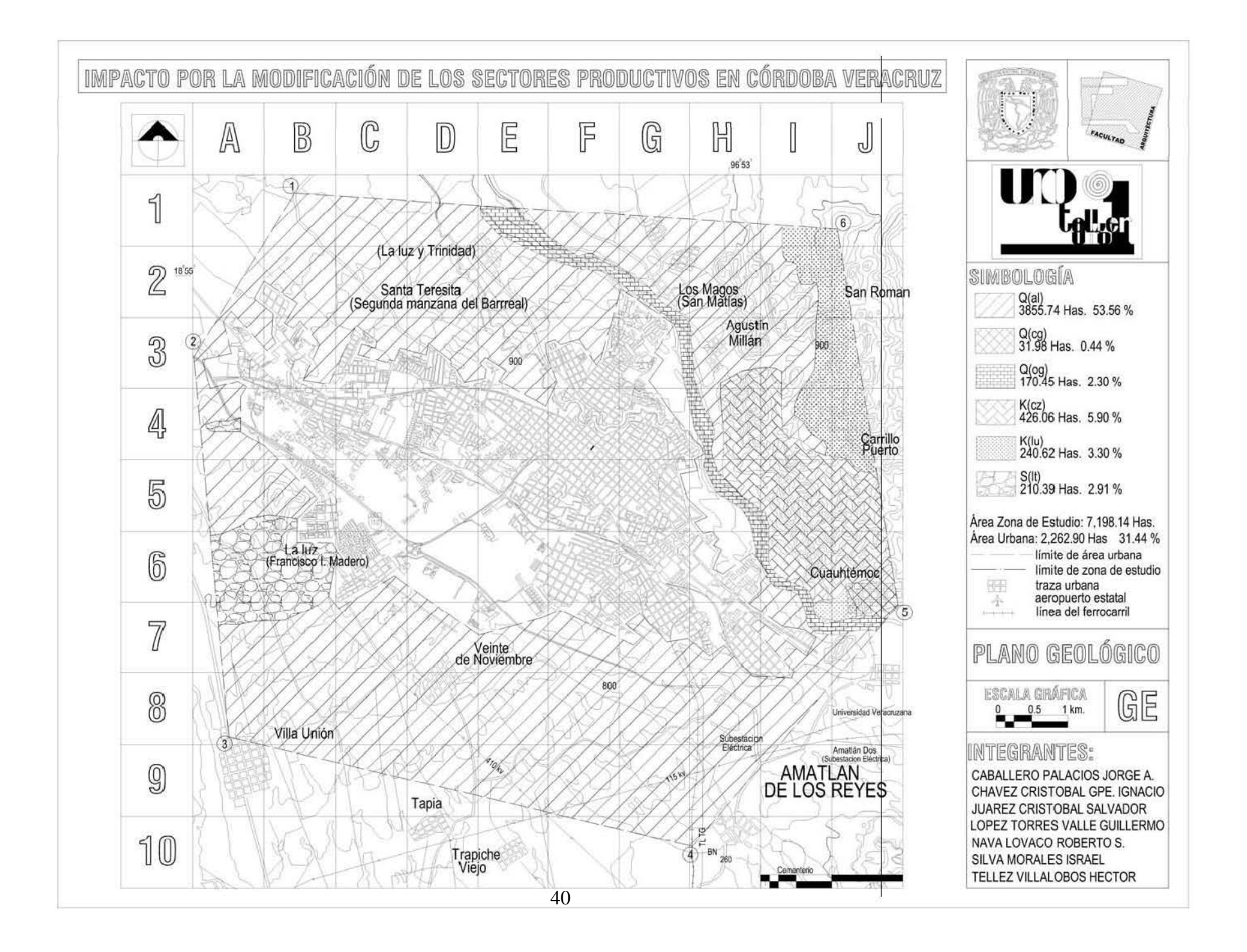

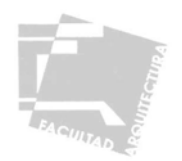

## 2.3.6-VEGETACIÓN

La vegetación se desarrolla según las condiciones impuestas por el ambiente que la rodea, ésta regula el microclima, funciona como barrera y filtro de escurrimientos, evita la erosión de la capa vegetal, regula la temperatura, protege de los vientos y en general reduce la contaminación ambiental, En la zona de estudio el tipo de vegetación es la del bosque templado caducifolio y las especies que encontramos son: el chicozapote, zapote prieto, mulato, barbasco, rama tinaja, musgo, bexo y papaya cimarrona, así mismo encontramos también otro tipo de vegetación que no es nativa pero que ha sido inducida, ya que las condiciones naturales favorecen su desarrollo, entre estas encontramos los siguientes cultivos: mango, arroz y caña de azúcar.

Por otra parte inmersos en la mancha urbana encontramos al sauce y al álamo principalmente, el primero evita la erosión, controla la temperatura y posee un olor agradable, el álamo es una excelente barrera para los vientos, también existen el liquidámbar, el fresno y el encino, capaces de recargar los mantos acuíferos.

#### 2.3.7-USO DE SUELO NATURAL

La identificación del uso de suelo natural nos permite determinar las zonas ocupadas por actividades agrícolas y pecuarias, así como su potencial a futuro, respetando en lo posible la vegetación y sus demás elementos. Dentro de la zona de estudio se identifican tres tipos según sus características, los cuales son:

-Agricultura de temporal: conformada por áreas agrícolas con cultivos anuales o estructurales que no cuentan con infraestructura de riego.

-Pastizal: conformada por áreas de vegetación de rápida substitución y con soleamiento constante, los usos recomendables que se le pueden dar a estas zonas son el agrícola, ganadero, urbanización e industria.

-Matorral, vegetación secundaria: Conformada por áreas de vegetación mediana baja, de rápida substitución, los usos recomendables para estas zonas son, urbanización y uso industrial.

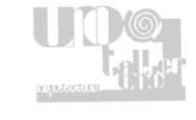

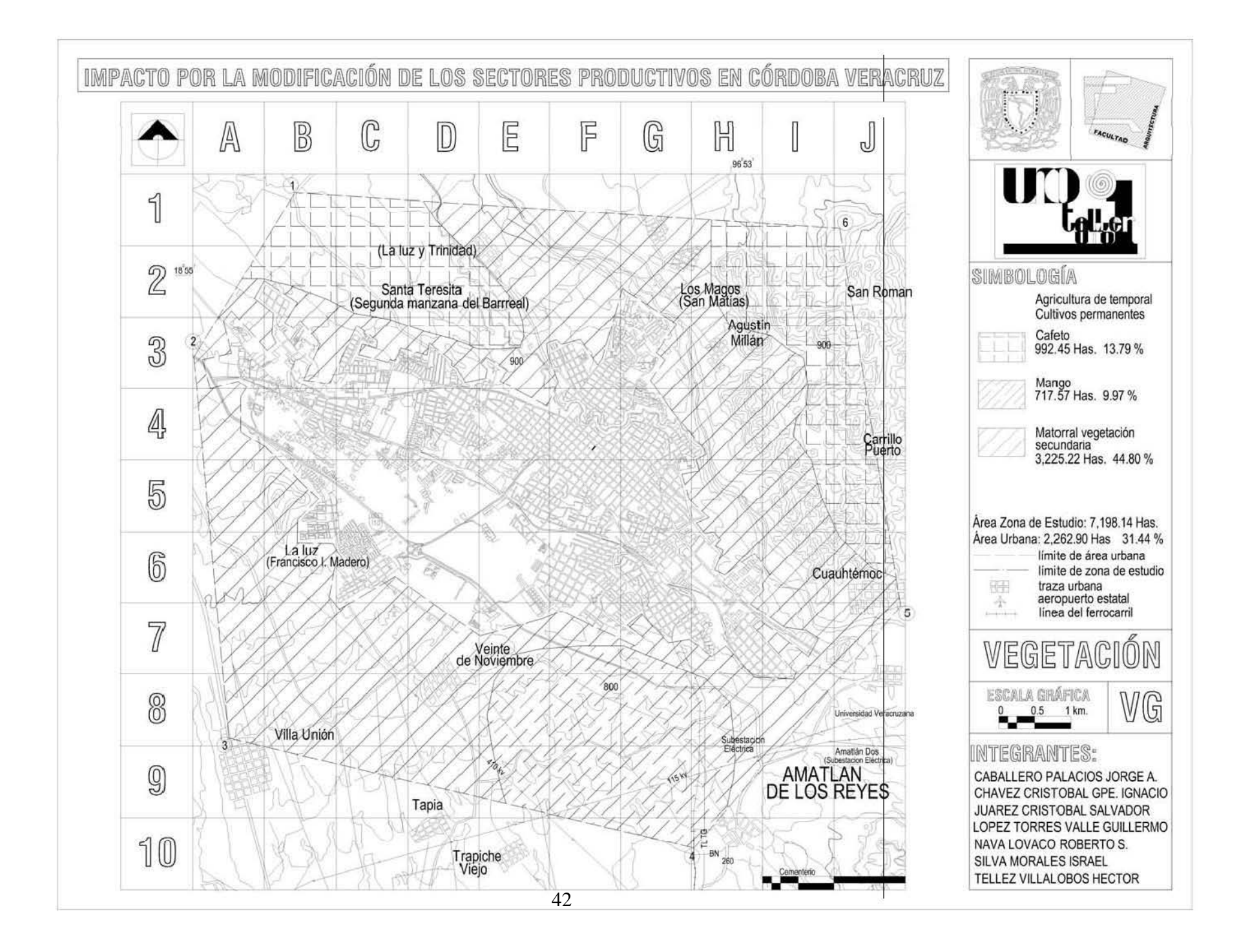

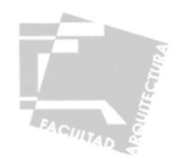

### 2.3.8- PROPUESTA GENERAL DE USOS DE SUELO

En base al estudio de las cartas geográficas, la interacción entre las diferentes características del medio físico natural y el crecimiento de la población, se realizará una propuesta de las zonas con mayor potencial para el uso agrícola, industrial, crecimiento de la mancha urbana, reserva ecológica y de preservación que será revisada más adelante para generar la estrategia para lograr que el crecimiento de esta localidad tengan un buen funcionamiento en su estructura, tanto urbano como en su zona natural. En base a este estudio se definieron las siguientes zonas:

- 1- Zonas aptas para el desarrollo urbano
- 2- Zonas aptas para el desarrollo de agricultura de temporal (café)
- 3- Zonas aptas para el desarrollo de la agricultura (caña de azúcar)
- 4- Zonas aptas para la agroindustria
- 5- Zonas aptas para la conservación (uso forestal)
- 6- Zonas de amortiguamiento (parques ecológicos)

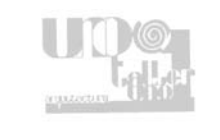

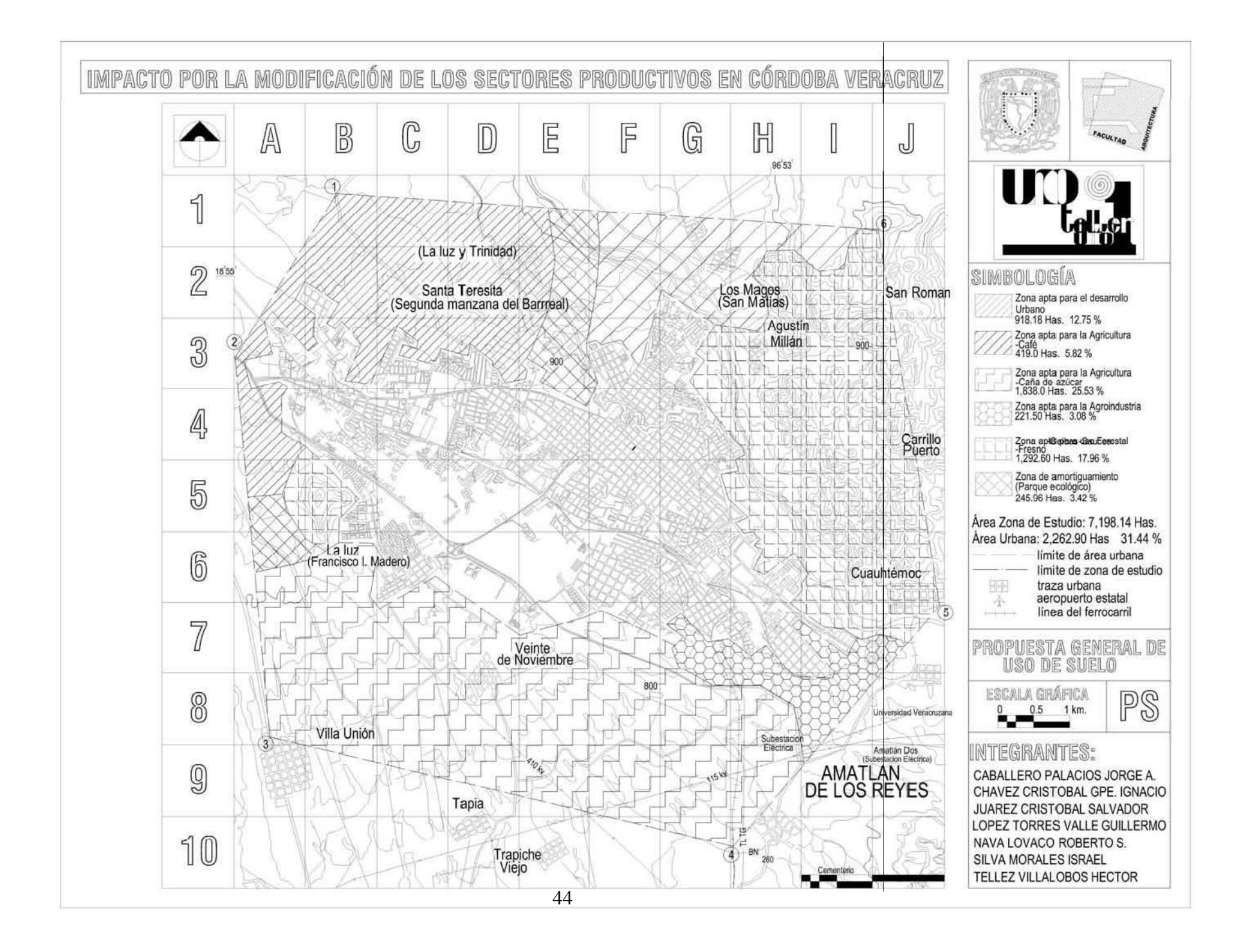

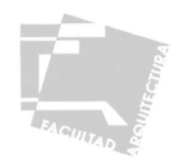

## **2.4 ANÁLISIS DE LA ESTRUCTURA URBANA**

El análisis de la estructura urbana es de vital importancia, pues en ella se refleja como se ha dado a través del tiempo la relación de las diversas actividades con los espacios que las albergan, resultando de esta relación una organización y orden específico, tanto de la estructura urbana en general, así como en sus diferentes componentes, como son el suelo y sus diferentes usos, vialidades, infraestructura, vivienda, equipamiento e imagen urbana, una vez analizados estos elementos y su relación entre sí, podremos establecer un diagnóstico y proponer acciones para un mejor y más ordenado desarrollo.

#### 2.4.1 TRAZA URBANA

El trazo original de la ciudad es armónico y pretendió formar rectángulos en torno a una plaza central (parque 21 de Mayo), rodeada de edificios, que en conjunto con el Palacio Municipal forman una bella arquería, pero los nuevos asentamientos (debido a la explotación demográfica) han seguido sin demasiada rigidez este esquema. La fisonomía urbana no presenta una clasificación adecuada para el uso del suelo.

La traza urbana que actualmente presenta la ciudad es de forma ortogonal, orden que se altera un poco al norte por la presencia del río San Antonio, situación que se presenta también en la parte sureste, donde antiguamente el camino proveniente de la ciudad de México concentraba acceso a la ciudad, para generar esta retícula se tomo como línea generatriz la avenida uno (antiguo camino real) que pasa por el centro del poblado en dirección noroeste-sureste. Con admirable visión urbanística, sus fundadores dieron una disposición reticular a la villa del terreno, las calles se trazaron amplias y rectas, en torno a una plaza bien delineada y espaciosa, la estructura de la mancha urbana es por medio de barrios, distribuidos alrededor de un centro urbano, el cual concentra diversas actividades destacándose las comerciales y administrativas, por lo que las avenidas 1 y 11 hacen la función de corredores urbanos para acceder a esta zona administrativo-comercial.

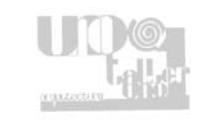

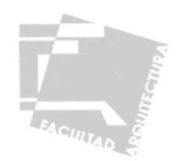

### 2.4.2 IMAGEN URBANA

La imagen urbana de la ciudad de Córdoba aunque ha sido un tanto descuidada tanto por arquitectos como demás constructores al no hacer las consideraciones necesarias del entorno al proyectar, para que su obra se integre al paisaje urbano aun se pueden admirar distintos elementos de la época colonial teniendo como ejemplo el primer cuadro de la ciudad.

Como consecuencia del crecimiento urbano, siendo su conformación línea-mixta, la cual responde en gran parte a su forma natural y territorial. Córdoba esta integrada por una serie de colonias, las cuales se dividen en siete principales zonas: administrativas, culturales, deportivas, comercial, habitacional, industrial y de cultivo. En algunos linderos de la zona se encuentran bordes por los ríos y escurrimientos, balcones y terrazas, con cubiertas a dos aguas, respondiendo a condiciones climatológicas del lugar.

 La relación que existe entre vanos y macizos es diversa, esto en relación a las necesidades de cada usuario, predominando en general el macizo sobre el vano.

 Destacándose entre la imagen de la ciudad la vivienda colonial. Caracterizada y distinguida por sus sistemas constructivos a base de muros de piedra, sus techumbres de tabla o ladrillo, apoyadas sobre vigas de madera y lámina de asbesto; el promedio del macizo sobre el vano y la ventilación de arcos de diferentes estilos, contiene espacios altos, zaguanes, patios, corredores amplios y únicos, sus acabados son de cal y arena, pinturas en muros con cal, característico de la colonia en la cual se usaban los colores ocres y en construcciones del siglo XIX con colores pasteles; la carpintería y herrería son hechas con molduras y tableros muy elaborados, casi con piezas únicas,

 En general este tipo de construcciones son muy distintas a las actuales, las cuales presentan sistemas tradicionales como el tabicón, losa maciza de concreto armado, maderas y láminas de cartón, asbesto o fierro galvanizado, sus acabados son principalmente a base de aplanados de cemento y arena, mosaico, piedra sintética y otros, teniendo superficies lisas, sus pinturas en muro vinílicas, acrílicas de aceite, sin ningún color especial, su carpintería y herrería sencilla fabricada en serie.

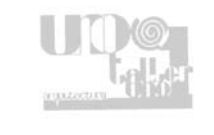

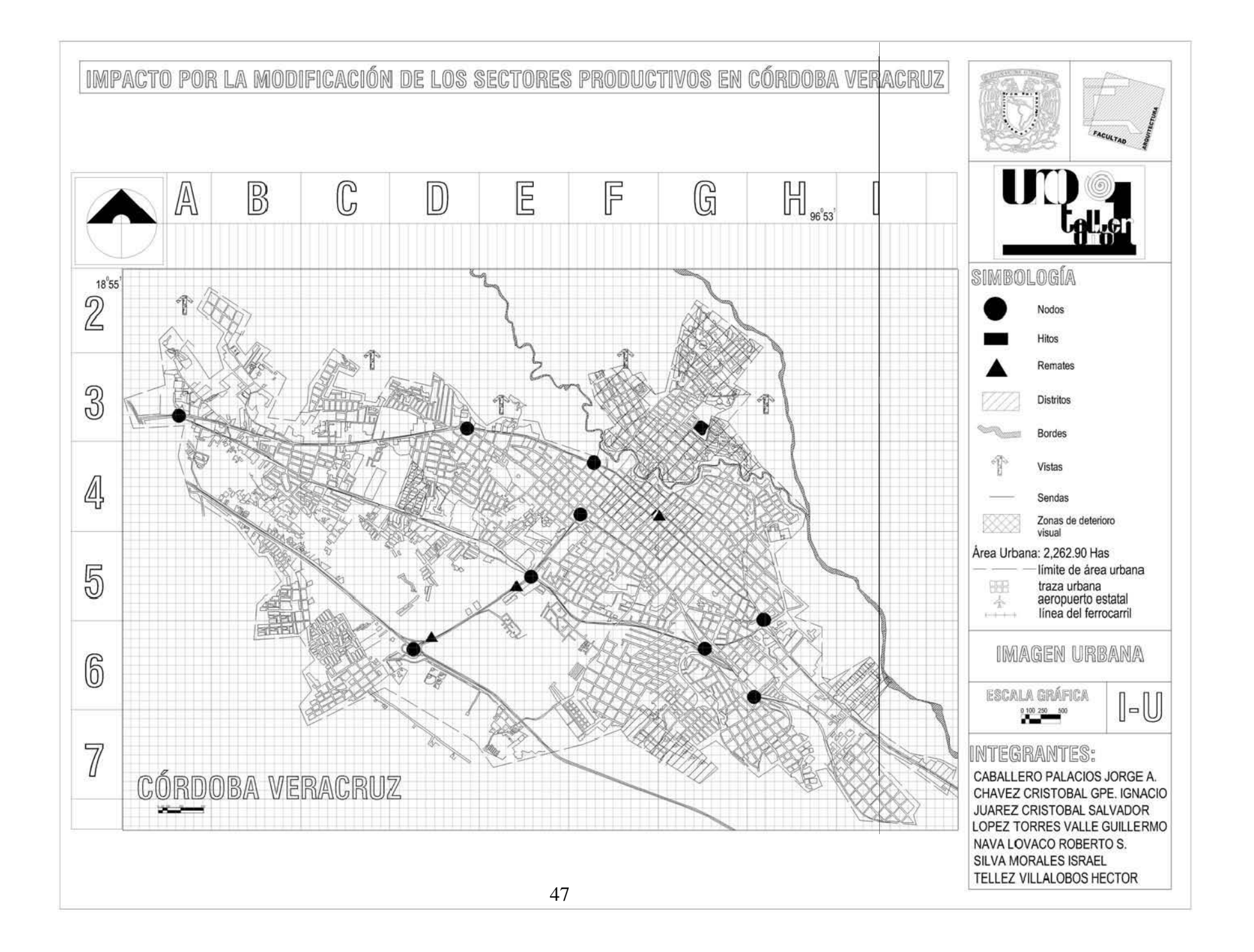

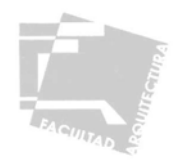

### 2.4.3-SUELO URBANO

### CRECIMIENTO HISTÓRICO

Fundada el 26 de noviembre de 1617 con el nombre de Córdoba, en honor al virrey Diego Fernández de Córdoba, la villa en ese entonces se levanta sobre un sitio llamado Huilango (Hui-an-co) que en náhuatl significa "Lugar de las palomas", aunque en otra interpretación (huilan-co) se traduce como "En donde están los vasallos"<sup>20</sup>.

 De esta manera el asentamiento empieza su desarrollo a partir de un núcleo religioso, en este caso la parroquia dedicada a la Inmaculada Concepción en el año 1634, alrededor de dicho núcleo se comienzan a concentrar diversos servicios, por lo que se genera un núcleo urbano.

A partir de los años cincuenta comienza la industrialización de la ciudad de Córdoba, básicamente de tipo agroindustrial regional, para 1958 se inician los trabajos para la introducción de drenaje en el primer cuadro de la ciudad, para 1970 la ciudad es considerada el centro comercial de una región agrícola productora de café, frutas tropicales y caña de azúcar principalmente, así como también de la industria tabacalera, textil y del curtido, para 1980 se consolida como parte de un corredor urbano industrial formado por Río Blanco, Ciudad Mendoza Orizaba, Córdoba, Fortín y Amatlán de los Reyes, característica que conserva hasta la actualidad.

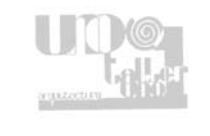

<sup>&</sup>lt;sup>20</sup> Enciclopedia Municipal Veracruzana, Córdoba, Gobierno del estado de Veracruz.

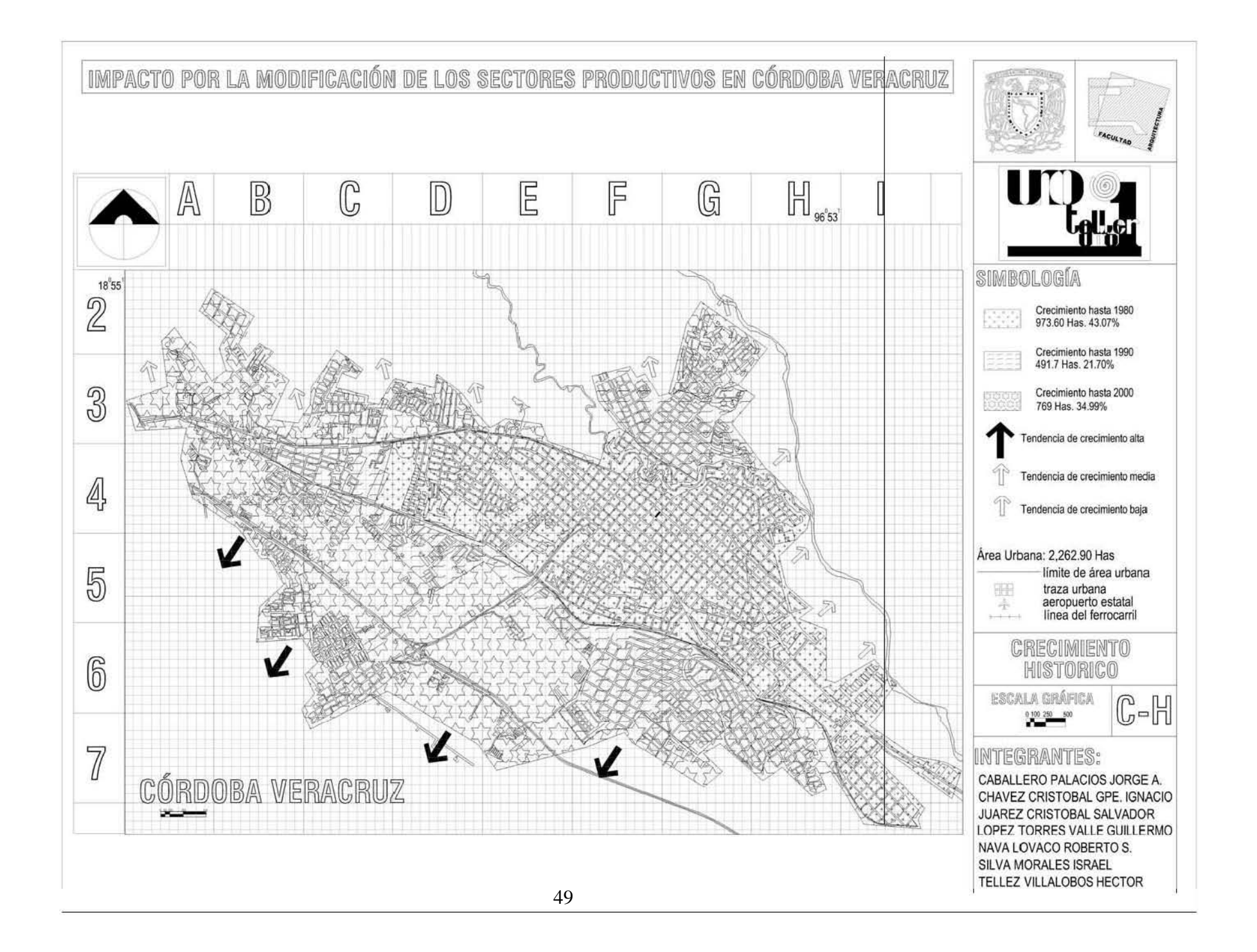

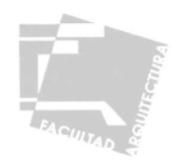

### USOS DE SUELO URBANO

En el uso de suelo se contemplan los tipos de actividades y servicios que se realizan en los terrenos que se ocupan, su estudio y análisis nos ayudan a identificar los conflictos existentes, llegando a un diagnóstico y propuestas de modificación o cambio de uso de suelo según sea el caso.

 En el caso de Córdoba los principales usos de suelo que se presentan son habitacional, habitacional mixto, comercial y equipamiento urbano, los cuales están distribuidos de la siguiente manera:

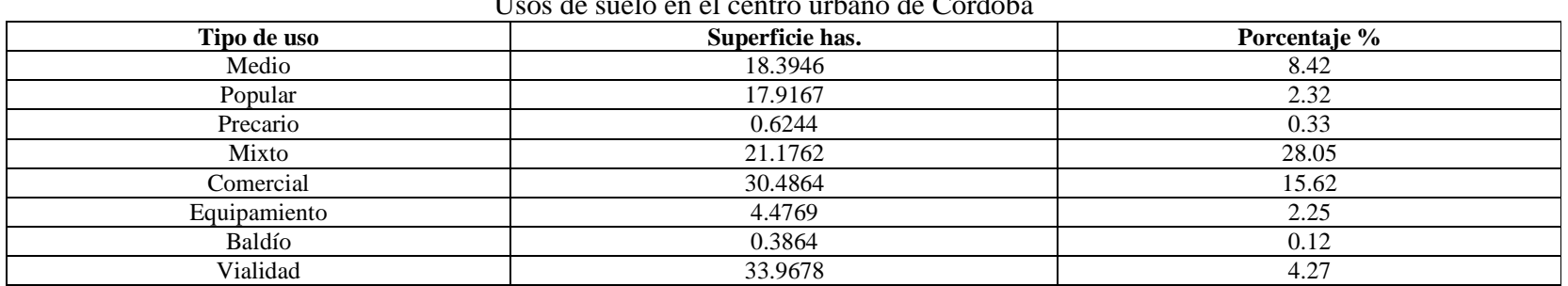

 $1 \t1 \t1 \t21$ 

Es importante puntualizar que la estructura urbana esta formada por un corredor que cruza a lo largo de la ciudad, éste eje desemboca en una zona industrial localizada al suroeste de la ciudad.

 En la ciudad existe una incompatibilidad en cuanto al uso de suelo, ya que existe mezcla de zonas como son la habitacional con la industrial, la cual provoca contaminantes y polvos que se expanden en la región.

 La descarga de las aguas negras y grises a los ríos y escurrimientos, como alternativas de drenaje, es actualmente utilizada por la ciudad, la recolección de basura no es suficiente, debido a la falta de camiones recolectores que dan servicio, ocasionando problemas por la exposición de basura en los terrenos baldíos, lo cual contribuye a la alteración del medio ambiente.

 Para resolver este problema se propone la creación de infraestructura que fluya paralelamente al río, canalizando a plantas de tratamiento, la creación de estaciones de basura con camiones recolectores, así como una zona de amortiguamiento entre barrios industriales y habitacionales.

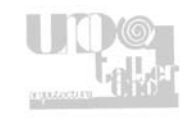

<sup>21</sup> Datos tomados del Plan Municipal de desarrollo Córdoba 2005-2007

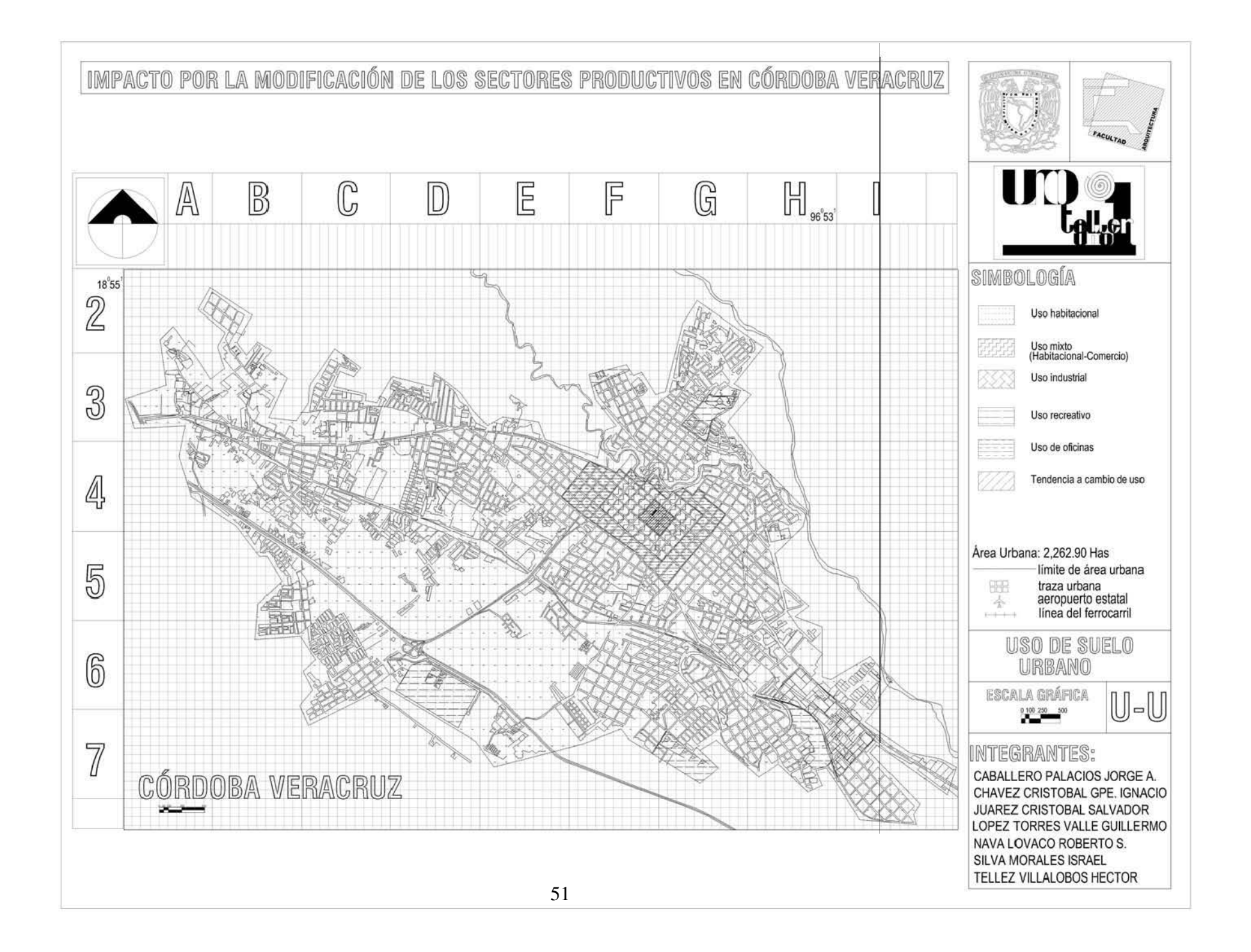

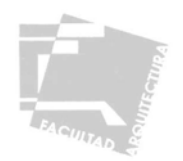

## DENSIDAD DE POBLACIÓN

El análisis de la densidad de población nos permite determinar el grado de concentración de población en las diferentes zonas del área urbana, determinando tanto el nivel de saturación, como la utilización que se le da al suelo, estableciendo un pronóstico de los problemas que se pudieran generar, así como las demandas a futuro que se presenten del suelo urbano.

La ciudad de Córdoba en general no presenta gran densidad de población, las mayores densidades se presentan en el centro, donde la calidad de los servicios e infraestructura son buenos, los rangos medios corresponden a zonas de poca consolidación, principalmente por motivos de topografía, cauces de ríos y/o zonas inundables que disminuyen la aptitud territorial, estas características se presentan en barrios occidentales y del sur, finalmente en los límites de la mancha urbana principalmente los que están orientados hacia Fortín son los que presentan una densidad de población baja, en esta zona se presentan algunos asentamientos irregulares, así como servicios e infraestructura incompletos.

#### PROMEDIO DE DENSIDADES DE POBLACIÓN

Densidad neta: 84.24 Habitantes por hectárea Densidad urbana: 78.34 Habitantes por hectárea Densidad Bruta: 24.62 Habitantes por hectárea

Para el análisis de la zona de estudio se definieron, por el comportamiento de zonas homogéneas, tres rangos de densidades, quedando dichos rangos de la siguiente manera:

Densidad baja D-1 0-50 Habitantes por hectárea.

Densidad media D-2 51-140 Habitantes por hectárea.

Densidad alta D-3 140-más Habitantes por hectárea.

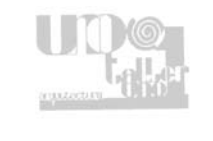

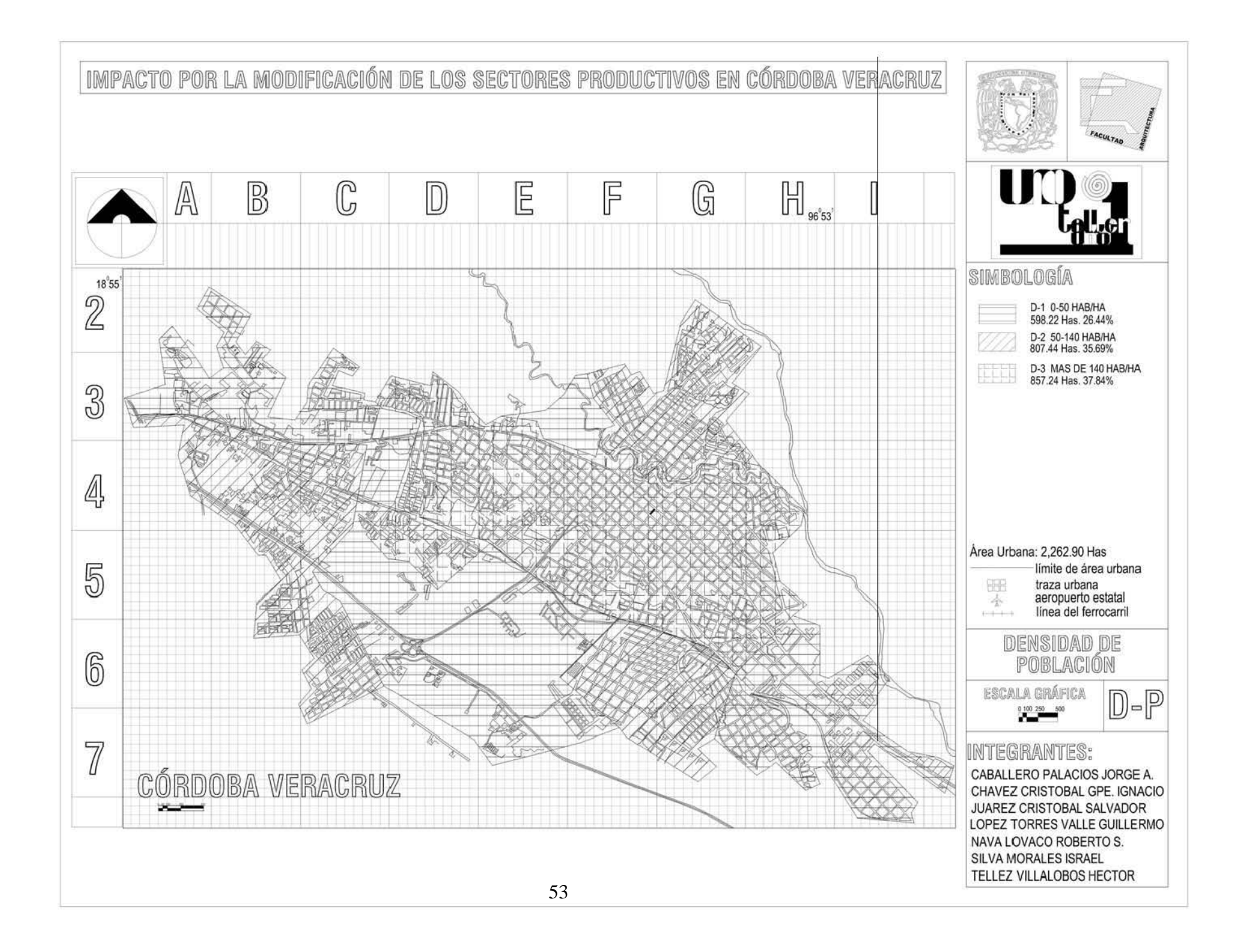

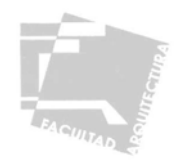

# COEFICIENTE DE OCUPACIÓN DEL SUELO

El análisis del coeficiente de ocupación del suelo nos permite analizar el aprovechamiento de los predios que componen la mancha urbana, específicamente la relación que existe entre la superficie de un predio y el área construida dentro del mismo, conforme a lo detectado en la zona de la ciudad de Córdoba se tienen casos que muestran un aprovechamiento extensivo del suelo, hasta los que presentan edificaciones que se desplantan en la totalidad del predio, de acuerdo a lo anterior, se definieron seis rangos que corresponden a las características encontradas en la zona.

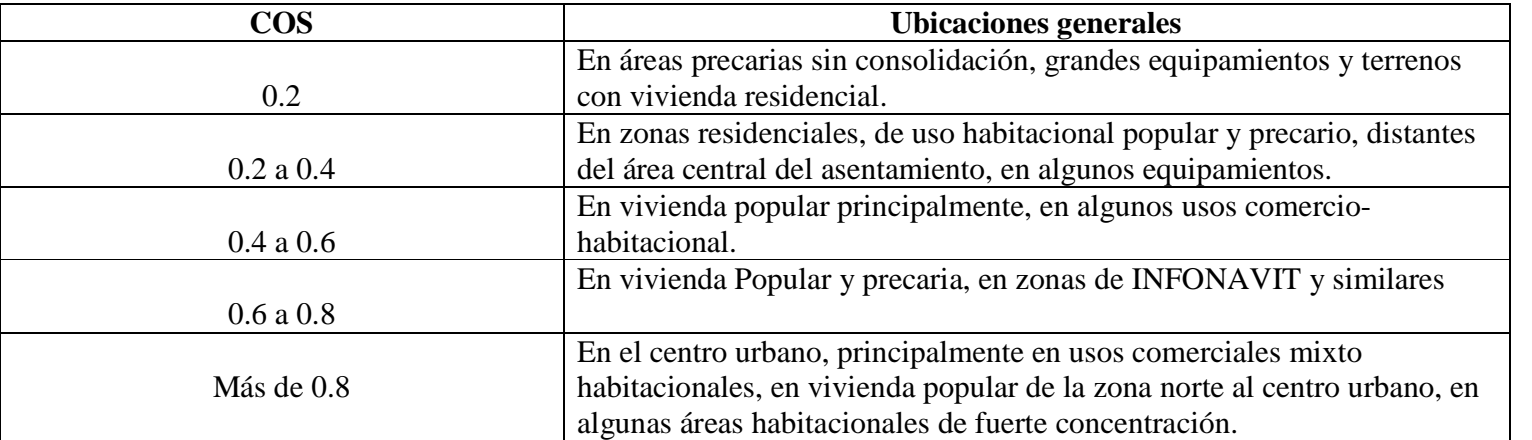

De acuerdo a los datos de la tabla, se aprecia de modo claro que hay un alto porcentaje de predios sin utilización, siendo el rango más predominante el de 0.2 de ocupación, estos factores indican un escaso aprovechamiento del suelo dentro de la zona de estudio.

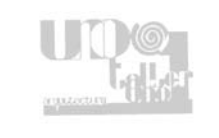

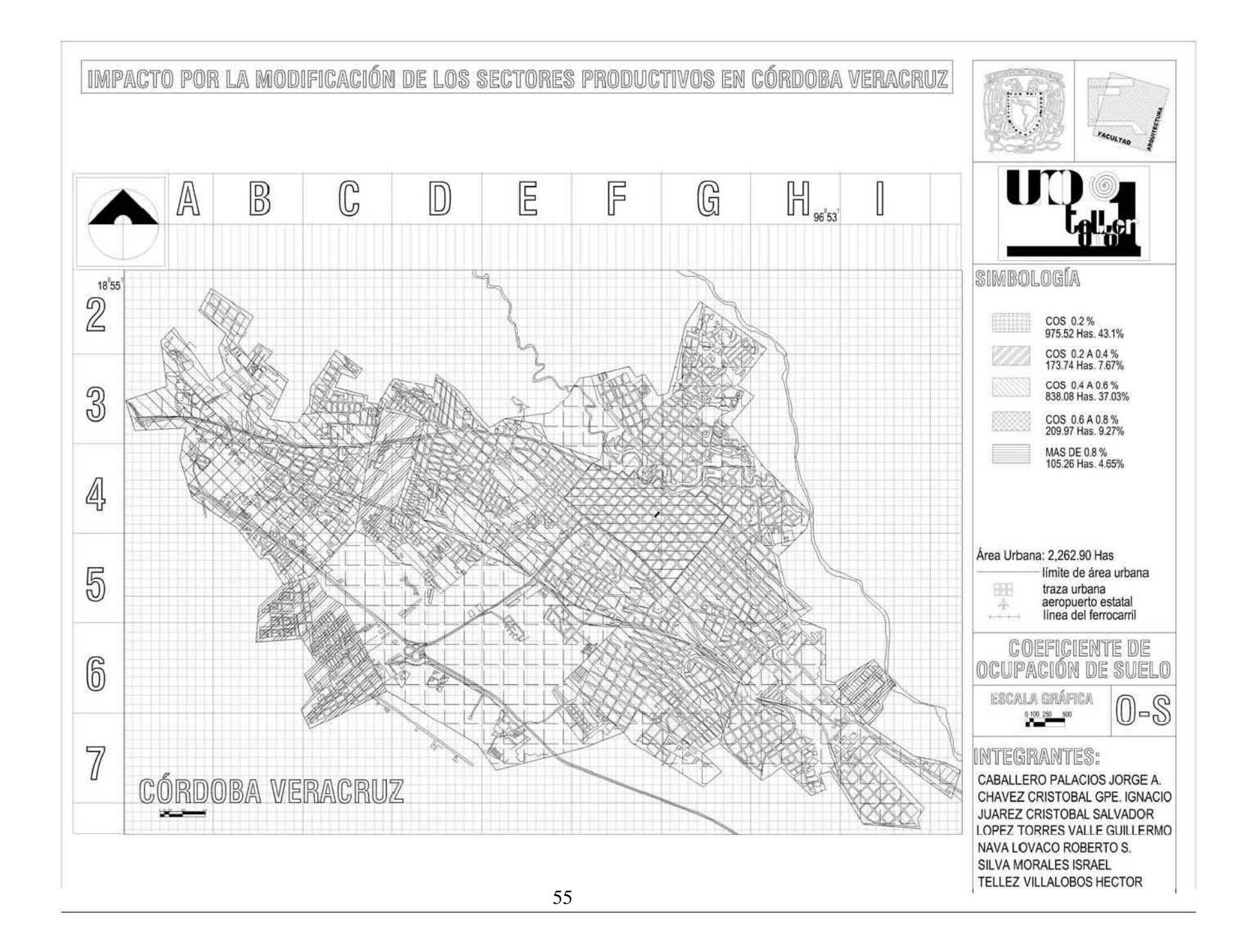

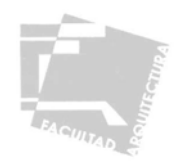

### COEFICIENTE DE UTILIZACIÓN DEL SUELO

Para complementar los datos anteriores de ocupación de suelo, es necesario reconocer el número de niveles de construcción de cada predio, determinando el volumen de construcción existente. Esto permite identificar patrones congruentes con el uso del espacio, abarcando una variedad de formas de utilización que resultan en la necesidad de aprovechar al máximo los suelos que ofrecen mayor aptitud territorial. En el caso de la zona conurbada de Córdoba esta situación no es muy significativa teniendo un mayor número de construcciones de un solo nivel de edificación, pese a la alta actividad comercial que se presenta dentro del centro urbano.

Haciendo el análisis del coeficiente de utilización de suelo, se detectaron en la zona construcciones de 1 a 5 niveles. De ellas se registran con mayor frecuencia las de un nivel distribuyéndose uniformemente en la mancha urbana. Los casos de 2 niveles le siguen en frecuencia

 Presentándose también uniformemente en la zona. Los casos de 3 a 5 niveles son los de menor incidencia dentro de la mancha y se presentan principalmente en la porción central del centro de población en función directa con el nivel de plusvalía de la zona.

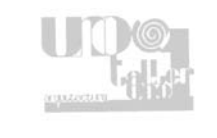

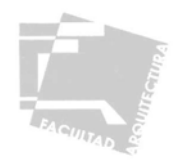

### 2.4.4 VIALIDAD Y TRANSPORTE

Al hacer un análisis dé las rutas urbanas de pasajero, de carga general y pesada nos damos cuenta de lo importante que resulta no sólo un adecuado estudio de vialidad sino también en mantener en buenas condiciones las calles para la fluidez rápida y constante de la circulación de los vehículos. Pues de este movimiento dependerá el buen desarrollo de las distintas actividades de las personas que intervienen en este para beneficio de ellos mismos y en consecuencia de su ciudad y en general para toda la comunidad que aspire aun desarrollo constante y sostenido, pues es muy importante que se cuide este aspecto.

Córdoba esta bien comunicada, pues de manera desglosada cuenta para ello de forma regional con: la carretera Tehuacan Córdoba correspondiendo le al municipio 3.0 Km. Córdoba-boticaria 5.5 Km., Córdoba Temastlan 12.7 Km. Córdoba Cuichapa 3.0 Km. Córdoba-galería 6.0 Km. Córdoba naranjal 9.0 Km. y finalmente Galería el bajío 12.0 Km. facilitando la comunicación con ciudades como: Orizaba, Xalapa Tierra blanca y Xalapa Veracruz, en vialidades a nivel micro-regional destaca la que llega directamente al acceso de la mancha urbana desde de Fortín, siendo esta misma la antigua carretera federal, es una vía de un solo carril en cada sentido, teniendo ensanchamientos en los bulevares, principalmente en los tramos que salen por el noroeste hacia Fortín a partir de la calle 22 y al este en la bifurcación de la gasolinera de Los Arcos, punto de fusión de las avenidas 3 y 1.

En cuanto a las vialidades dentro de la mancha urbana se destaca como primaria por su afluente vehicular y sus dimensiones la avenida 11 que atraviesa la ciudad de noroeste a sureste, desembocado en la zona industrial , cuenta con tres carriles en cada sentido divididos por un camellón, entre las vialidades secundarias destacan las avenidas 3 y 1 las cuales rodean el centro de Córdoba, cuentan con tres carriles, aunque uno es usado para estacionarse, son de un sólo sentido alternándose con las calles aledañas.

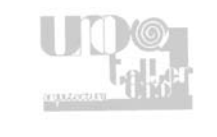

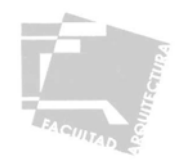

Los cruces peatonales de mayor confluencia están principalmente en el centro de la ciudad, localizados en la avenida 3 y la calle 1, avenida 1 con calle 1, a lo largo de las calles 7 y 9, en cuanto a las rutas de transporte de pasajeros éstas se encuentran excesivamente repartidas por toda la ciudad, sin embargo, confluyen en las calles y avenidas más cercanas al centro de la ciudad provocando importantes congestionamientos, situación que se incrementa cuando se improvisan en las calles terminales de ascenso y descenso de pasaje, situación que se da junto a la central de autobuses foráneos y en el perímetro del centro histórico.

El señalamiento vial horizontal es efímero y de mantenimiento poco constante, el vertical ha sufrido modificaciones de formas y estilos, perdiendo su identidad en varias partes de la mancha urbana por lo que se encuentran tres tipos diferentes de la misma señal haciendo complicada su lectura y causando desorden visual.

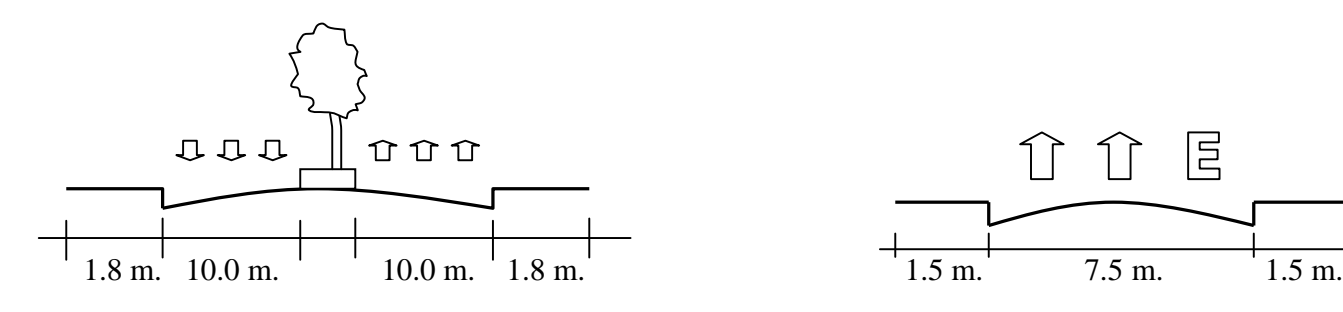

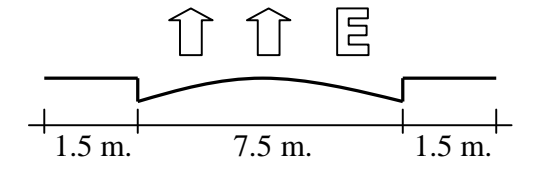

Vialidades primarias Vialidades secundarias

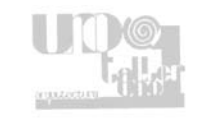

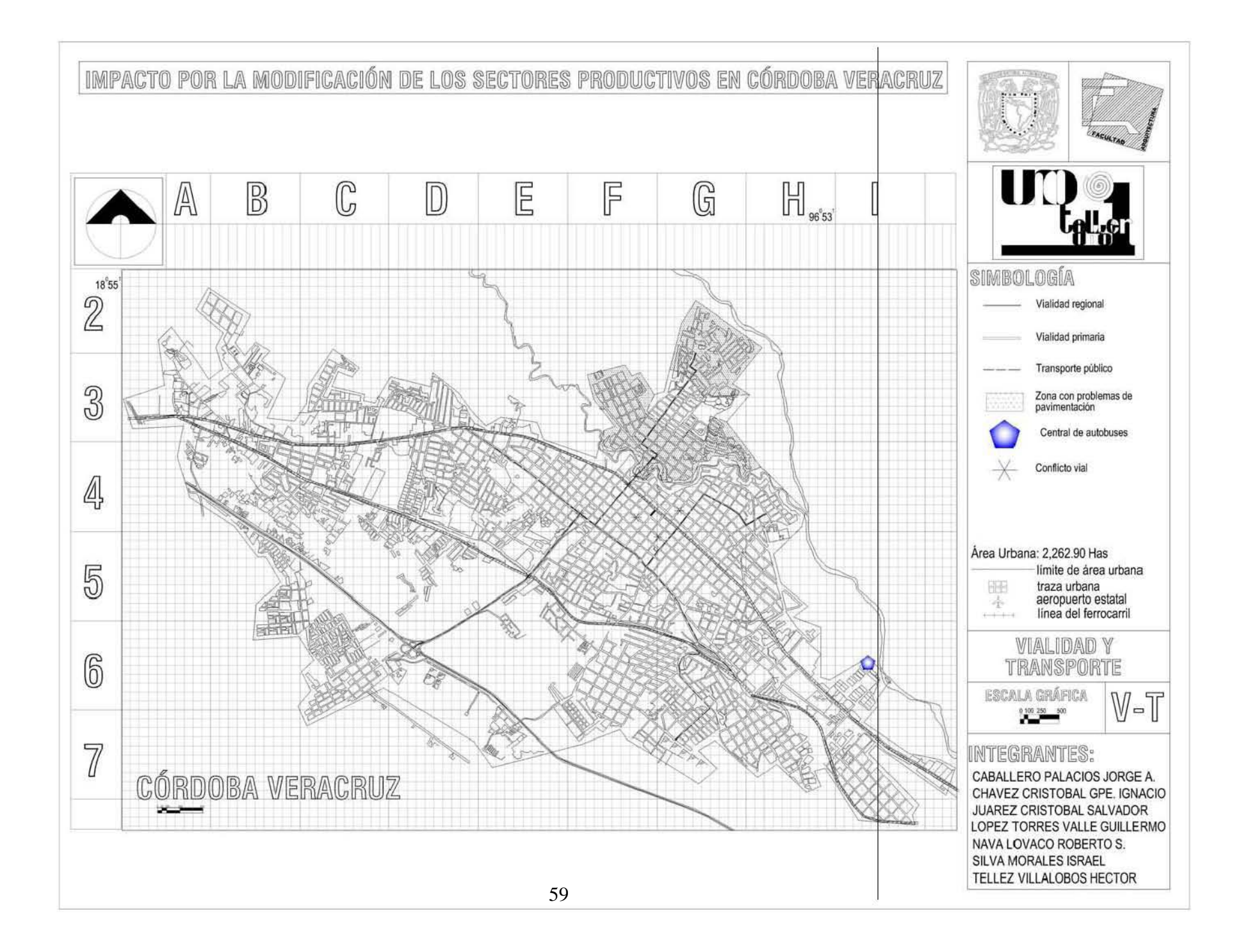

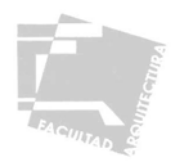

## 2.4.5 INFRAESTRUCTURA

### AGUA POTABLE

 El abastecimiento de la localidad procede del oeste, del pozo Dos Arroyos, para alimentar al tanque 2 que tiene una capacidad de 3,600  $m<sup>3</sup>$ .

La línea de conducción de la captación Los Berros también procede del oeste y desfoga en Córdoba en el tanque 1, cuya capacidad es de 300 m<sup>3</sup>. Por la parte norte desde la toma ubicada en Sabana Larga, procede la línea de captación Los Filtros que descarga en dos tanques del mismo nombre con capacidad de 13,300 m<sup>3</sup>, estos tanques abastecen a la parte norte de la mancha urbana, sin embargo el agua esta llegando contaminada a la ciudad por lo que es necesario la construcción de una planta de tratamiento para limpiar el líquido.

En cuanto a la dotación dentro de la zona urbana en el año 2000 se reportó que de un total de 32,884 viviendas habitadas un 62.15% cuentan con agua entubada en la vivienda y 27.18% con agua entubada en el predio, por lo que sólo un 10.67% de la localidad se encuentra sin el servicio de agua potable, esto equivale a  $3,509$  viviendas<sup>22</sup>.

#### DRENAJE

 En este aspecto sólo el 84% del total de las viviendas se hallan conectadas a la red municipal, esto se traduce en 4,578 familias cuyos desechos son conducidos a diversos ríos, barrancas y resumideros diseminados en la mancha urbana, en función a la topografía del sitio, como la zona carece de plantas de tratamiento para los afluentes municipales residuales, los ríos que irrigan el territorio se hallan contaminados por descargas domésticas y/o industriales, aunque las autoridades han obligado a los nuevos fraccionamientos a incluir plantas de tratamiento de aguas residuales, dichas plantas no han cumplido su cometido, ya que captan el agua pluvial, incrementando el volumen resultando ineficientes.

## ENERGIA ELÉCTRICA

 Por el hecho de que la ciudad se encuentra en una zona donde existen escurrimientos, estos son aprovechados para la producción de energía eléctrica, para la distribución se cuenta con una subestación eléctrica ubicada al suroeste de la ciudad. En la actualidad, el abasto de este servicio cubre el 98.90% de las necesidades de la población, quedando por cubrir 362 viviendas, es notable en algunas zonas de la periferia la carencia de alumbrado público.

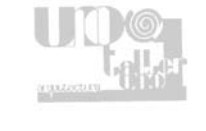

<sup>22</sup> Datos tomados del Plan Municipal de Desarrollo Córdoba 2005 - 2007

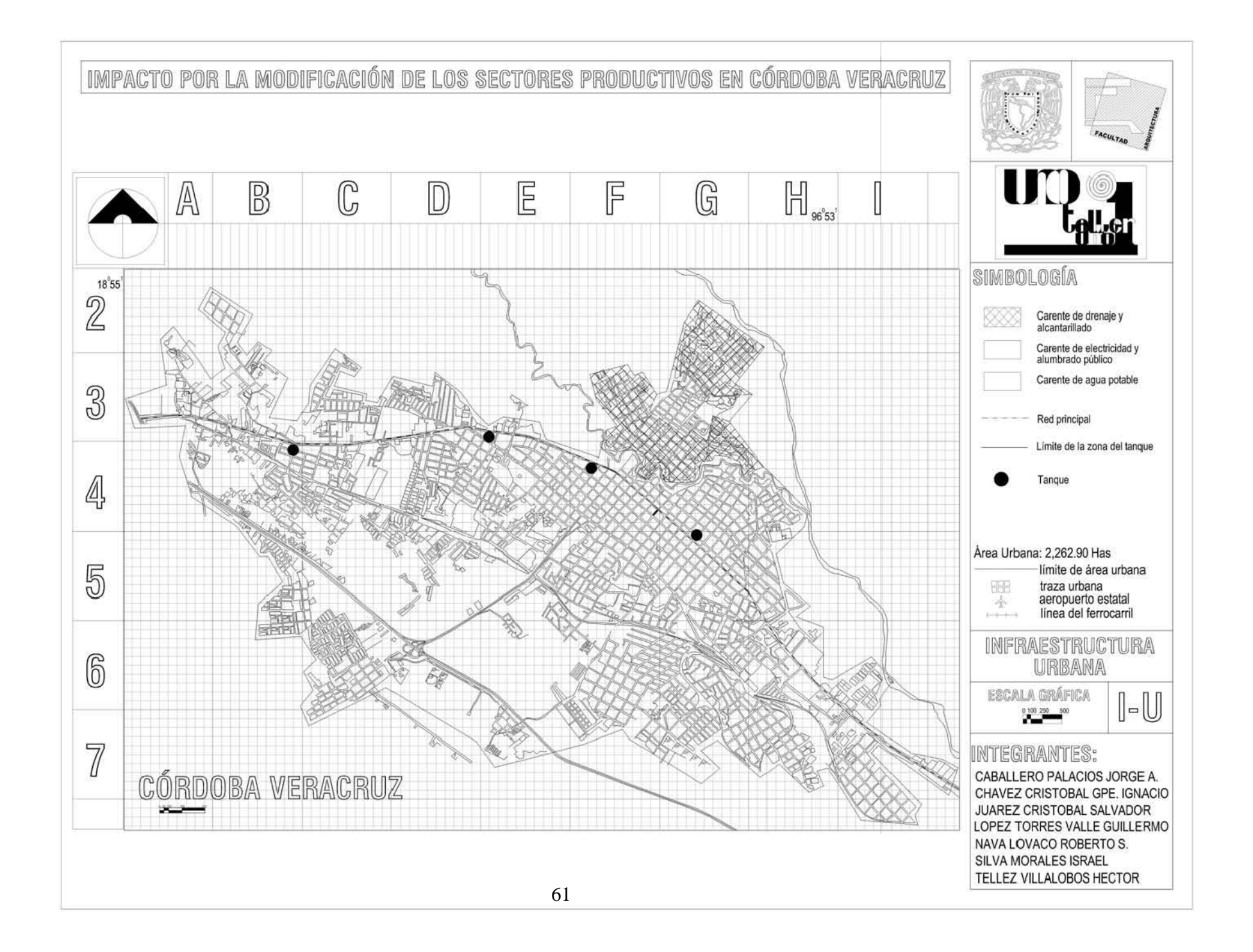

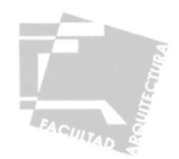

### 2.4.6 EQUIPAMIENTO URBANO

El equipamiento urbano se refiere a las instalaciones o elementos que imparten servicios públicos, estos permiten la reproducción ampliada de la fuerza de trabajo y fomentan el desarrollo de una comunidad, la carencia o mal funcionamiento de estos elementos se traduce en un atraso socioeconómico de la zona de estudio y por ende una mala calidad de vida de los pobladores.

Los componentes básicos que se deben analizar son: educación, cultura, salud, recreación y deporte, comercio o intercambio y administración o gestión, una vez hecho el inventario de estos elementos es necesario detectar si existe un déficit o superávit en su servicio en relación a la población actual, así como las necesidades futuras en función del crecimiento de población a un largo plazo previamente calculado.

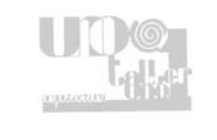

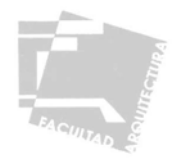

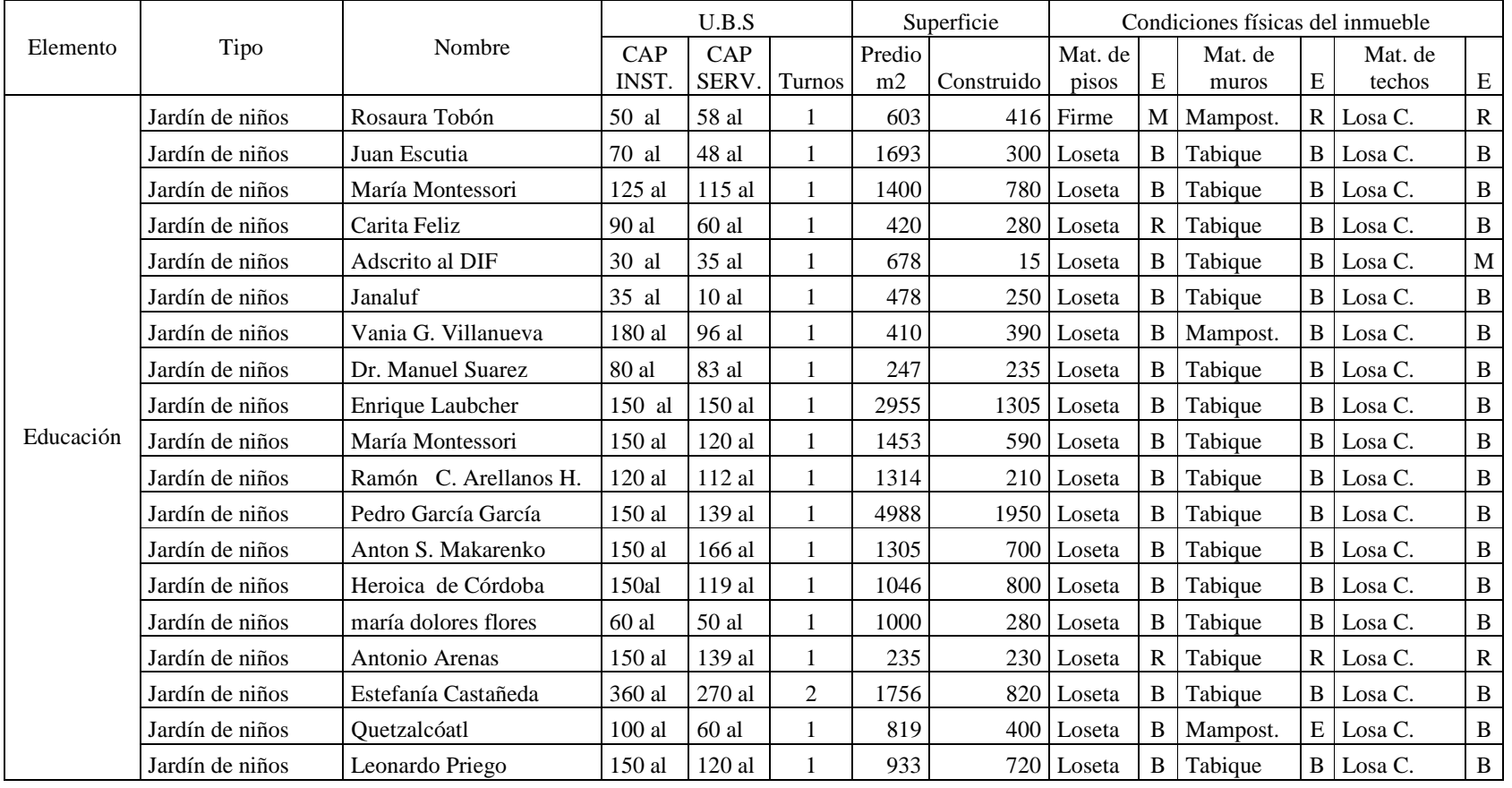

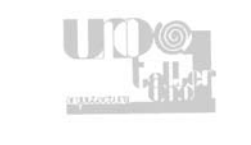

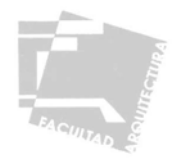

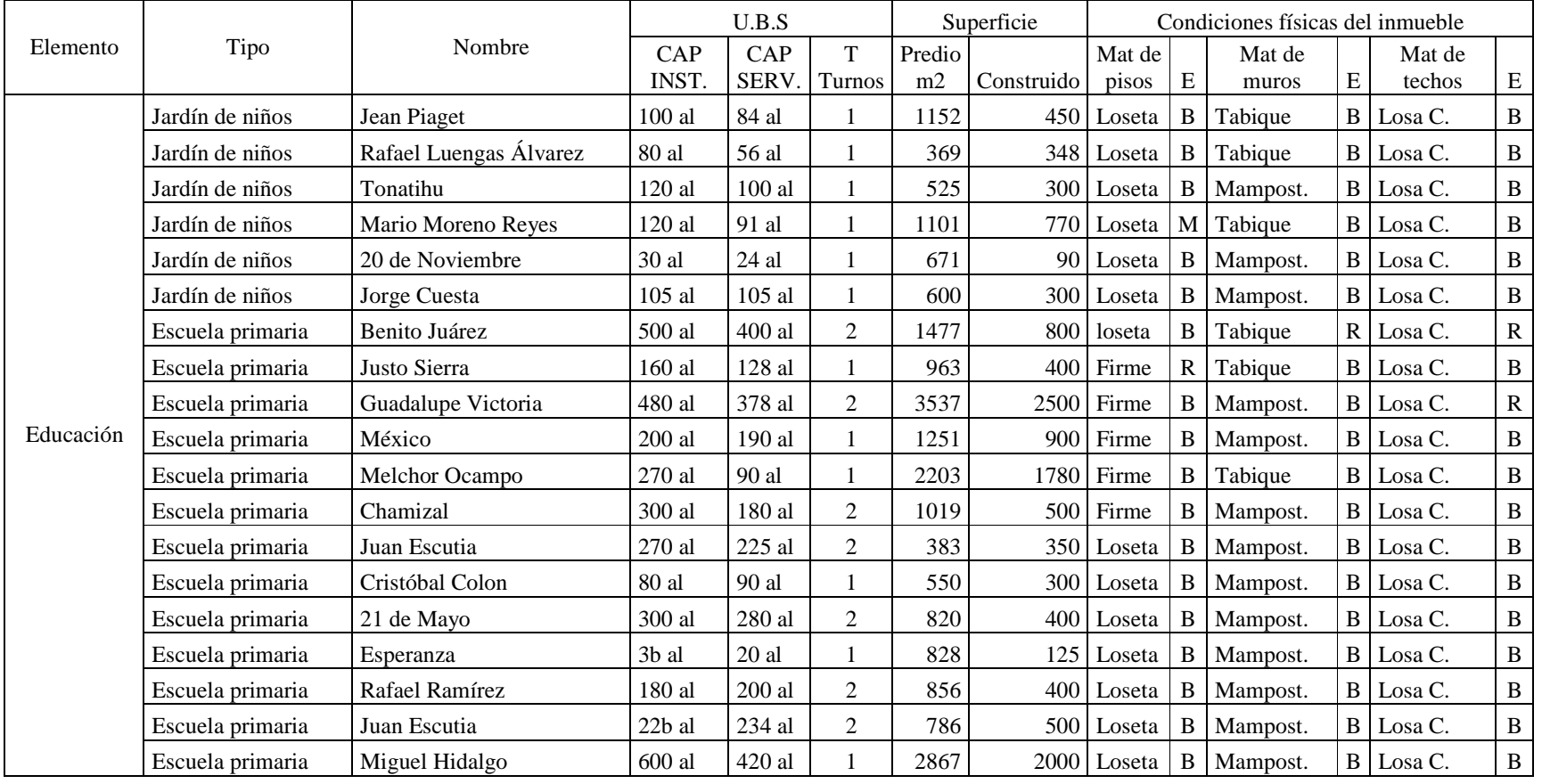

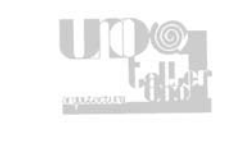

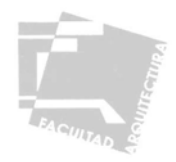

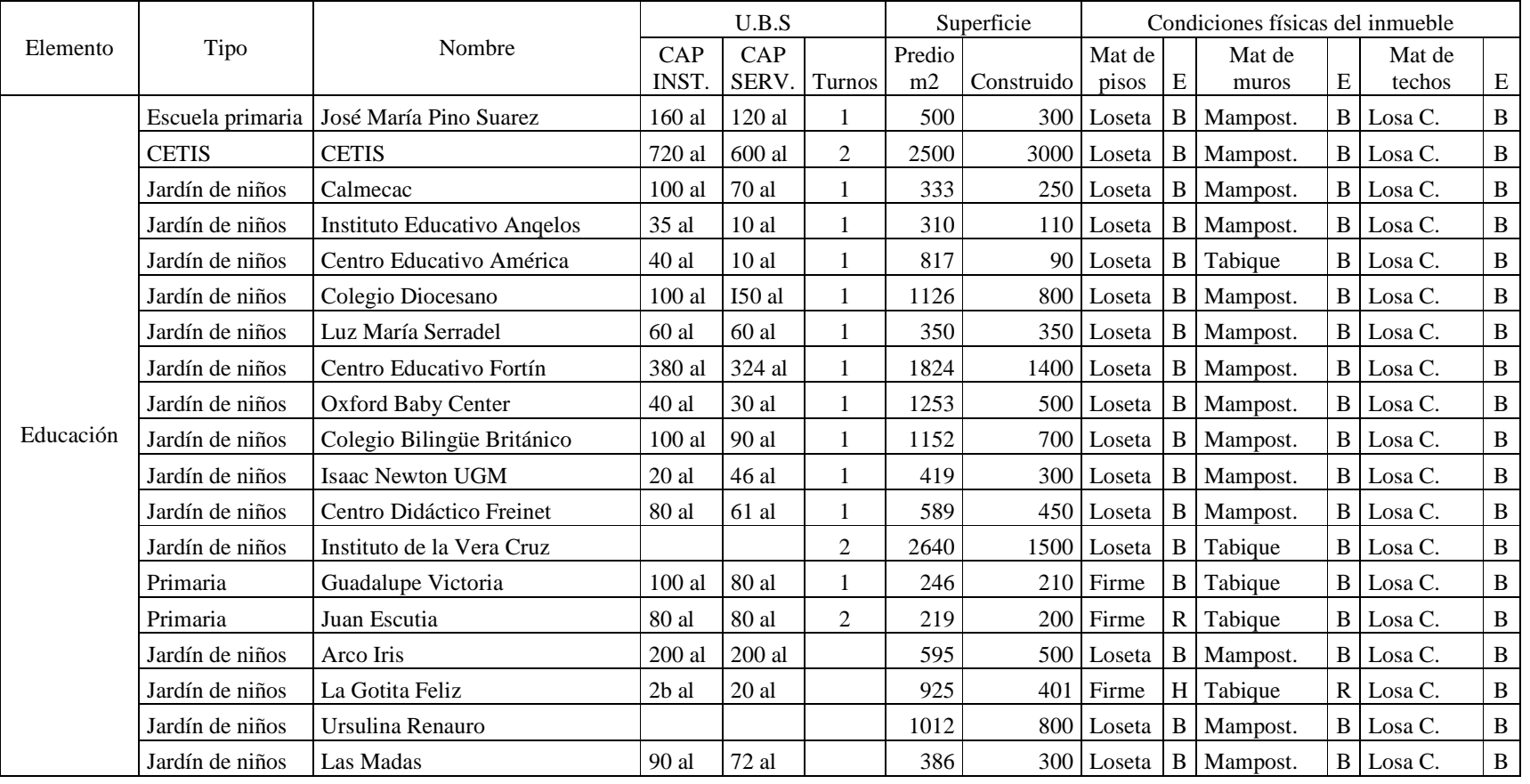

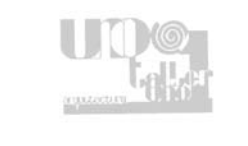

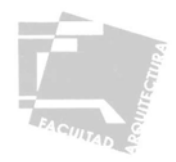

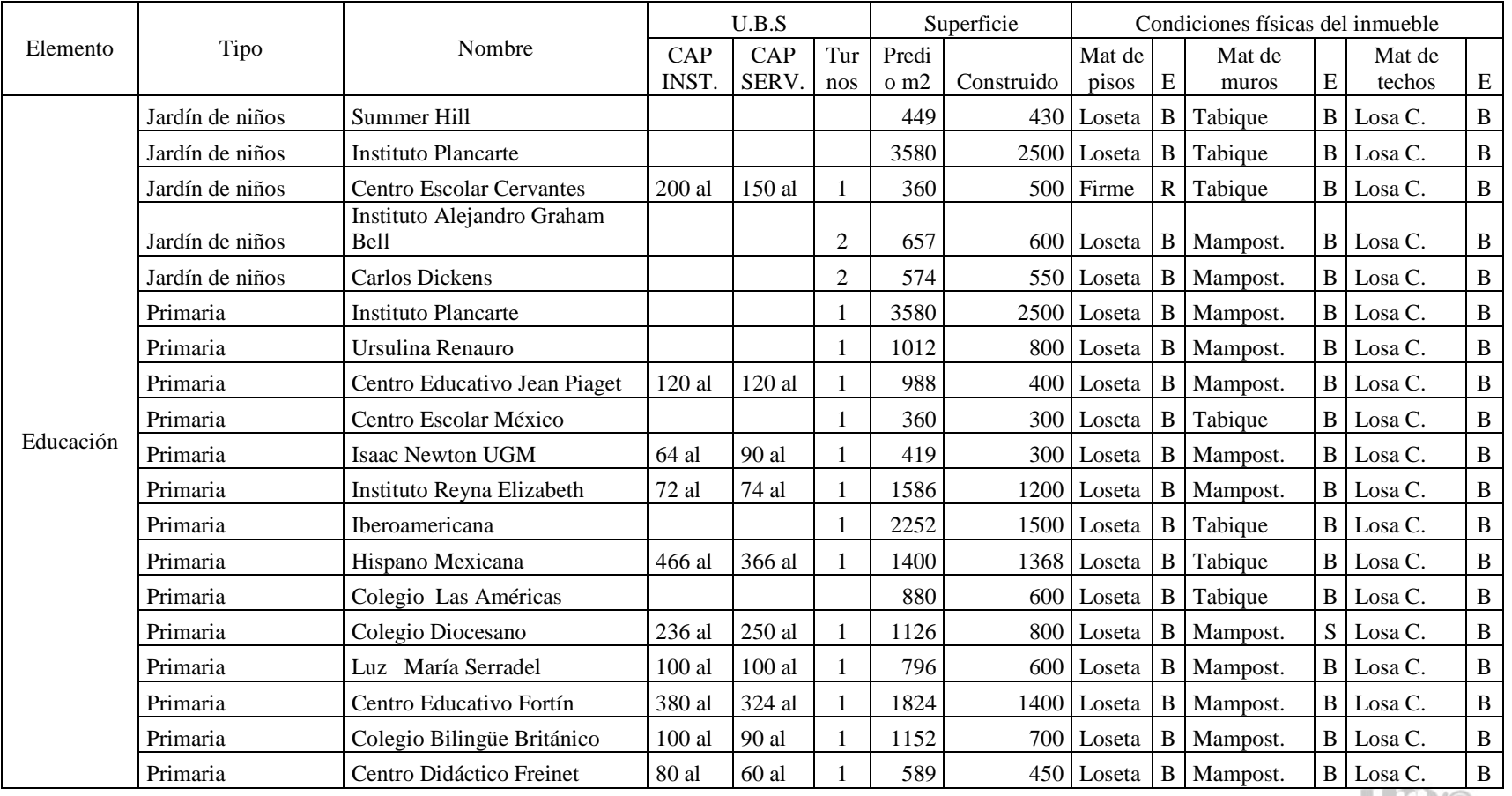

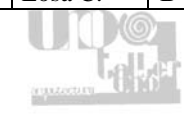

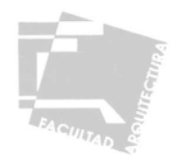

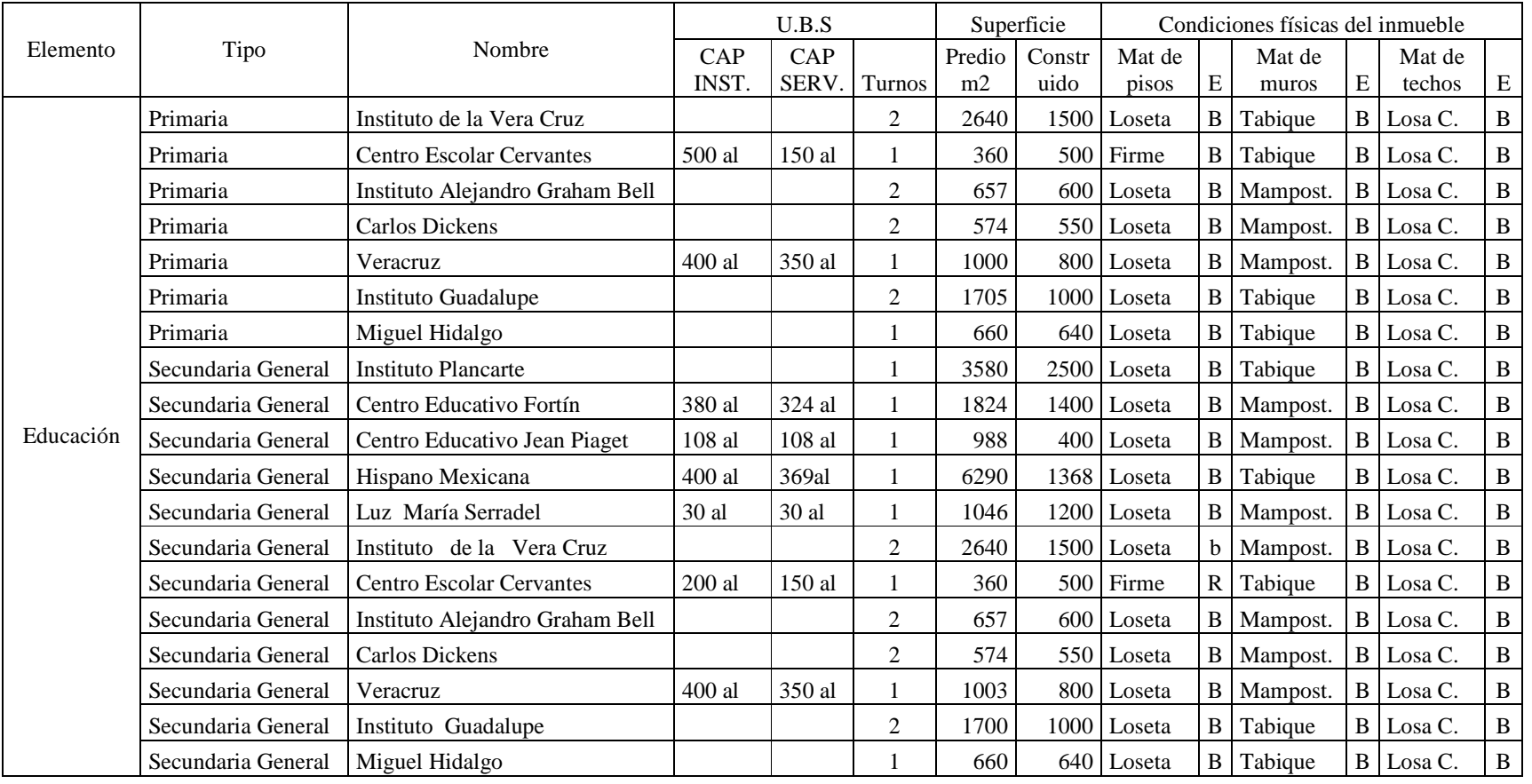

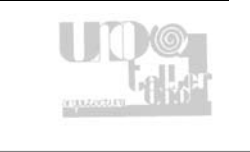

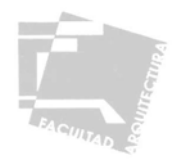

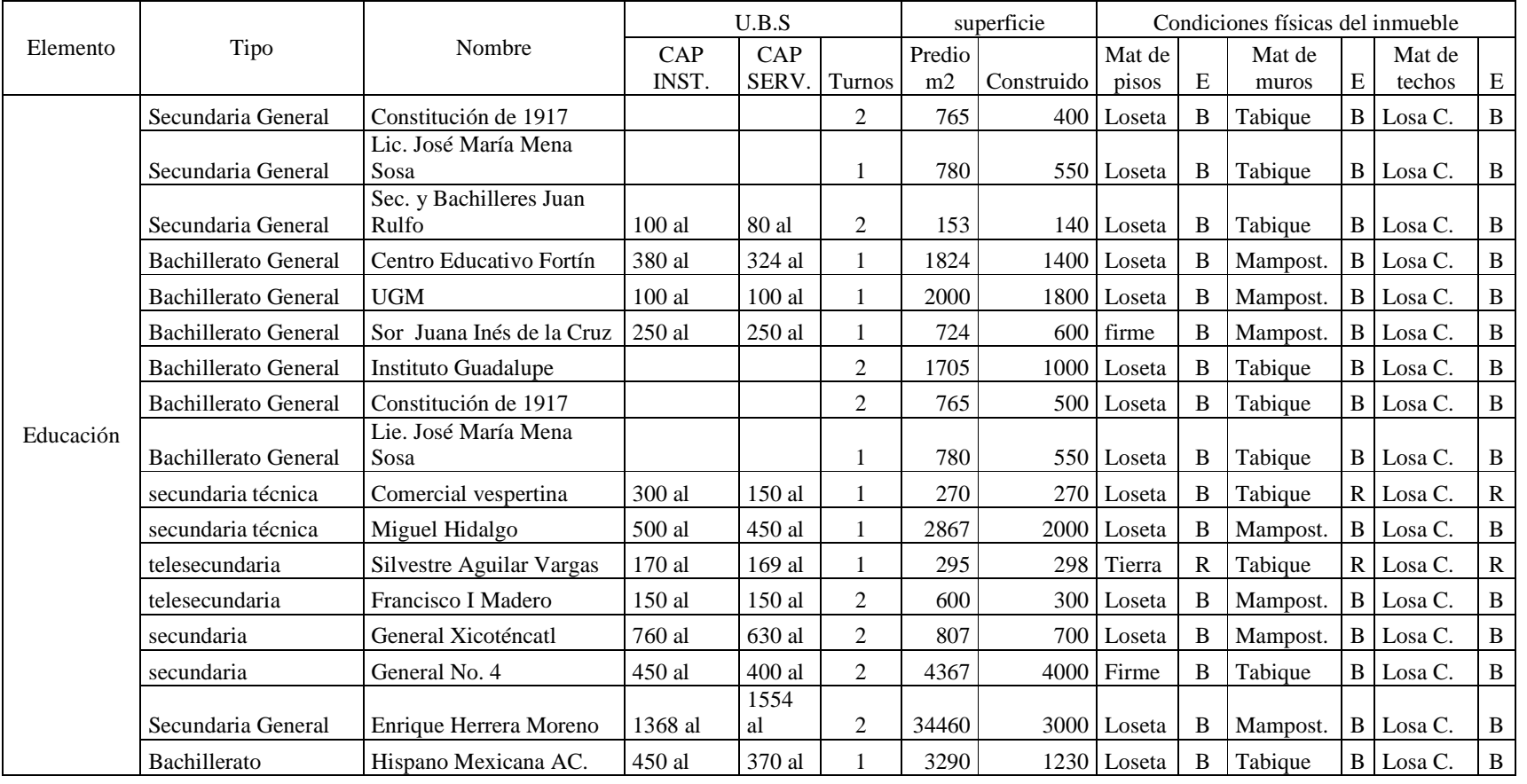

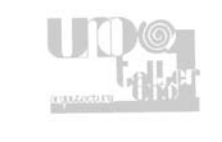

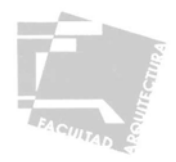

## Subsistema: Educación

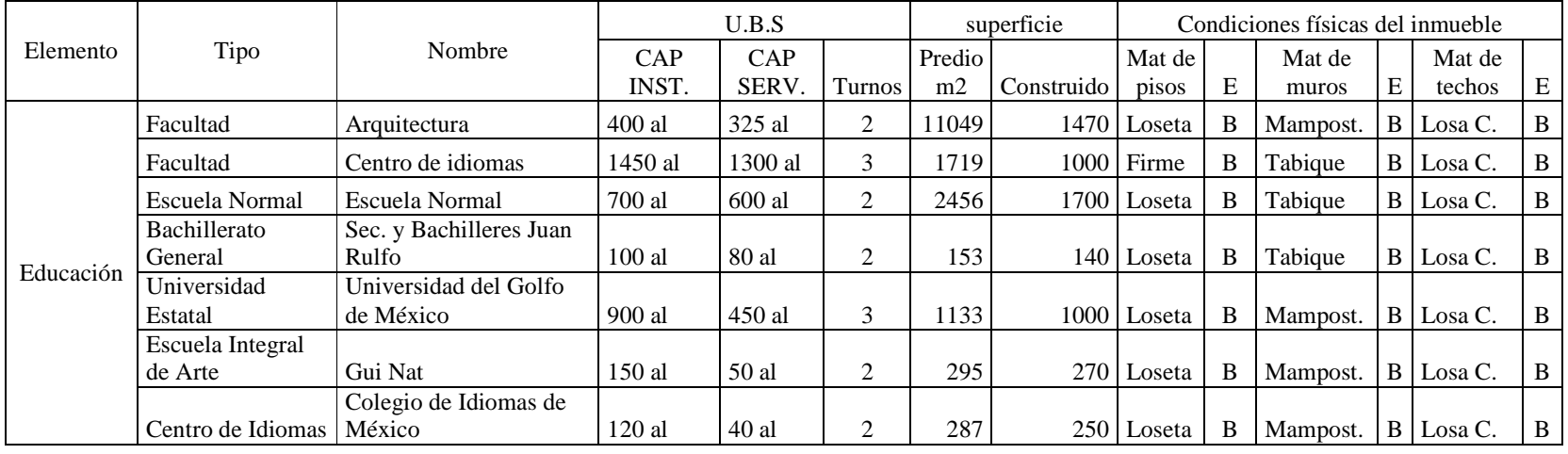

### Subsistema: Cultura

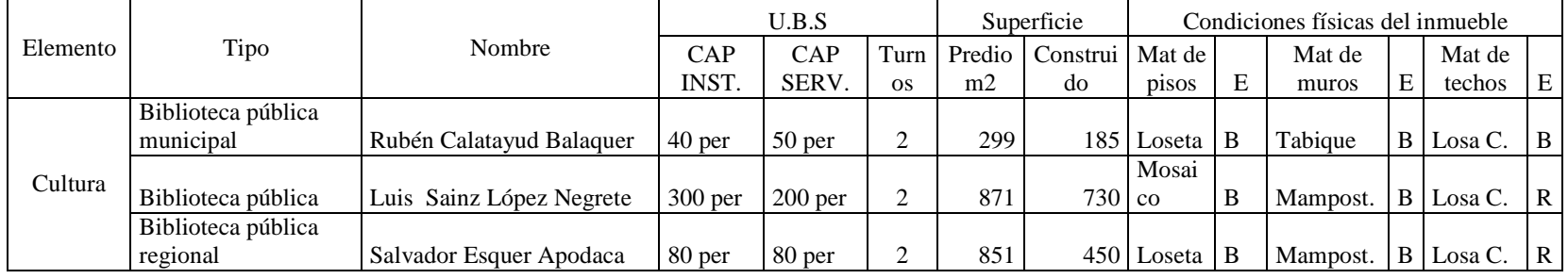

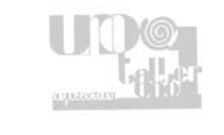

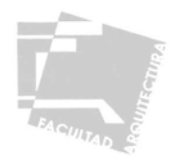

### Subsistema: Cultura

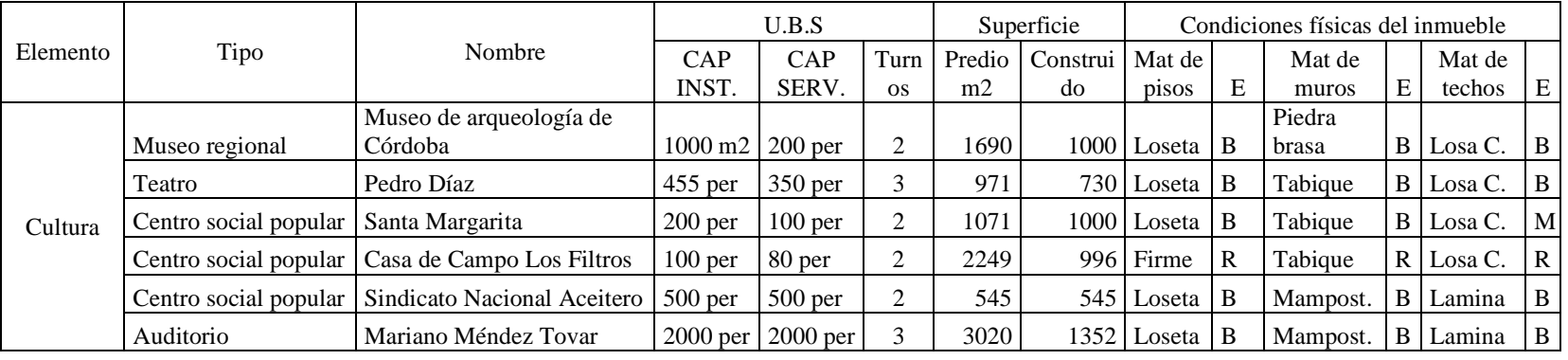

## Subsistema: Salud

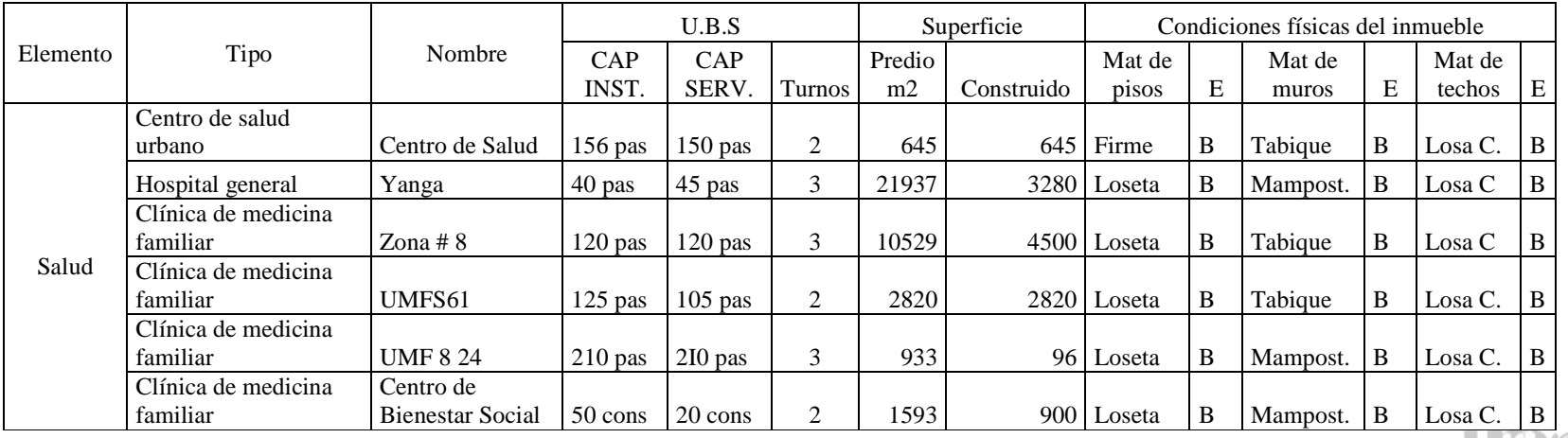

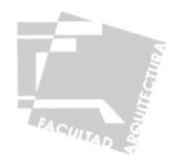

# Subsistema: Salud

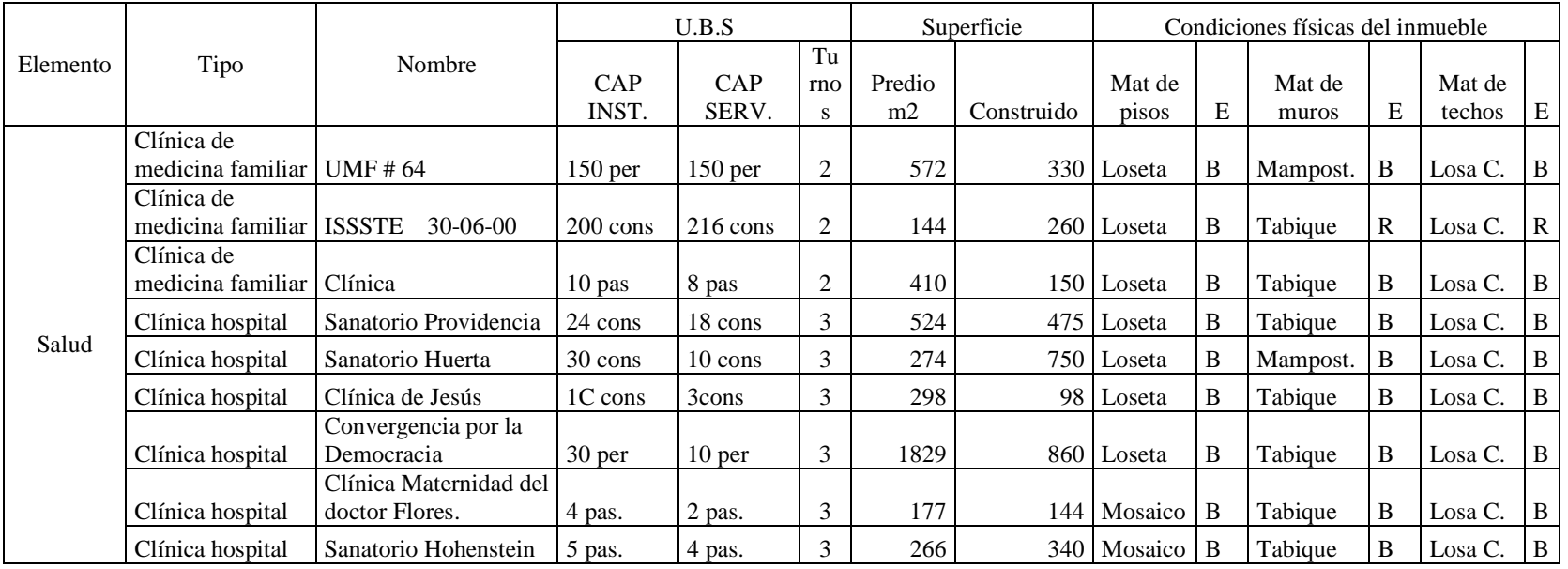

### Subsistema: Asistencia pública

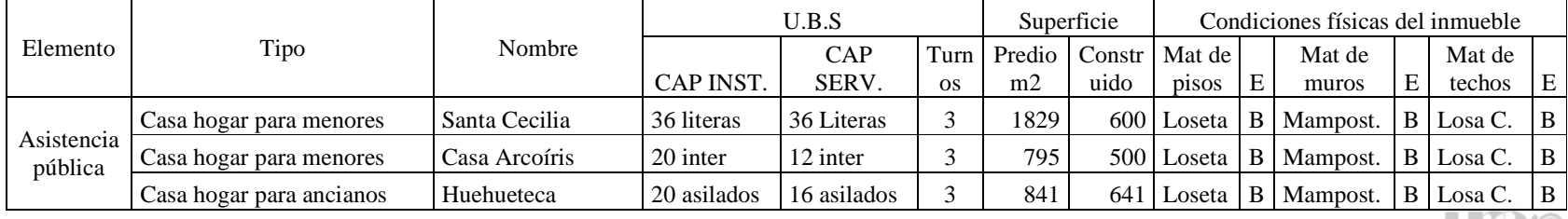
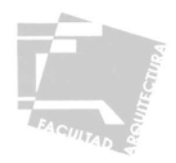

#### Subsistema: Asistencia pública

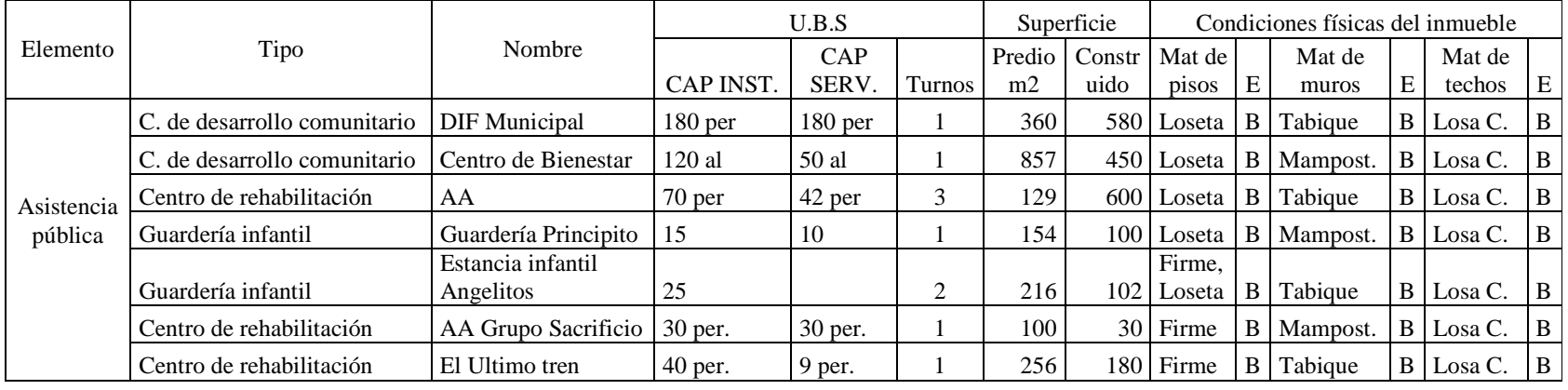

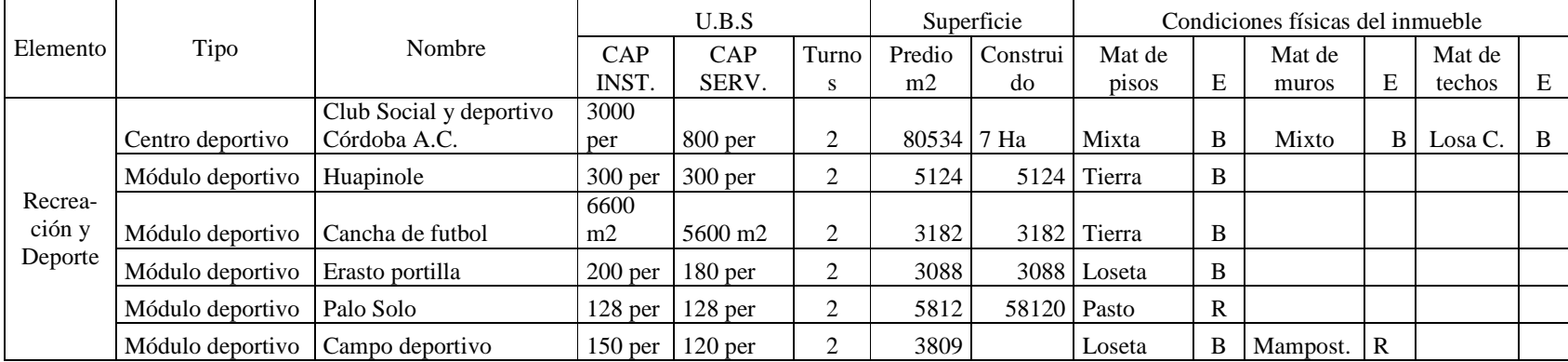

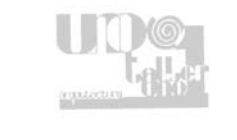

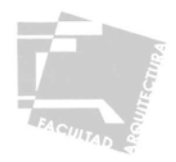

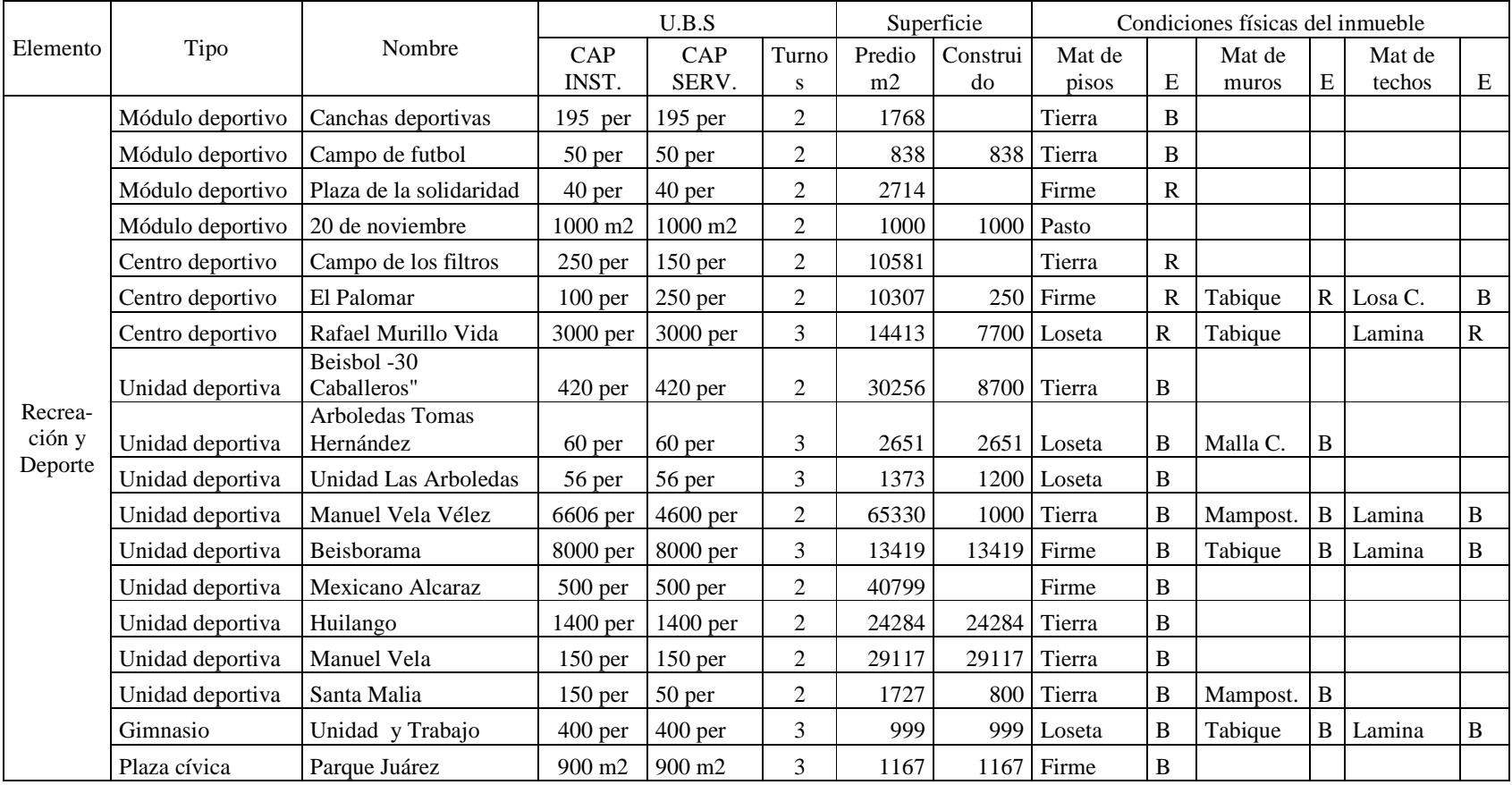

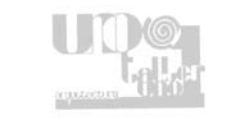

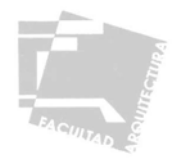

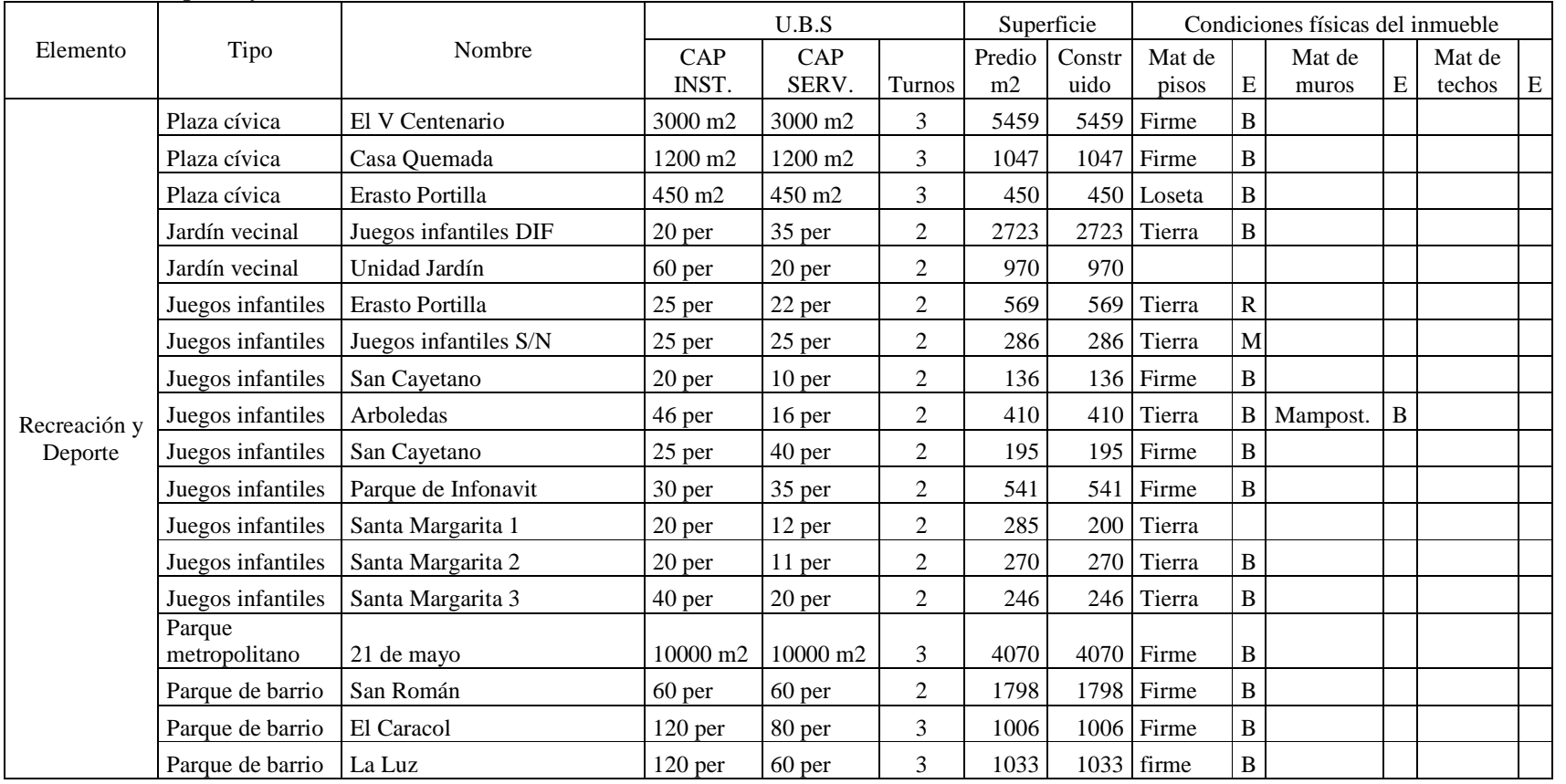

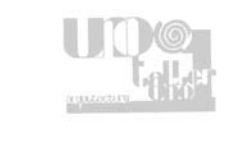

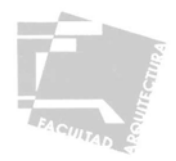

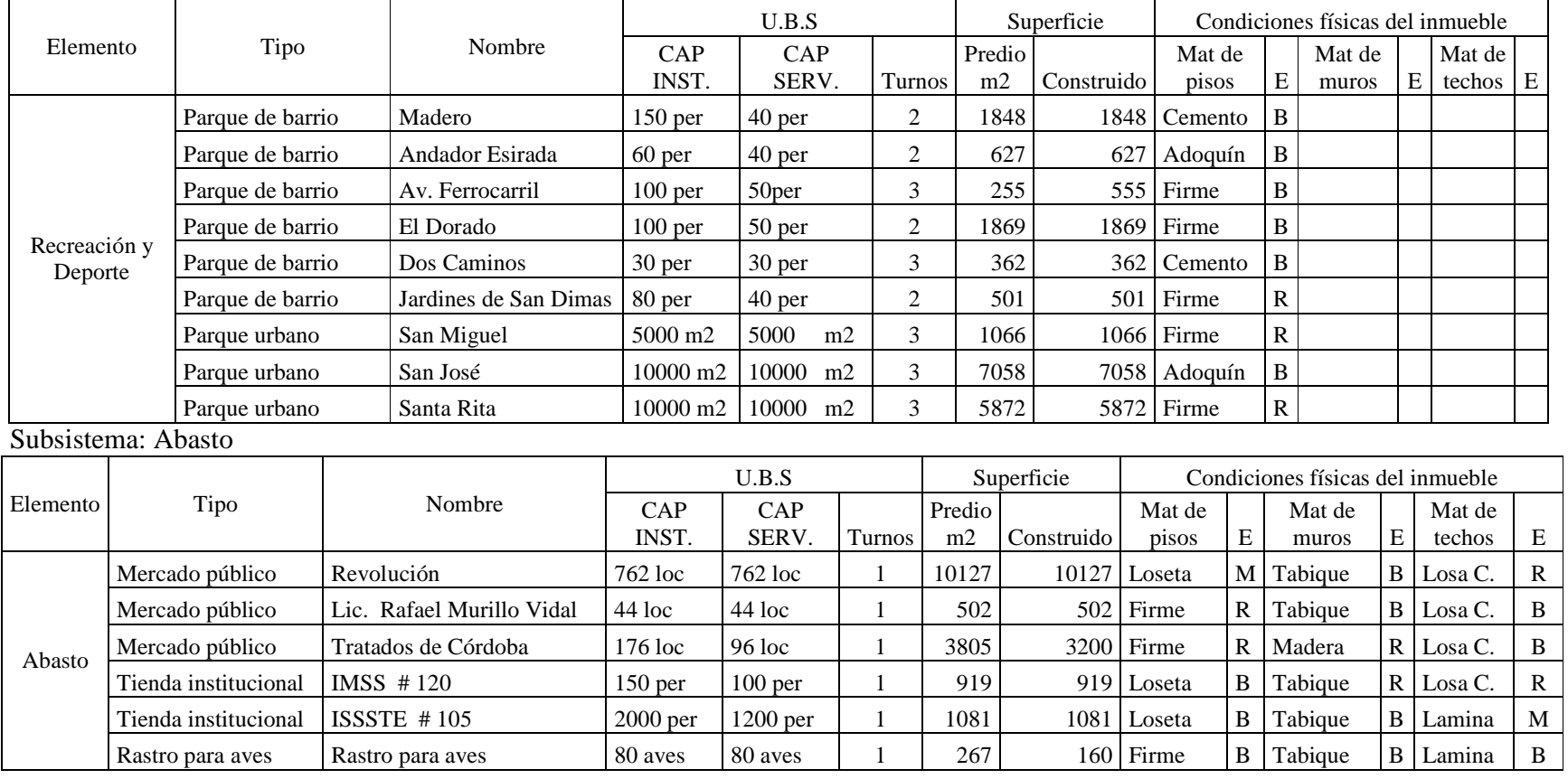

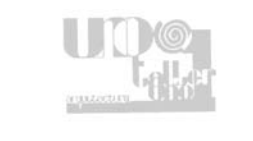

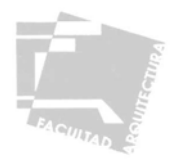

## Subsistema: Abasto

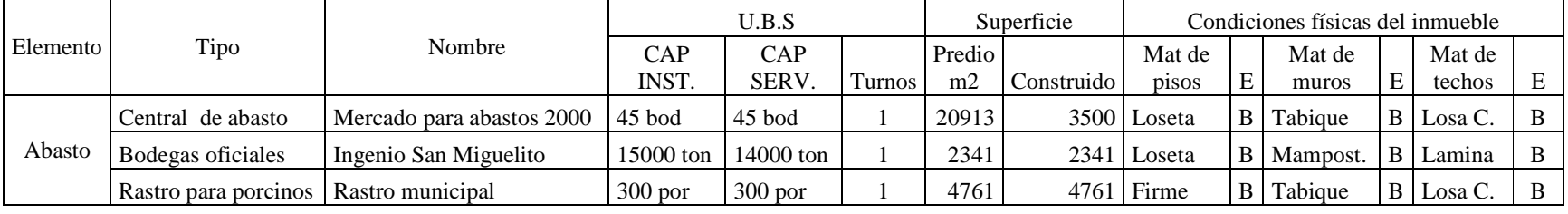

### Subsistema: Administración

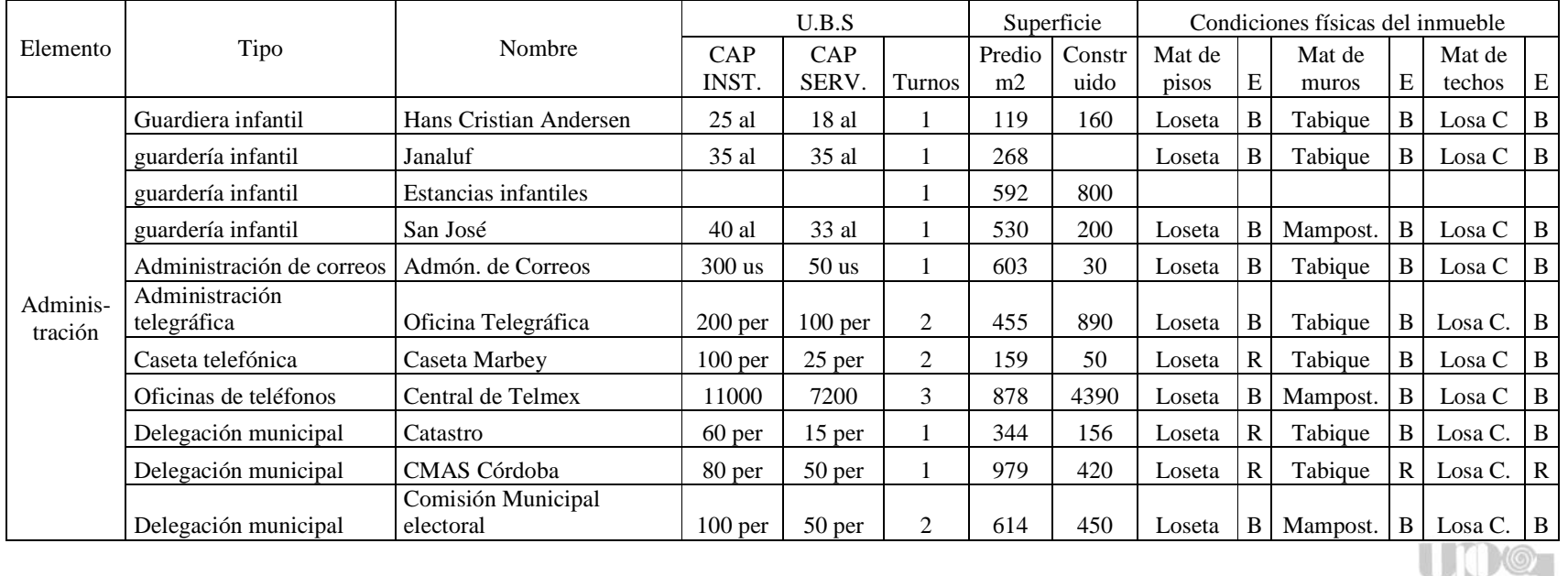

 $\frac{\partial^2 f(t,t,t)}{\partial t^2}$ 

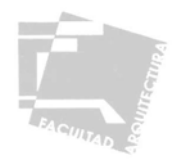

# Subsistema: Administración

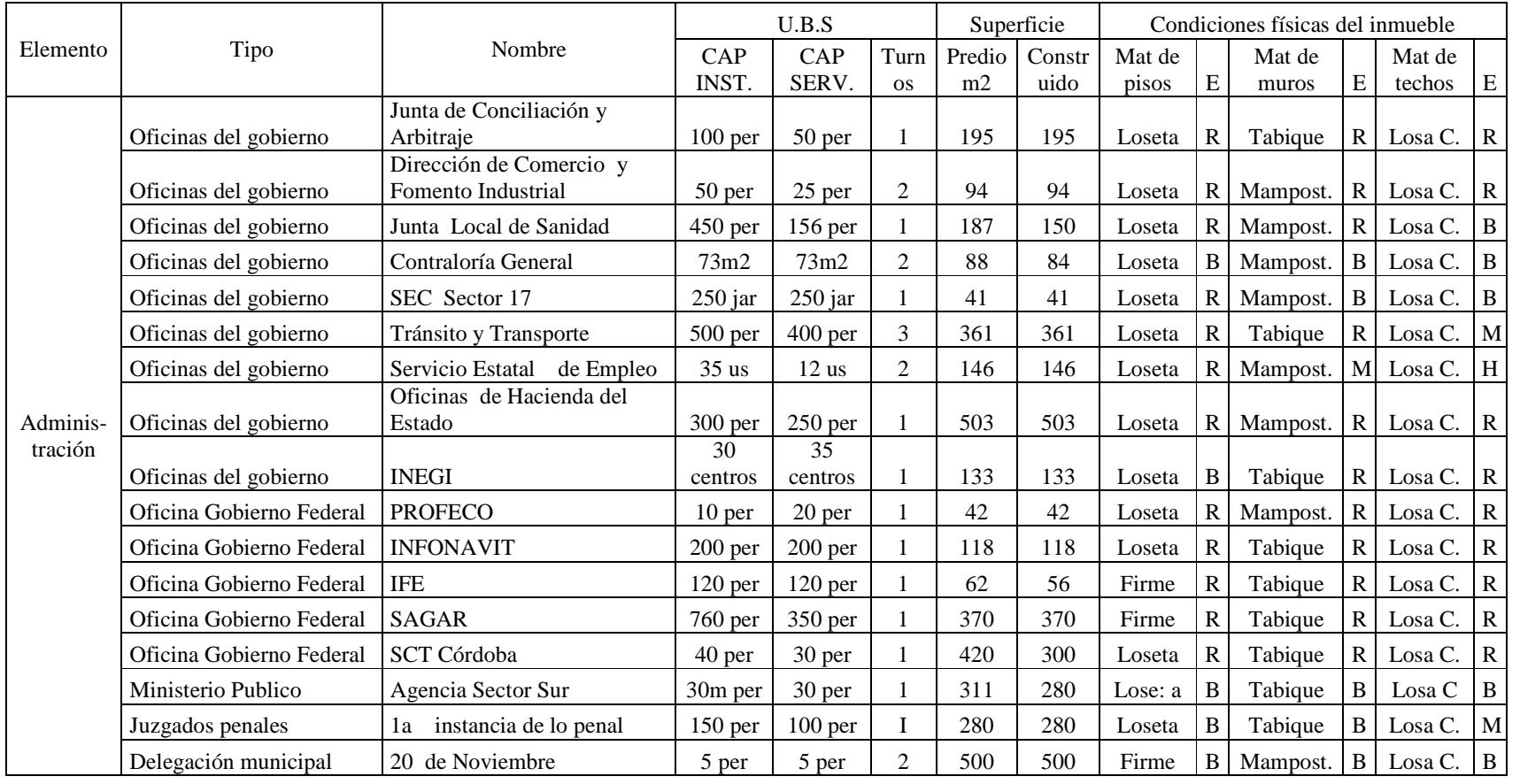

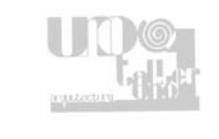

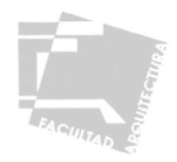

# Subsistema: Servicios Urbanos

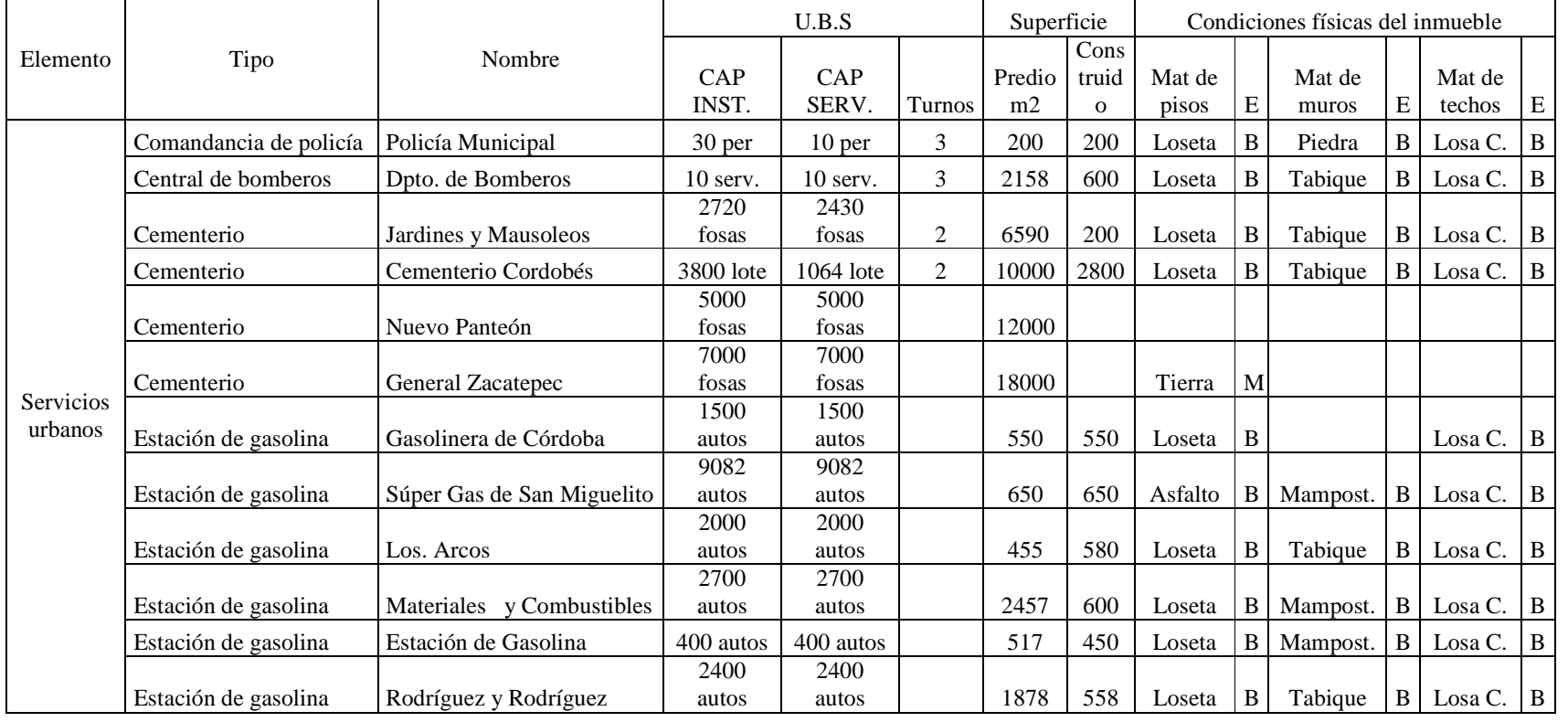

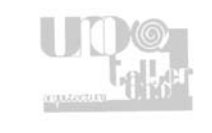

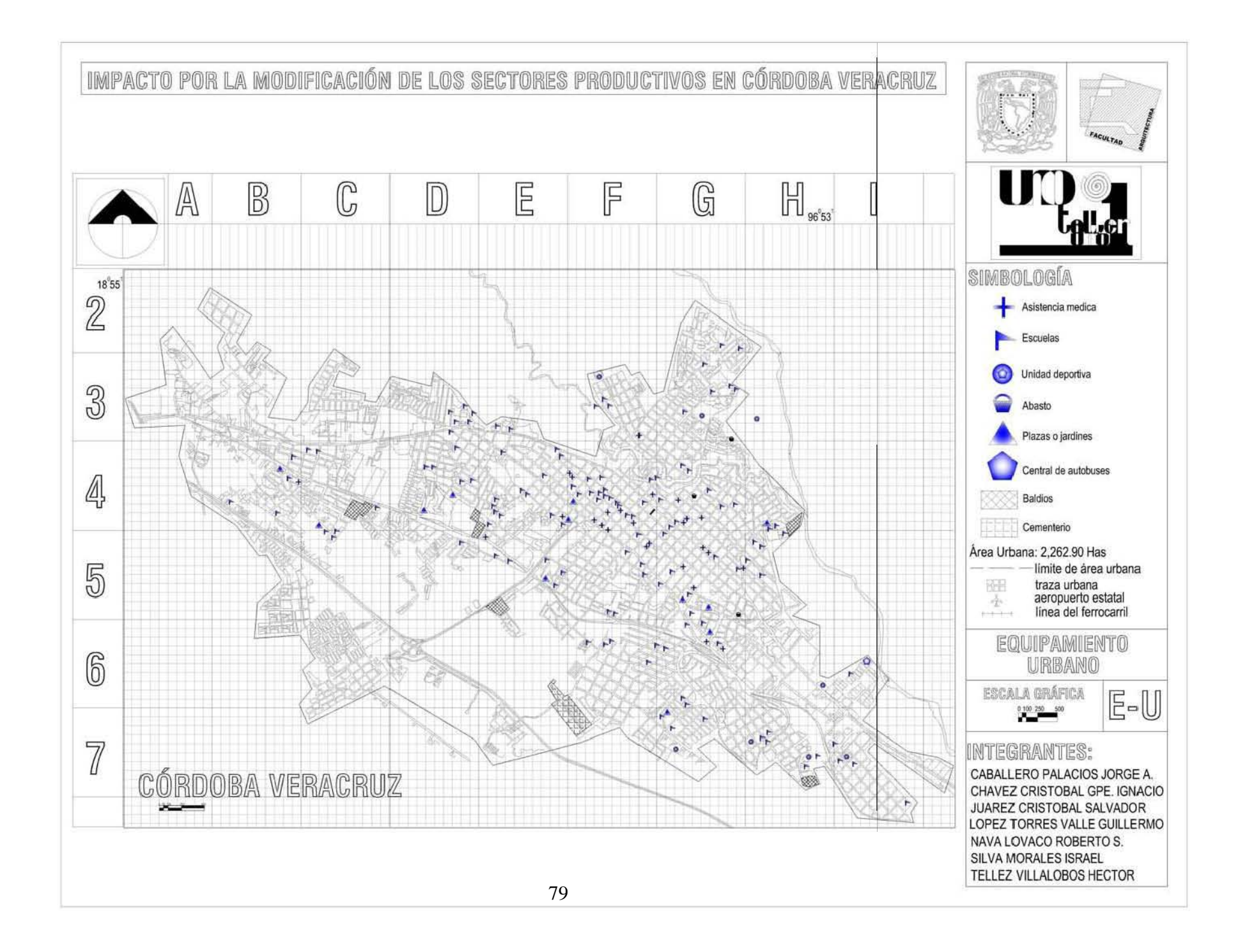

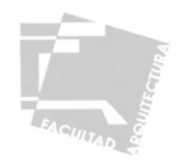

# DÉFICIT DE EQUIPAMIENTO URBANO

A partir de este inventario procedemos a realizar el cálculo que nos permite saber si los elementos de equipamiento existentes son suficientes para satisfacer las necesidades de la población actual, es importante también, prever las unidades de servicio que serán necesarias en un futuro a largo plazo, y de esta manera poder planear mejor las propuestas de desarrollo en cuanto a elementos de equipamiento, tomando en cuenta que la ciudad de Córdoba juega un papel importante como proveedor de servicios de los poblados mas cercanos.

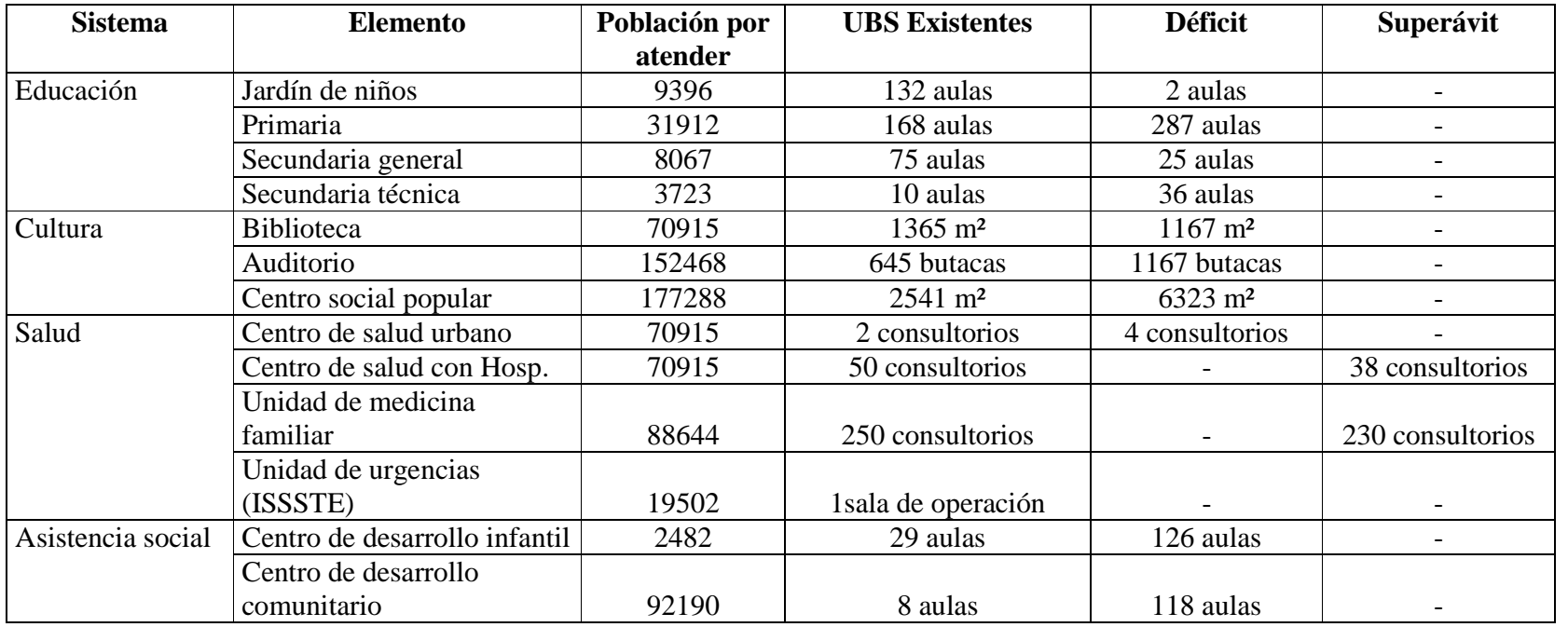

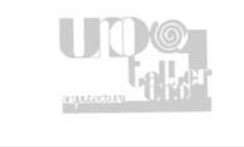

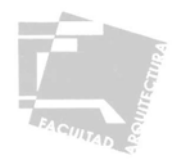

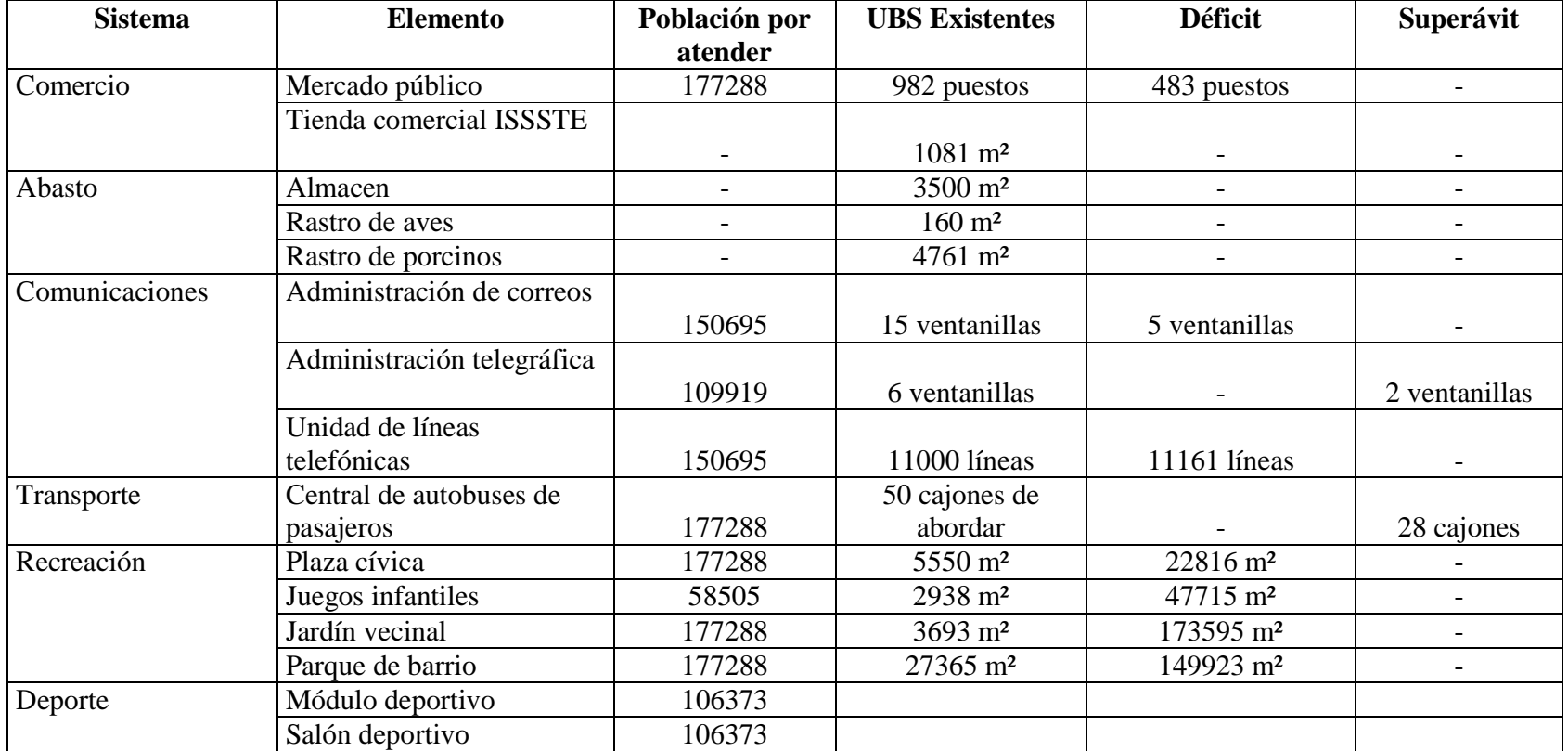

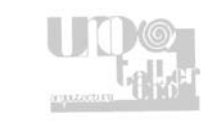

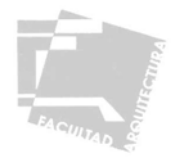

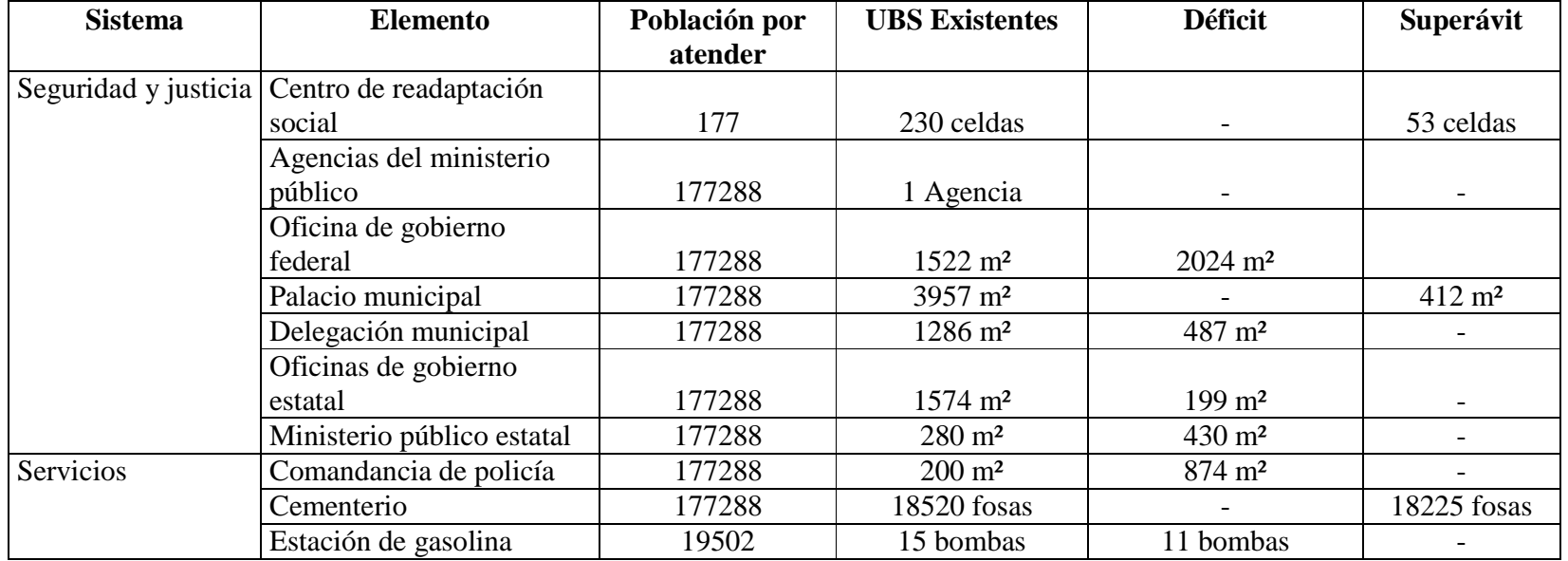

Con este análisis nos damos cuenta que en la mayoría de los sectores existe un déficit de equipamiento, siendo los más preocupantes el de la educación y abasto, ya que en el caso del sector salud es uno de los pocos en donde encontramos un superávit que por el momento satisface las necesidades de la población.

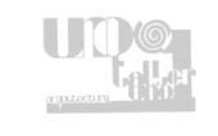

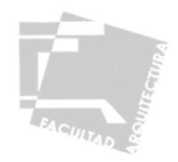

# NECESIDADES DE EQUIPAMIENTO A FUTURO

De acuerdo a las proyecciones de población se calcula el equipamiento necesario a futuro a largo plazo (2016), definiendo de esta manera los elementos prioritarios para un adecuado crecimiento.

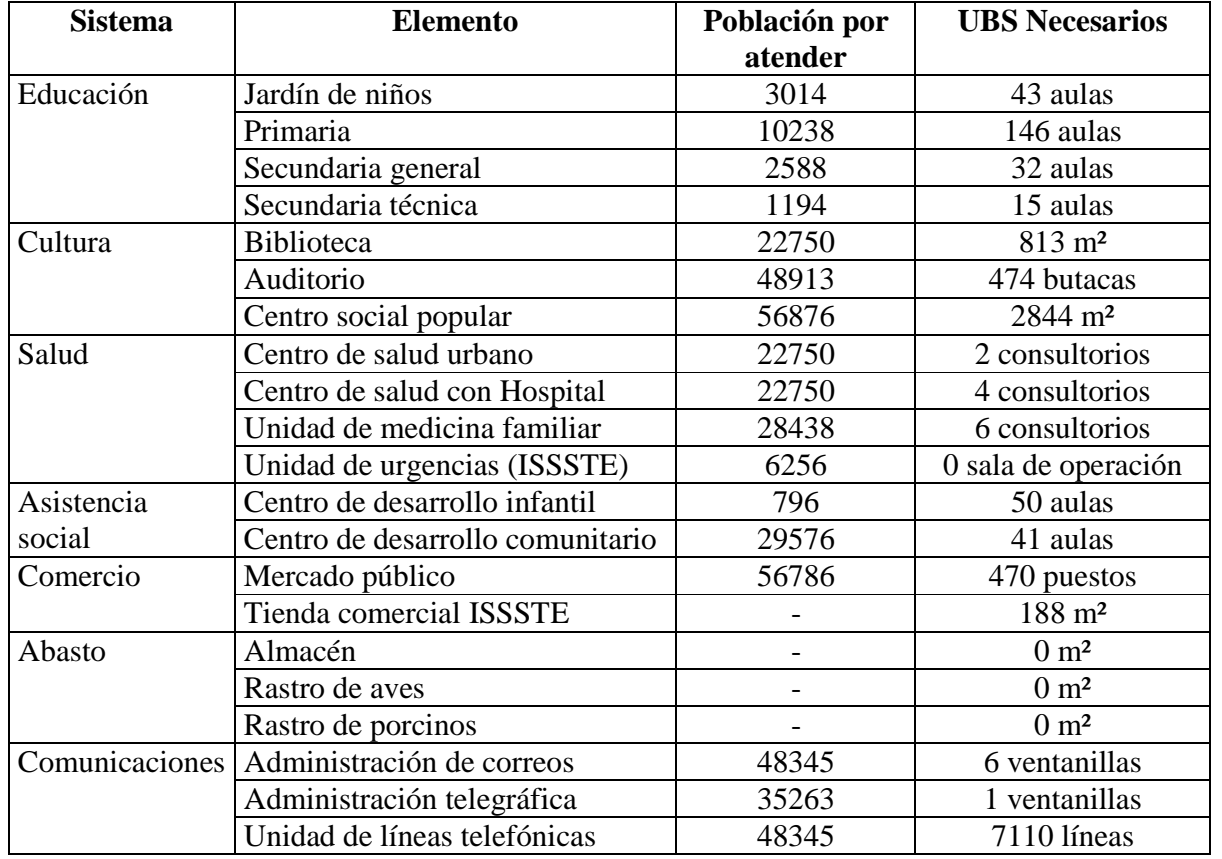

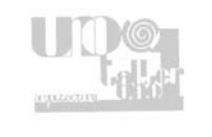

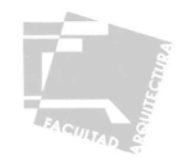

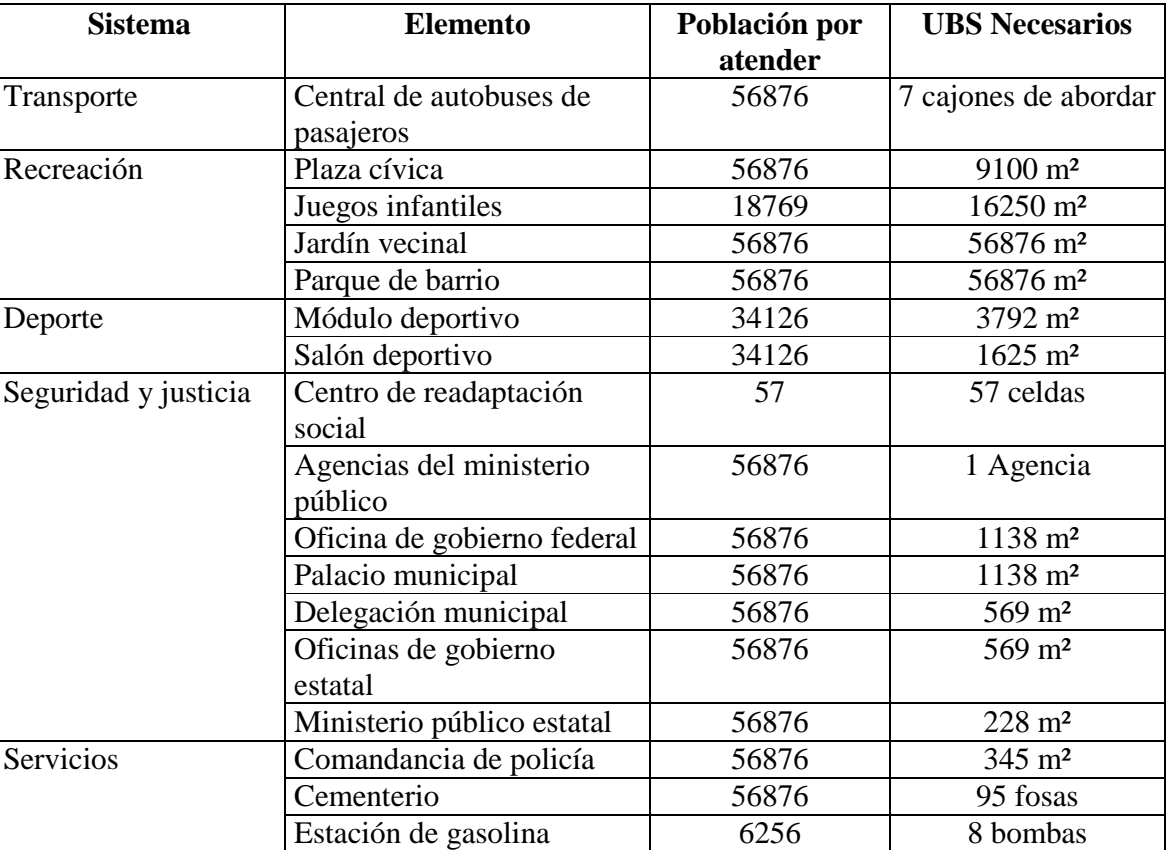

Hay que puntualizar que en un crecimiento a futuro los elementos básicos para el desarrollo son la educación, salud y abasto principalmente, por lo que otros elementos como recreación y deporte no son de primera prioridad.

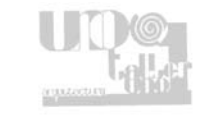

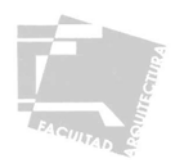

#### 2.4.7 VIVIENDA

Para poder realizar propuestas de crecimiento es necesario establecer las condiciones actuales en términos de vivienda, catalogándolas de acuerdo a sus características principales y determinando la densidad domiciliaria para saber si existe un déficit actual y a futuro.

De acuerdo a lo observado en la zona de estudio se establecieron dos grupos:

V-1 Viviendas con pisos de cemento, mosaico o madera, muros de ladrillo, block, piedra o concreto y cubiertas de vigueta y bovedilla o losas de concreto armado.

V-2 Viviendas hechas con materiales ligeros; pisos de tierra o sólo el firme de concreto, muros de láminas de cartón o metálicas, cubierta de lámina sobre estructuras de madera o acero.

La vivienda tipo V-1 se encuentra distribuida uniformemente en toda la mancha urbana, y por lo regular cuentan con buena infraestructura, transporte y servicios, el porcentaje de estas viviendas es de 86.26% del total del poblado.

La vivienda tipo V-2 se encuentra en las periferias de la mancha urbana, principalmente a las orillas del río y al sureste del poblado, los servicios e infraestructura son por lo regular incompletos y sus vialidades son de mala calidad, este tipo de vivienda representa un 13.74 %

### VIVIENDAS EXISTENTES Y DENSIDAD DOMICILIARIA:

El cálculo de estos datos nos permitirá conocer la tasa de crecimiento de la vivienda y número de ocupantes o grado de hacinamiento, determinando las necesidades futuras para abatir los problemas de grados altos de hacinamiento.

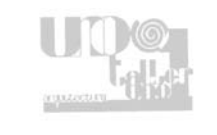

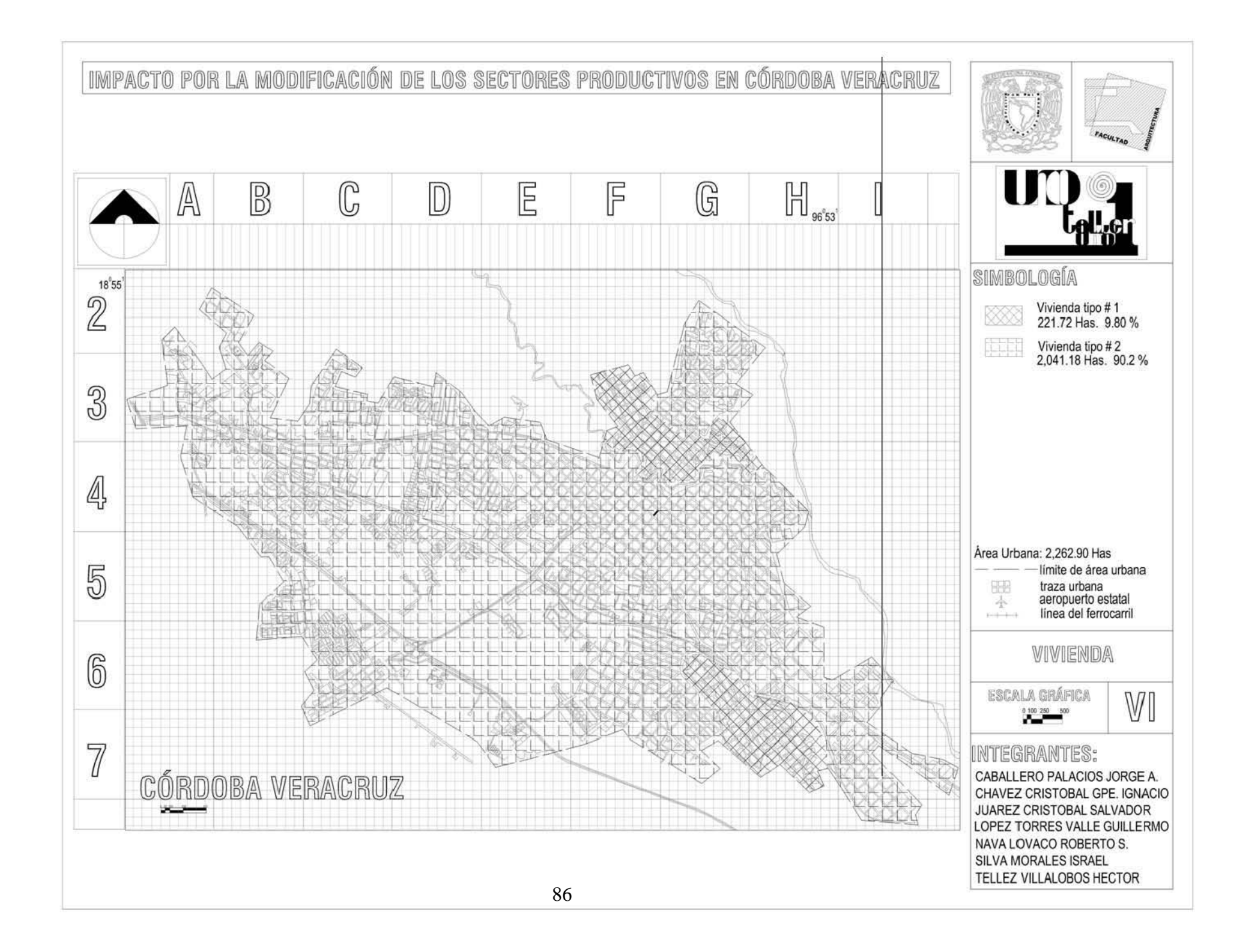

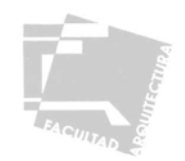

# CÁLCULO DE DÉFICIT DE VIVIENDA<sup>23</sup>

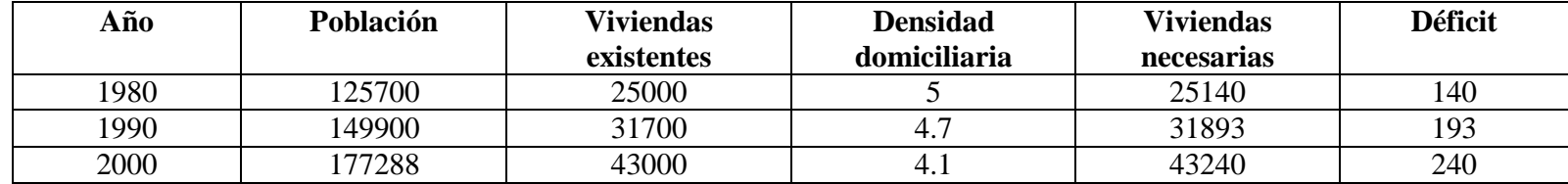

Tomando en cuenta este cálculo podemos determinar que el déficit de vivienda no es muy considerable, ya que sólo son 240 viviendas las faltantes, esto representa un 0.55% del total actual, el problema inmediato es mejorar las condiciones de vida de las familias que habitan en viviendas hechas con materiales ligeros, también es importante contemplar las viviendas necesarias para la población a futuro en un largo plazo.

#### VIVIENDAS REQUERIDAS A FUTURO (2010 – 2016)

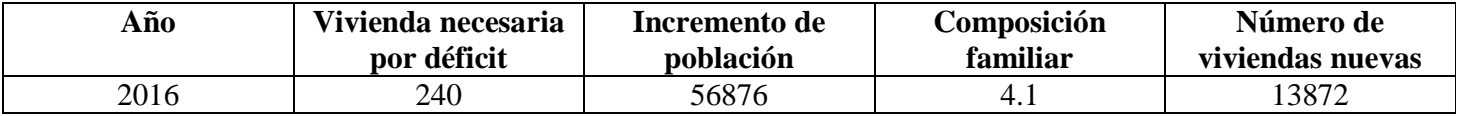

A este déficit de vivienda es necesario sumarle las viviendas necesarias por reposición ya sea por la mala calidad de los materiales o por que son materiales muy deteriorados, en este caso tenemos un total de 18,369 de viviendas construidas con materiales precarios como paredes y cubiertas de lámina de cartón, asbesto o lámina, madera y adobe.

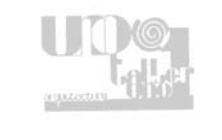

<sup>23</sup> Datos estadísticos tomados de los Censos Generales de Población y Vivienda 1980, 1990 y 2000

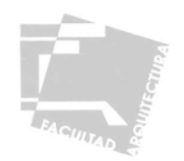

#### 2.4.8 ALTERACIONES AL MEDIO AMBIENTE

Dentro de las principales alteraciones al medio ambiente provocadas por los habitantes de la mancha urbana están; la contaminación de ríos, barrancas y lagos distribuidos a lo largo de la mancha urbana, en donde son arrojados los desechos sanitarios de las distintas zonas, ya sean habitacionales o industriales que no están conectadas a la red de drenaje municipal, por lo que es necesario plantear la construcción de un colector de dimensiones considerables para captar escurrimientos naturales que pasen a lo largo de la ciudad, así como la construcción de plantas de tratamiento de aguas residuales.

 Otro aspecto que altera en gran medida el medio ambiente es el manejo que se le da a los residuos sólidos, pues predominan los tiraderos a cielo abierto, siendo estos una fuente de contaminación al suelo y atmósfera, actualmente en Córdoba se utilizan 12 hectáreas como tiradero a cielo abierto y 14.5 hectáreas como relleno sanitario, los cuales son insuficientes para las 134.54 toneladas de basura que se generan al día.

 El continuo crecimiento de la mancha urbana, así como las condiciones naturales del terreno, han generado en algunas zonas la perdida de la cobertura vegetal, lo que ocasiona que estas zonas tiendan a erosionarse, todas estas alteraciones van mermando la capacidad de regeneración del medio ambiente, así como su potencial en beneficio de los habitantes de la ciudad.

### 2.4.9 PROBLEMÁTICA URBANA

Al realizar el análisis de los anteriores elementos podemos establecer que las principales carencias se dan en los asentamientos de la periferia de la ciudad, siendo la parte central de ésta la que cuenta con la mayoría de los servicios e infraestructura, entre los principales problemas que de manera general se pueden señalar están; la falta de drenaje en la parte norte de la ciudad por lo que las aguas residuales son descargadas en el río, contaminando así el medio ambiente, la tendencia de crecimiento hacia zonas poco aptas para asentamientos de vivienda, generados principalmente de forma irregular, esto también hacia el norte y hacia el sureste del poblado, la incompatibilidad de uso de suelo habitacional con industrial en la zona sureste de la mancha urbana, el déficit en la mayoría de los elementos de equipamiento y en algunas ocasiones la falta de ellos, principalmente en la periferia, todos estos factores son producto de el bajo nivel económico que presenta la zona en general, debido la baja generación de empleos netamente productivos que se ha estado dando no sólo en la zona de estudio, sino en todo el país, situación que la política neoliberal que ha ido creciendo últimamente ha acentuado, por lo que a la población económicamente activa solo le quedan alternativas de emplearse en el segundo Sector como mano de obra o en el tercero principalmente en el comercio.

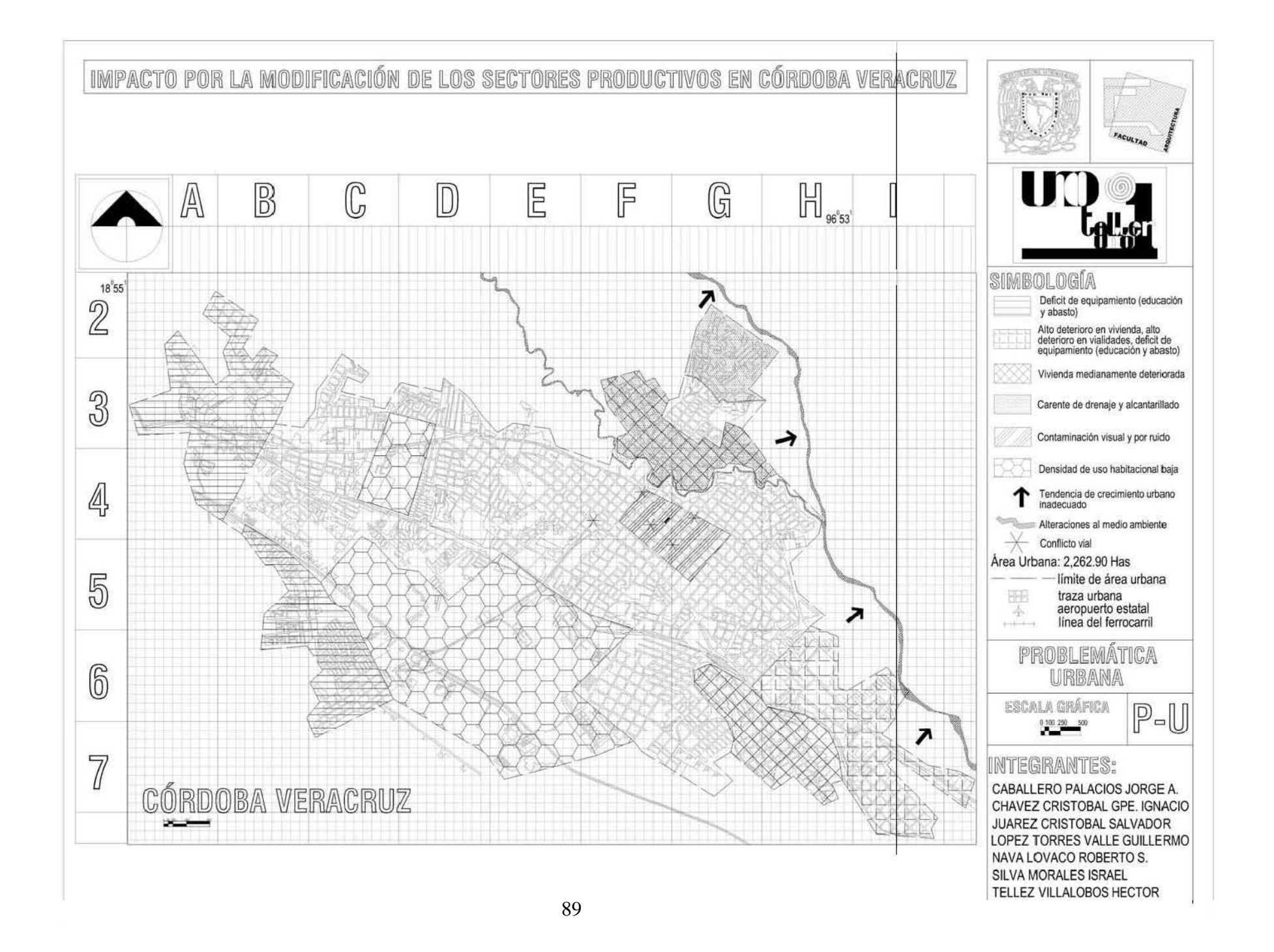

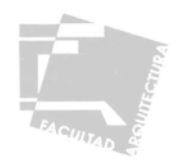

#### **2.5 PROPUESTAS**

#### 2.5.1-ESTRATEGIA DE DESARROLLO

El proyecto neoliberal, en donde el Estado debe estar subordinado al mercado, no sólo superó el desequilibrio a nivel externo y la inequitativa distribución de la riqueza, sino que agravó estas fallas, esto genera una pobreza que no se limita a una sola esfera, va más allá del sector económico, generando carencias en otros aspectos como educación, salud, trabajo y otros rubros que repercuten directamente en el nivel de vida, por lo que la estrategia de desarrollo propuesta no se limitará a un crecimiento económico, también se tomará en cuenta el desarrollo social de la población.

 Para realizar lo anterior se proponen dos líneas de acción: la primera dirigida al desarrollo económico, enfocada al rescate y fortalecimiento del primer sector productivo, y a frenar el crecimiento que se ha dado en el sector terciario, procurando así reducir el desequilibrio económico antes mencionado, la segunda línea de acción esta enfocada al desarrollo social, que se orienta a que toda la población tenga acceso a los servicios que por ley tienen derecho.

#### DESARROLLO ECONÓMICO

En la actualidad es una prioridad el rescate del primer sector productivo ya que con el abandono del campo se desaprovecha el potencial productor de la zona y se empieza a caer en una economía cimentada en el sector de los servicios, la cual no es rentable, ni auto sustentable y si dependiente del movimiento del capital. Las acciones que se proponen para impulsar el desarrollo agropecuario de la zona de estudio son las siguientes:

- Organización planeada para la integración de grupos a manera de cooperativas para la adquisición de insumos.
- Capacitación permanente por grupos especializados en los rubros de: administración agropecuaria, control de plagas, manejo de cultivos alternativos, manejo de calidad de productos agrícolas.
- Integración de un centro de información agrícola, donde los productores puedan obtener el calendario de precios de los principales productos de la región, situación que facilitará la comercialización de dichos productos y evitará las malas prácticas como el coyotaje y los acaparadores.
- Agricultura de traspatio, enfocada al aprovechamiento ordenado de hortalizas, plantas medicinales y aromáticas, así como las frutales.

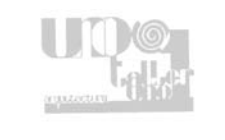

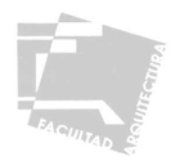

Con estas acciones se busca reactivar la producción agrícola y así aprovechar los elementos de transformación existentes en la zona como el ingenio azucarero San Miguelito el cual aporta 4.9% de la producción estatal en cuanto al azúcar estándar se refiere<sup>24</sup>, también se propone la creación de una agroindustria que transforme otros productos, más específicamente el maíz, producto que también se da en la región pero ha sido un poco abandonado, así mismo por su privilegiada ubicación y sus enlaces con otros centros urbanos la comercialización y distribución de los productos se dará de manera más efectiva, tomando en cuenta que el mercado no debe de ser un fin en si mismo, sino un medio de asignación de los recursos productivos, que históricamente impulsan el crecimiento de la producción.

#### DESARROLLO SOCIAL

En cuanto al desarrollo social los aspectos que de manera general se tienen que atender son la educación, salud, cultura, deporte, medio ambiente, desarrollo de la familia, cada uno en base a las necesidades actuales y futuras de la población, dichas necesidades generadas en algunos casos por las desigualdades socioeconómicas, las acciones que se proponen para eliminar dichas desigualdades son:

- Generar los elementos de equipamiento necesarios para la población, actual y futura.
- Dotar de infraestructura eficiente en las áreas carentes de las mismas.
- Aminorar el deterioro ambiental asociado a la desigualdad económica.
- Reubicación de las industrias inmersas en núcleos habitacionales, así como el control de sus emisiones contaminantes
- Saneamiento y construcción de una planta de tratamiento en el río San Antonio.
- Proponer un plan integral de estructura urbana acorde al crecimiento de la ciudad y sus necesidades actuales y futuras.

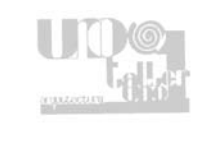

<sup>24</sup> Datos de la Cámara Nacional de las Industrias Azucarera y Alcoholera. Dirección de Operaciones.

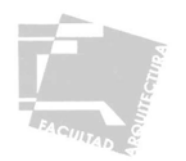

Con la estrategia de desarrollo se pretende que cambie la estructura de la base económica de Córdoba, cimentándola en el sector primario e incentivando su crecimiento, nivelando así la distribución de la PEA.

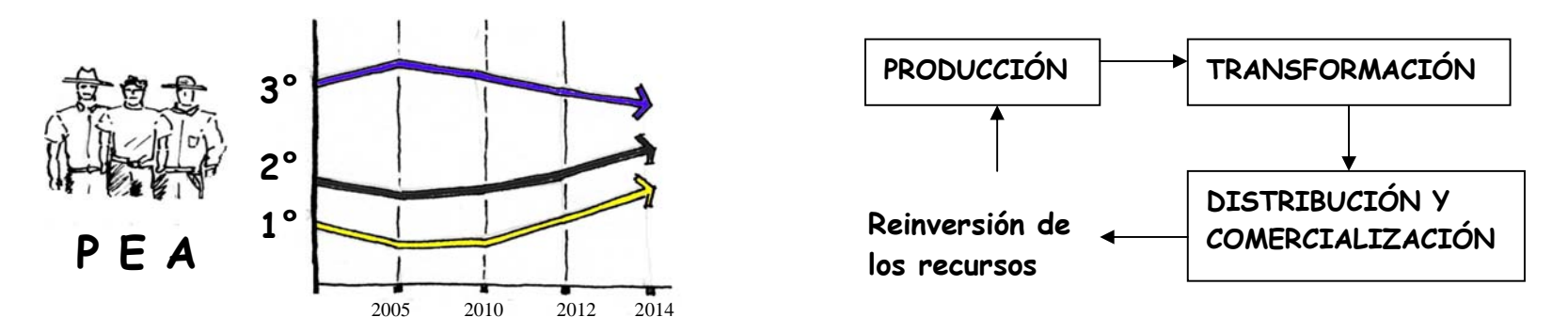

De esta forma, la ciudad pasara a ser una ciudad distribuidora de productos desarrollados integralmente en la zona, aprovechando así sus vías de comunicación y propiciando un mejoramiento en el nivel de vida de sus habitantes.

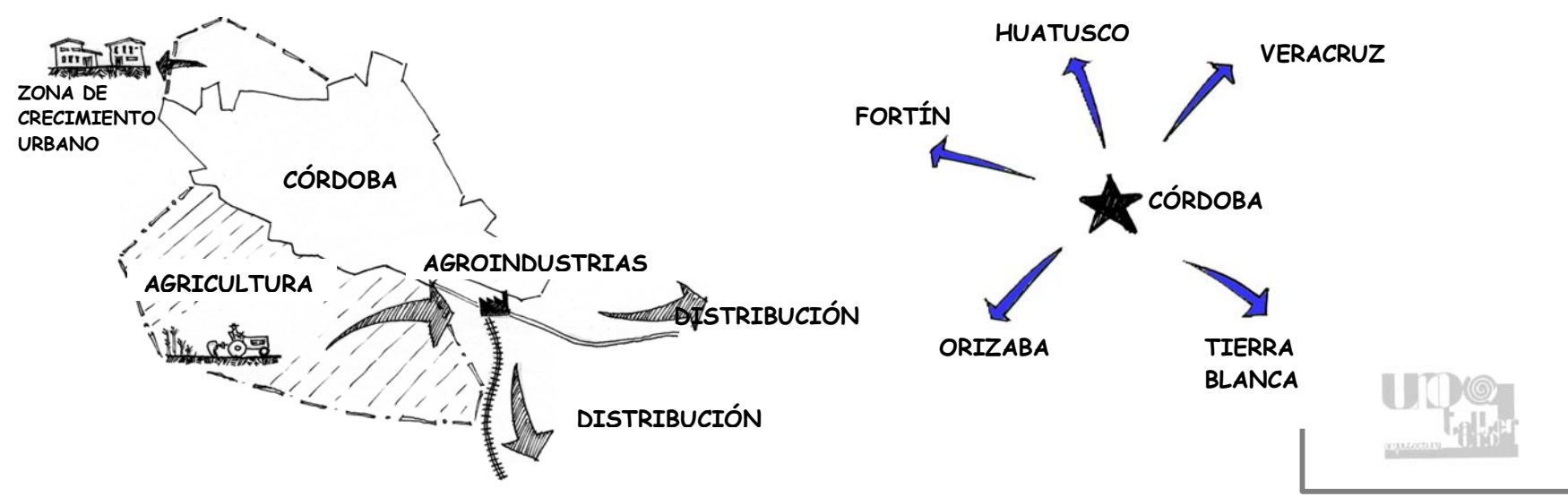

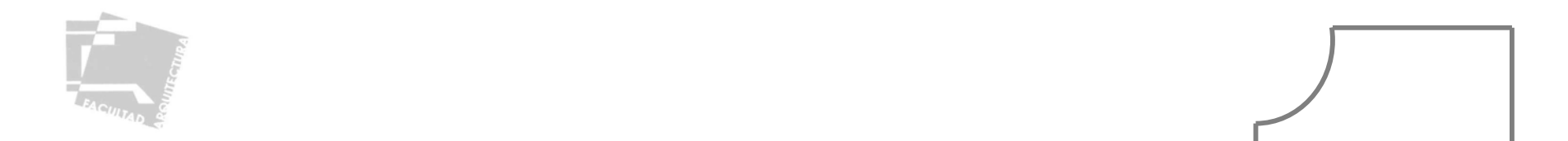

Con las anteriores tácticas propuestas se tiene como objetivo principal modificar el crecimiento de los sectores productivos, desalentando el incremento en el sector terciario, e incentivando el crecimiento del sector primario, una vez logrado, el desarrollo social de la comunidad se dará de manera natural como repuesta al cumplimiento del desarrollo económico, tomando en cuenta también las acciones antes propuestas.

De esta manera se espera que las tendencias de crecimiento de los tres sectores productivos se modifiquen, generándose nuevas tendencias en donde los primeros sectores repunten en su crecimiento.

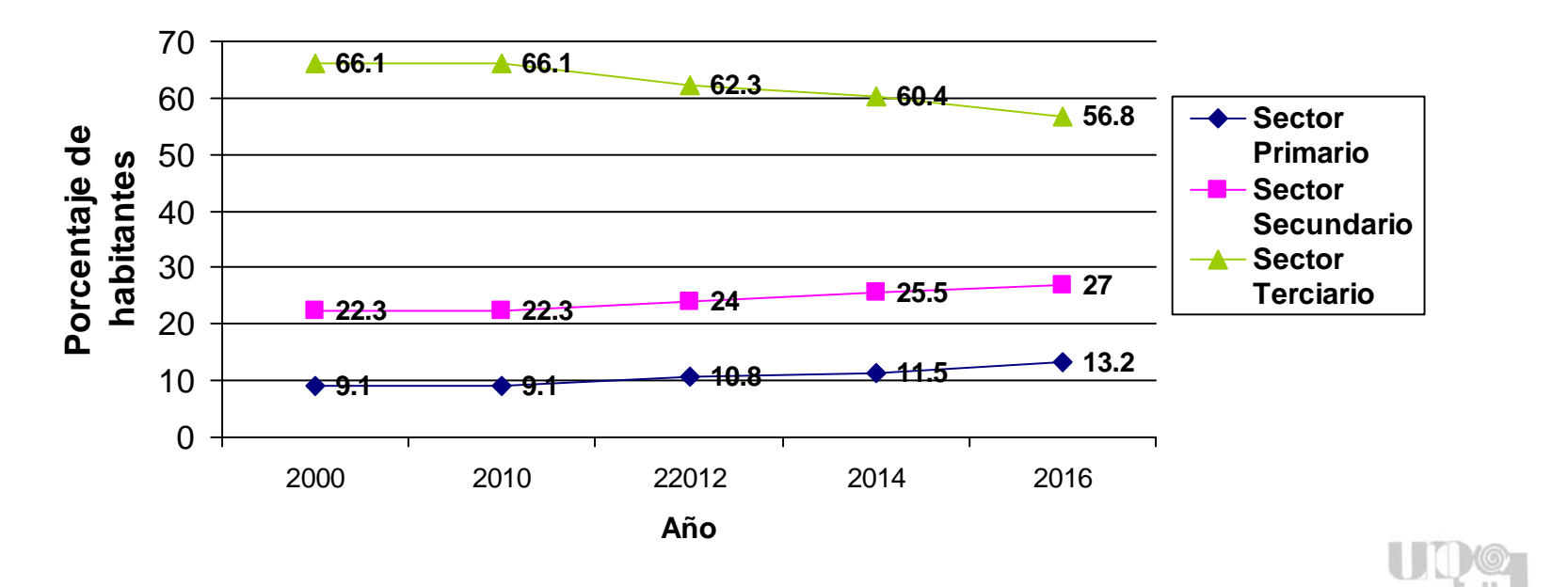

# **Modificación de las tendencias de la PEA**

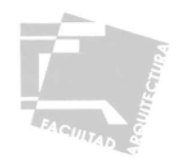

#### 2.5.2-PROPUESTA DE ESTRUCTURA URBANA

El atractivo de Córdoba como un centro urbano prestador de servicios y elemento parte de un corredor urbano industrial formado por Río Blanco, Ciudad Mendoza Orizaba, Córdoba, Fortín y Amatlán de los Reyes ha hecho que la ciudad crezca, sin una adecuada planeación urbana, se estima que para 2016 la ciudad cuente con 200,793 habitantes por lo que se requiere una adecuada planeación urbana para su futuro crecimiento.

En cuanto al crecimiento urbano a futuro se definieron las zonas aptas, tomando en cuenta las características naturales del suelo, ubicación, servicios, así como la estructura familiar y nivel económico, estas zonas se ubican en la parte sur de la mancha urbana, son áreas de densidad muy baja las cuales se propone aumentar la densidad de población actual, otra parte del crecimiento se orientará a la parte noroeste de la mancha urbana, el programa de crecimiento esta estructurado de la siguiente manera:

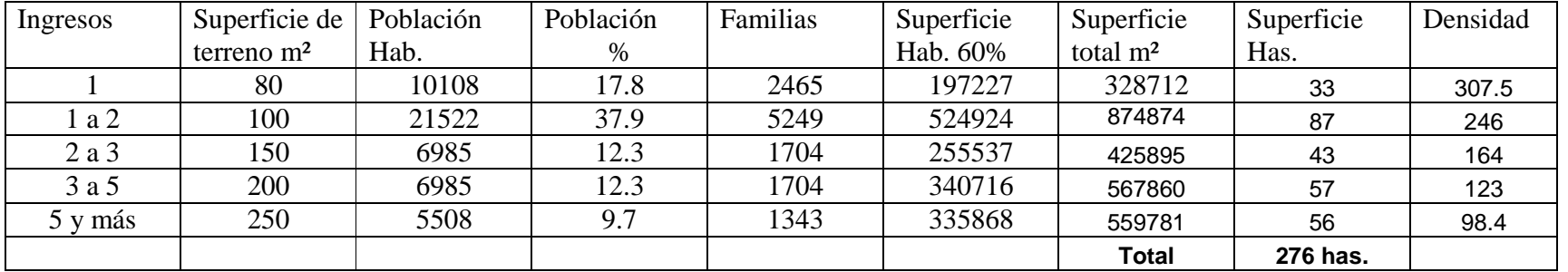

#### SUELO

El cálculo anterior nos arroja un total de 276 hectáreas necesarias para el crecimiento habitacional, las cuales se dividen, tomando en cuenta sus diversas características, por lo que generamos un plan de vivienda, asignándole a cada zona espacios de acuerdo a sus requerimientos y necesidades.

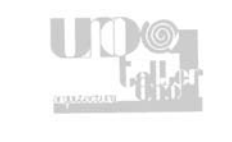

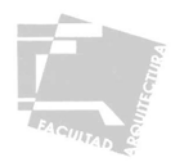

## VIVIENDA

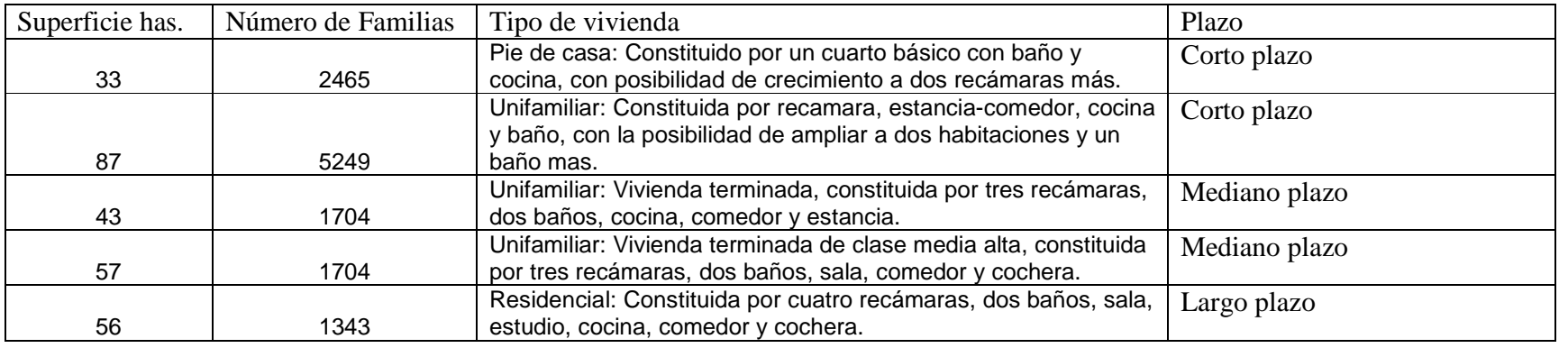

Con esto quedan definidas las reservas territoriales para el adecuado crecimiento urbano.

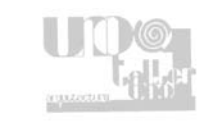

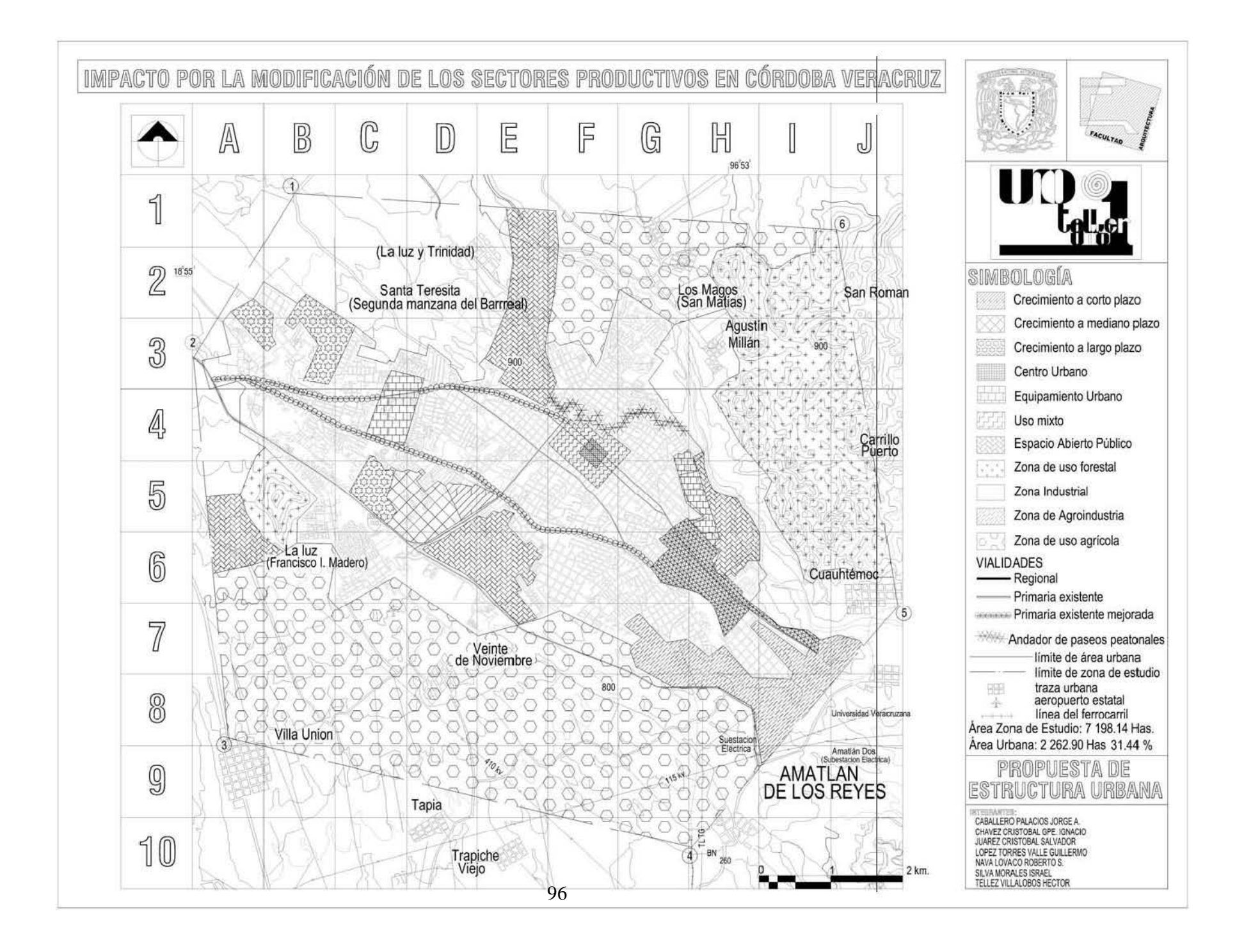

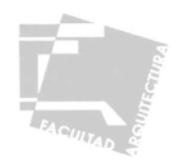

### 2.5.3-PROGRAMA DE DESARROLLO URBANO

Partiendo de las carencias detectadas en el análisis de la estructura urbana y habiendo definido una estrategia de desarrollo generamos el programa que no sólo aportará soluciones a los problemas detectados, sino que reforzará el adecuado crecimiento urbano planeado con anterioridad.

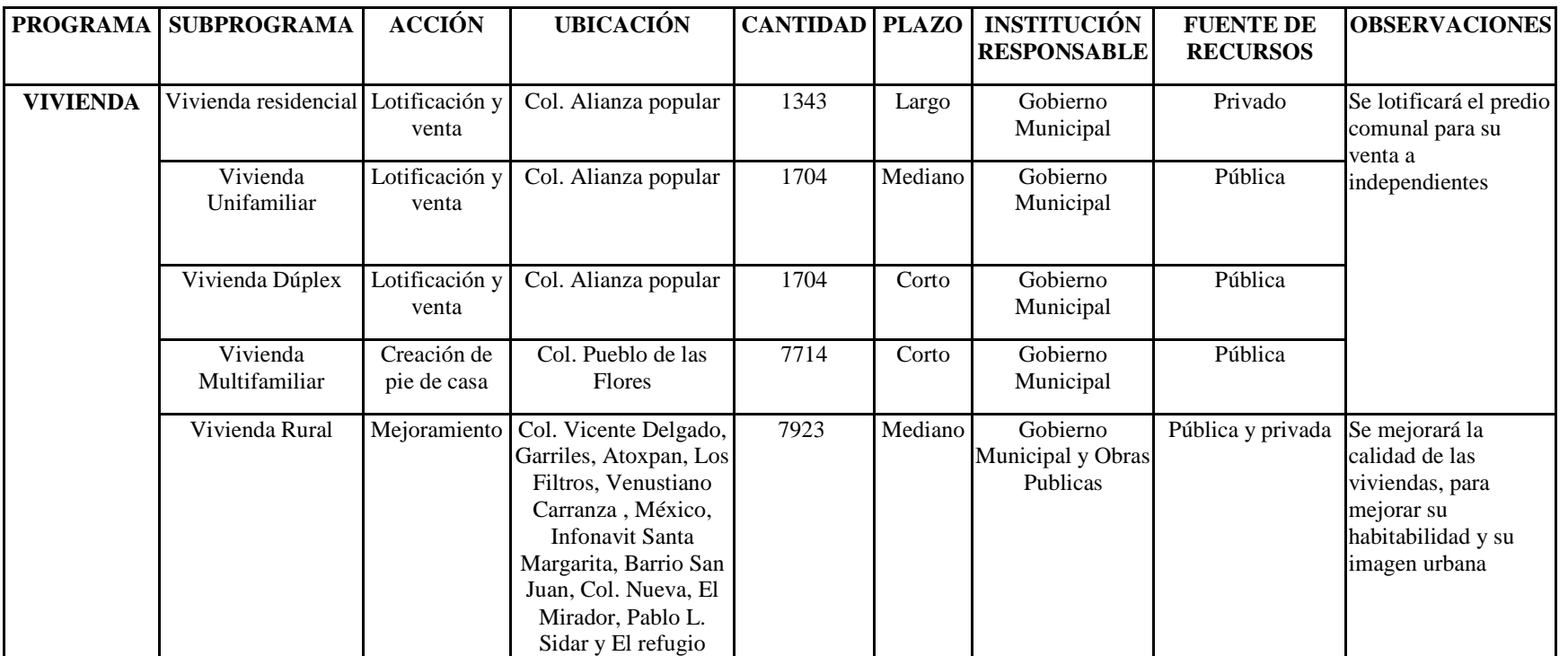

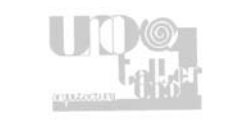

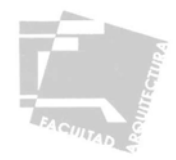

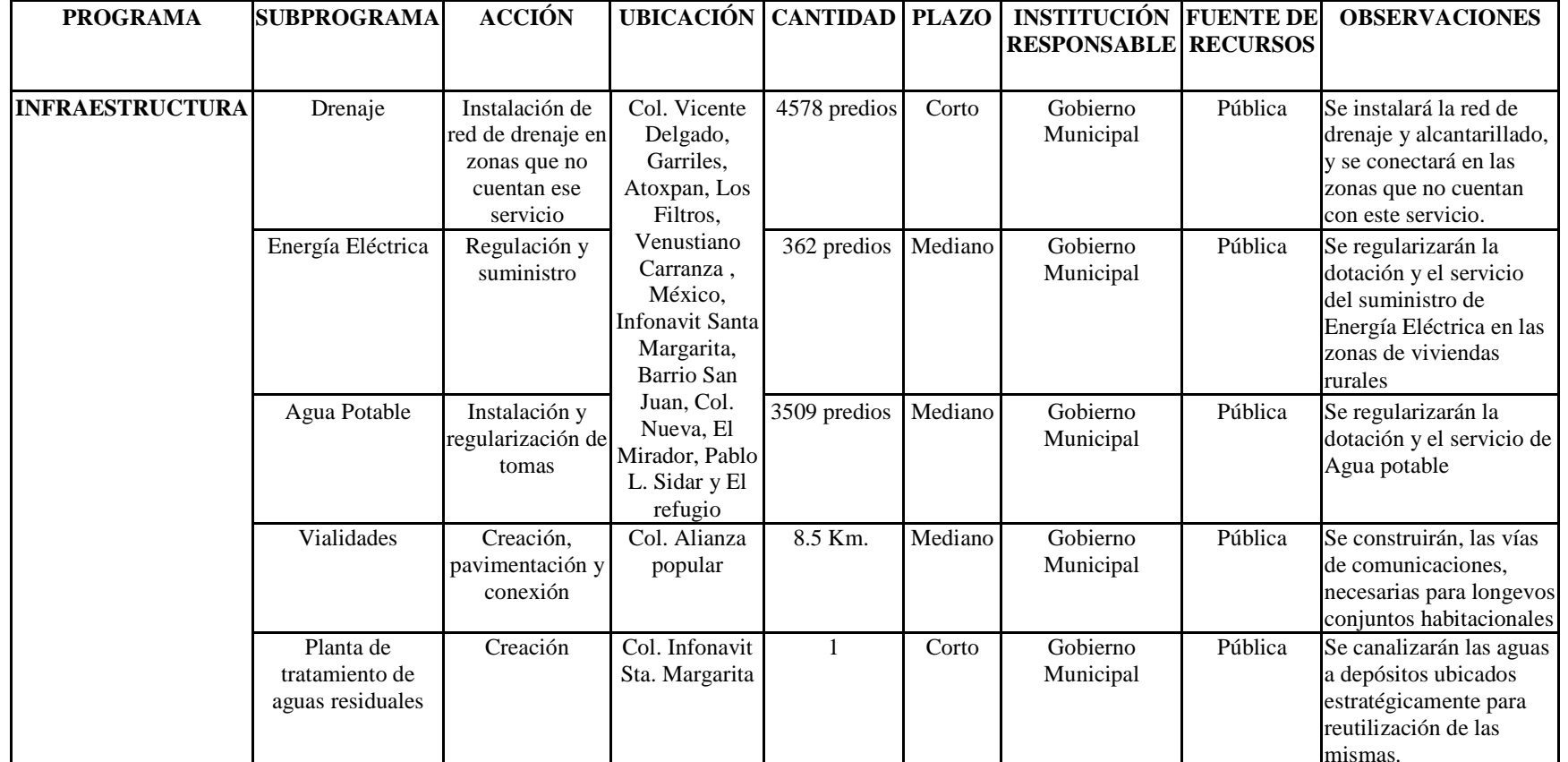

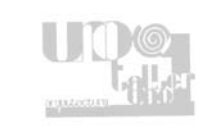

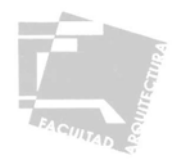

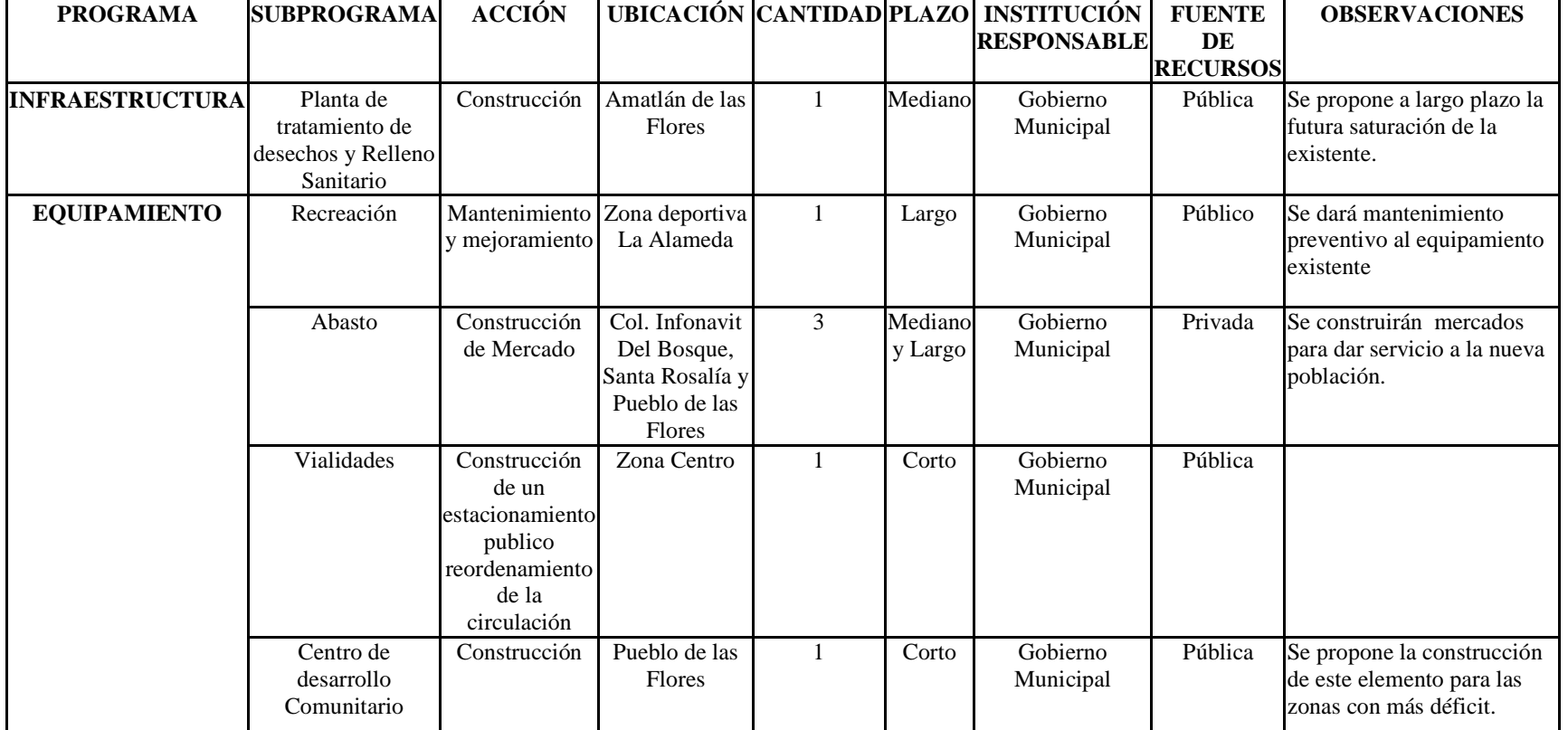

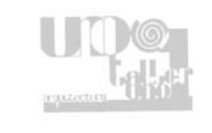

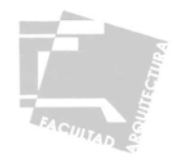

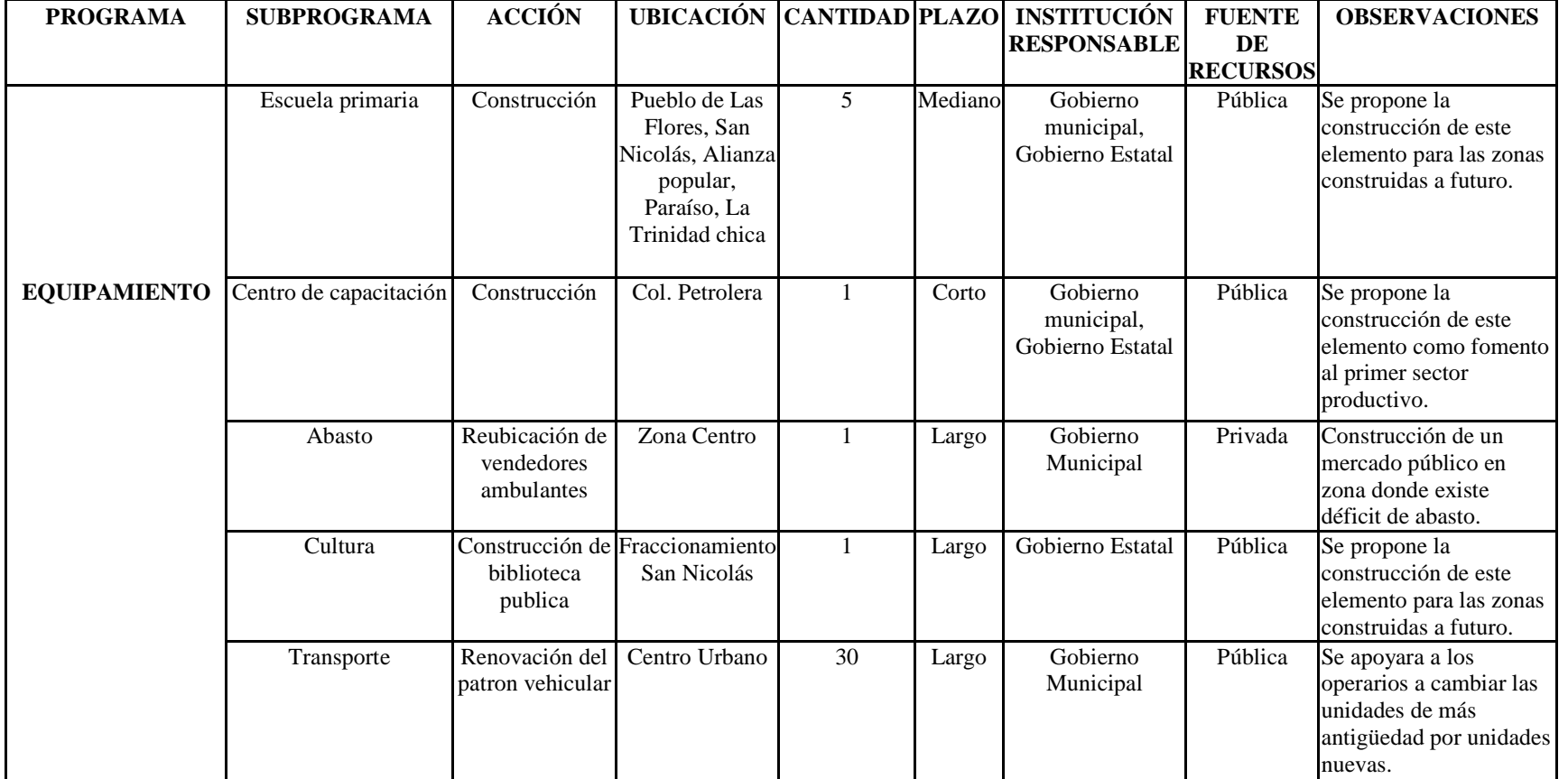

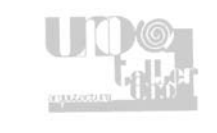

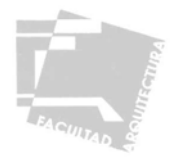

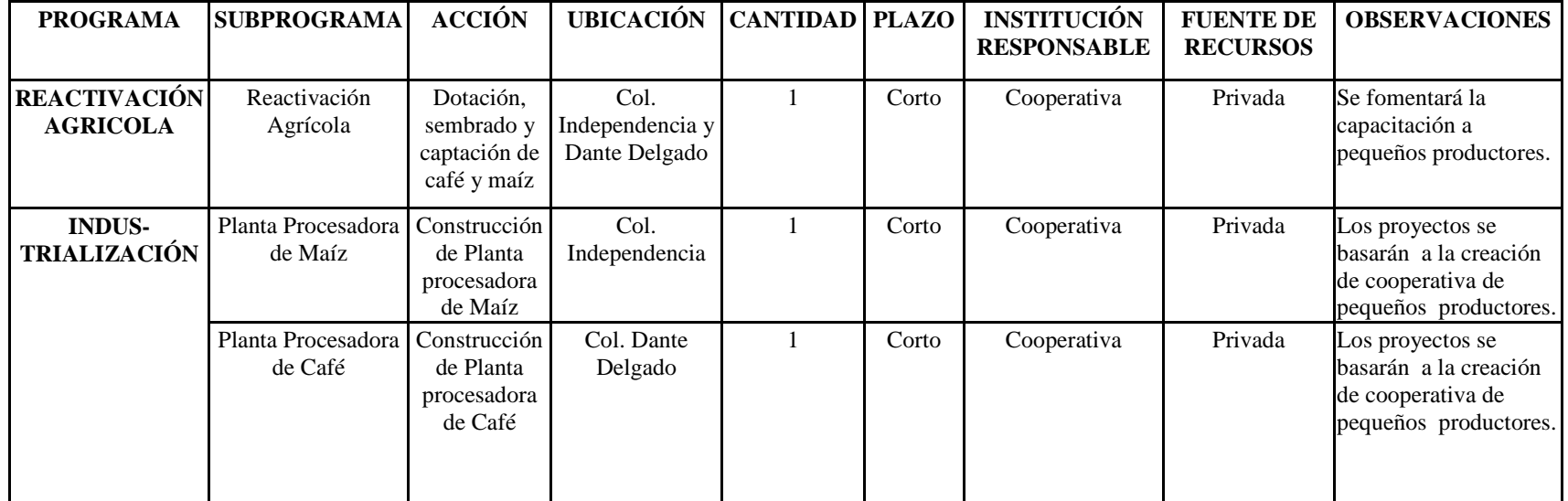

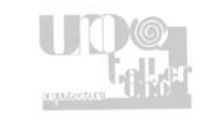

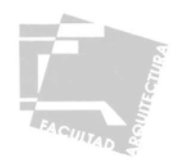

### 2.5.4-PROYECTOS PRIORITARIOS

De esta forma en base al análisis del déficit de equipamiento y a las acciones propuestas en la estrategia de desarrollo, definimos los elementos arquitectónicos prioritarios para el correcto desarrollo tanto urbano como socioeconómico de la zona.

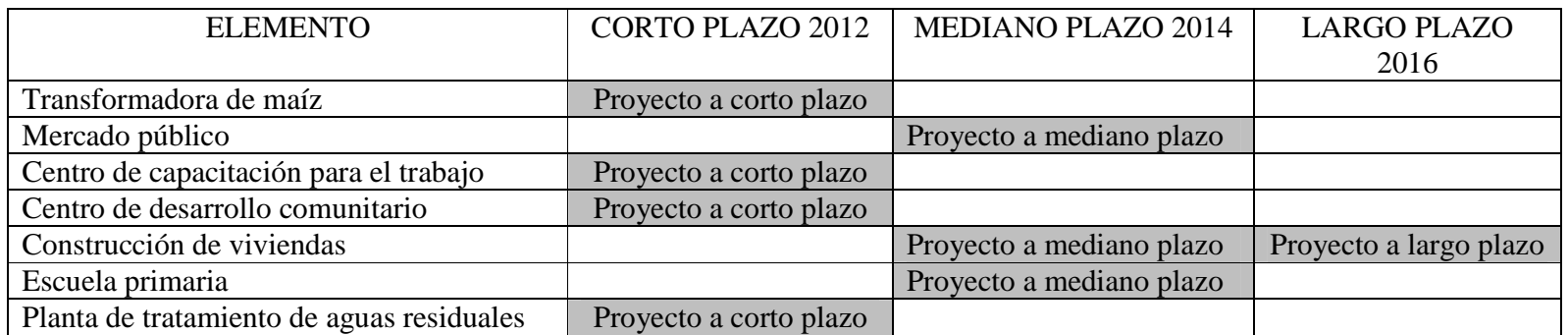

#### **2.6 - CONCLUSIONES**

Con este estudio se hace evidente que el desequilibrio que se genera en los sectores productivos provoca diversos fenómenos que afectan el correcto funcionamiento de la estructura urbana en Córdoba Veracruz, dichos fenómenos como por ejemplo; la falta de infraestructura, equipamiento, falta de planeación en el crecimiento urbano, así como incompatibilidades en el uso de suelo entre otras, repercuten directamente en la población afectando así su calidad de vida, es por ello que como parte de este trabajo se presentan alternativas para mejorar el funcionamiento de la estructura urbana, incluyendo estrategias de desarrollo que responden tanto a los factores actualmente observados, como a un futuro comportamiento de la ciudad en plazos previamente establecidos y analizados de manera científica, también se incluyen una serie de proyectos urbano-arquitectónicos de mayor prioridad, los cuales, por un lado están enfocados a resolver las principales carencias de equipamiento detectadas en la zona, y por otro lado se pretende también incentivar el crecimiento del primer sector productivo, para lograr una economía cimentada en este sector, ya que la zona de estudio cuenta con las características óptimas para ello y así lograr un correcto crecimiento de la zona urbana de Córdoba Veracruz.

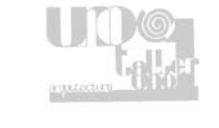

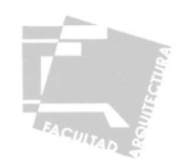

## **III-CENTRO DE CAPACITACIÓN PARA LA PRODUCCIÓN Y TRANSFORMACIÓN AGRÍCOLA**

# **3.1 - INTRODUCCIÓN**

El Estado de Veracruz es uno de los principales productores agrícolas del país, al mismo tiempo cuenta con diversos centros de transformación distribución y consumo, entre ellos podemos mencionar en la ciudad de Córdoba el ingenio San Miguelito, importante procesador de la caña de azúcar, principal producto de la región, debido a diversos factores entre los que sobresalen el atraso tecnológico, los modelos socioeconómicos elaborados para Veracruz durante las décadas de los años 60 y 80, así como las políticas públicas implementadas para fomentar el desarrollo que presentaron serias limitaciones en cuanto a su efectividad, entre estas políticas podemos incluir a los diversos tratados comerciales, que dejan en total desventaja a los pequeños productores, de esta manera la rentabilidad del trabajo en el campo se hace más inconsistente año con año, esta situación repercute directamente en la calidad de vida de los pobladores, principalmente los que menos tienen, derivándose en diversas carencias no sólo económicas, si no también en cuestiones de servicios y equipamiento, ya que la mayoría de estos se encuentran concentrados en el centro urbano de Córdoba, de esta manera el desarrollo integral de la comunidad se ve comprometido, generando diversos factores como el abandono del campo, el crecimiento desmedido del sector servicios, principalmente el comercio informal, el abandono de los estudios por parte de los jóvenes para insertarse en la población trabajadora, el crecimiento de la mancha urbana en zonas inadecuadas carentes de infraestructura y equipamiento.

Debido a lo anterior se estableció una estrategia de desarrollo para la zona urbana de Córdoba, dentro de esta estrategia se contemplaron dos líneas de acción, una para el desarrollo económico y otra para el desarrollo social, la primera contempla impulsar el desarrollo económico principalmente en los sectores de producción y transformación para aprovechar así el potencial de producción agrícola de la zona, así como el sistema de distribución con el que cuenta la ciudad gracias a sus vías de comunicación. Dentro de la línea del desarrollo social se establece principalmente atender las necesidades actuales y futuras de la población, por medio de la dotación del equipamiento urbano adecuado en las zonas que lo requieran, procurando así aminorar las desigualdades socioeconómicas generadas en la zona de estudio.

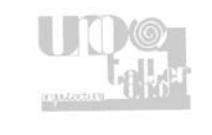

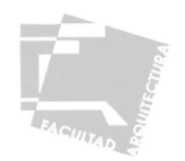

#### **3.2 - PLANTEAMIENTO DEL PROBLEMA**

Uno de los principales problemas encontrados, de acuerdo al inventario de equipamiento realizado en al zona de estudio, fue la total falta de elementos de educación en su modalidad de capacitación para el trabajo, los cuales instruyen a los alumnos y población en general en diversas actividades con el fin de que se incorporen al sistema productivo y contribuyan al desarrollo de su comunidad, Este problema ha sido planteado también en los programas de desarrollo de la zona como el Programa de Desarrollo Regional de las Grandes Montañas, del Estado de Veracruz, la carencia de estos centros de capacitación afecta a la población que está en edad de trabajar, la cual representa un 44% de los 140,713 habitantes de la zona urbana de Córdoba<sup>25</sup>, esta situación genera que los habitantes que abandonan temprano sus estudios para incorporarse a la población trabajadora lo hagan sin conocimiento ni experiencia, produciendo diversos factores como; trabajar largas jornadas por bajos sueldos, abandono del campo, crecimiento del sector servicios, migración, entre otros, esta situación va generando un atraso en las técnicas productivas y de transformación, estancando el desarrollo socioeconómico de la zona.

Dentro de la estrategia de desarrollo planteada para Córdoba el objetivo general es fomentar el crecimiento del primer sector productivo el cual representa sólo el 9.1% de la población económicamente activa la cual decrece año con año, también se plantea frenar el crecimiento del sector de servicios el cual representa el 66.1% de la PEA $^{26}$ . El papel de este proyecto dentro de la estrategia de desarrollo es impulsar en una primera fase el crecimiento de la población dedicada a la agricultura, invirtiendo en el capital humano para mejorar las capacidades de los productores rurales; garantizar la calidad de los servicios en materia de capacitación y extensión; contribuir al incremento de la producción y productividad; fortalecer las capacidades y ofertas de servicios locales, así como promover la sostenibilidad de los proyectos y sustentabilidad de los recursos naturales, abatiendo así los fenómenos sufridos por el sector campesino como; una agricultura cuya problemática fundamental se traduce en: alto costo de insumos, baja disponibilidad de capital, falta de crédito y seguro, problemas de comercialización (intermediarismo), uso limitado de recomendaciones, desconocimiento de tecnologías adecuadas, falta de asesoría técnica, baja productividad de las principales actividades agrícolas, presión sobre el uso de suelo y agua a partir del crecimiento acelerado de la industria y zona urbana, y acelerado deterioro de los recursos naturales; al disminuir estos problemas se lograrán más y mejores productos que después puedan ser transformados y posteriormente distribuidos de esta manera los productores desarrollaran también la capacidad de controlar y retener el excedente económico, apropiarse de la tecnología y controlar los factores de producción, permitiendo el incremento de la productividad y la reinversión en la producción.

<sup>25</sup> Datos Tomados del Conteo de Población y Vivienda 2005 INEGI.

<sup>&</sup>lt;sup>26</sup> Datos Tomados del Conteo General de Población y Vivienda 2005 INEGI.

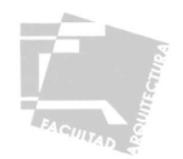

# **3.3 - PLANTEAMIENTO TEÓRICO CONCEPTUAL**

Tomando en cuenta lo establecido anteriormente el elemento arquitectónico planteado para aminorar el déficit antes mencionado es la construcción de un "Centro de Capacitación para la Producción y Transformación Agrícola" , con el fin de aprovechar e impulsar el potencial de producción agrícola de la zona, ya que por sus condiciones y de acuerdo a la SEDAP además de la caña de azúcar y el café en la región existen excelentes condiciones para la explotación de cítricos, macadamia, plátano, arroz, vainilla, guanábana, maíz, carambolo, piña, maracuyá y sorgo entre otros<sup>27</sup>; sin embargo, no existe información, capacitación y apoyo técnico por lo que estos cultivos no son explotados. Este elemento estará ubicado en el área previamente establecida para el crecimiento urbano, planteada en la propuesta de estructura urbana y orientado a brindar una educación nivel media terminal, este tipo de educación ofrece una formación con mayor énfasis en el dominio de los contenidos científicos y tecnológicos, que permita a los egresados la adquisición de conocimientos y habilidades que faciliten su incorporación a la vida laboral, este centro atenderá principalmente a los alumnos con primaria terminada y que se ven obligados a abandonar la secundaria para laborar en diversas actividades, en Córdoba se calcula que anualmente 3,409 alumnos se encuentran en esta situación<sup>28</sup>, el centro estará también abierto a la población en edad de trabajar (de 14 a 64 años), los cuales representan el 44%<sup>2</sup> de la población total, de esta manera se genera un elemento que estimule el crecimiento del primer sector productivo, proporcionando mejores herramientas para una mejor integración de los alumnos al trabajo en el campo.

### **3.4 - OBJETIVOS**

-Crear un proyecto que impulse el crecimiento de la población económicamente activa dedicada a la agricultura, aprovechando así el potencial productor de la zona.

-Impulsar el crecimiento de la población dedicada a la agricultura.

 -Disminuir el impacto y las consecuencias ocasionadas por la falta de equipamiento educativo en su rubro capacitación para el trabajo.

- -Aumentar el nivel de ingresos de los habitantes que se insertan temprano en la población trabajadora.
- -Frenar el crecimiento de la población trabajadora dedicada al sector de servicios, en específico al comercio informal.
- -Hacer más eficiente la producción agrícola por medio del aprendizaje de mejores técnicas y tecnologías productivas.

<sup>27</sup> Fuente: Programa de Desarrollo Regional de las Grandes Montañas.

<sup>&</sup>lt;sup>28</sup> Fuente: Secretaría de Educación y Cultura del Gob. del Edo. Dirección Gral. de Evaluación y Control Educativo.

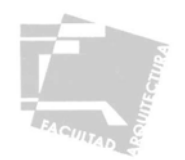

# **3.5 - JUSTIFICACIÓN**

El proyecto esta diseñado de forma tal que la **magnitud** de su influencia sea a nivel local, atendiendo a 2,880 alumnos anualmente, cubriendo así la demanda de la zona de estudio, esto se hace tomando en cuenta dos factores principalmente; el centro esta particularmente dirigido a atender a la población que abandona sus estudios para incorporarse al sector productivo; a nivel secundaria cada año 3,409 alumnos que representan 32% de los estudiantes inscritos, no concluyen sus estudios<sup>29</sup> incorporándose mal preparados al campo laboral, el número de unidades básicas de servicio proyectadas atenderá aproximadamente el 84% de esta demanda anualmente, con esto se busca no sólo atender el déficit de equipamiento antes mencionado si no también mejorar las condiciones de trabajo de este sector de la población, el otro factor a tomar en cuenta es la densidad de población de la zona, la cual es entre baja y media (de 50 a 140 habitantes por hectárea) esta situación genera que el radio de influencia del proyecto sea muy amplio, tomando en cuenta la existencia de transporte público, el radio de influencia recomendado es de 25 Km<sup>30</sup>., de esta manera la magnitud del proyecto cumple con la demanda y el radio de influencia recomendados.

Con este proyecto se busca abatir el actual déficit de equipamiento de la zona, pero también se genera con el fin de que se eficiente la producción agrícola, ya sea en parcelas o de traspatio, también se busca que el centro sea un ejemplo e incentivo para la construcción de elementos similares que respondan a las características y necesidades de capacitación laboral que presenta la zona de estudio, con ello la **trascendencia** del mismo no sólo se limitará a dar servicio a 2,880 alumnos de entre 14 y 16 años que anualmente abandonan la secundaria, también se busca mejorar el bienestar familiar y mejorar las condiciones de los trabajadores de la zona de estudio.

<sup>&</sup>lt;sup>29</sup> Fuente: Secretaria de Educación y Cultura del Gobierno del Estado. Dirección General de Evaluación y Control Educativo, Subdirección Estadística.

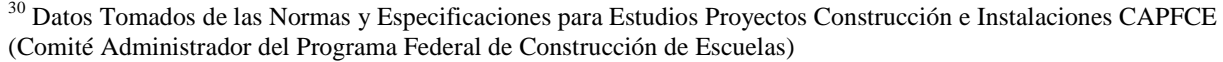

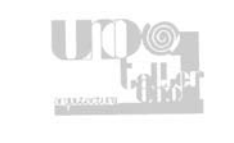

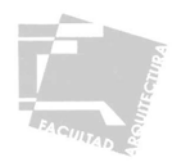

### **3.6 - FACTIBILIDAD**

## 3.6.1 – ESTUDIO DE MERCADO

De acuerdo a las normatividad establecida la población potencial de los centros de capacitación para el trabajo es el 48% de la población total, conformada por habitantes en un rango de edad de 15 a 50 años<sup>31</sup>, en Córdoba la demanda de este genero de elementos esta representada por 64,227 habitantes, la oferta actual, es decir los elementos existentes que hoy proporcionan este servicio, es nula, ya que de acuerdo al inventario de equipamiento urbano realizado, en la zona de estudio no existe ningún elemento de este tipo, es por ello que se propone la construcción de este centro para abatir en cierta medida el déficit que presenta la zona de estudio.

La operación del centro de capacitación estará a cargo de la Secretaría de Educación Pública por medio de la Dirección General de Educación tecnológica Agropecuaria, la cual es la encargada de coordinar y administrar los elementos de capacitación laboral en el país, dicha dirección por medio del Programa Educativo Rural se encarga de seleccionar el personal docente adecuado a la orientación educativa del elemento educativo, se propone también desarrollar e implementar un programa de capacitación en conjunto con las instituciones de educación superior de la región, en donde los estudiantes de carreras relacionadas con la agricultura y el desarrollo rural que estén en posibilidad de prestar su Servicio Social sean los capacitadores, (esto bajo una adecuada supervisión) proporcionando así las herramientas teórico-metodológicas para el desarrollo de la agricultura campesina, generando así un vinculo provechoso entre los capacitadores y los alumnos del centro.

## 3.6.2 – ESTUDIO TÉCNICO

El Centro esta compuesto por un total de seis unidades básicas de servicio, las cuales las componen dos aulas para cursos teóricos, tres talleres para cursos prácticos y un laboratorio para la enseñanza del uso y manejo de sustancias, como abonos y pesticidas entre otros, los cursos se impartirán de manera bimestral y en sesiones de 2 horas, por lo que el centro operará en dos turnos, de 9:00 a 13:00 y de 15: a 19:00, de esta manera se completan los cursos en un periodo de seis meses, egresando 360 alumnos semestralmente, en estas aulas se proporcionarán los conocimientos teóricos, que a su vez podrán ponerse en práctica en pequeños huertos y parcelas demostrativas, así como en tres invernaderos, localizados dentro del conjunto en donde se pueda observar y practicar

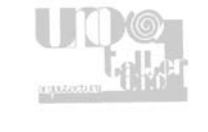

<sup>31</sup> Fuente: Sistema Normativo de Equipamiento Urbano SEDESOL (Secretaria de Desarrollo Social)
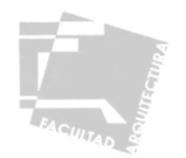

en una pequeña escala los conocimientos adquiridos, para después ponerse en práctica en sus respectivos traspatios y parcelas, el programa de capacitación esta compuesto por diferentes cursos divididos en tres áreas de conocimiento las cuales son: área teórica que se impartirá en las aulas, área práctica que se impartirá en los talleres y área experimental que se impartirá en el laboratorio, tomando en cuenta esta organización los cursos que se impartirán son los siguientes:

Cursos Teóricos

-Administración agropecuaria: Introducción a la administración de empresas. El proceso administrativo. Administración de recursos humanos. Técnicas avanzadas en la planeación, administración y control de empresas agropecuarias. El proceso de toma de decisiones. Finanzas de las empresas agrícolas. Administración de la productividad. Administración estratégica del futuro.

 -Curso denominado "Formación de líderes (zas) campesinos (as) para el desarrollo agrícola sustentable con equidad de género. -El sistema de producción: en este curso se enseñaran los componentes del marco físico, social y económico del sistema de producción, así como conceptos de fertilidad física, química y biológica.

 -Aspectos fisiológicos relacionados con la nutrición de los cultivos, en donde se aprenderá la eficiencia de la absorción nutrimental por las raíces de los cultivos, el concepto del requerimiento interno nutrimental, así como la demanda nutrimental de cada cultivo.

 -Transferencia de Tecnología: Principios de extensión rural. El trabajo de extensión rural. La comunicación. Métodos de comunicación en extensión. Métodos de comunicación individual. Métodos de comunicación en grupos. Métodos de comunicación en masas. El liderazgo. Métodos especiales de extensión. El cooperativismo, Principales sistemas cooperativos.

Cursos Prácticos

-Control de calidad

 -Conocimiento y aprovechamiento de plantas medicinales, aromáticas, ornamentales, como; cilantro, epazote, laurel, perejil, etc.

 -Manejo de invernaderos, en donde se aprenderá el manejo de la fertilidad climática (temperatura, humedad, radiación, niveles de CO2), tipos de invernadero, materiales de construcción, elementos para la elección de un invernadero.

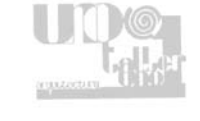

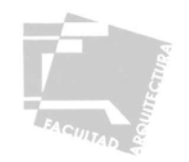

-Producción de Hortalizas: Generalidades e importancia de la olericultura<sup>32</sup>. El suelo y su fertilidad. Labores culturales. Rotación y Asociación. Plagas, malezas y enfermedades. Su control Cosecha y post-cosecha. Mercadeo.

 -Producción de flores y plantas ornamentales: Aspectos introductorios. Factores Ambientales. El suelo para el cultivo de flores y de follaje. Propagación de Plantas. Cultivo de las principales especies de flores de corte. Cultivo de plantas ornamentales.

 -Producción y aprovechamiento sustentable de frutales nativos cultivados (chabacano, plátano, papaya, guayaba, granada, naranja, etc.): Políticas de la fruticultura a nivel nacional. Climatología. Naturaleza del fruto. Establecimiento del vivero y de la plantación. Propagación. Huertos comerciales. Cosecha. Manejo Pos-cosecha. Mercados.

 -Producción de Cereales y Leguminosas: Origen, taxonomía y morfología de los cultivos de granos básicos. Factores climáticos y edáficos que inciden en la producción de granos básicos. Aspectos agronómicos de los cultivos. Aspectos culturales de los cultivos. Cosecha y Post cosecha. Canales de comercialización. Costos de Producción.

 -Procesamiento para la conservación, en donde se enseñaran técnicas sencillas para la conservación de nopal, chiles, jitomates y otras hortalizas, ya sea para su conservación en casa o venta en el mercado, así como la deshidratación de frutas y algunas hortalizas por medio de deshidratadores solares de construcción casera.

 -Riegos y Drenajes: introducción, importancia y concepto de riego. Definiciones. Interrogantes. Objetivos del riego en cultivos. Sistema suelo. Relación Agua-Suelo-Planta. Métodos de riego. Calidad del agua de riego. Drenaje Agrícola. Introducción a la fertirrigación.

Cursos Experimentales

-Elaboración y aplicación de abonos orgánicos, como; cenizas, hojarascas y humus, estiércoles, guano y gallinaza, etc.

 -Control de plagas y enfermedades: Distintos tipos de control de plagas; manual, control biológico, plaguicidas naturales, combinación de cultivos, plaguicidas comerciales.

 Aplicación de sustancias naturales para el control de plagas, como soluciones de cal y ceniza, concentrados de tabaco jabón y harinas, etc.

 -Fertilidad de los Suelos: Generalidades. Factores que afectan la producción. Nutrición Vegetal. Reacción del Suelo. Recomendaciones Prácticas para determinación de fertilizantes.

-Estudio del Agua: Generalidades y Definiciones. Propiedades físicas del agua. La cuenca hidrográfica.

Precipitación. Evaporación y evapotranspiración. Aforo de corrientes. Hidrostática. Ecuaciones de

movimiento del fluido. Circulación de agua en tuberías y canales abiertos. Máquinas hidráulicas.

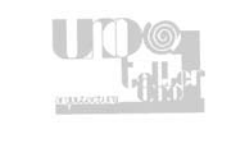

<sup>32</sup> Olericultura: Estudio, manejo o control de hortalizas.

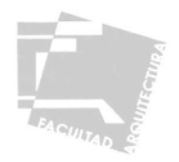

Estos cursos se impartirán de manera bimestral y en sesiones de 2 horas, el centro operará en dos turnos, de 9:00 a 13:00 y de 15: a 19:00, con una capacidad total de 180 asistentes se podrá capacitar a un total de 360 alumnos por turno, de acuerdo con lo anterior el Centro de Desarrollo y Capacitación Agrícola tendrá la capacidad para atender un aproximado de 2,880 habitantes al año, los cuales representan el 84% de la población que abandona sus estudios a nivel secundaria y el 20% de la población actual económicamente activa dedicada al primer sector, dicha población se espera que aumente año con año con la ayuda de la capacitación impartida en el centro.

 Debido a que el enfoque del centro es únicamente educativo, no se cuenta con un espacio suficiente para una producción masiva, por lo que los diferentes productos obtenidos al final de cada curso, resultado del trabajo de los estudiantes, serán ofertados al público por medio de ventas organizadas dentro del centro, como una forma para demostrar los resultado de las técnicas aplicadas dentro del mismo, obtener recursos para los insumos que se necesiten y generar un interés en la comunidad por las actividades que se realizan en el centro, estas ventas se harán en el foro-plaza ubicado en el interior del centro, serán de manera bimestral coincidiendo con la finalización de los cursos.

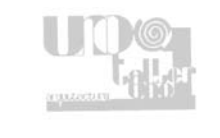

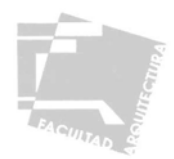

## **3.7 - PROYECTO**

3.7.1 – ANÁLISIS DE SITIO

MEDIO FÍSICO NATURAL

Localización: Avenida Once s/n Colonia Petrolera, Córdoba Veracruz.

Dimensiones: 101.58 m. x 51.23 m. Área del terreno: 4714.5 m²

Orientación: Nor-Poniente, Sur-Oriente En su sentido longitudinal.

Temperatura: Promedio anual: 20.5°C, Máxima: 31.2°C, Mínima: 10.4°C

Precipitación Pluvial: Promedio Anual 2219 mm. Máxima 2,902 mm en el mes de agosto, Mínima 807 mm. en febrero, humedad elevada con ciclo lluvioso de larga duración.

Clima: Semicálido húmedo (A)C(m), templado en la mayor parte del año, tornándose lluvioso entre los meses de mayo a septiembre.

Vientos: Dominantes SE-NW de junio a septiembre y NE-SW con tormentas de vientos locales y masas de aire polar.

Flora: El predio se localiza dentro de la zona urbana, únicamente cuenta con arbustos, yerba y pasto producto del abandono del mismo.

Fauna: Hay animales domésticos de corral en los predios vecinos, dentro del terreno existe fauna ponzoñosa como son: arácnidos roedores e insectos.

Topografía: El terreno cuenta con una pendiente mínima del 6%, teniendo la parte más alta del predio al fondo y la más baja al frente del mismo.

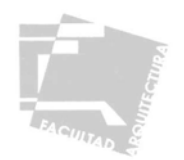

Hidrología: En el predio hay escasa probabilidades de inundación ya que no se tienen ríos cercanos al mismo, tampoco se ubica cercano a las faldas de algún cerro y la pendiente natural del terreno hacia la parte norte permite el correcto desalojo de las precipitaciones pluviales.

Tomando en cuenta estas condicionantes del terreno, los elementos arquitectónicos se colocan con una orientación este-oeste para evitar ganancias de calor por la incidencia solar, los vanos se colocarán en las fachadas norte y sur aprovechando así la ventilación cruzada en todas las épocas del año, se proponen pórticos cubiertos tomando en cuenta los periodos lluviosos de larga duración, así como cubiertas inclinadas para el correcto desalojo del agua de lluvia y su posterior captación para ser reutilizada, se propone también el uso de block hueco en los muros como un aislante térmico más efectivo ante las condiciones del clima.

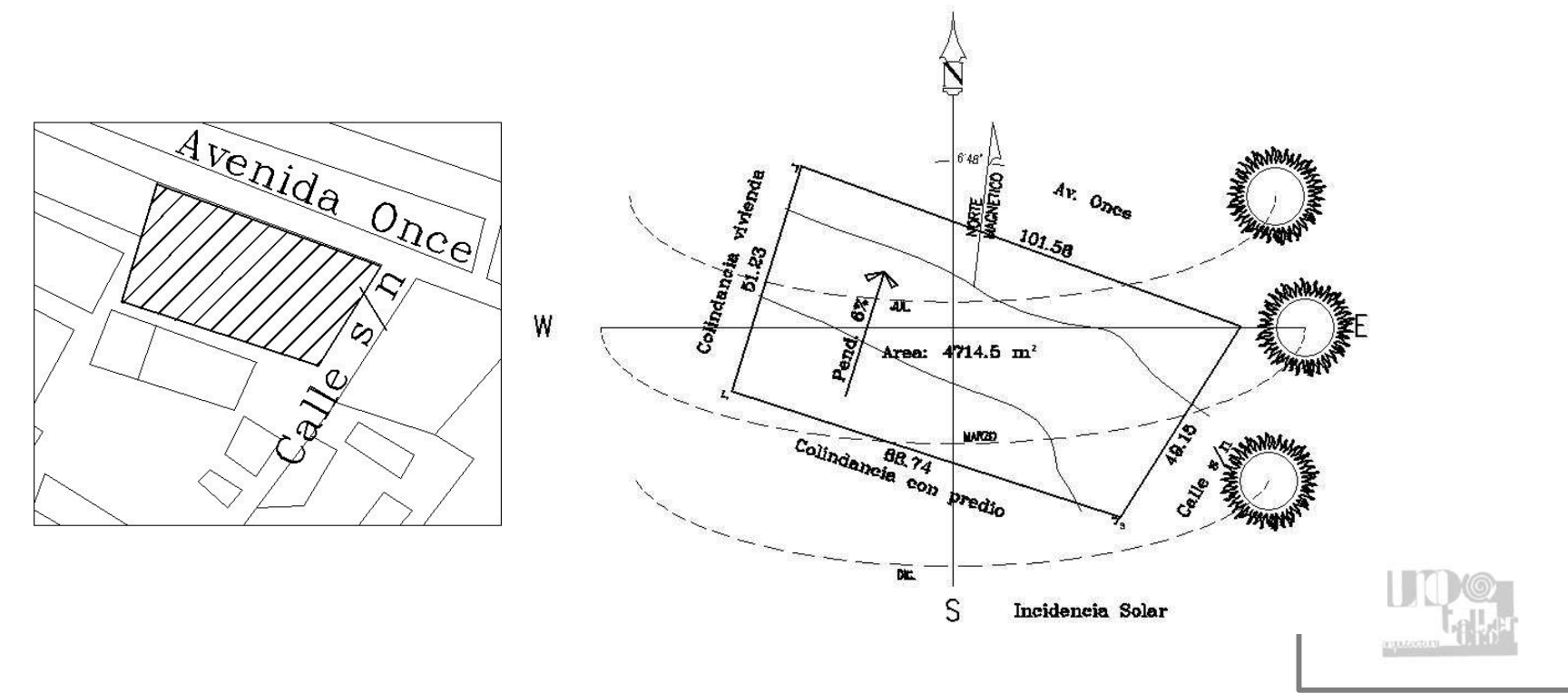

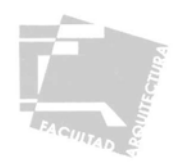

# MEDIO FÍSICO ARTIFICIAL

Energía Eléctrica: Existe suministro de energía eléctrica en toda la colonia, la red actual es aérea por medio de postes, con líneas de baja y media tensión en la vialidad principal del terreno, en cuanto al alumbrado público se encuentra deteriorado y con escaso mantenimiento.

Agua Potable: La colonia cuenta con red de agua potable, el suministro es regular, actualmente el predio no cuenta con toma propia, se deberá solicitar dicha toma y diseñar los elementos de almacenamiento de acuerdo a los reglamentos que apliquen.

Drenaje: Existe red de drenaje en la colonia, por lo que se descarta el uso de fosas sépticas y pozos de absorción para el desalojo de aguas negras, actualmente el predio no se encuentra conectado a dicha red por lo que se deberá solicitar al municipio la conexión.

Comunicaciones: Existe red telefónica en la colonia, dicha red es aérea por medio de postes, el predio no cuenta con acometida por lo que será necesario solicitar las líneas necesarias para el funcionamiento del centro.

Vialidad y Transporte: El predio cuenta con dos vialidades, La Avenida Once del lado Nor-Este la cual es una vialidad primaria, cuenta con tres carriles en cada sentido y un camellón, el material del pavimento es asfalto y se encuentra en buenas condiciones, sobre esta avenida se ubicará la bahía de estacionamiento, del lado Sur-Este del predio se tiene una calle secundaria sin nombre, pavimentada con asfalto, en la esquina de estas dos vialidades se genera una plaza de acceso que nos permite articular el flujo de las dos vialidades. Al estar ubicado el predio en una de las vialidades principales se tienen rutas de transporte público que permiten un fácil acceso al terreno.

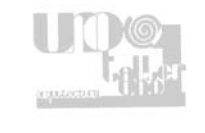

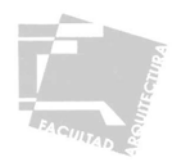

# 3.7.2 – REGLAMENTACIÓN

Para el diseño de nuestro elemento arquitectónico se consultaron y tomaron en cuenta las disposiciones del Reglamento de Construcciones del Estado de Veracruz Llave, tomando en cuenta el Capítulo XI Edificios para la educación:

Art. 144 La superficie de las aulas se calculará a razón de 1m² por alumno, en este caso tomaremos el área establecida en las normas para la construcción de escuelas CAPFCE ya que se adaptan más al tipo de elemento propuesto, en su tabla 27 del libro 2 indican 1.95 m² por alumno en aulas para capacitación.

Art. 146 Las dimensiones mínimas para puertas en aulas de educación serán de 90 cm.

Art. 151 Las espacios de educación contarán con servicios sanitarios separados para mujeres y para hombres, en escuelas de segunda enseñanza y preparatorias se considera un escusado por cada 70 alumnos y un lavabo por cada 100 alumnos.

Art. 152 Cada escuela deberá contar con un local destinado para servicio médico de emergencia, dotado del equipo e instrumental necesario.

Capítulo XX Estacionamientos, Art. 190 Superficies destinadas a estacionamiento, escuelas: 1 por cada aula.

Para el dimensionamiento de los espacios se tomaron en cuenta las Normas para la Construcción de Escuelas CAPFCE que en su tabla 27 del Libro 2 establece los metros cuadrados para espacios para capacitación para el trabajo:

-Aulas 1.95 m² por alumno.

-Administración 10.0 m² por personal administrativo.

-Biblioteca 0.21 m² por alumno.

Para la dotación de agua potable se tomo en cuenta lo establecido en los requerimientos hidráulicos del Reglamento de construcciones del Distrito federal, que establece una dotación de 25 lts./día por usuario para espacios educativos.

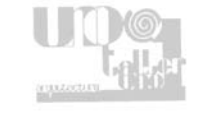

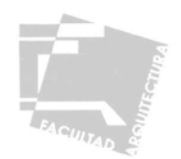

# 3.7.3 – PROGRAMA ARQUITECTÓNICO

Tomando en cuenta las necesidades previamente establecidas, así como las condicionantes físicas y lineamientos reglamentarios se proponen los siguientes elementos:

### -ZONA ADMINISTRATIVA

Área en donde se concentra la dirección y coordinación para el correcto funcionamiento del centro de capacitación, esta se compone por privados para el director o coordinador general, tesorero, orientador educativo y coordinador académico, área de servicios escolares y caja, archivo, salas de juntas, enfermería y áreas de servicios sanitarios.

## -ZONA DE CAPACITACIÓN

 Área compuesta por aulas de enseñanza teórica, talleres de enseñanza práctica, laboratorio para cursos experimentales y servicios sanitarios para los alumnos.

### -BIBLIOTECA

 Área de resguardo y consulta de material bibliográfico integrada por: vestíbulo, área de control, coordinación, bodega, área para fotocopias, área de acervo y zona de consulta.

## -CAFETERÍA

Compuesta por: área de cocina, despensa y zona para comensales.

### -FORO

 Los elementos anteriores se encuentran articulados por medio de un foro que también funciona como plaza central, en donde se pueden desarrollar diversas actividades culturales.

## -ZONA DE PRÁCTICAS

 Esta área esta integrada por tres invernaderos para poner en práctica los diversos conocimientos adquiridos, también se tienen zonas de siembra al aire libre, hortalizas y área de arboles frutales.

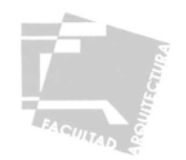

### -ESTACIONAMIENTO Y ACCESO

 La zona de estacionamiento se ubica en la vialidad principal, conformada por una bahía con un acceso y una salida que evite generar conflictos viales, dicha bahía conduce a una plaza que articula el acceso al centro por medio de las dos vialidades que colindan con el centro de capacitación.

De esta manera el organigrama del personal operario del centro de capacitación queda conformado de la siguiente manera:

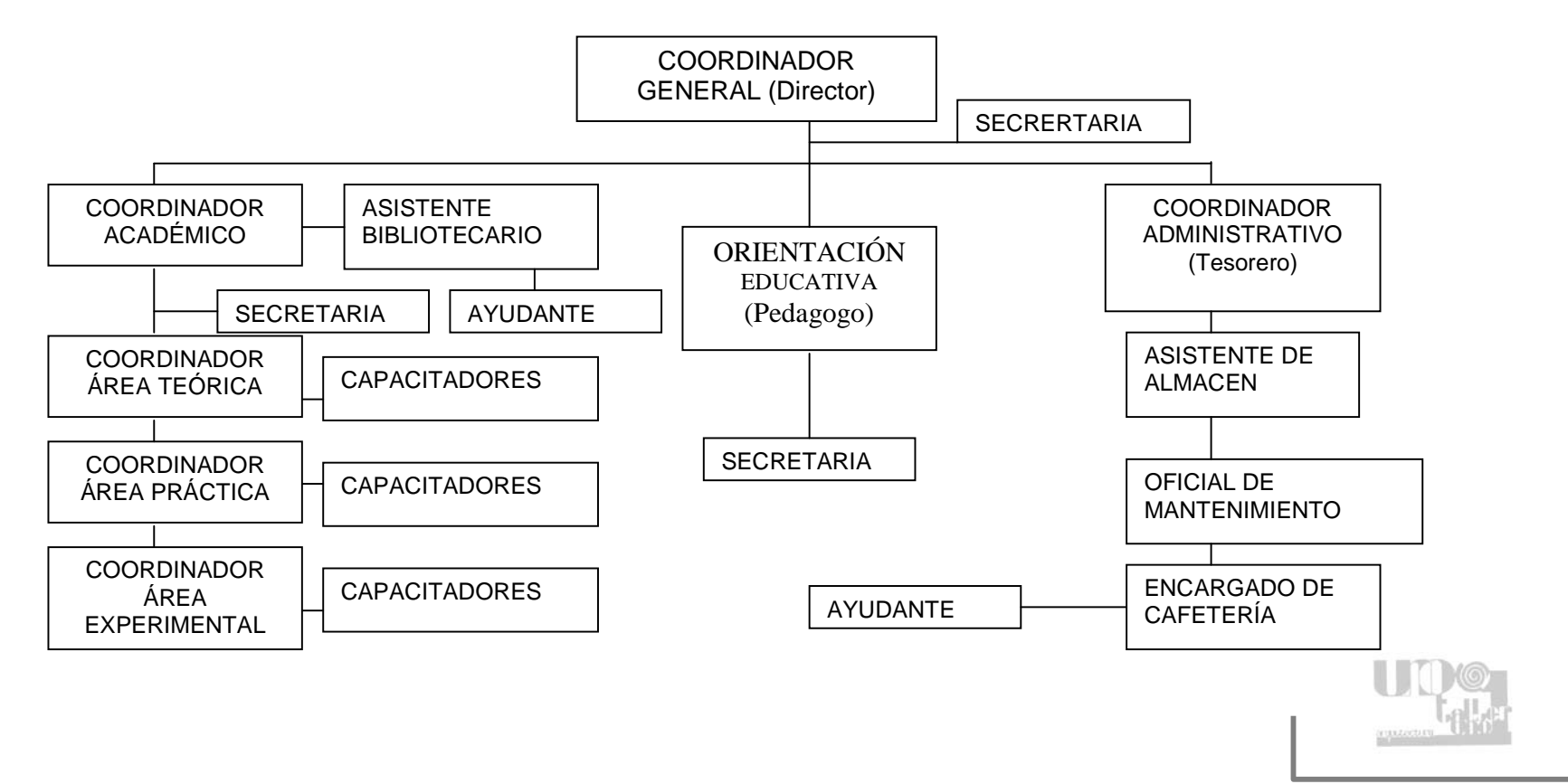

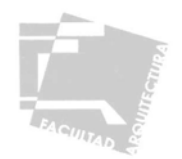

# 3.7.4 – DIAGRAMAS DE RELACIÓN

Una vez establecidos los elementos que compondrán nuestro objeto arquitectónico definimos diagramas de funcionamiento y flujos de relación entre los componentes para un correcto funcionamiento de nuestro elemento.

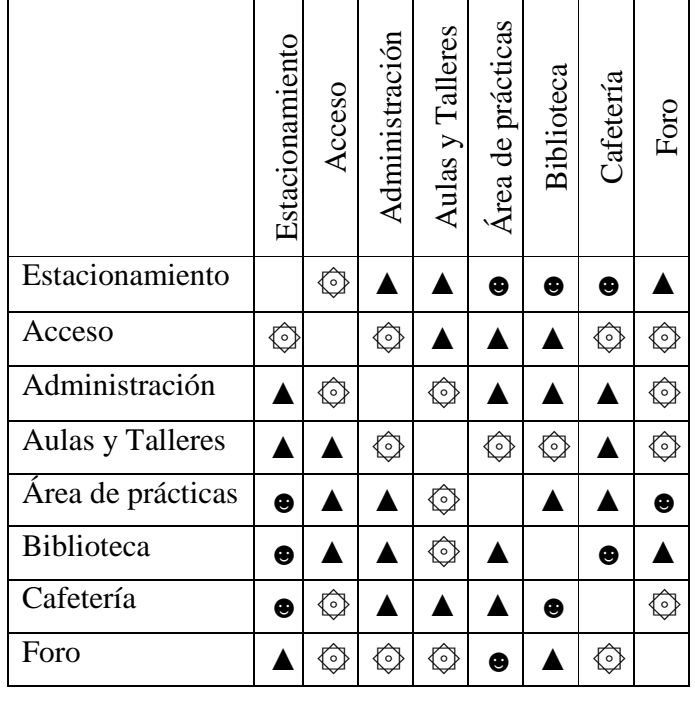

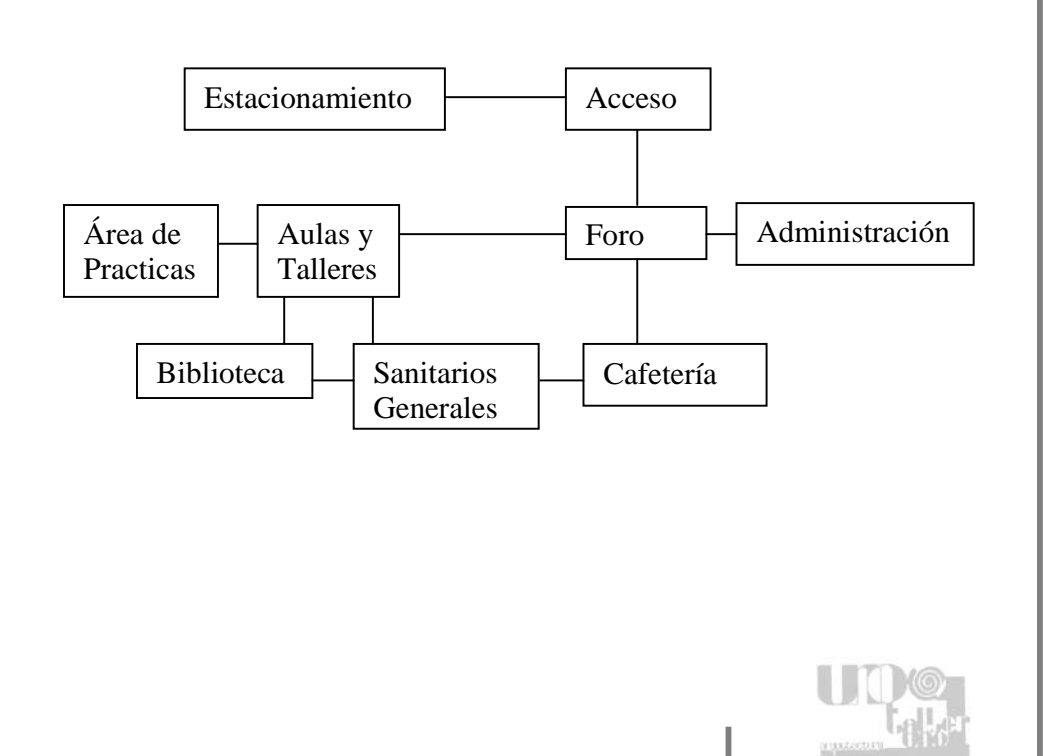

Tipo de relación:

♦ Directa

Indirecta

 $\blacktriangle$ 

 $\bullet$ Indiferente

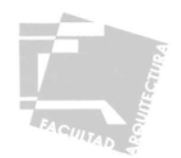

# 3.7.5 – ANÁLISIS DE ÁREAS

# Tabla síntesis de análisis de áreas.

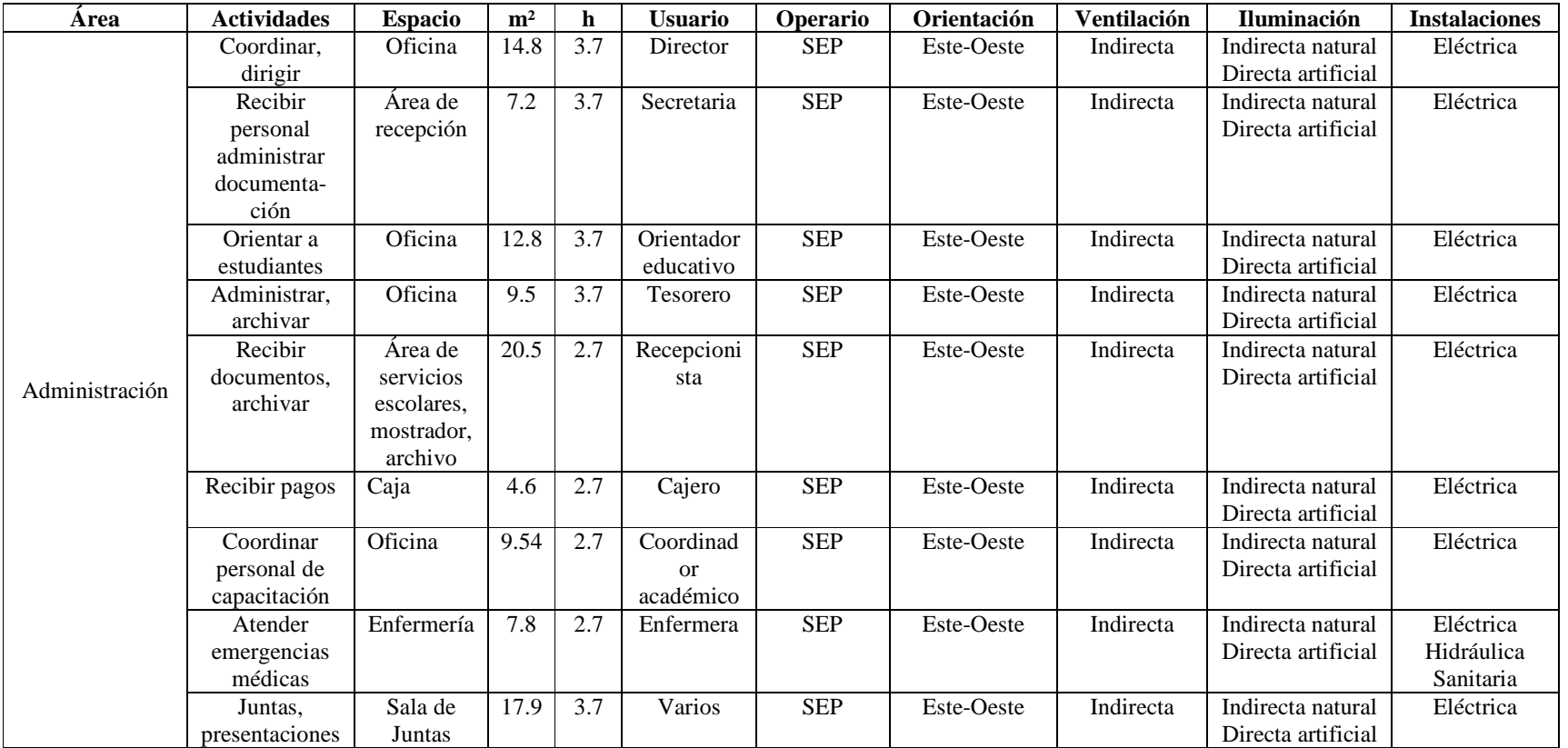

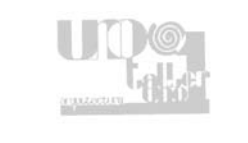

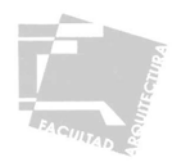

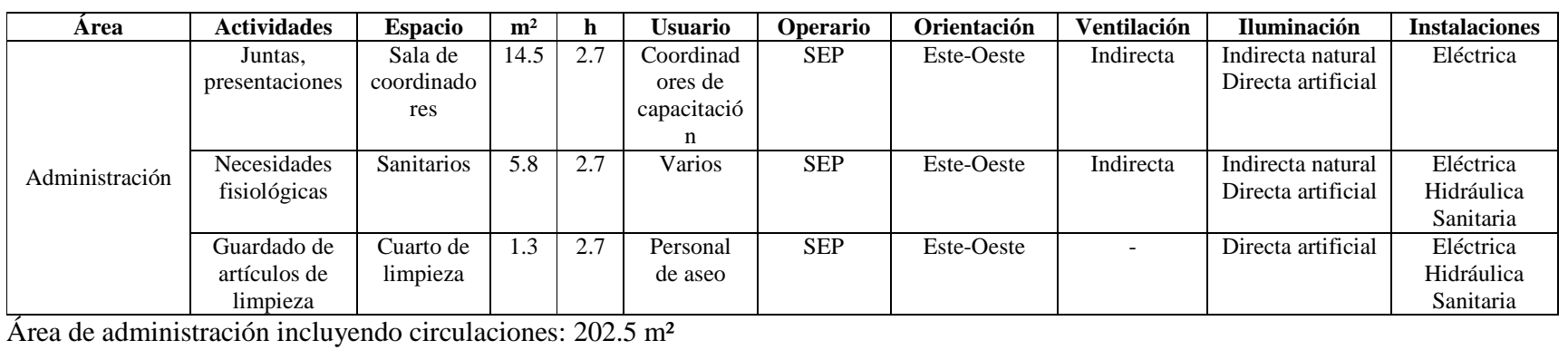

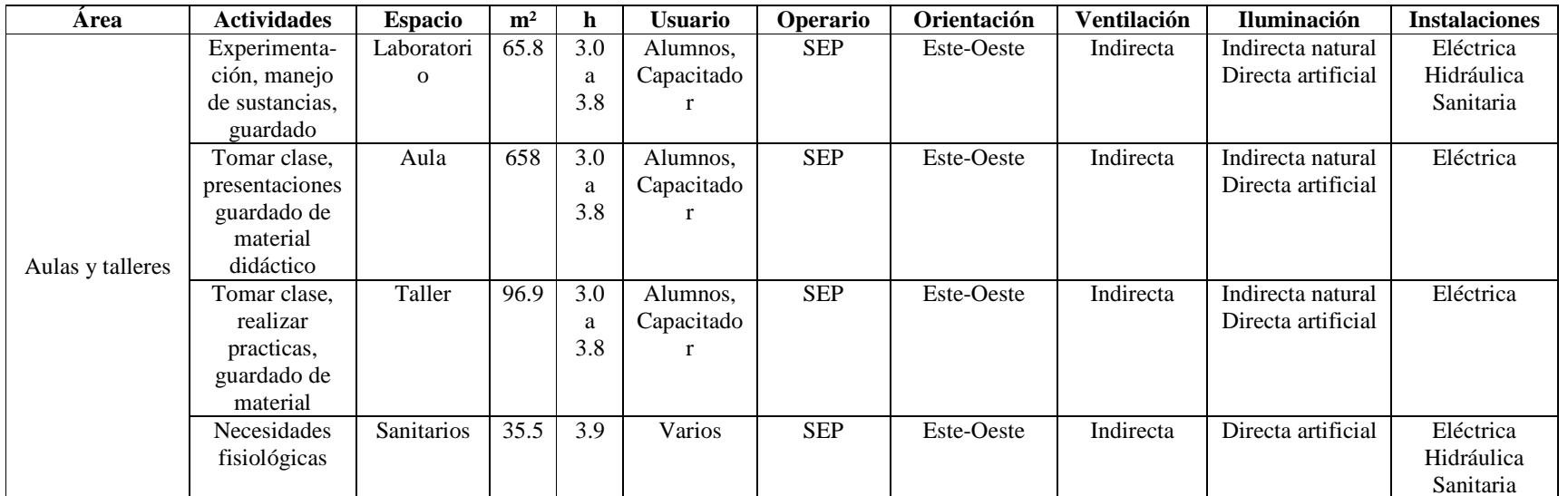

Área de administración incluyendo circulaciones: 556.7 m²

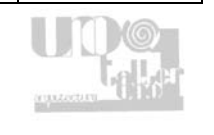

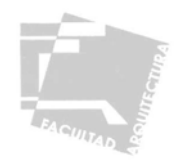

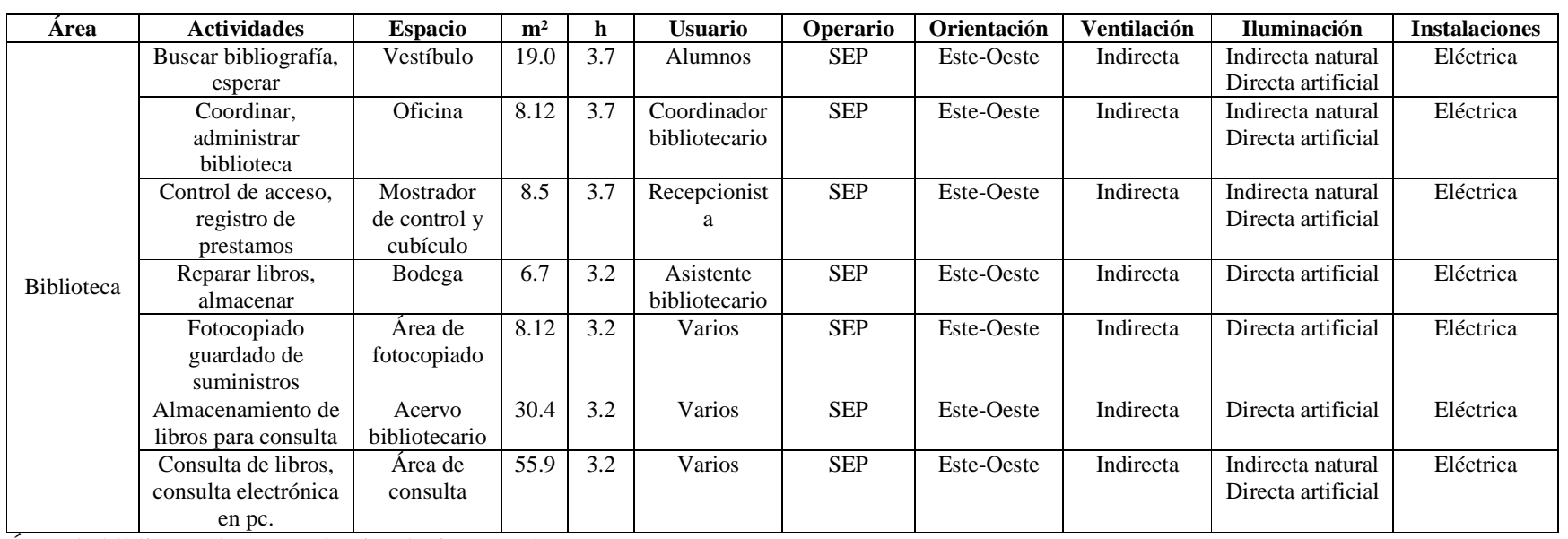

en pc. Área de biblioteca incluyendo circulaciones: 148.0 m²

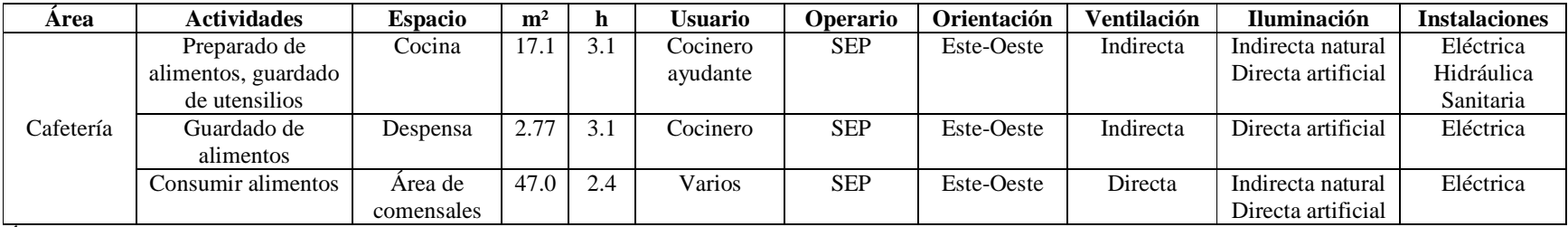

Área de cafetería incluyendo circulaciones: 70.61 m²

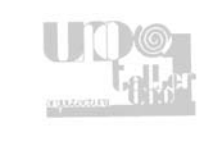

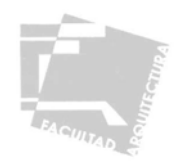

## 3.7.6-MEMORIA DESCRIPTIVA

El Centro de Capacitación para la Producción y Transformación Agrícola, se localiza en la calle once esquina con calle s/n col. Petrolera en el municipio de Córdoba, Veracruz. El terreno cuenta con una ligera pendiente del 6% la superficie total es de 4714.5 m², el área construida es de 930.9 m² que equivale a 19.74% de la superficie total, el área descubierta es de 3783.6 m², que equivale 80.26% de la superficie del terreno. La superficie construida consta de cuatro elementos; administración, aulas y talleres, biblioteca y cafetería; la zona descubierta consta de un foro, invernaderos, área de prácticas al aire libre y área de arboles frutales.

El Centro de capacitación se encuentra dividido en dos áreas principalmente: la zona semipública compuesta por la administración ya que en ella tendrá acceso únicamente el personal del Centro de Capacitación, la zona pública esta compuesta por las aulas y talleres, biblioteca, cafetería, y las áreas de práctica exteriores a las que tendrán acceso los alumnos y personas externas a el Centro de capacitación.

Administración: es el elemento encargado del control y coordinación del Centro de capacitación cuenta con 202.5 m² la componen oficinas para el director, orientador educativo, tesorero y coordinador académico, sala de juntas, sala de coordinadores, enfermería y sanitarios, estos espacios son para uso del personal, en este elemento también se tiene un área de servicios escolares con su archivo y caja, para la inscripción del alumnado al inicio de los cursos.

Aulas y Talleres: es el elemento en donde se proporciona capacitación tanto teórica como práctica, cuenta con 556.7 m² y esta compuesto por un laboratorio, aulas, talleres y sanitarios generales para hombre y mujeres, en el área posterior a las aulas se genera una zona de enseñanza de agricultura de traspatio.

Biblioteca: en este inmueble se guarda el acervo bibliográfico del Centro de capacitación y se proporciona el servicio de préstamo y consulta tanto de libros como de material electrónico, cuenta con 148.0 m² y un área para lectura al aire libre de 62.41 m², dicho inmueble esta integrado por un vestíbulo, oficina de coordinación, cubículo y área de control de prestamos, cuarto de reparación y bodega, cubículo de fotocopiado, área de acervo y zona de consulta.

Cafetería: elemento destinado a la preparación y venta de alimentos, cuenta con un área de cocina y despensa de 23.7 m² y un área para comensales de 47.0 m²

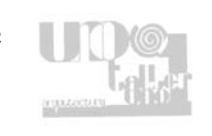

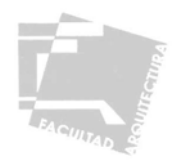

La cimentación de los edificios de aulas, talleres y biblioteca esta compuesta por zapatas aisladas y corridas de concreto armado con una resistencia de f'c = 200 kg/cm2, las zapatas aisladas se integran a la estructura por medio de trabes de liga en el caso de las aulas y talleres y con contra-trabes en el caso de la biblioteca, la resistencia del terreno es de 8000kg/m², en los dos elementos se tiene un diafragma de concreto de 10 cm. de espesor, con un f'c= 150 kg/cm<sup>2</sup> y una electromalla de 6x6-10/10.

La superestructura de las aulas, talleres y la biblioteca esta conformada por muros de carga de block hueco de barro comprimido con castillos ahogados en el muro a cada metro con un f'c= 150 kg/cm², con acabado de esmalte vidriado en caras exteriores, se usan también columnas de concreto armado con un f'c= 150 kg/cm<sup>2</sup>, las cubiertas serán a base de losas y trabes de concreto armado con un f'c= 250 kg/cm², en todos los casos se usarán armados de acero fy= 4000 kg/cm².

El sistema de distribución del agua para el Centro de capacitación es por gravedad, la red cuenta con una toma de 13 mm. de diámetro, una cisterna de 18.0 m<sup>3</sup> equivalente a 18000 lts. una motobomba de ½ hp la cual abastecerá a tres tinacos de 3000 lts. cada uno, la distribución se hará con tubería de cobre tipo M con diámetros 38, 32, 25 y 13 mm.

La instalación sanitaria será con tubería de PVC en el interior de los edificios con diámetros 50 y 100 mm. de diámetro y en exterior será con albañal de concreto de 100 mm., se colocarán registros a cada 8.0 m. como máximo, se usará captación de aguas pluviales en el área de aulas y talleres por medio de una red de albañal de concreto de 100 mm., la cual alimenta una cisterna para riego de 4500 lts. previa limpieza del agua por medio de filtros de grava, arena y tezontle, finalmente el agua pluvial de la biblioteca y zonas exteriores se desalojará por medio de una red de albañal de concreto de 100 mm de diámetro que descarga en un pozo de absorción para la recarga de los mantos acuíferos.

Para la instalación eléctrica se usará un sistema trifásico a cuatro hilos, con una carga total instalada de 30,212 watts, dicha carga se distribuye en tres fases; la fase A con 11,628 watts, esta fase alimenta ocho circuitos de entre 1,000 y 1,682 watts, los cuales dan servicio a la administración, la cafetería, los sanitarios generales, el laboratorio, así como parte de la iluminación exterior. La fase B de 11,522 watts, alimenta ocho circuitos de entre 1,320 y 1,650 watts, los cuales abastecen a la biblioteca, los invernaderos y parte de la iluminación exterior. Y finalmente la fase C de 12,012 watts, se divide en ocho circuitos de 1,268 a 1,782 watts, los cuales dan servicio a las aulas de capacitación y los talleres, en todo el sistema eléctrico se usarán conductores tipo THW antiflama.

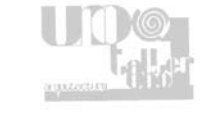

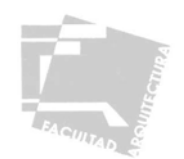

# **IV- PROYECTO ARQUITECTÓNICO**

# **4.1-PLANOS CONSTRUCTIVOS**

A continuación se presentan los siguientes planos:

- 
- TP-01 Plano topográfico. TN-01 Plano de trazo y nivelación.

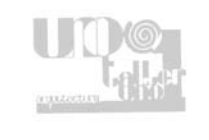

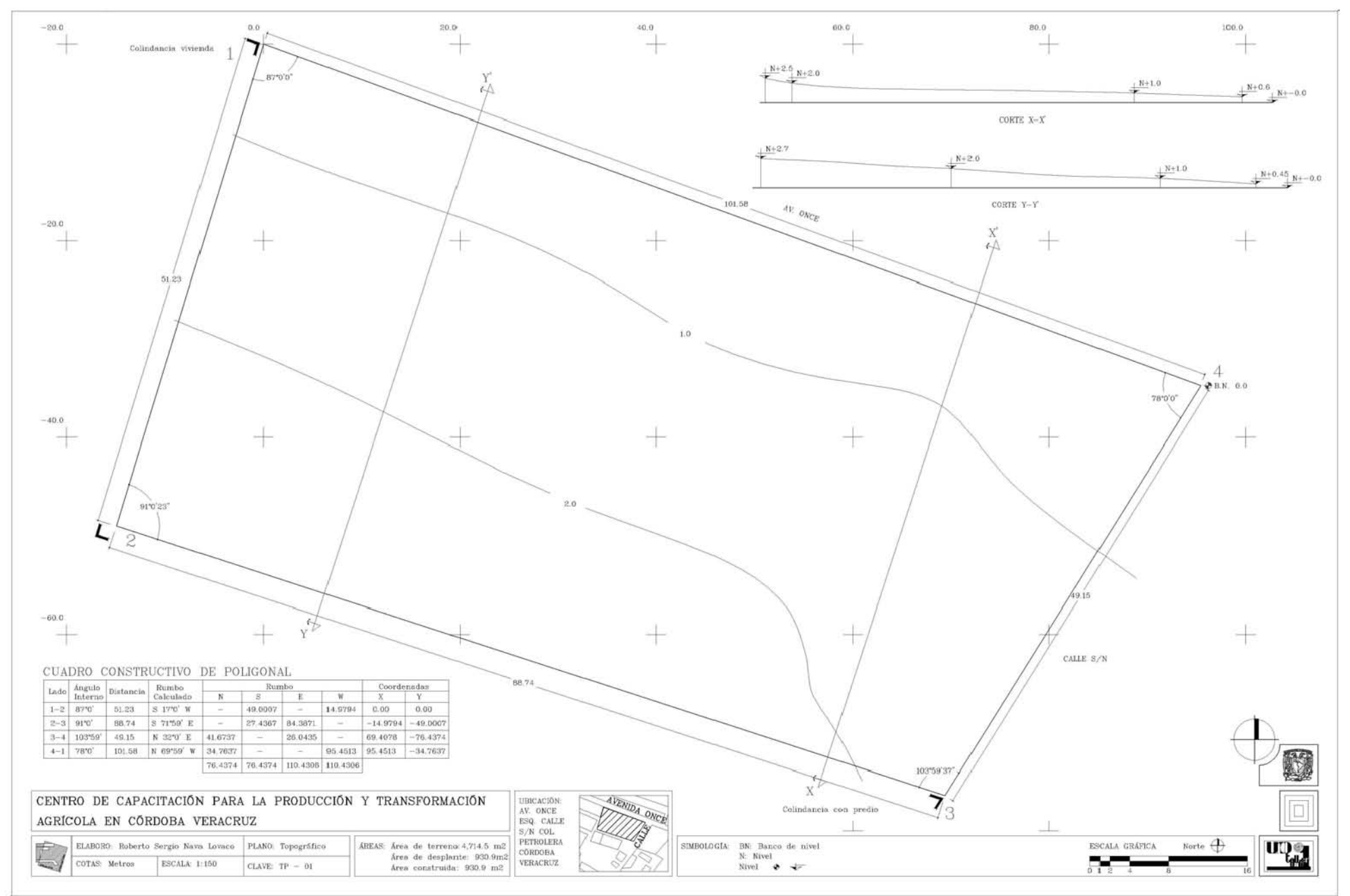

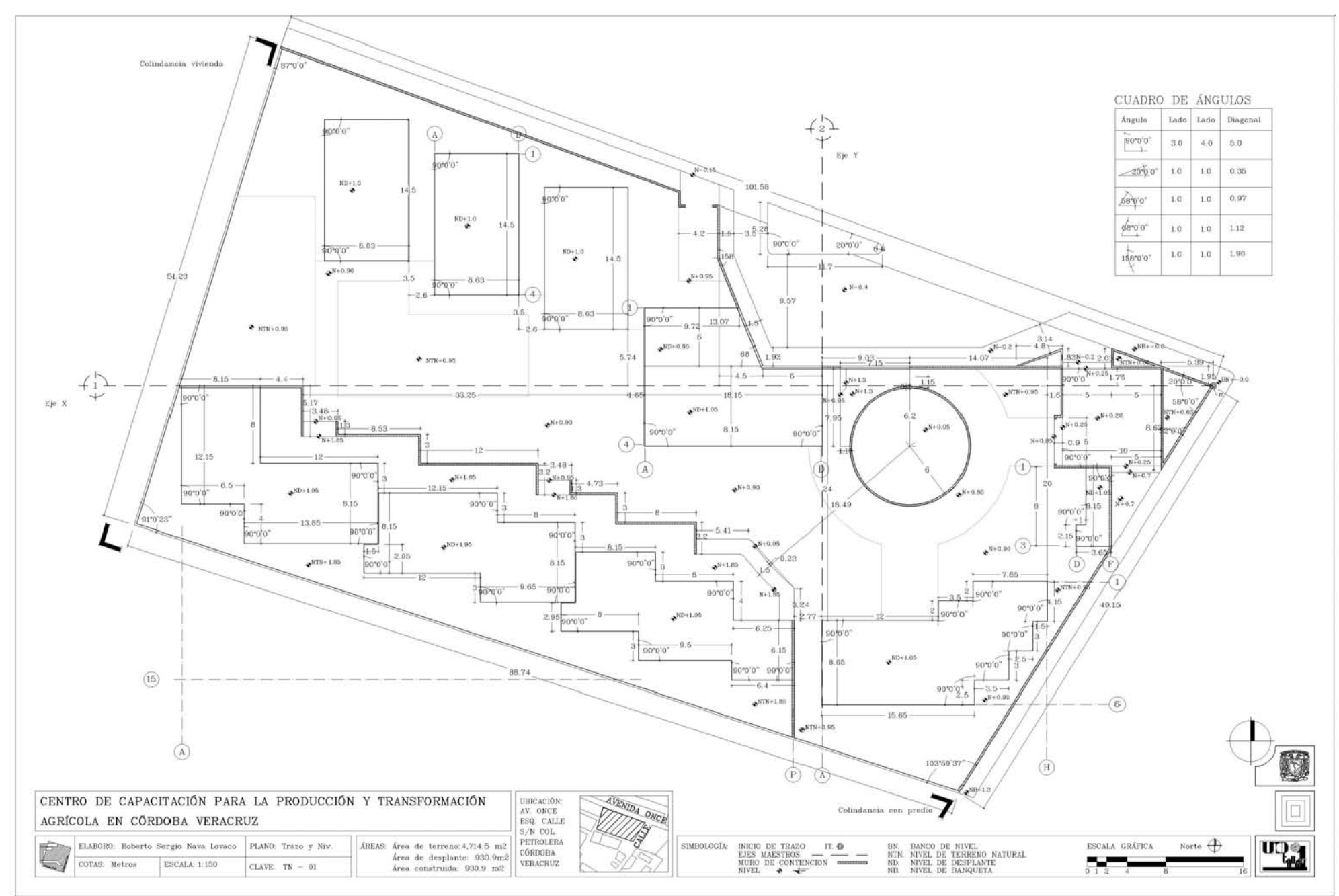

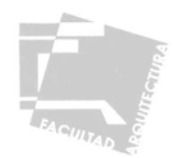

# **4.2-PLANOS ARQUITECTÓNICOS**

A continuación se presentan los siguientes planos:

- A-01 Plano Arquitectónico de Conjunto. -
- A-02 Plano Arquitectónico Fachadas y Cortes de Conjunto. -
- A-03 Plano Arquitectónico Plantas cortes y Fachadas de Administración, Biblioteca y Cafetería. -
- A-04 Plano Arquitectónico Plantas cortes y Fachadas de Aulas, Talleres e Invernaderos. -
- AZ-01 Plano Arquitectónica Planta de Conjunto Cubiertas.

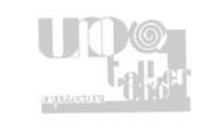

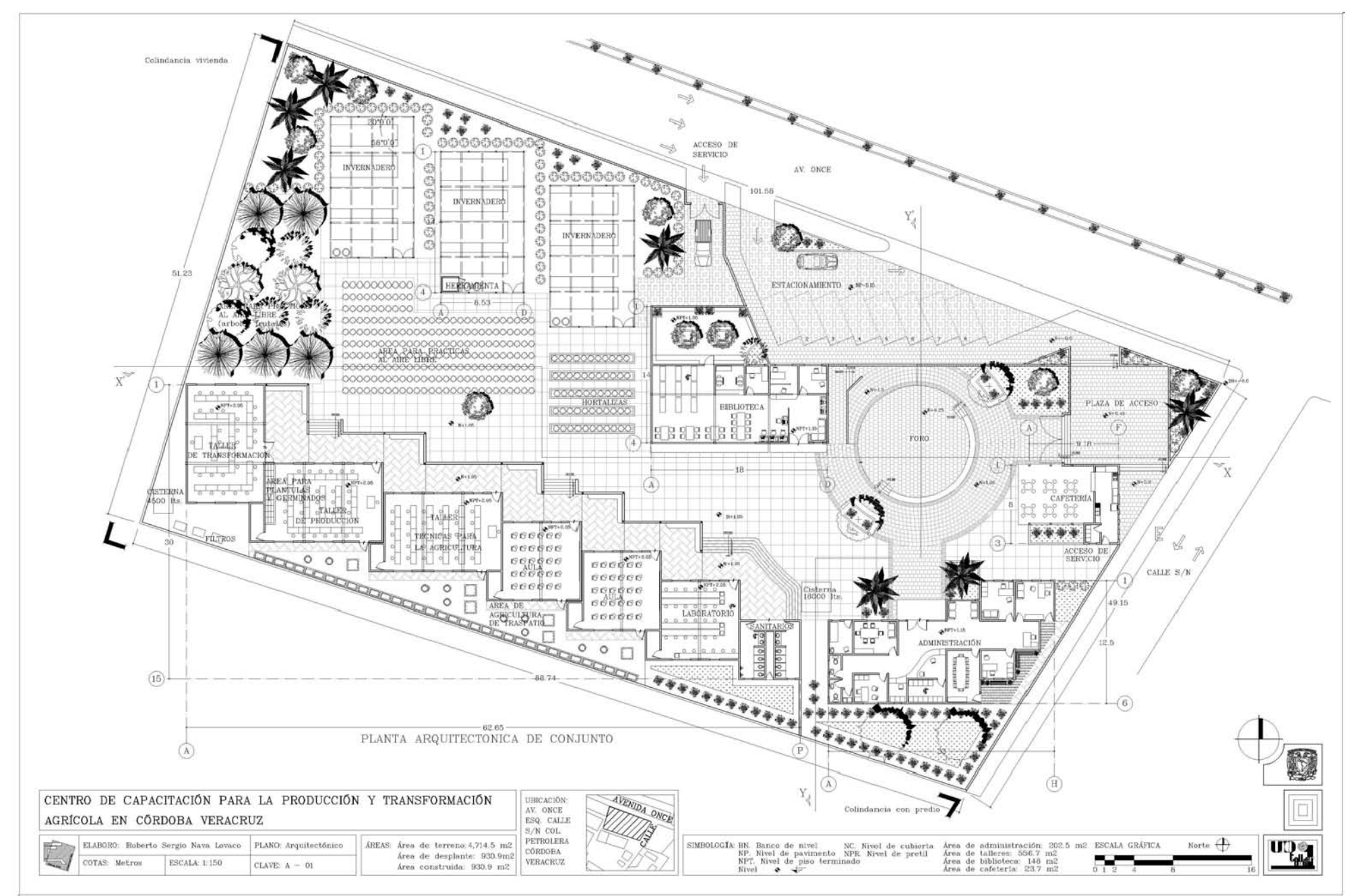

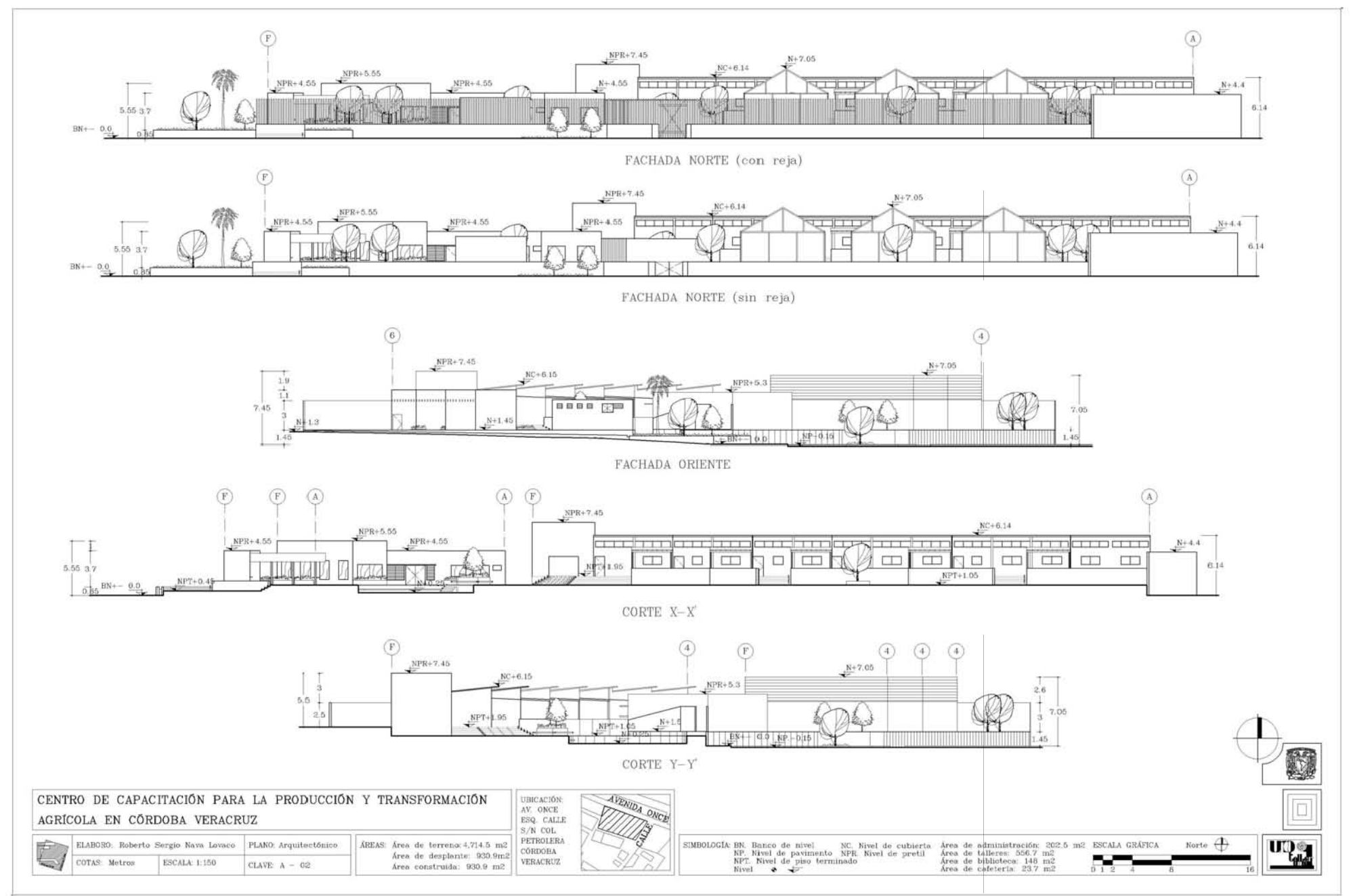

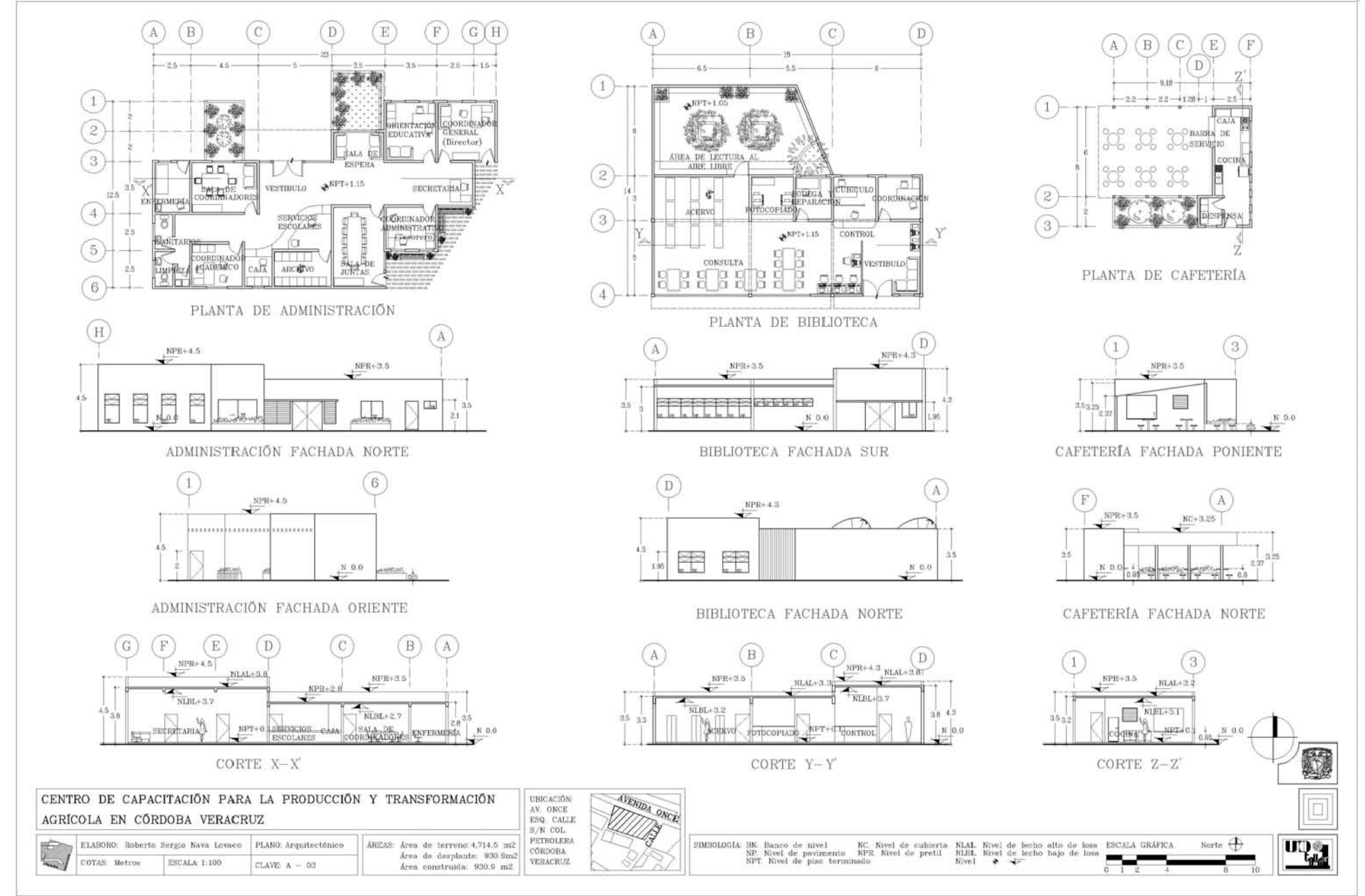

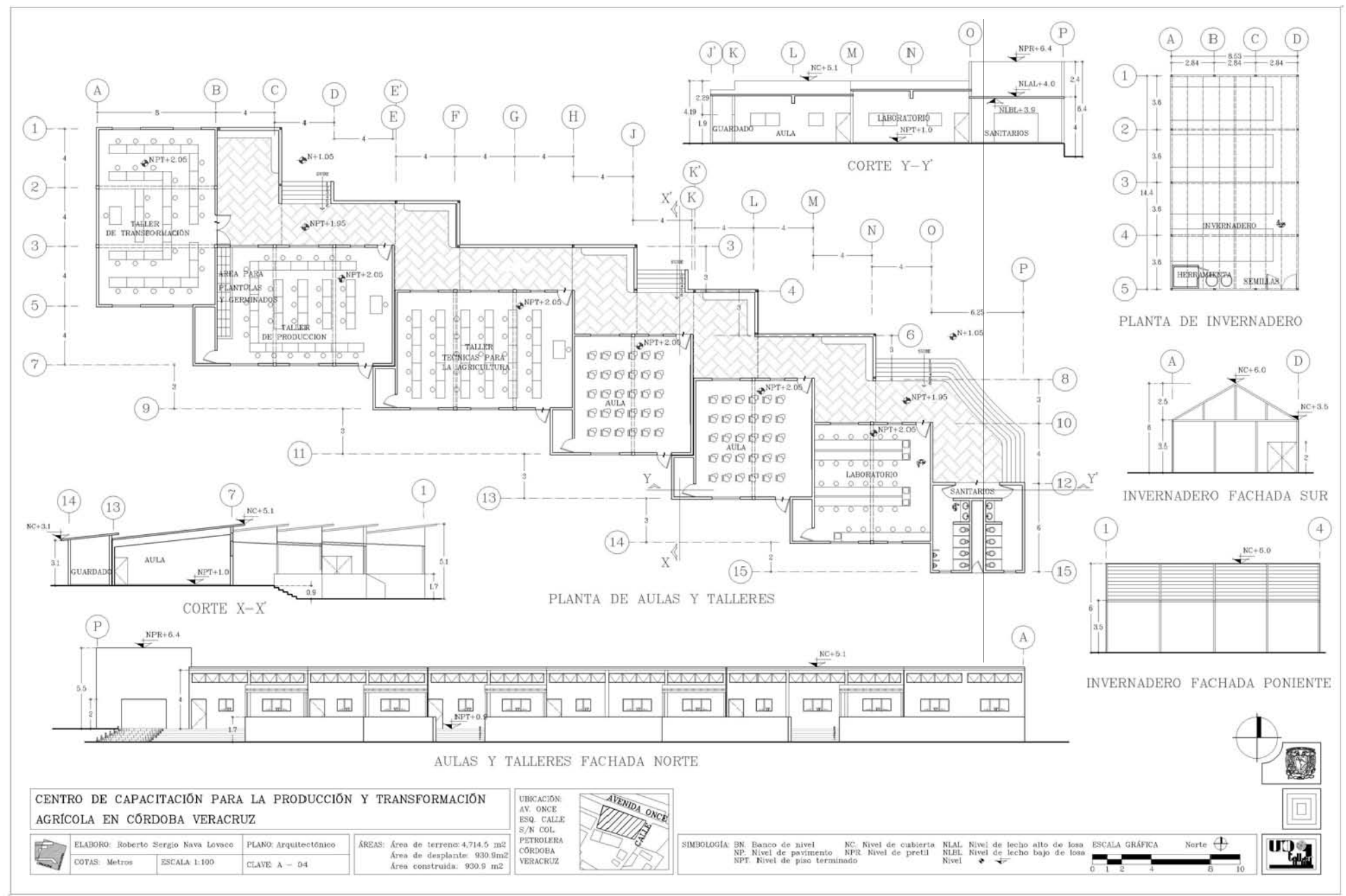

 $\overline{130}$ 

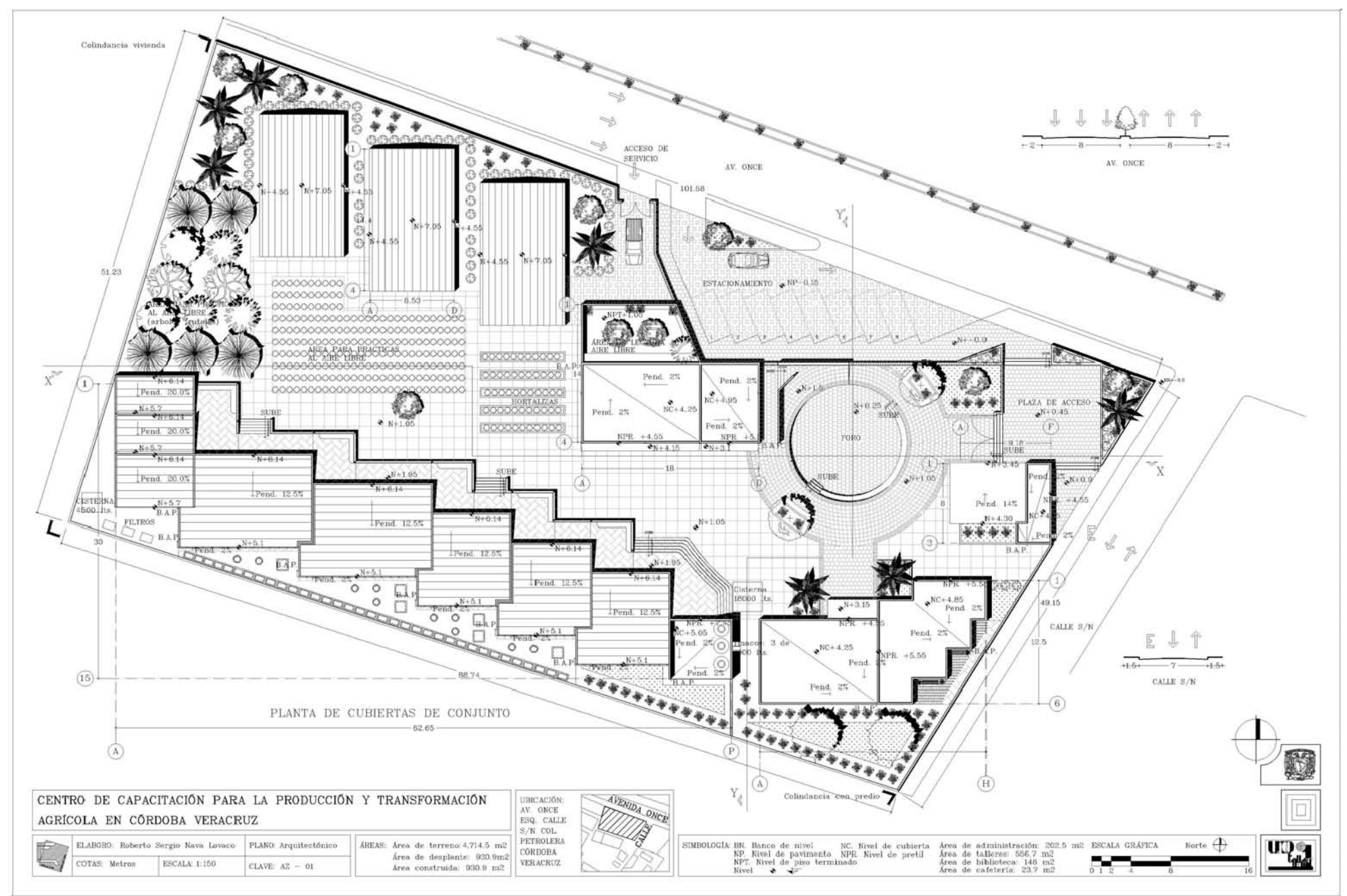

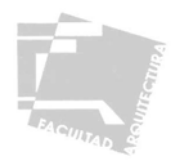

## **4.3-ESTRUCTURA**

## 4.3.1-BAJADA DE CARGAS

#### **Losa plana de concreto armado**

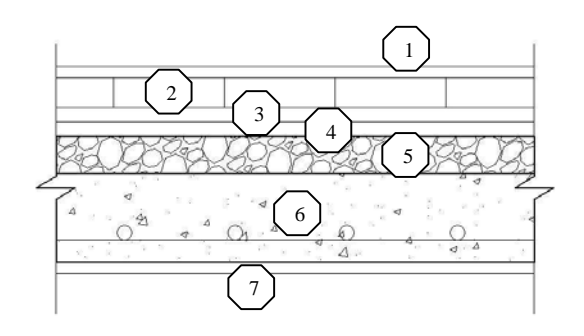

### **Losa inclinada de concreto armado**

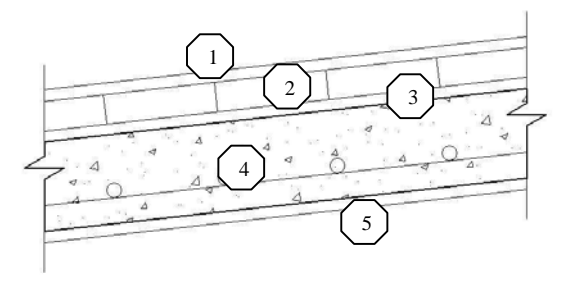

## Materiales

- 1- Impermeabilizante y lechada.
- 2- Enladrillado (2cm)
- 3- Mortero cemento-arena (2cm)
- 4- Entortado cal-arena (2cm)
- 5-
- 6- Losa de concreto armado (12cm)
- 7- Aplanado interior de yeso (1.5cm)  $1m \times 1m \times 0.015m \times 1100kg/m3 = 16.5kg/m2$ Carga muerta  $= 508.5 \text{kg/m2}$  Art. 197 R.C.D.F. = 40 kg/m2 Cargas vivas  $= 100 \text{ kg/m2}$ CARGA DE DISEÑO = 648.5 kg/m2

#### Materiales

- 
- 
- 
- 
- Carga muerta =  $381.5kg/m2$  Art. 197 R.C.D.F. = 40 kg/m2 Cargas vivas  $= 40 \text{ kg/m2}$ CARGA DE DISEÑO =  $461.5 \text{ kg/m2}$
- 1- Impermeabilizante y lechada. ………………………………....= 5kg/m2. 2- Enladrillado (2cm) 1m x 1m x 0.02m x 1500kg/m3 = 30kg/m2 3- Mortero cemento-arena (2cm)  $1m x 1m x 0.02m x 2100kg/m3 = 42kg/m2$ 4- Losa de concreto armado (12cm)  $1m x 1m x 0.02m x 1800kg/m3 = 36kg/m2$ 5- Aplanado interior de yeso  $(1.5cm)$  1m x 1m x 0.08m x 1200kg/m3 = 96kg/m2

 $\ldots$  is  $\ldots$  is a leader  $\ldots$  is  $\ldots$  is  $\ldots$  is  $\ldots$  is  $\mathrm{Kg/m2}$ .

 $1m \times 1m \times 0.02m \times 1500kg/m3 = 30kg/m2$ 

 $1m x 1m x 0.02m x 2100kg/m3 = 42kg/m2$ 

 $1m \times 1m \times 0.02m \times 1800kg/m3 = 36kg/m2$ 

 $1m \times 1m \times 0.08m \times 1200kg/m3 = 96kg/m2$ 

 $1m x 1m x 0.12m x 2400kg/m3 = 288kg/m2$ 

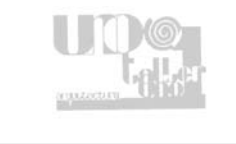

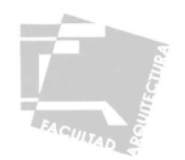

#### **Muros**

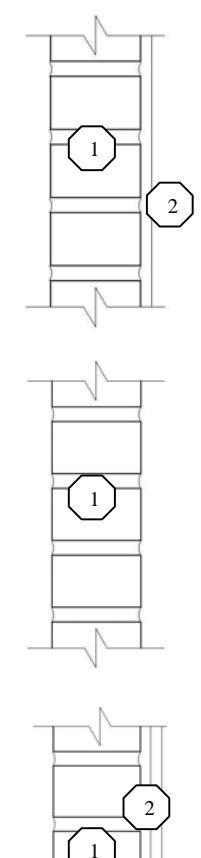

3

1- Muro de tabique hueco vertical de 6 x 12 x 24 cm. acabado vidriado en una cara. = 96.9kg/m2 2- Aplanado interior de yeso (1.5cm).  $1m \times 1m \times 0.015m \times 1100 \text{ kg/m3} = 16.5 \text{kg/m2}$ Carga Muerta =  $113.4 \text{ kg/m2}$ Alturas de Muro:  $3.2 \text{ m} = 362.8 \text{ kg/ml}.$  $3.9 \text{ m} = 442.2 \text{ kg/ml}.$ 1- Muro de tabique hueco vertical de 6x12x24 cm. acabado vidriado en ambas caras = 96.9kg/m2 Carga Muerta =  $96.9 \text{ kg/m2}$ Alturas de Muro:  $3.0 \text{ m} = 290.7 \text{ kg/ml}.$  $3.5 \text{ m} = 339.15 \text{ kg/ml}.$ 1- Muro de tabique hueco vertical de 6 x 12 x 24 cm. acabado vidriado en una cara. = 96.9kg/m2 2- Pega azulejo "Crest" o similar de yeso (0.5cm) 1m x 1m x 0.005m x 1100 kg/m3 = 5.5kg/m2  $3 - \text{Azulejo}$  = 15 kg/m2 Carga Muerta =  $117.4$ kg/m2 Alturas de Muro:  $3.0 \text{ m} = 362.8 \text{ kg/ml}.$ 2.4 m =  $281.7$  kg/ml.

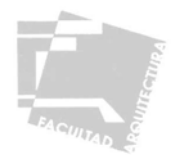

# 4.3.2-MEMORIA DE CÁLCULO ESTRUCTURAL

#### INFRAESTRUCTURA

Cálculo de Zapatas Corridas

Datos:

 $Carga = Q$  f'c = 200 kg/cm2 Resistencia del terreno = RT =  $8000 \text{ kg/m}^2$  fs = 1400 kg/cm2 Ancho de cadena =  $a = 15$  cm.  $R = 15.94$  J= 0.872

Fórmulas:

Ancho de cimiento =  $A = (1.1 \times Q)/RT$  Carga unitaria = w = Q/(A x 1m.) Momento Flexionante  $= M$ Para zapatas intermedias =  $(\underline{w} \times (A - a)^2) \times 100$  Para zapatas colindantes =  $(\underline{w} \times (A - a)^2) \times 100$ 

Peralte efectivo =  $D' = \sqrt{M}$ . Peralte total =  $DT = D' + 6$  cm.  $R \times 100$ 

Área de acero en sentido corto = As = M . Número de varillas en sentido corto = Nv = As.  $\Gamma$ s x J x D'  $\Gamma$  Ac/v

8 2

Espaciamiento de varillas en sentido corto =  $E = 100$ .  $Nv + 1$ 

Área de acero en sentido largo = As = 0.002 x A x D' Número de varillas en sentido largo = Nv =  $\angle$ As.

Espaciamiento de varillas en sentido largo =  $E = \frac{A - 14}{N - 1}$ 

Ac/v

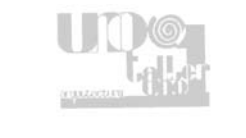

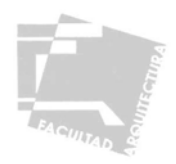

## Cargas en cimientos

Biblioteca: Eje 2 (A-B) Eje 2 (C-D)

Área del tablero = 19.5 m.<sup>2</sup>  $\text{Area}$  del tablero = 18 m.<sup>2</sup> Perímetro de descarga = 13 m. Perímetro de descarga = 12 m. Índice tributario =  $1.5$  **Índice tributario = 1.5** Carga uniformemente repartida =  $972.7$  kg/ml. Carga uniformemente repartida =  $972.7$  kg/ml. Peso del pretil =  $38.76 \text{ kg/ml}$ . Peso del pretil =  $38.76 \text{ kg/ml}$ . Peso del muro =  $362.8 \text{ kg/ml}$ . Peso del muro =  $442.2 \text{ kg/ml}$ . Total =1,374.2 kg/ml.  $Total = 1,453.66$  kg/ml.

Aulas: Eje E<br>
Area del tablero = 32 m.<sup>2</sup><br>
Area del tablero = 32 m.<sup>2</sup><br>
Area del tablero = 32 m.<sup>2</sup> Área del tablero =  $32 \text{ m}$ .<sup>2</sup> (Area del tablero =  $15.9 \text{ m}$ .<sup>2</sup>) Perímetro de descarga = 16 m. Perímetro de descarga = 12 m. Índice tributario = 2  $\qquad \qquad$  Índice tributario = 1.32 Carga uniformemente repartida =  $923.0 \text{ kg/ml}$ . Carga uniformemente repartida =  $856.02 \text{ kg/ml}$ . Peso del muro = 339.15 kg/ml. Peso del pretil =  $232.56$  kg/ml. Total =1,262.15 kg/ml. Peso de agua y tinacos, repartida

 en perímetro de descarga = 765 kg/ml. Peso del muro  $= 442.2$  kg/ml. Total =2,063.28 kg/ml.

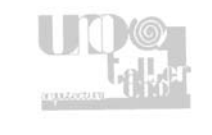

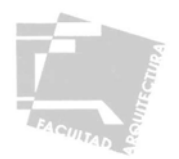

Tabla de cálculo de zapatas corridas de concreto armado

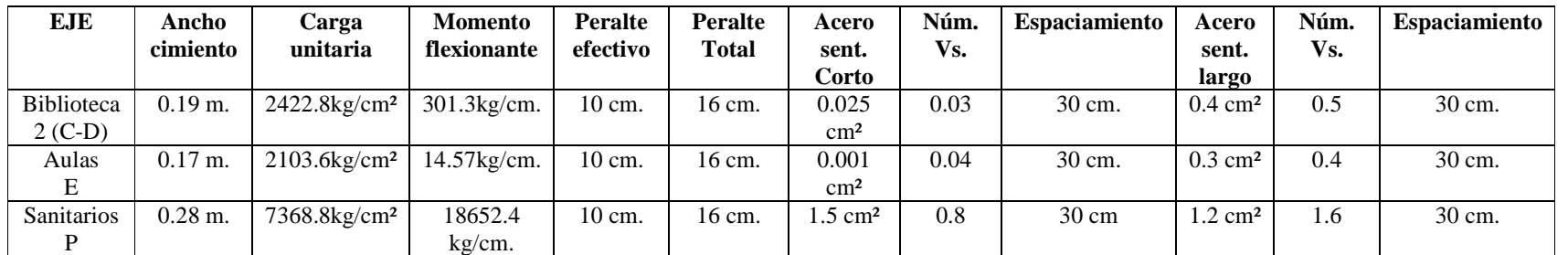

\*Nota: Los ejes con más carga calculados resultan por debajo del mínimo, por lo tanto se usarán cimientos mínimos en todos los ejes.

 $f'c = 200$  kg/cm2

Cálculo de Zapas Aisladas

Datos

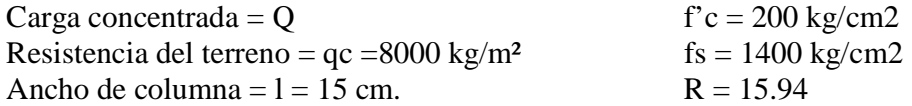

Formulas:

Área de desplante =  $A = (1.7 \times Q)/q$ c

Dimension por lado = 
$$
L = \sqrt{A}
$$

 $R = 15.94$  J= 0.872

 $\overline{2}$  and  $\overline{2}$  and Cálculo de peralte =  $D' = \langle \begin{array}{c} M \\ M \end{array} \rangle$  Peralte total =  $DT = D' + 6$  cm. v R x L

Momento = M = 
$$
\frac{w L(c)^2}{2}
$$

\nDonde:  $c = \frac{L-1}{2}$ 

\n $w = \frac{Q}{A}$ 

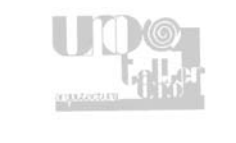

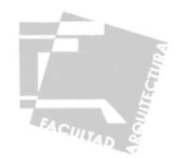

Cálculo de área de acero = As =  $\frac{M}{\text{Fs} \times \text{J} \times \text{D}}$ ;

Número de varillas en sentido corto =  $Nv = As$  $Ac/v$ 

Espaciamiento de varillas en ambos sentidos  $= E = L-14$ .  $Nv + 1$ 

Cargas concentradas en zapatas aisladas:

Biblioteca: Eje B-3 Eje A-4 Eje A-4 Eje B-4

Peso de cubierta =648.5kg/m². Peso de cubierta =648.5kg/m². Peso de cubierta =648.5kg/m². Peso concentrado de cubierta =15564 kg. Peso concentrado de cubierta =5265.82 kg. Peso de columna =691.2 kg/ml. Peso de columna =691.2 kg/ml. Peso de columna =691.2 kg/ml.

Aulas: Eje D-3

Área del tablero =  $19.2$  m.<sup>2</sup> Peso de cubierta =  $461.5$ kg/m<sup>2</sup>. Peso concentrado de cubierta = 8860.8 kg. Peso de trabes  $=$  3456 kg. Peso de columna =  $600 \text{ kg/ml}$ . Carga concentrada en zapata =12916.8kg.

Área del tablero =24 m.<sup>2</sup>  $\angle$  Área del tablero =8.12 m.<sup>2</sup>  $\angle$  Área del tablero =15 m.<sup>2</sup> Peso de cubierta  $=648.5 \text{kg/m}^2$ . Peso concentrado de cubierta =9727.5 kg. Peso de trabes =3234 kg. Peso de trabes =1404 kg. Peso de trabes =3234 kg. Peso de columna =  $691.2$  kg/ml. Carga concentrada en zapata =19489.2kg. Carga concentrada en zapata =7361.02kg. Carga concentrada en zapata=13652.02kg.

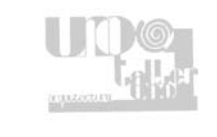

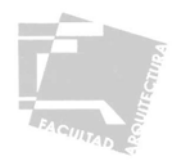

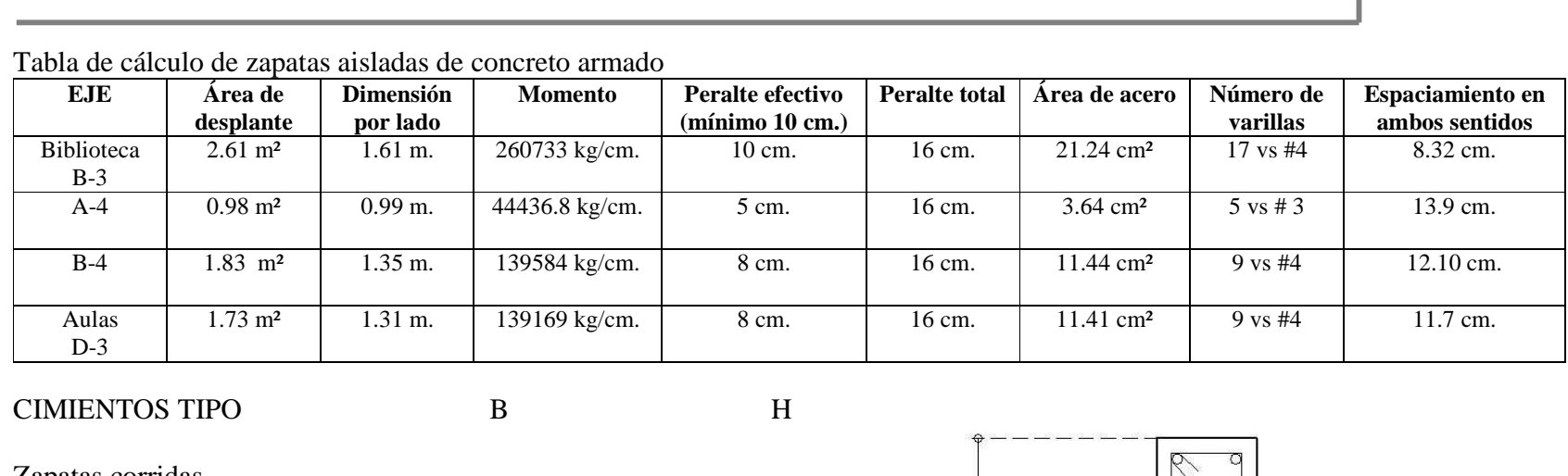

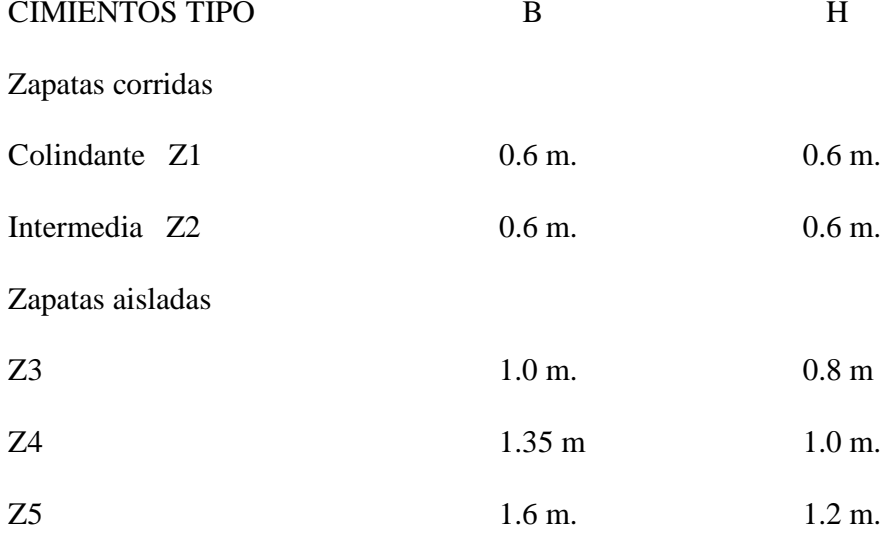

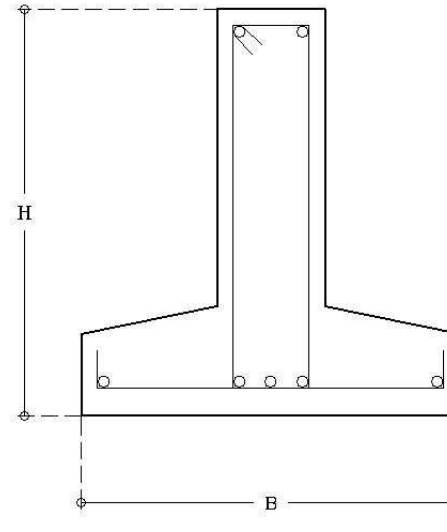

 $rac{1}{2}$ 

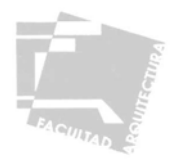

## ESTRUCTURA

Cálculo de losas de concreto armado

Datos:

 $Carga = w$ Carga puntual =  $P$  $fy = 4000 \text{ kg/cm}^2$  fy  $f^*c = 200 \text{ kg/cm}^2$  $f''c = 170 \text{ kg/cm}^2$ 

Porcentaje de acero:  $f'c = 250 \text{ kg/cm}^2$  P min. =  $0.7 \sqrt{f'c} = 0.002767$  $f''c = 170 \text{ kg/cm}^2$  P max. = 0.75  $\frac{f''c}{Fy} \times \frac{4800}{f(y + 6000)} = 0.01530$ 

Fórmulas:

Momentos últimos

$$
M1 = \frac{Wl^2}{24} \times 1.4 M2 = \frac{Wl^2 \times 1.4}{12}
$$
 Para cargas Puntuales (según el caso): M1 = P1

Peralte efectivo: d = Mu . Peralte total: dt = d + recubrimiento  $\forall$  Fr x b x f''c x q  $(1-0.5(q))$ 

Porcentaje de acero requerido: P =  $f'c$  | 1 - | 1 - 2 Mu . Area de acero requerido: As = P x b x d  $f_y \quad \sqcup \quad \vee \quad \text{FR } x \text{ b } x \text{ d}^2 x \text{ f}''c$ 

Separación de varillas: SEP = as x b As

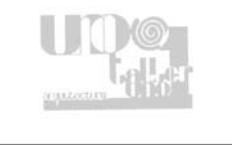

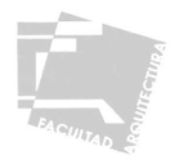

Revisión por cortante:  $V = w \t{1}$  cortante último = V (1.4) Para carga puntual (según el caso) =  $\frac{P}{2}$ Cortante resistente:  $Vcr = 0.5$  x Fr x b x d x  $\sqrt{f^*c}$ 

Nota: el cortante resistente debe ser mayor que el cortante último para que se acepte el cálculo.

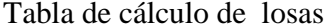

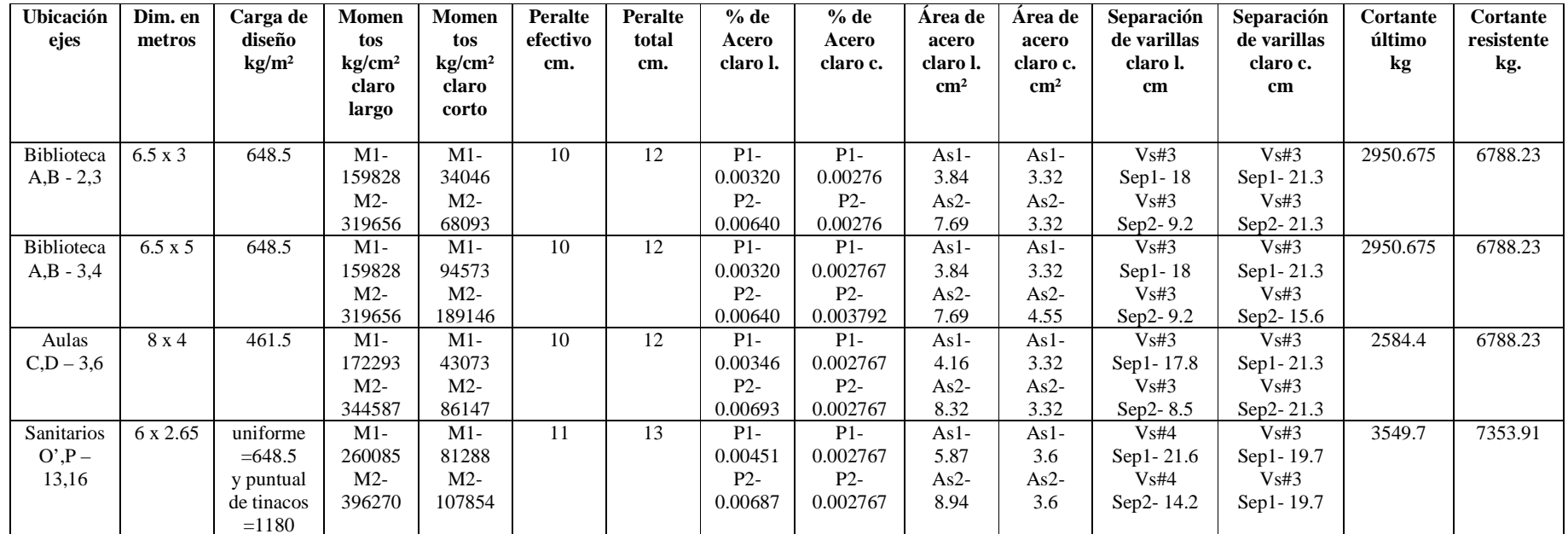

Nota: ver armados finales y espaciamiento en plano estructural.

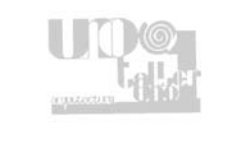

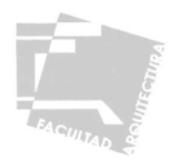

### Cálculo de trabes tipo

Datos:

 $Carga = w$  $Carga$  puntual = P Porcentaje de acero:  $fy = 4000 \text{ kg/cm}^2$  fy

| Carga puntual = P             | Porcentaje de acero:                             |
|-------------------------------|--------------------------------------------------|
| f'c = 250 kg/cm <sup>2</sup>  | P min. = $\frac{0.7 \sqrt{f'c}}{f'c} = 0.002767$ |
| f *c = 200 kg/cm <sup>2</sup> | P max. = 0.75                                    |
| f *c = 170 kg/cm <sup>2</sup> | P max. = 0.75                                    |

Fórmulas:

Momentos últimos  
\nM1 = 
$$
\frac{w l^2}{24}
$$
 x 1.4 M2 =  $\frac{w l^2}{12}$  x 1.4  
\n25  
\nPeralte efectivo:  $d = \sqrt{\frac{Mu}{15 \times b}}$  Peralte total:  $dt = d + \text{recubrimiento}$  Base:  $b = dt/2$   
\nPorcentaje de acero requerido:  $P = \frac{f'c}{fy} \left[1 - \sqrt{1 - \frac{2Mu}{FR \times b \times d^2 \times f'c}}\right]$ Área de acero requerido: As = P x b x d  
\nNúmero de varillas = As / As/c  
\nRevisión por cortante:  $V = \frac{w}{2}$  cortante último = V (1.4)

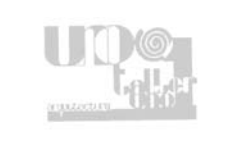

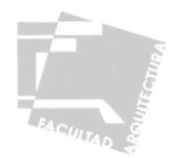

Cortante resistente:  $Vcr = Fr x b x d x (0.2+(30 p)) x \sqrt{f}c$ 

Cortante:  $V' = V - Vcr$ 

Separación de estribos: Sep =  $\frac{\text{Fr}}{\text{Cr}}$  (As x # ramas) x d x fy  $V'$ 

Tabla de cálculo de trabes

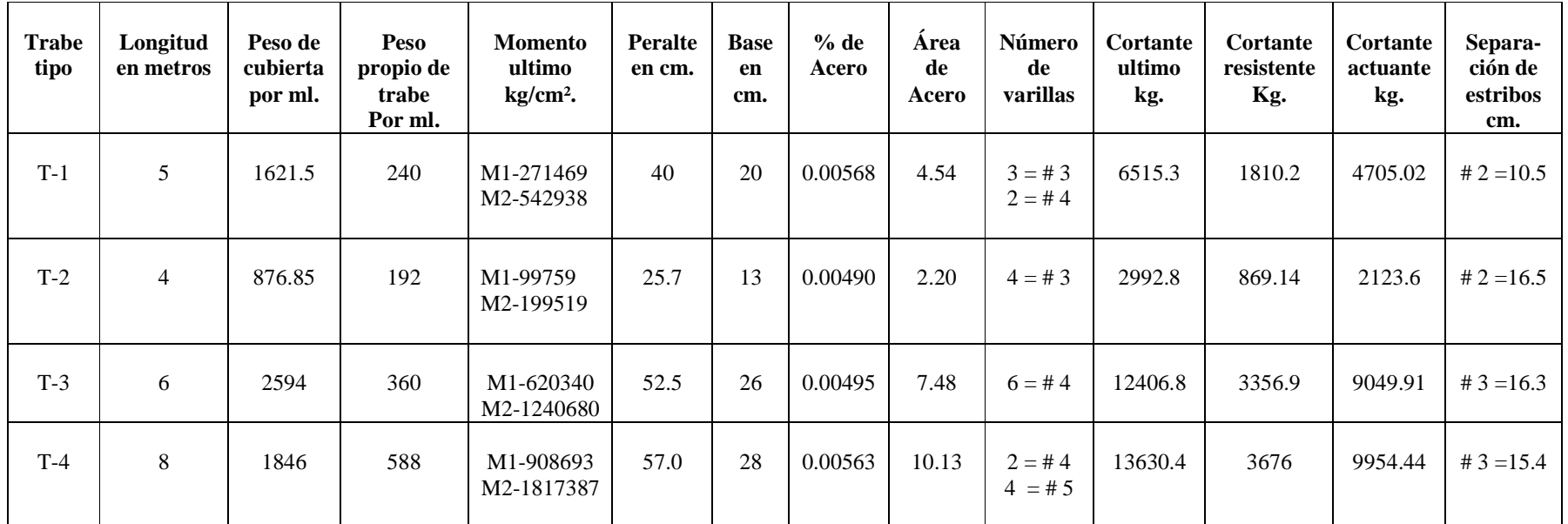

Nota: ver armados finales y espaciamiento de estribos en plano estructural.

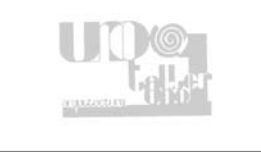

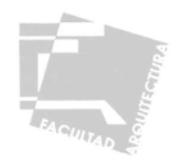

# 4.3.3-PLANOS ESTRUCTURALES

A continuación se presentan los siguientes planos:

- C-01 Plano de Cimentación Aulas, Talleres y Biblioteca. -
- E-01 Plano Estructural Aulas, Talleres y Biblioteca.

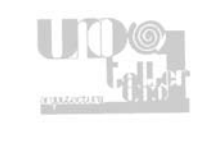
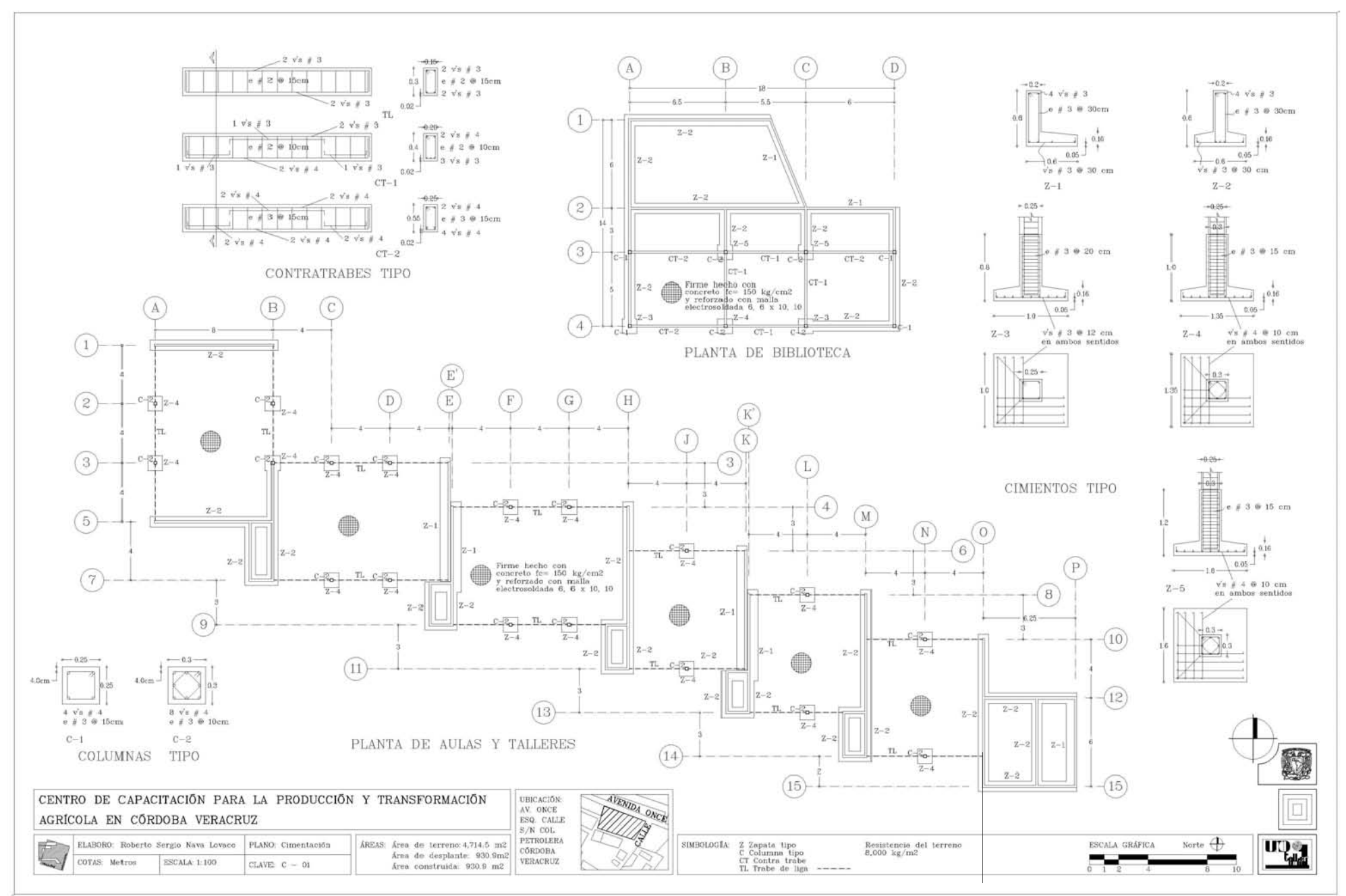

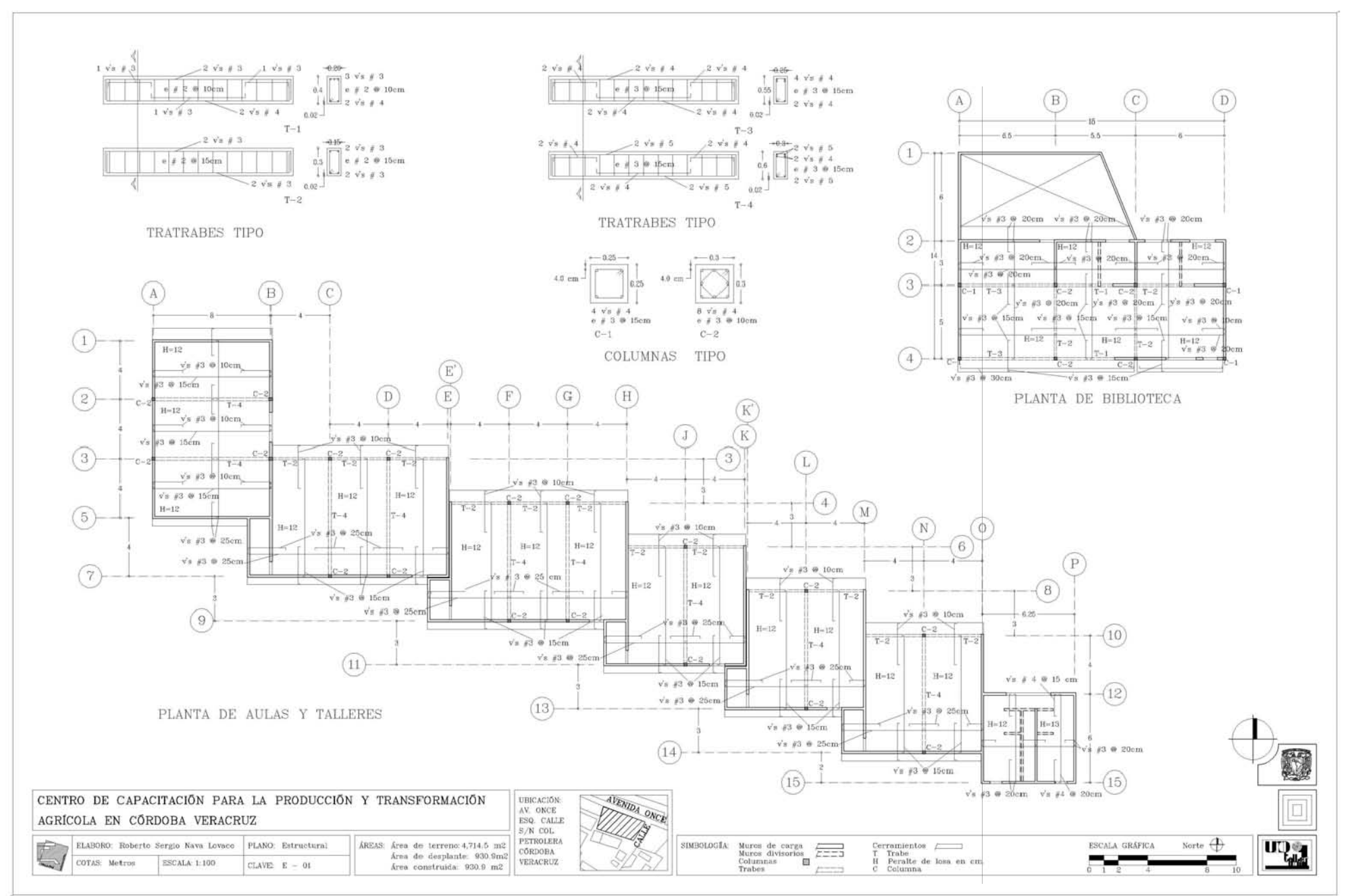

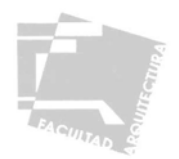

## **4.4-INSTALACIONES**

# 4.4.1-MEMORIA DE INSTALACIÓN ELÉCTRICA

Proyecto: Centro de Capacitación Para la Producción y Transformación Agrícola. Ubicación: Av. Once esquina con calle s/n, Col. Petrolera Córdoba Veracruz Tipo de iluminación: La iluminación será directa con lámparas fluorescentes de luz fría y con lámparas incandescentes. Carga total instalada: Alumbrado = 20,412 watts (total de luminarias) Contactos  $= 13,750$  watts (total de fuerza) Interruptores  $= 1,000$  watts (total de interruptores) Total  $= 35,162$  watts (carga total) Sistema: Se utilizará un sistema trifásico a cuatro hilos (3 fases y un neutro) Tipo de conductores: Se utilizarán conductores con aislamiento tipo THW

1- Cálculo de alimentadores generales 1.1 Cálculo por corriente: Datos:  $w = 30,212$  watts (carga total) En = 127.5 watts (voltaje entre fase y neutro) Cos  $\varnothing$  = 0.85 watts (factor de potencia en centésimas)  $F.V. = F.D. = 0.7$  (factor de demanda)  $Ef = 220$  volts (voltaje entre fases)

Siendo todas las cargas parciales monofásicas y el valor total de la carga mayor de 8,000 watts, bajo un sistema trifásico a cuatro hilos  $(3$  o – 1 n) se tiene:

 $I = \frac{W}{3 \text{ En Cos}\varnothing} = \frac{W}{3 \text{ Ef Cos}\varnothing}.$  I = Corriente en amperes por conductor  $En = Tensión o voltaje entre fase y neutro (127.5 = 220/3) valor comercial 110 volts.$ Ef = Tensión o voltaje entre fases.

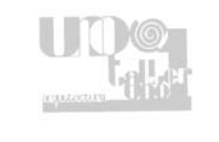

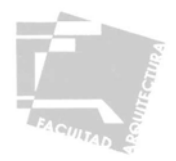

 $Cos\emptyset$  = Factor de potencia  $W = C \text{arga total instal.}$ 

 $I = \frac{35162}{ } = \frac{35162}{ } = 108.56$  amp. 3 x 220 x 0.85 323.894

Ic = I x F.V. = I x F.D. =  $108.56$  x 0.7 = 75.99 amp. Ic = corriente corregida Conductores calibre No. 4 con capacidad de 90 amp.

1.2 - Cálculo por caída de tensión:

Donde:

 $S = 2$  L Ic  $S =$  Sección transversal de conductores en mm<sup>2</sup>. En e% L = Distancia en mts. desde la toma al centro de carga. e% =Caída de tensión en %

 $S = 2 \times 5.30$  m.  $x$  75.99 = 805.52 = 6.31779 127.5 x 1 127.5

Conductores:

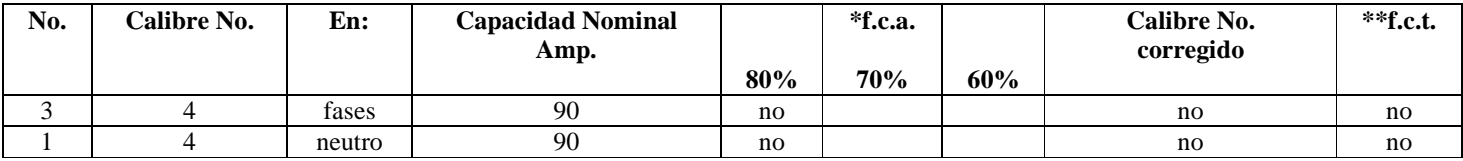

\*f .c.a. factor de corrección por agrupamiento.

\*\*f.c.t. factor de corrección por temperatura.

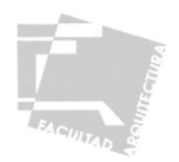

#### Diámetro de la tubería:

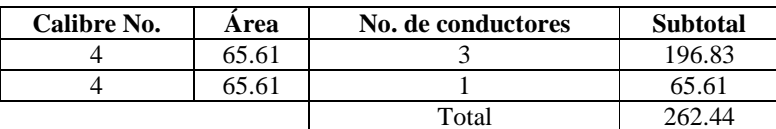

Diámetro:  $32 \text{ mm}^2 = 1 \frac{1}{4} \text{ pulg}.$ 

## 2- Cálculo de conductores en fases

2.1 Cálculo por corriente:

 Datos: w = especificada  $En = 127.5 \text{ watts}$  $\cos \varnothing = 0.85$  watts (factor de potencia en centésimas)  $F.V. = F.D. = 0.7$  (factor de demanda)

## Aplicando:

$$
I = \frac{W}{En\cos\emptyset} = \frac{W}{108.375}
$$

Tabla de cálculo por corriente en fases

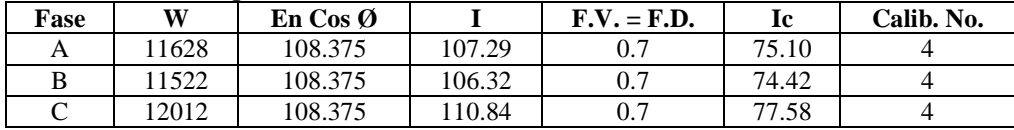

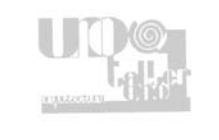

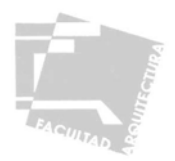

## 2.2 – Cálculo por caída de tensión

 Datos:  $En = 127.5 \text{ watts}$  Aplicando:  $\cos \varnothing = 0.85$  watts F.V. = F.D. = 0.7  $S = 4 L IC$  $L =$ Longitud especificada En e% Ic = del cálculo por corriente e % = 2

Tabla de cálculo por caída de tensión en fases

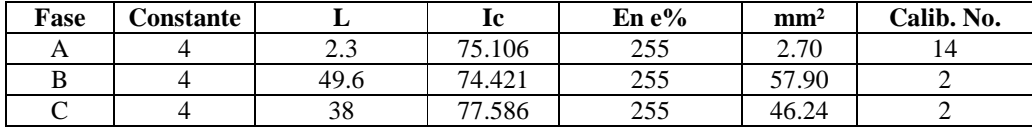

Diámetro de la tubería

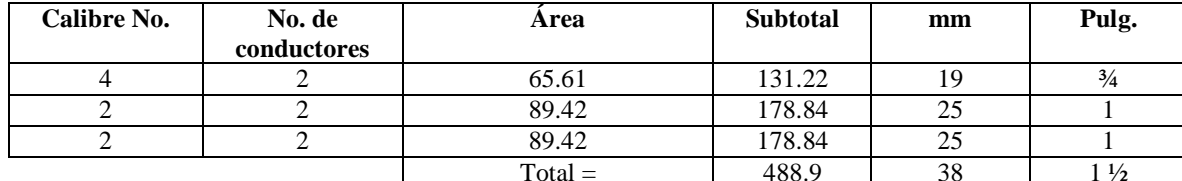

3 – Cálculo de conductores en circuiros derivados

3.1- Cálculo por corriente:

Datos: w = especificada Aplicando:  $En = 127.5$  watts  $F.V. = F.D. = 0.7$ 

$$
\cos \emptyset = 0.85
$$
 watts  $I = \frac{W}{En \cos \emptyset} = \frac{W}{108.375}$ .

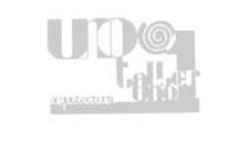

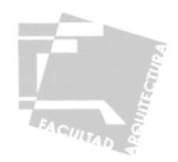

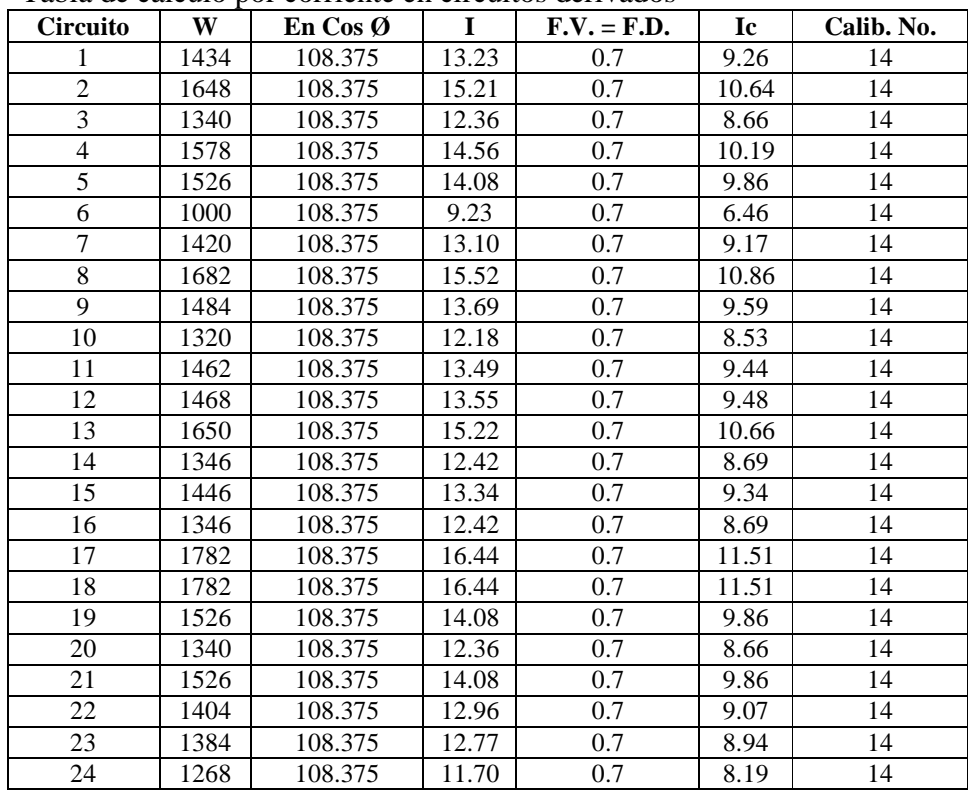

Tabla de cálculo por corriente en circuitos derivados

3.2 – Cálculo por caída de tensión:

Datos:

 $En = 127.5$  watts  $\cos \varnothing = 0.85$  watts  $F.V. = F.D. = 0.7$  $L =$ Longitud especificada Ic = del cálculo por corriente Aplicando:<br>e % = 2

 $S = \frac{4 \text{ L } \text{Ic}}{\text{En } e\%}$ 

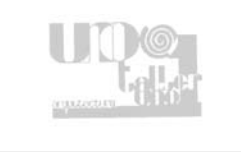

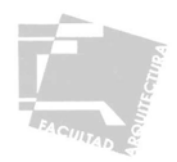

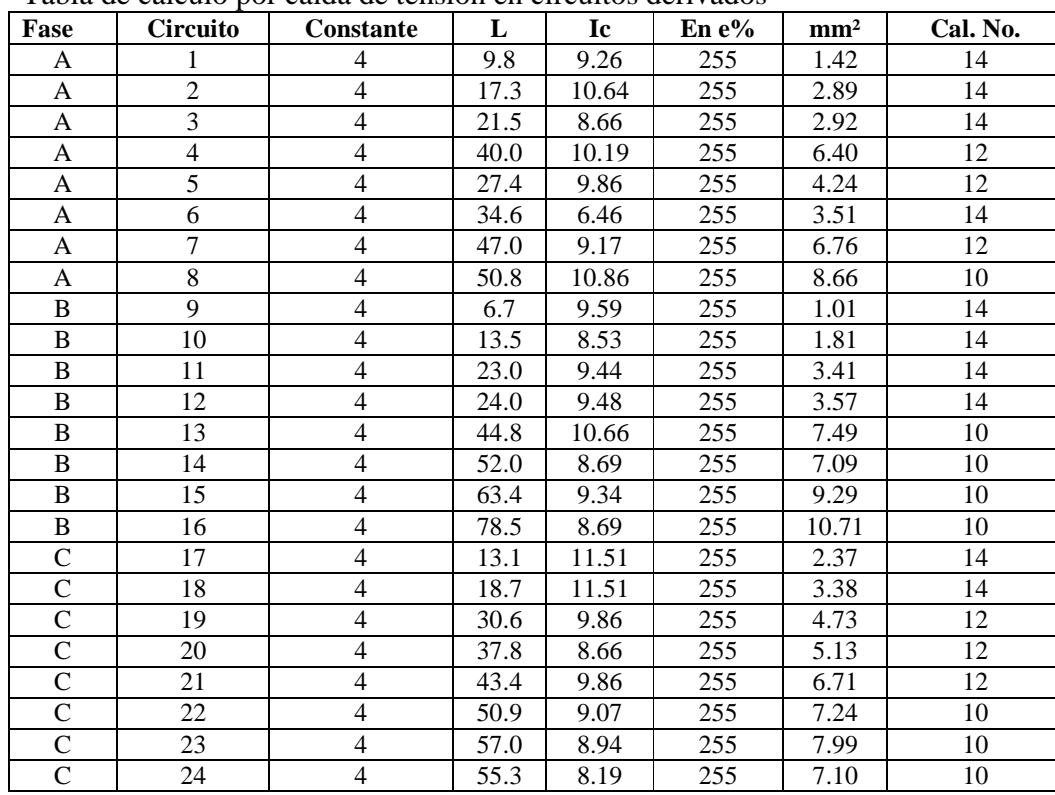

Tabla de cálculo por caída de tensión en circuitos derivados

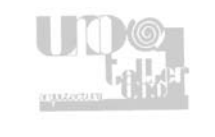

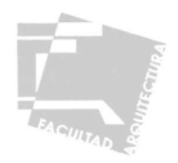

# Cuadro de cargas Fase A

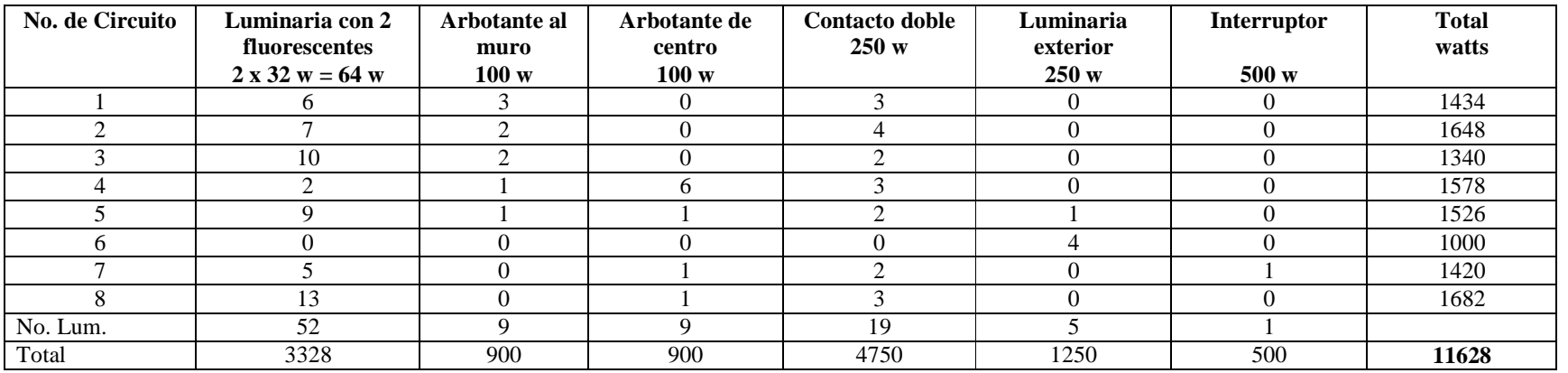

Fase B

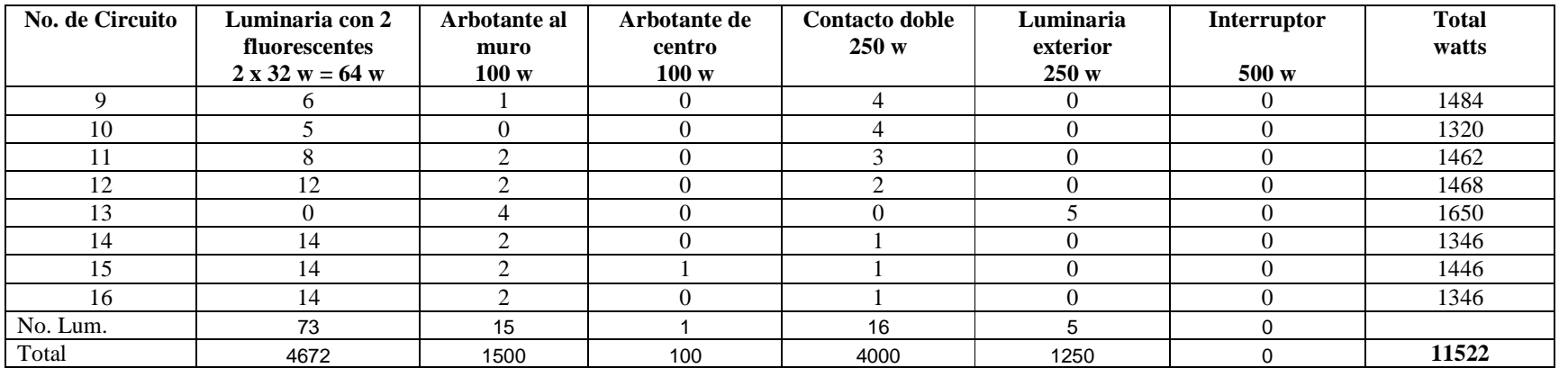

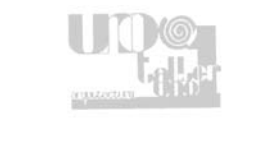

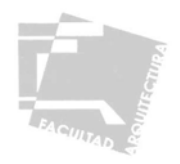

## Fase C

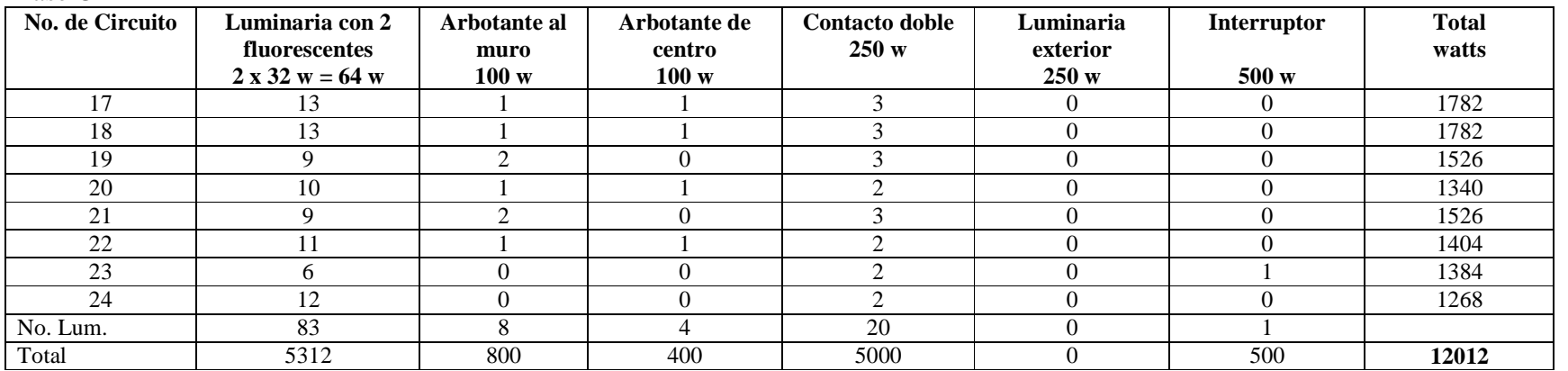

Carga total instalada = 35162 watts Factor de demanda  $= 70\%$ Demanda máxima aproximada = 30212 x 0.7 = 24613.4 watts

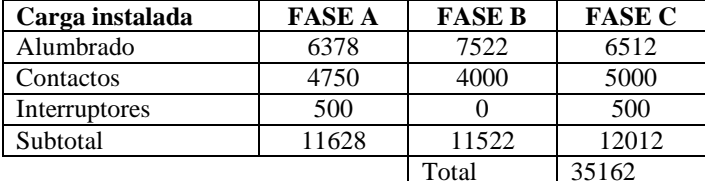

## **Desbalanceo entre fases %**

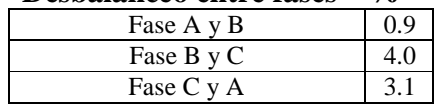

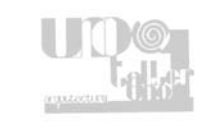

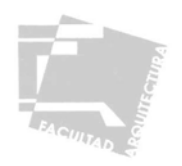

### Materiales

 Tubo conduit de pared delgada de 19 y 25 mm en cubiertas y muros, marca Condumex o similar. Tubo conduit de pared gruesa de 19 y 25 mm en piso, marca Condumex o similar. Cajas de conexión galvanizadas marca Omega o similar. Conductores de cobre suave con aislamiento THW marca Condumex o similar. Apagadores y contactos marca Quinziño o similar Tableros de distribución con pastillas de uso rudo marca Square o similar. Interruptores de seguridad marca Square o similar.

# 4.4.2-PLANOS DE INSTALACIÓN ELÉCTRICA

A continuación se presentan los siguientes planos:

- IE-01 Plano de Instalación Eléctrica Distribución General.
- IE-02 Plano de Instalación Eléctrica Aulas, Talleres y Cafetería.
- IE-01 Plano de Instalación Eléctrica Administración, Biblioteca e Invernaderos. -
- IE-04 Plano de Instalación Eléctrica Cuadros de Carga y Detalles.

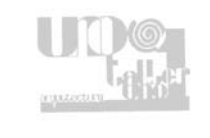

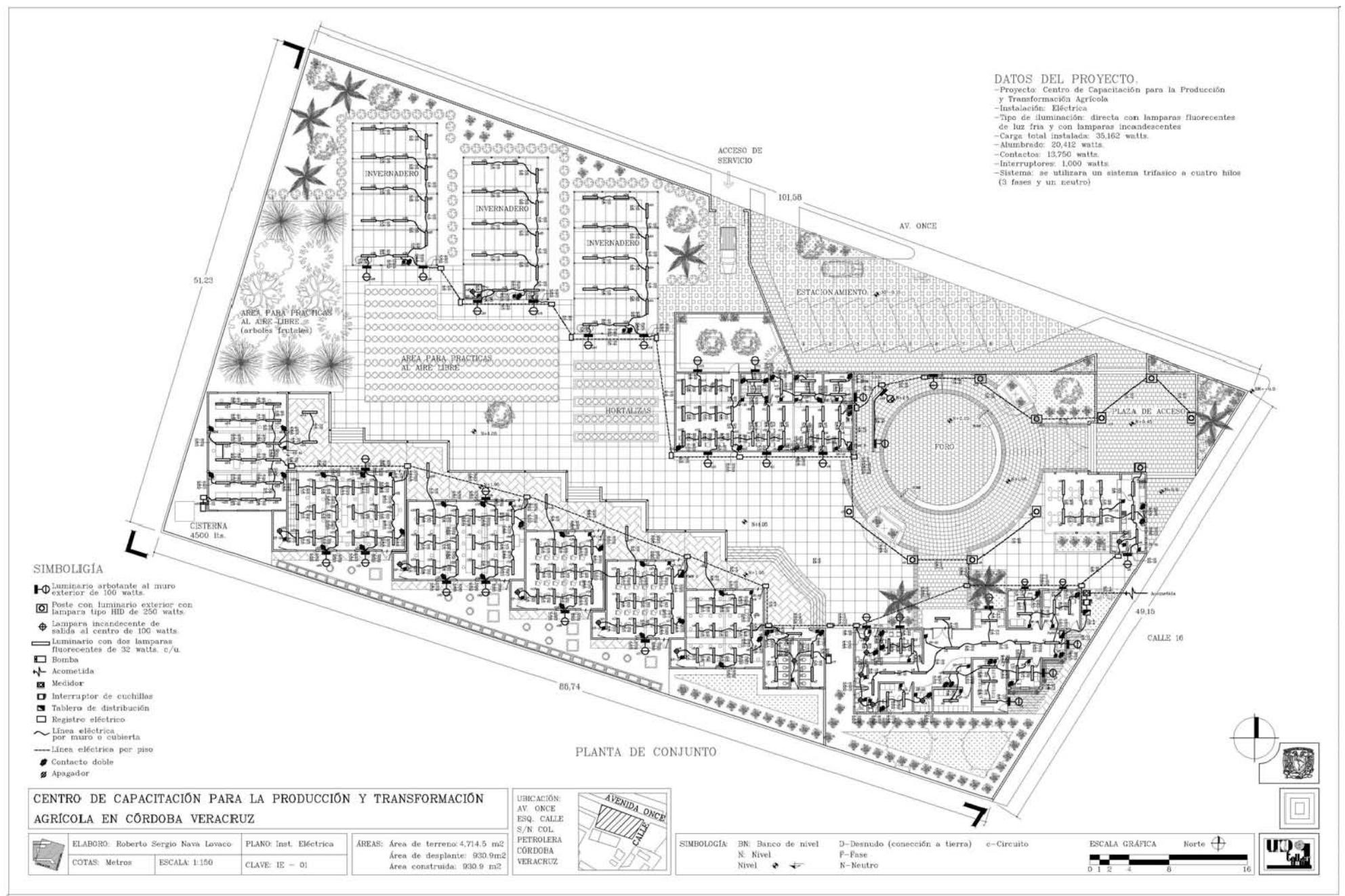

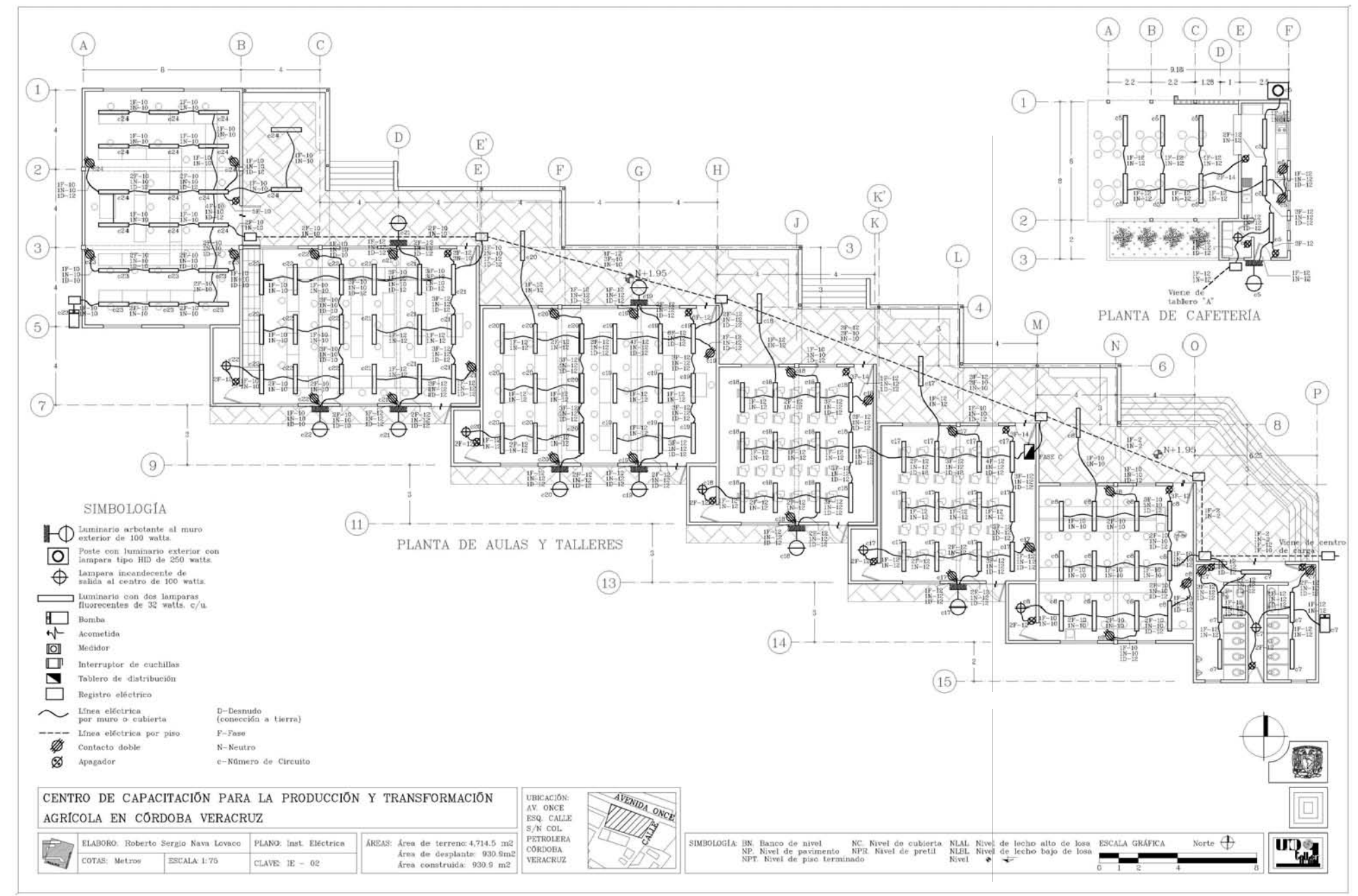

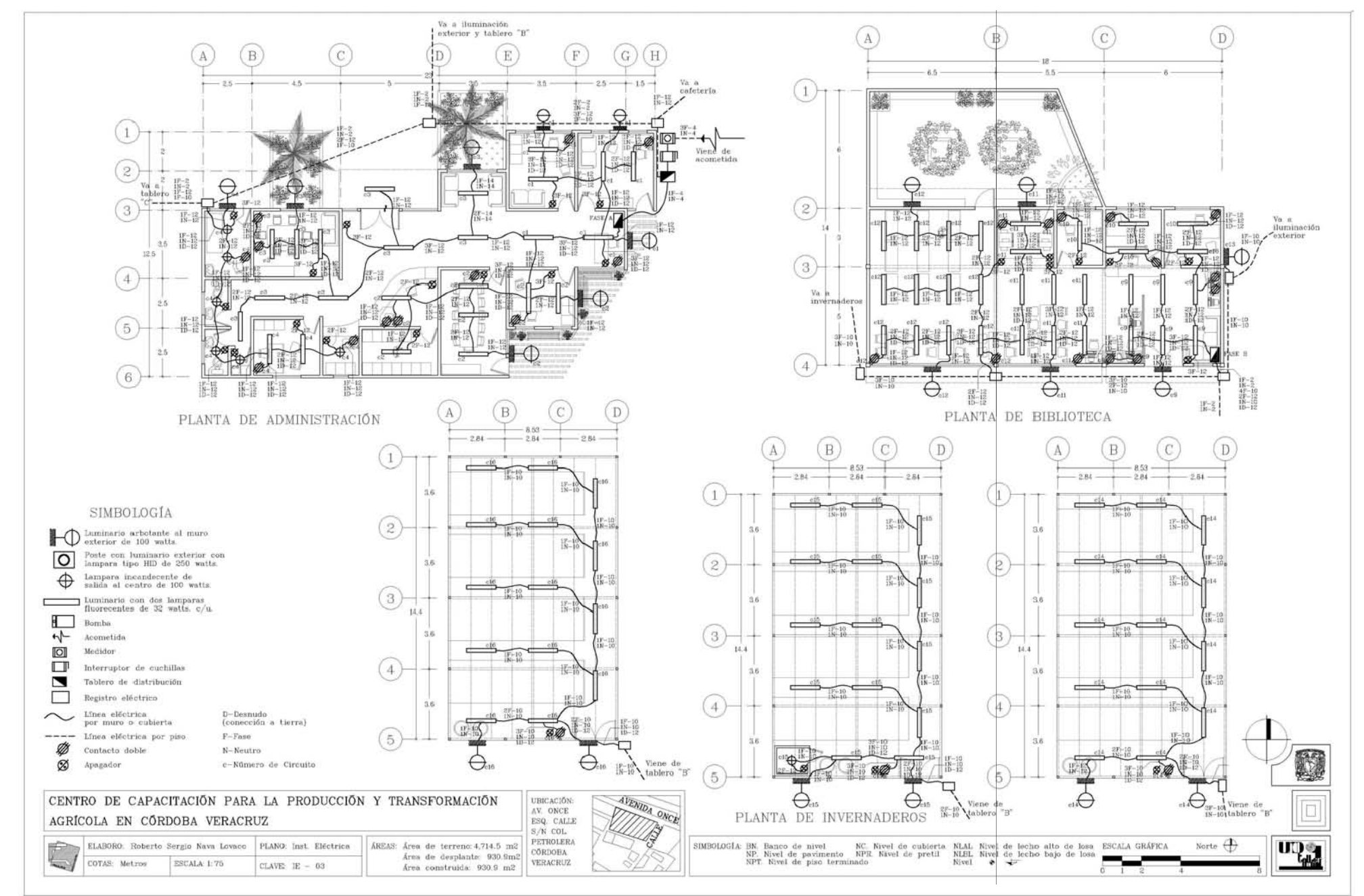

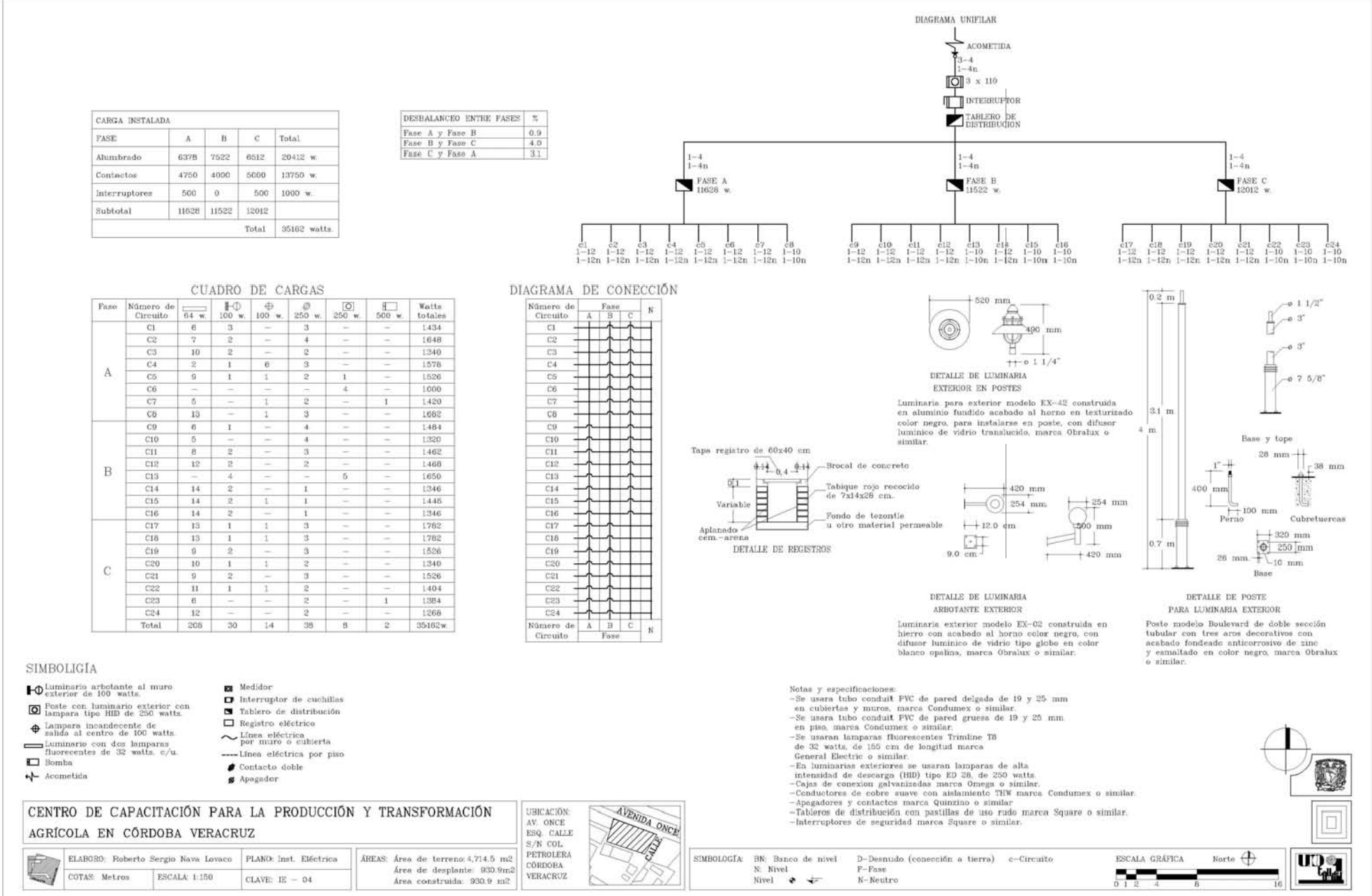

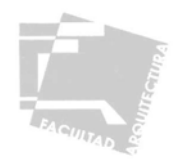

# 4.4.3-MEMORIA DE INSTALACIÓN HIDRÁULICA

Proyecto: Centro de Capacitación Para la Producción y Transformación Agrícola. Ubicación: Av. Once esquina con calle s/n, Córdoba, Veracruz.

Datos del Proyecto Número de usuarios/día: 360 (en base al proyecto) Dotación (educación media): 25 lts./día. (en base al reglamento) Dotación requerida: 9000 lts./día. (No. de usuarios x dotación) Consumo medio diario: 9000 /86400 = 0.104167lts./seg. (Dotación req./ segundos de un día) Coeficiente de variación diaria =  $1.2$ Consumo máximo diario:  $0.104167 \times 1.2 = 0.125$  lts./seg. Coeficiente de variación horaria =  $1.5$ Consumo máximo horario:  $0.125 \times 1.5 = 0.1875$  lts./seg.

Cálculo de la toma domiciliaria (hunter)  $Q = 0.125$  lts./seg.  $V = 1$  m/seg.  $A = (Q / V) / 100 = 0.000125$  m<sup>2</sup> Si el área del circulo es:  $(\pi \times d^2)/4$  d<sup>2</sup> = 3.1416/4 d<sup>2</sup> = 0.7854 Diámetro = A /  $d^2$  = 0.00015915 m<sup>2</sup> = 0.0126154 m. Diámetro  $= 12.61$  mm. Diámetro comercial de la toma: 13 mm. =  $\frac{1}{2}$  pulg.

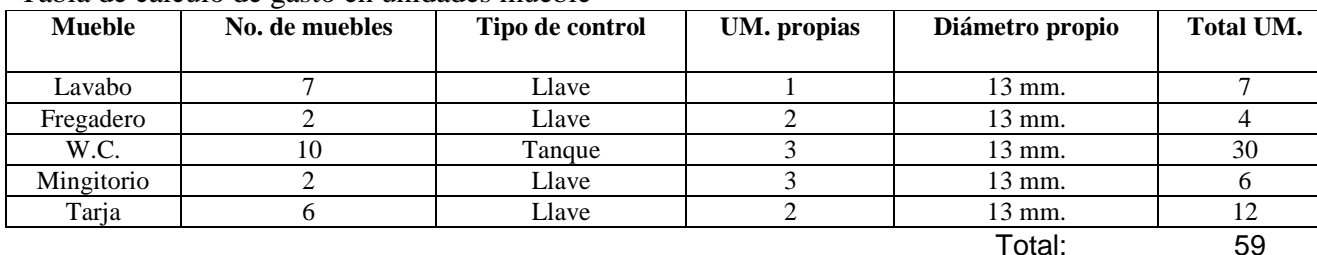

Tabla de cálculo de gasto en unidades mueble

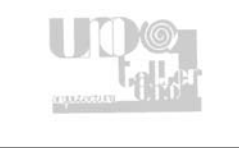

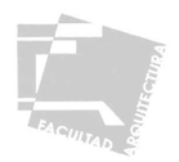

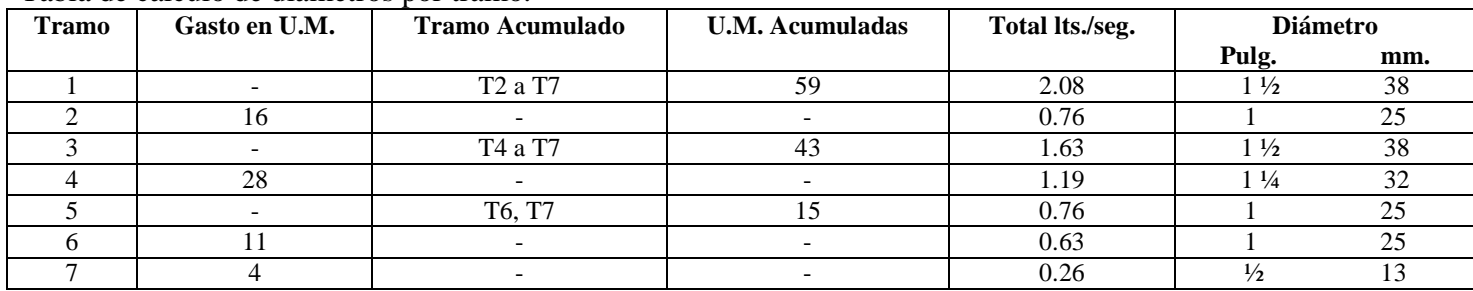

Tabla de cálculo de diámetros por tramo.

Cálculo de cisterna y tinacos

Datos:

Dotación total: 9,000 lts./día.

Volumen requerido:  $9,000 + 18,000 = 27,000$  lts. (Dotación + 2 días de reserva)

Dos terceras partes del volumen requerido se almacenarán en cisterna = 18,000 lts. = 18.0 m<sup>3</sup>

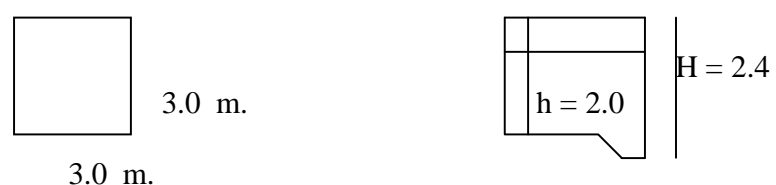

Capacidad =  $18.0 \text{ m}^3$ 

Número de tinacos y capacidad:

 Los tinacos contienen una tercera parte del volumen Volumen requerido = 27,000 lts.  $1/3$  del volumen requerido = 9,000 lts. Capacidad del tinaco =  $3,000$  lts.

Se colocarán 3 tinacos con capacidad de 3,000 lts.

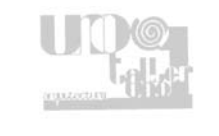

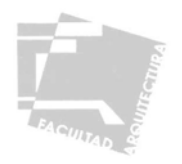

Cálculo de la bomba  $Hp = (Q x h) / 76 x n$  $HP = (0.1875$  lts/seg x 5.6 m) / 76 x  $0.8 = 0.01726$ Donde: Q = Gasto máximo horario h = Altura al punto más alto n = Eficiencia de la bomba (0.8 especifica fabricante) La potencia resultante en Hp da como resultado un margen bajo por lo que se usara una motobomba tipo centrifuga horizontal marca Evans o similar de 32 x 26 mm con motor eléctrico marca Siemens o similar de ½ Hp, 427 volts 60 ciclos 3450 RPM.

Materiales: Se utilizará tubería de cobre rígido tipo "M" en diámetros especificados en el plano, de marca Nacobre o similar. Todas las conexiones serán marca Nacobre o similar. Se utilizarán tres tinacos de 3,000 lts. marca Rotoplast o similar.

## 4.4.4-MEMORIA DE INSTALACIÓN SANITARIA

Proyecto: Centro de Capacitación Para la Producción y Transformación Agrícola. Ubicación: Av. Once esquina con calle s/n, Córdoba, Veracruz.

Datos del Proyecto Número de usuarios/día: 360 (en base al proyecto) Dotación (educación media): 25 lts./día. (en base al reglamento) Dotación requerida: 9,000 lts./día. (No. de usuarios x dotación) Aportación (80% de la dotación): 7200 Coeficiente de previsión: 1.5 Gasto medio diario 7,200/86,400 = 0.083333 lts/seg. Gasto mínimo:  $0.083333 \times 0.5 = 0.041667$  lts/seg.

$$
M = \frac{14}{4} + 1 = \frac{14}{4} + 1 = \frac{14}{4} + 1 = \frac{14}{4 \times 600} + 1 = 1.00583
$$
 P = Población al millar

 $M = 1.00583$ 

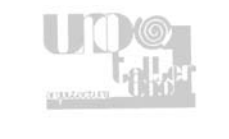

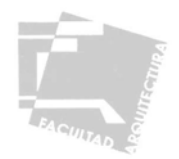

Gasto máximo instantáneo:  $0.083333 \times 1.00583 = 1.00583$  lts/seg. Gasto máximo extraordinario:  $1.00583 \times 1.5 = 0.125729$  lts/seg.

Gasto pluvial: superficie x intensidad de lluvia =  $247.38$  m<sup>2</sup> x  $221$  = 15.18638 lts/seg. Segundos de una hora 3600

Gasto total: Gasto medio diario + gasto pluvial =  $0.083333 + 15.18638 = 15.26972$  lts/seg.

Cálculo del ramal de acometida a la red de eliminación

 $Qt = 15.2697$  lts/seg.  $\varnothing$  (por tabla) = 200 mm.  $V = 0.45$  En base al reglamento art.159 Diámetro =  $200$  mm. pend. =  $2%$ 

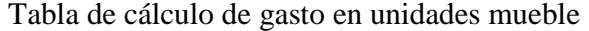

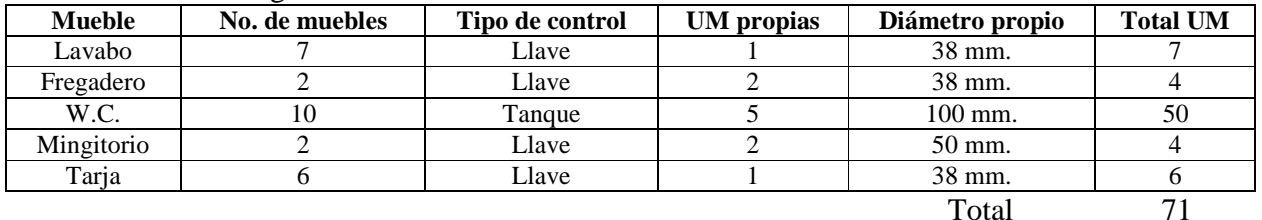

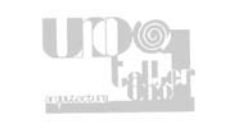

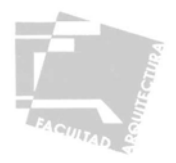

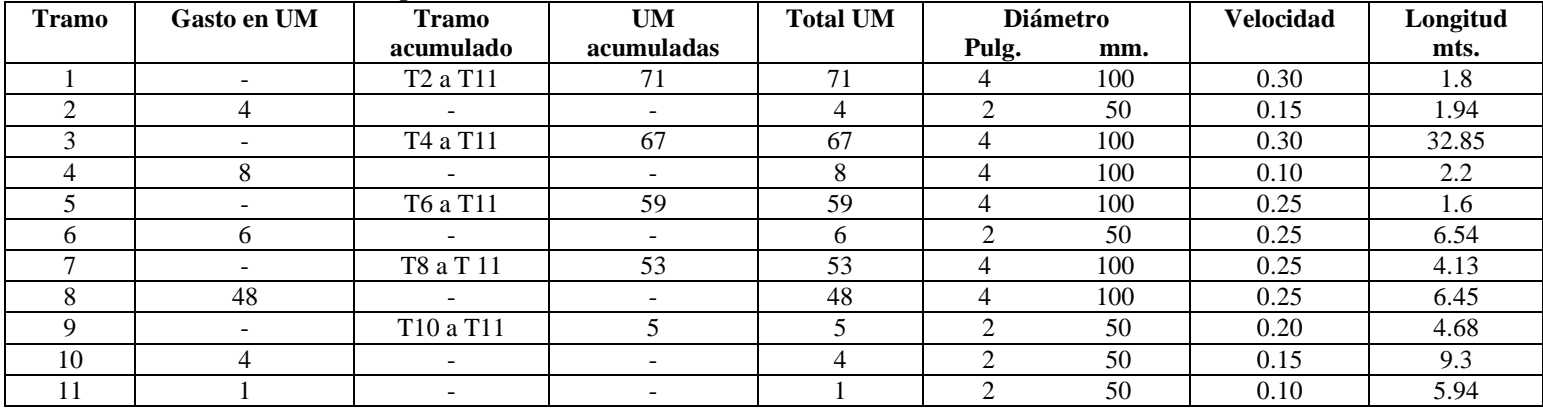

#### Tabla de cálculo de diámetros por tramo

Materiales

 Se utilizará tubería de P.V.C. en interiores y bajadas de agua con diámetros de 38, 50 y 100 mm. marca Omega o similar. Las conexiones serán de P.V.C. marca Omega o similar.

La tubería en exterior será de albañal de concreto en diámetros de 100, 150 y 200 mm.

Se colocarán registros ciegos y registros con coladera marca Helvex o similar.

Los registros serán de 60 x 40 cm. en profundidades de hasta 80 cm. y de 60 x 80 en profundidades mayores de 80 cm.

## 4.4.5-PLANOS DE INSTALACIÓN HIDRO-SANITARIA

A continuación se presentan los siguientes planos:

- IH-01 Plano de Instalación Hidráulica y Sanitaria Distribución General. -
- IH-02 Plano Isométrico de instalación Hidráulica.
- IS-01 Plano Isométrico de instalación Sanitaria y Detalles.

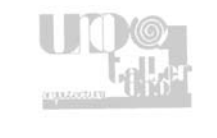

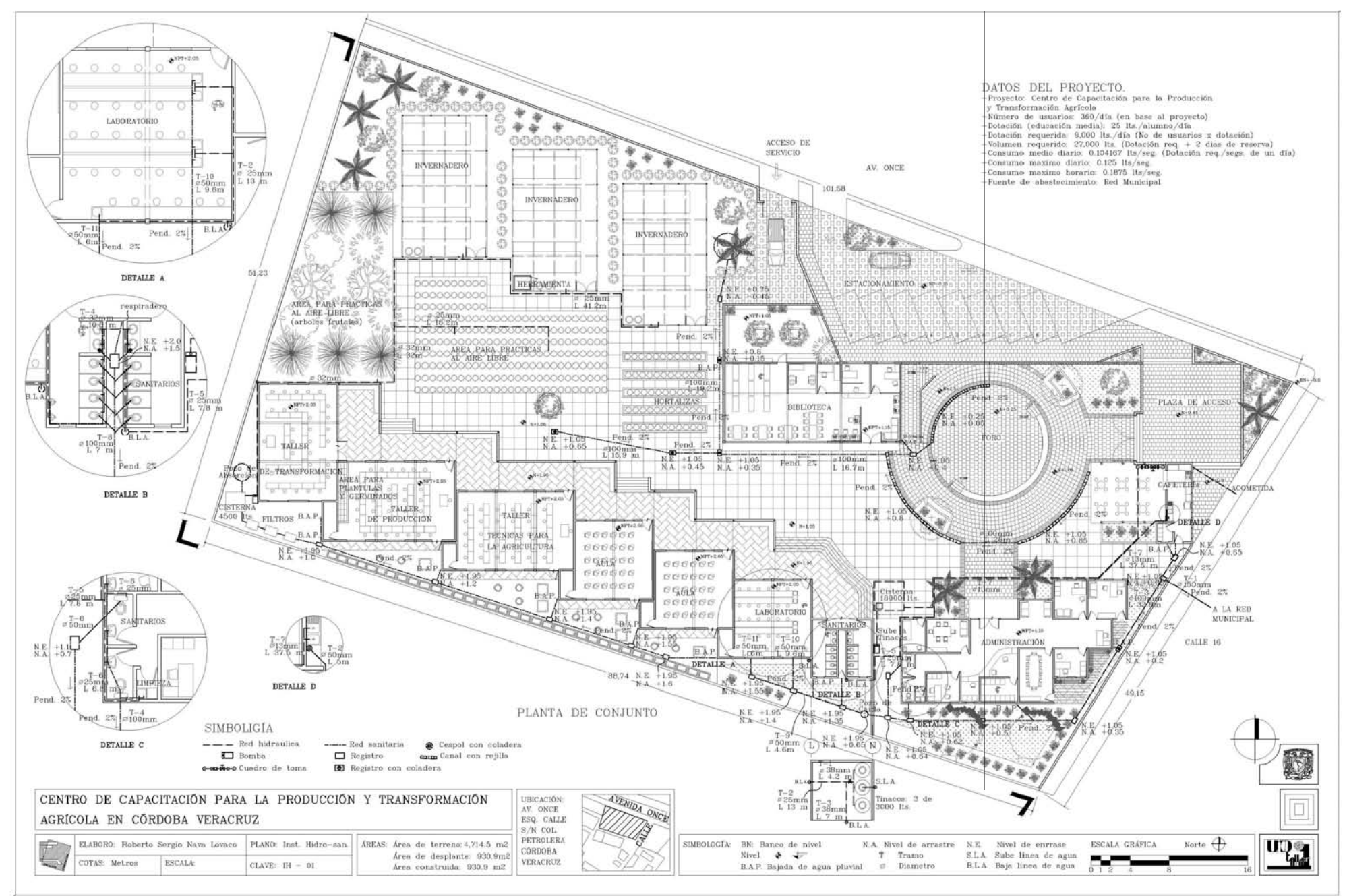

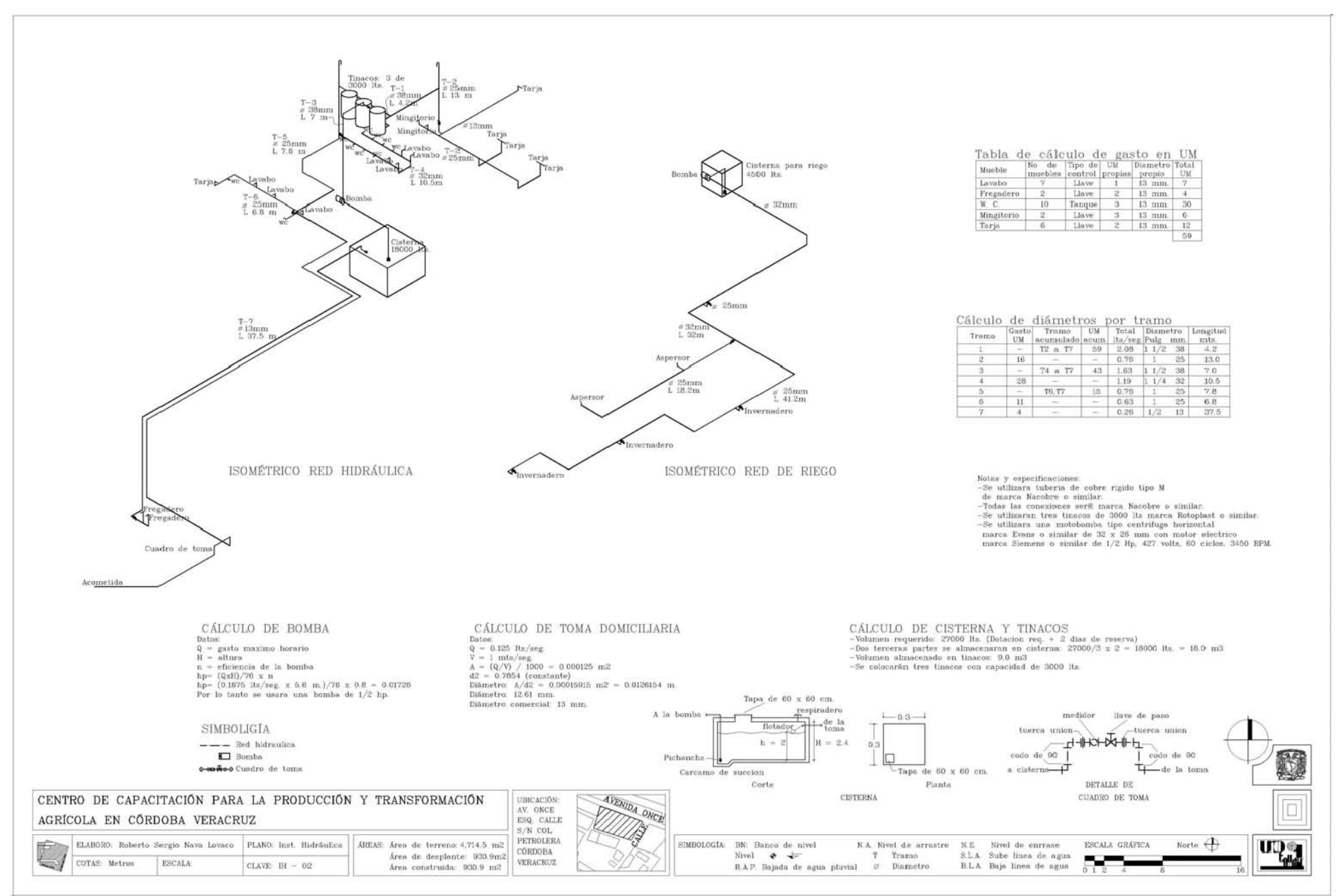

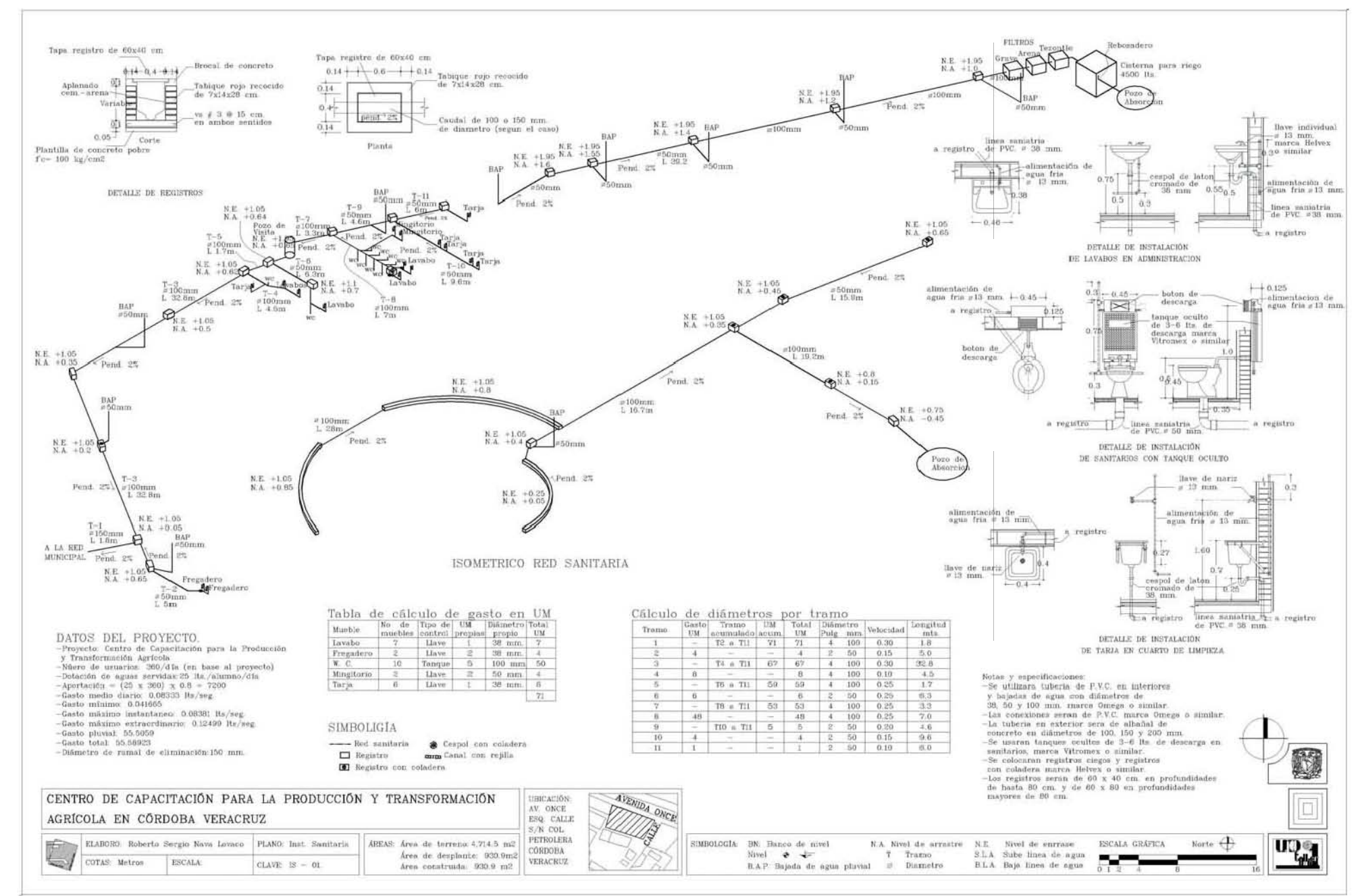

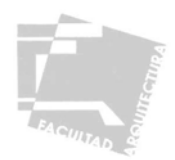

# **4.5-DISEÑO URBANO**

# 4.5.1-PLANOS DE DISEÑO URBANO

A continuación se presenta el siguiente plano:

- 
- VG-01 Plano de Vegetación. PV-01 Plano de Pavimentos.

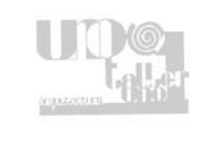

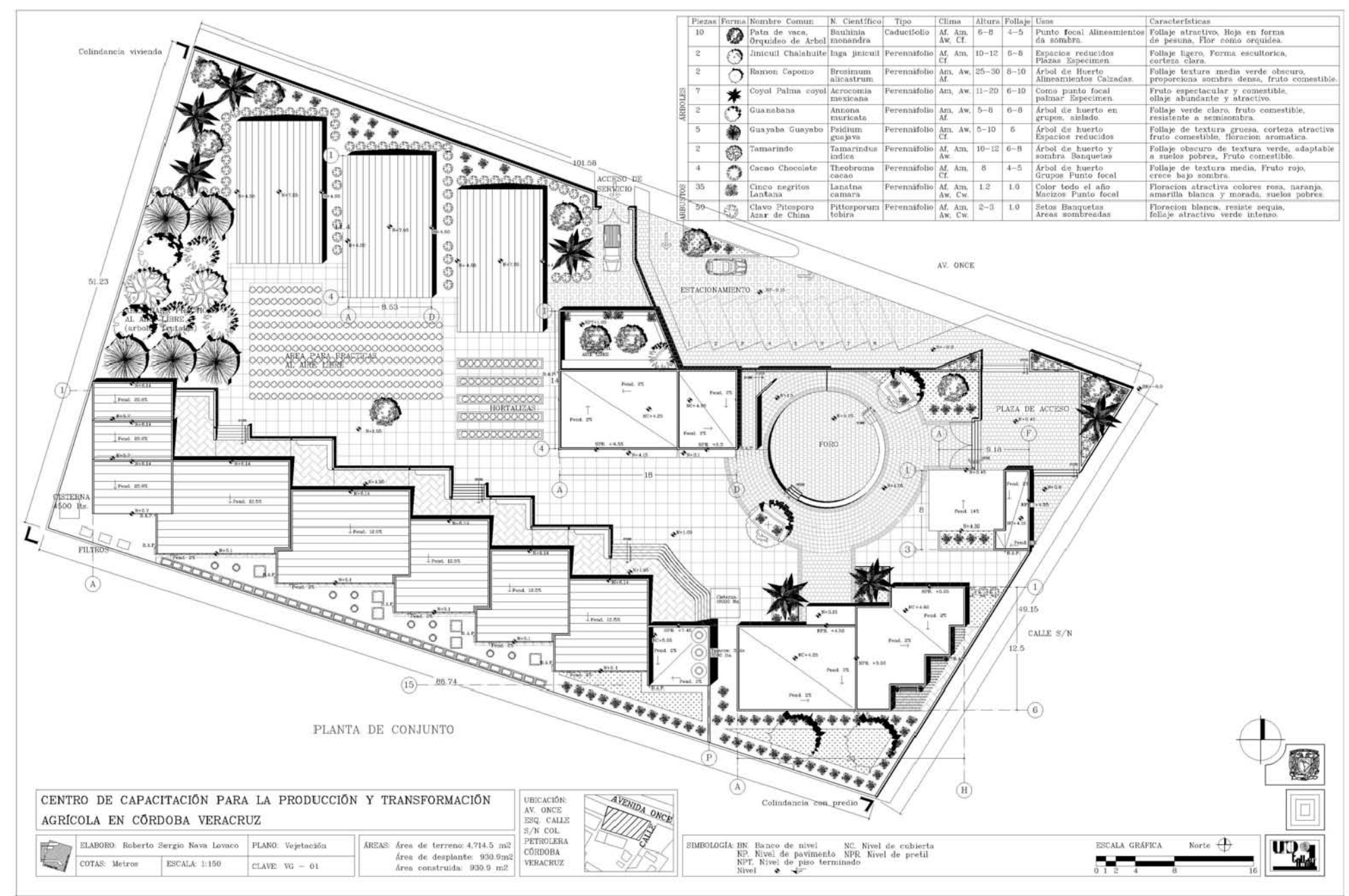

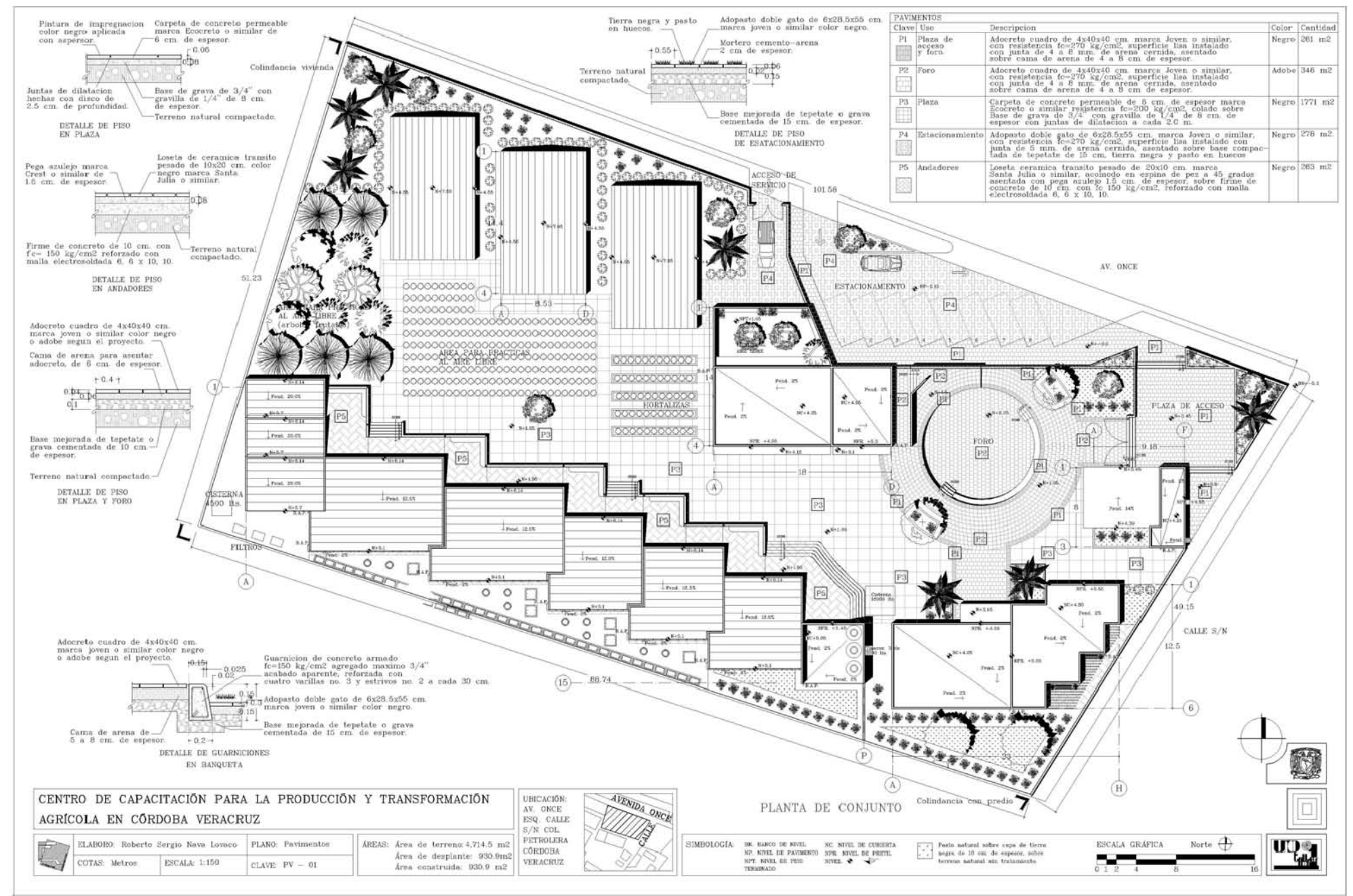

#### 

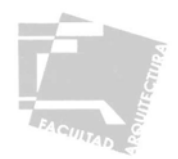

# **4.6-PLANOS COMPLEMENTARIOS**

# 4.6.1-PLANOS DE ALBAÑILERÍA

A continuación se presentan los siguientes planos:

- AL-01 Plantas de Albañilería de Aulas, Talleres y Biblioteca. -
- AL-02 Fachadas de Albañilería y Cortes Por Fachada de Aulas, Talleres y Biblioteca.

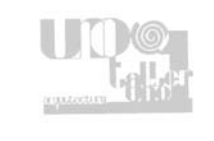

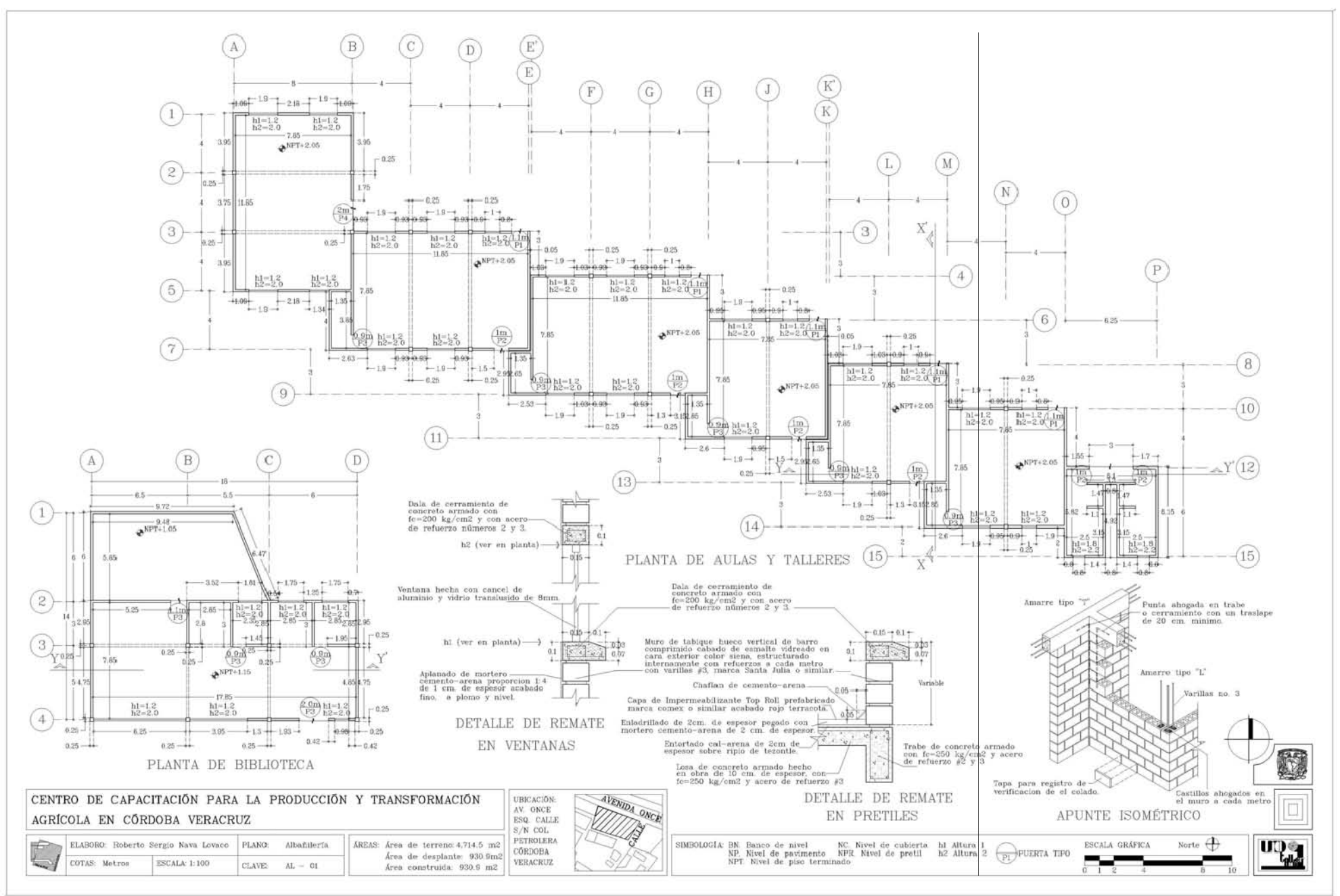

 $\overline{171}$ 

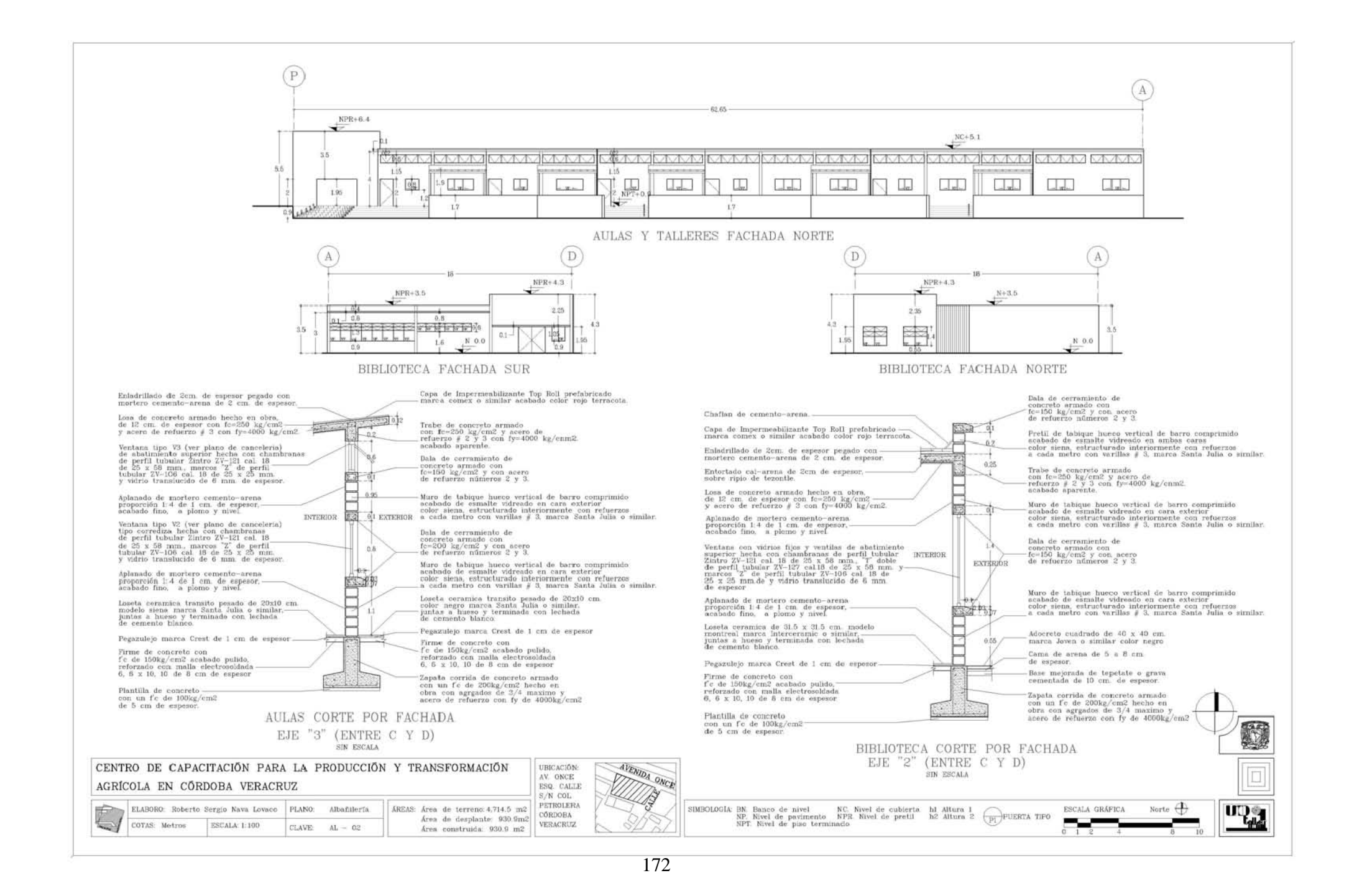

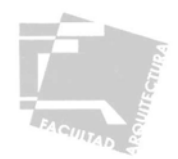

# 4.6.2-PLANOS DE ACABADOS

A continuación se presentan los siguientes planos:

- AC-01 Plantas de Acabados de Aulas, Talleres y Biblioteca. -
- AC-02 Fachadas y Cortes de Acabados de Aulas, Talleres y Biblioteca.

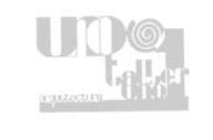

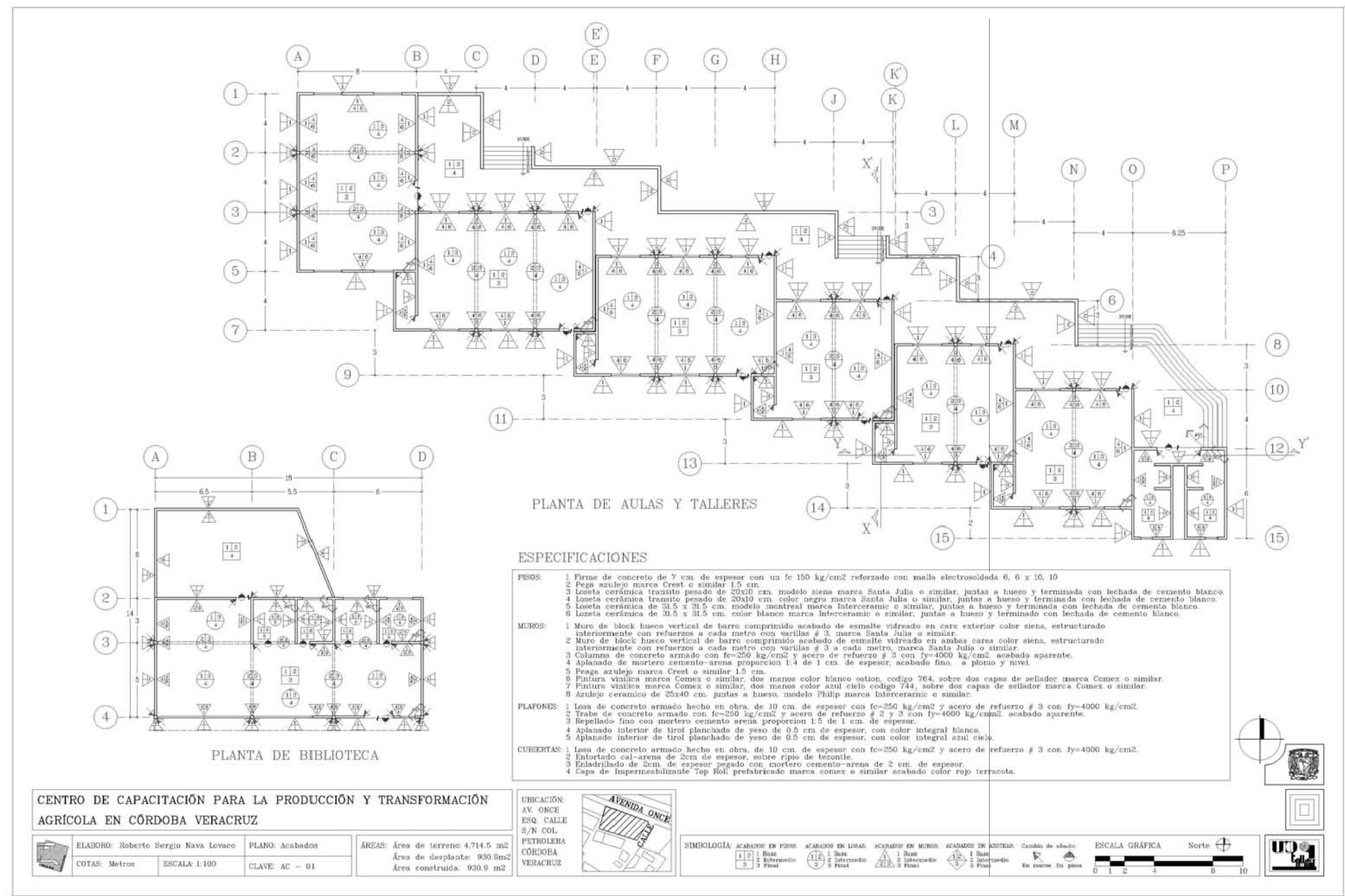

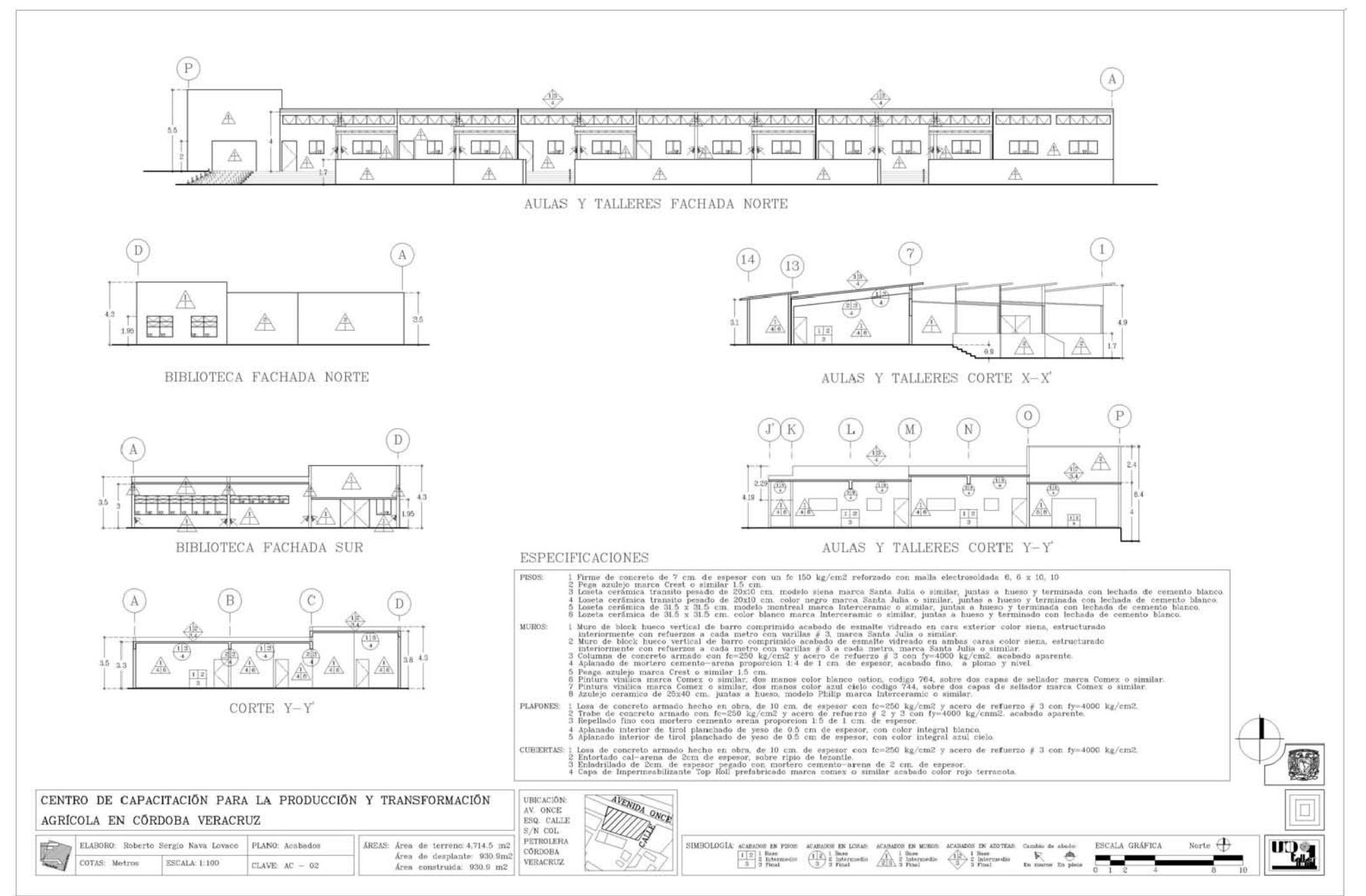

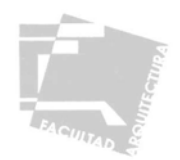

# 4.6.3-PLANO DE CANCELERÍA

A continuación se presenta el siguiente plano:

- CA-01 Planta de Cancelería de Aulas, Talleres y Detalles. -
- CA-02 Plantas de cancelería de Biblioteca y Detalles de Puertas y Ventanas.

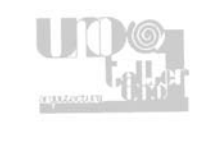

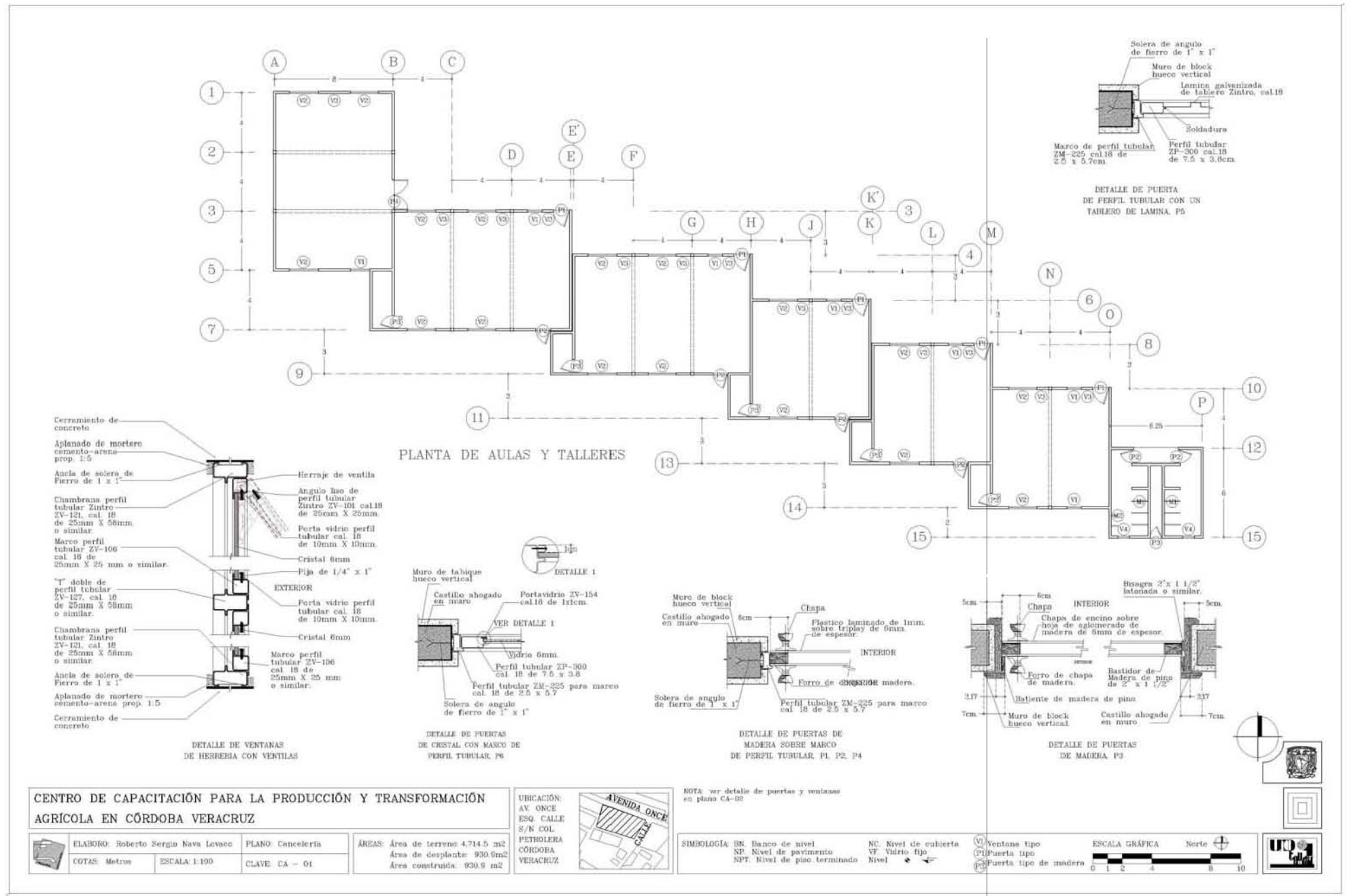

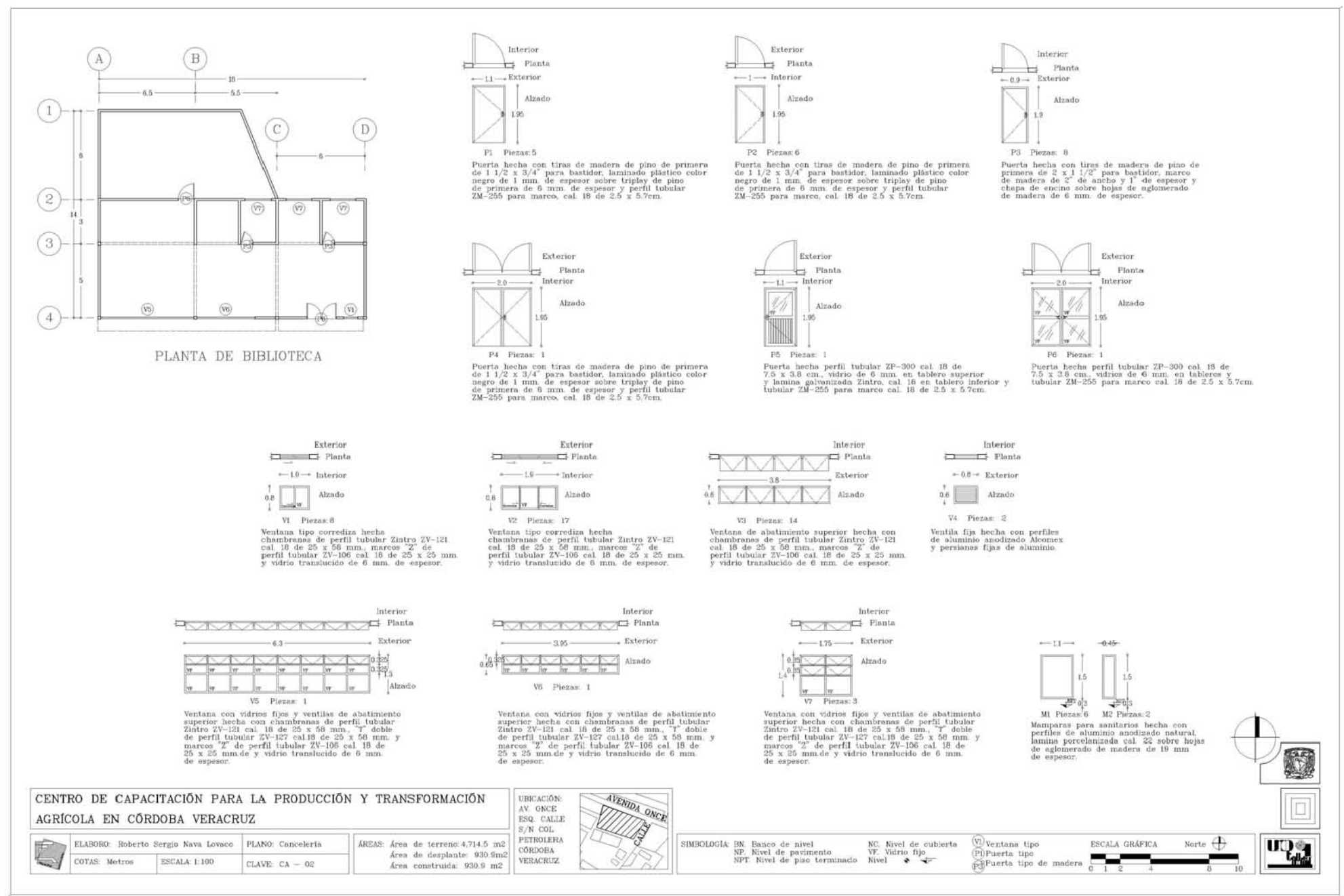

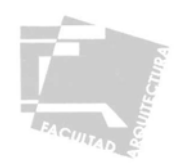

# **V- VIABILIDAD ECONÓMICA**

Para determinar la viabilidad económica del proyecto consideramos tres aspectos fundamentales; el monto de la inversión inicial para la construcción del centro de capacitación, las instituciones que aportarán el capital para el financiamiento y finalmente la institución encargada de la operación y funcionamiento una vez iniciadas las actividades de enseñanza en las instalaciones.

#### 5.1 - PRESUPUESTO

El monto de la inversión inicial para la elaboración de las obras físicas lo determinamos por medio del catalogo de costos de construcción.

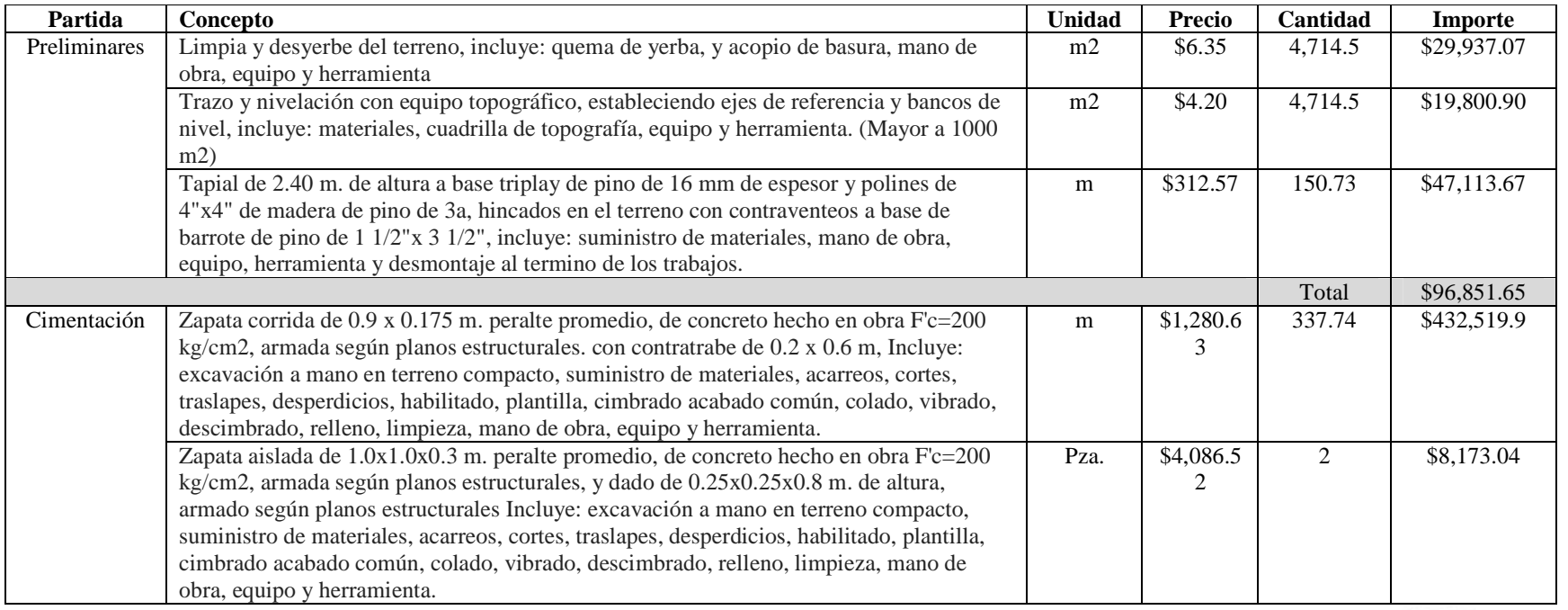

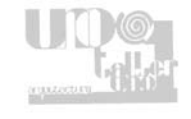
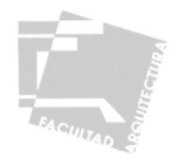

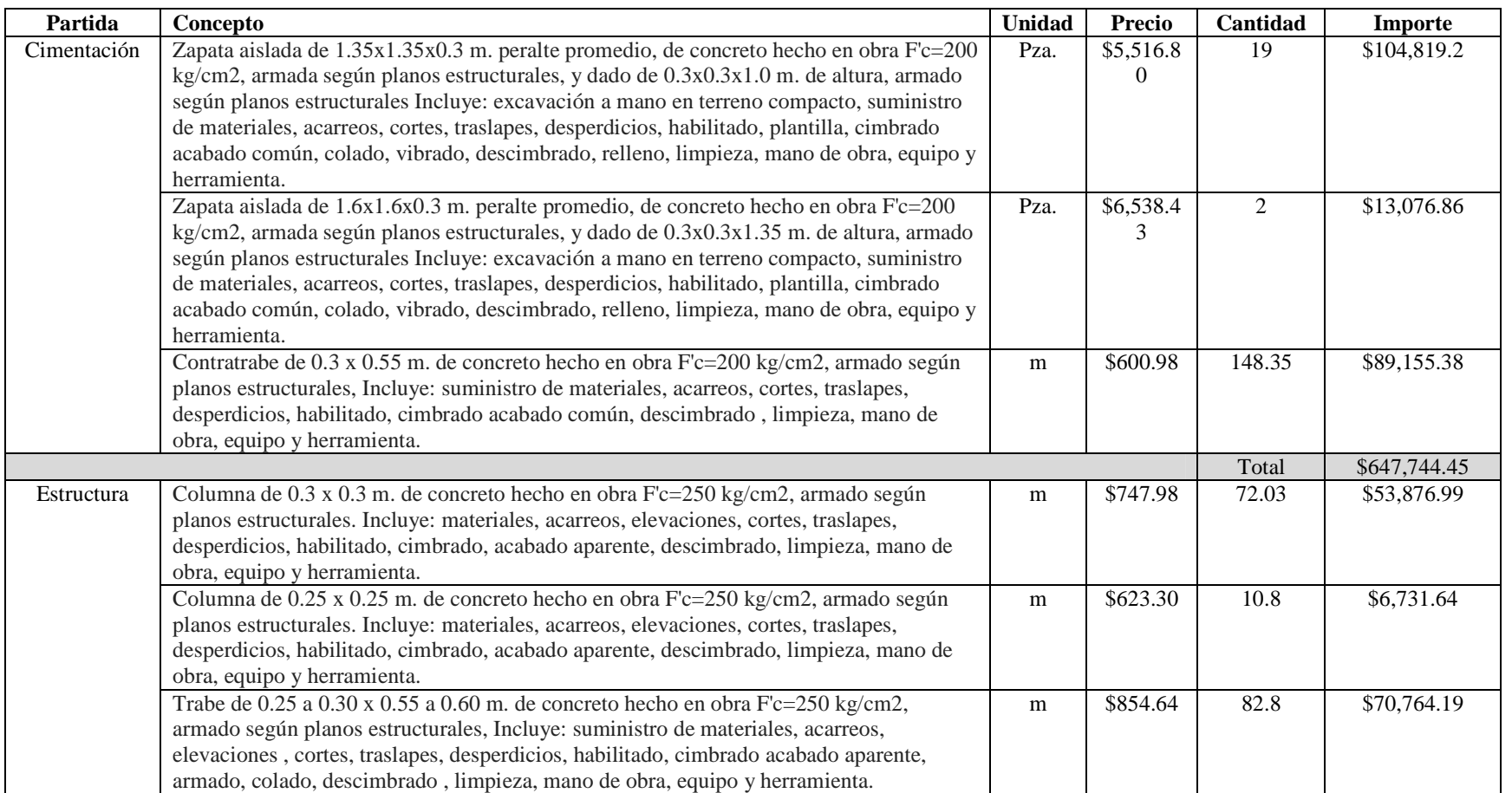

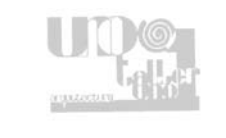

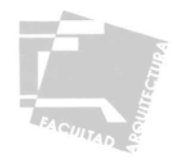

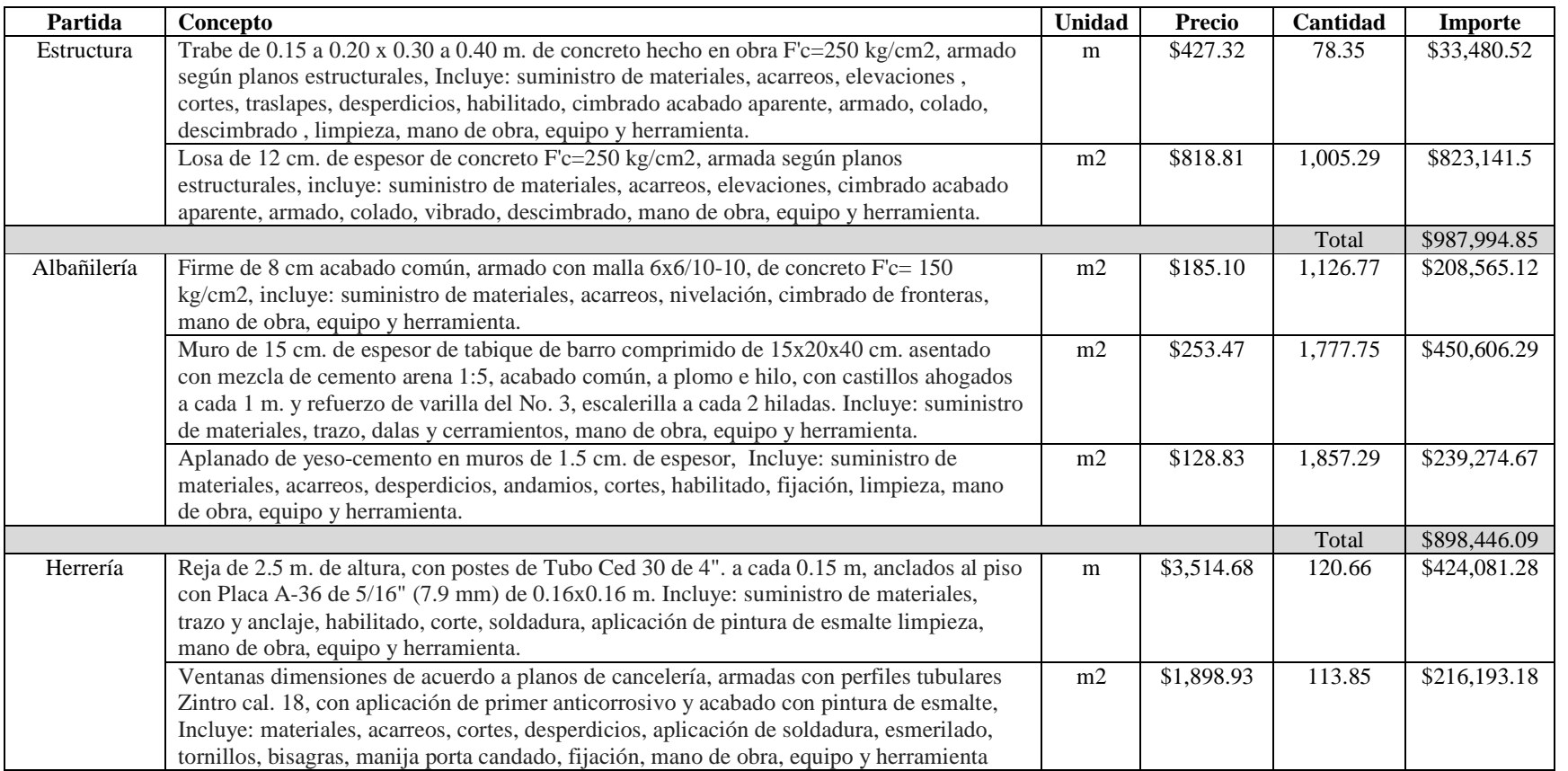

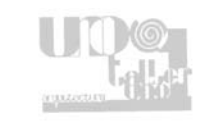

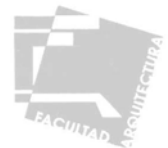

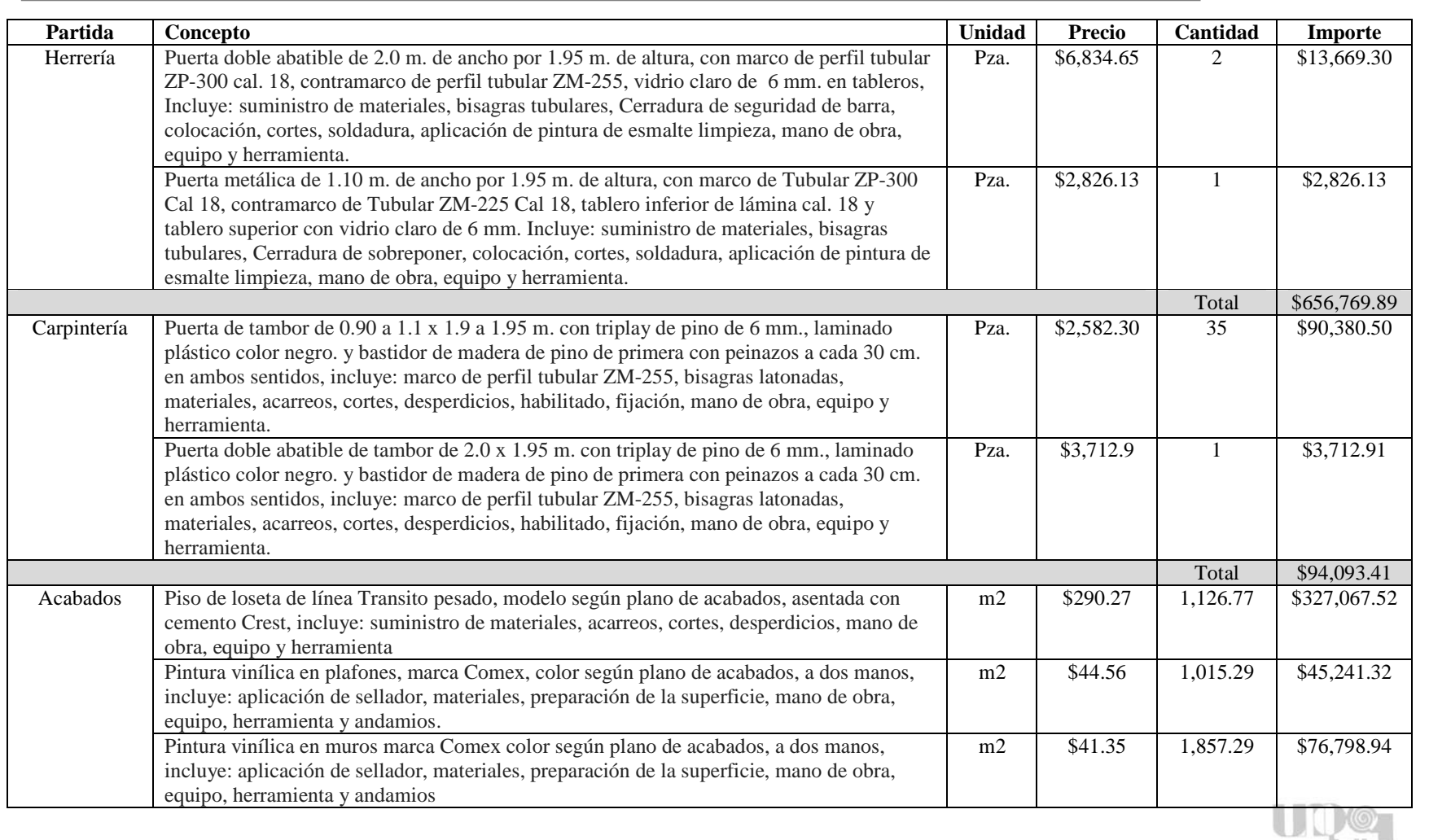

guazoot

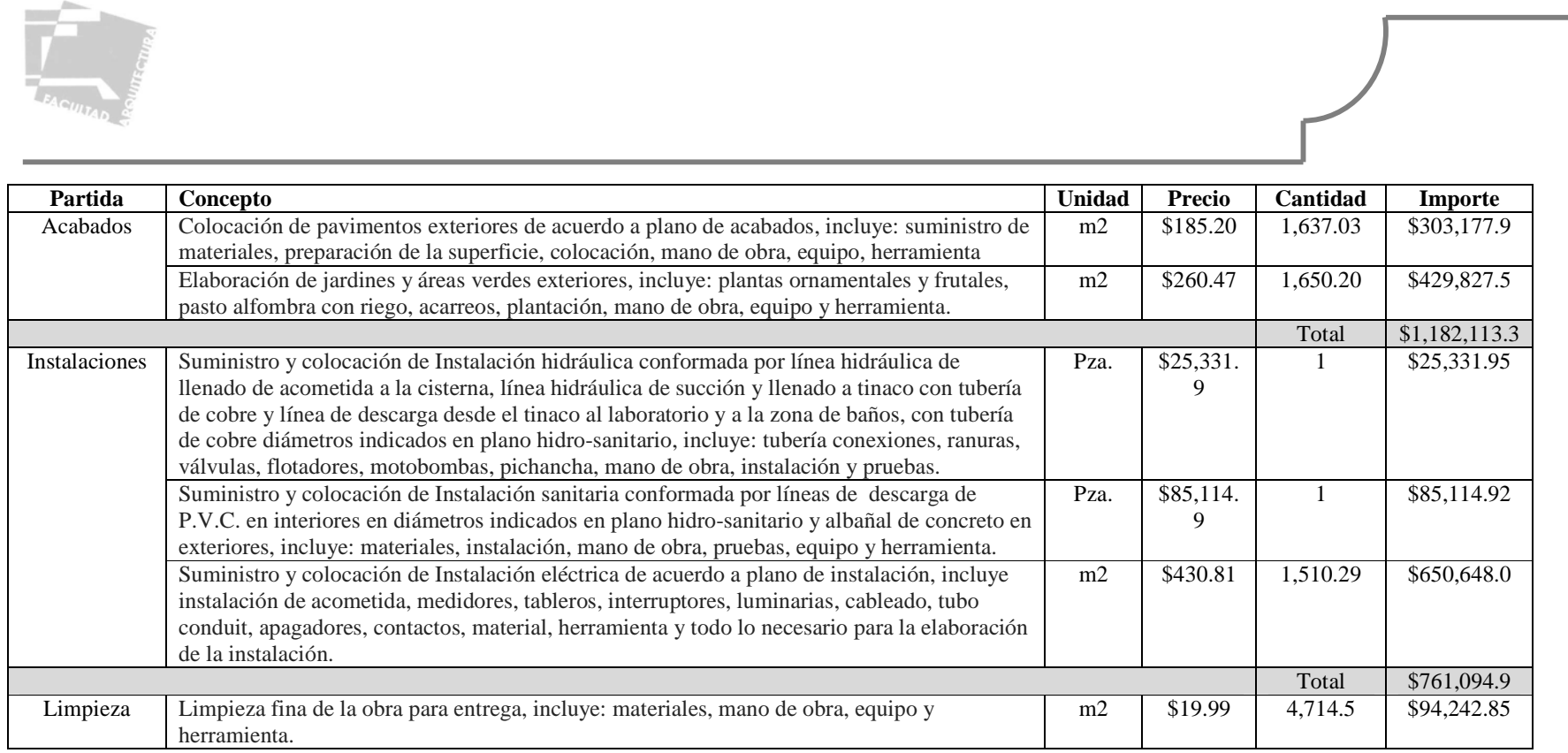

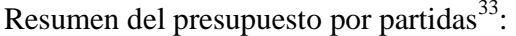

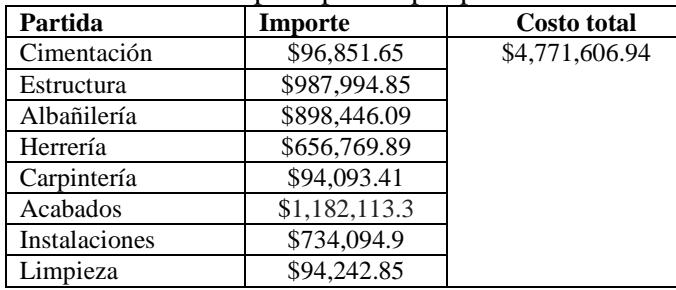

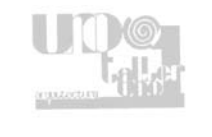

<sup>&</sup>lt;sup>33</sup> Fuente: Base de conocimientos de la construcción en México www.construbase.com.mx

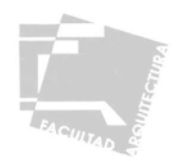

## 5.2 - FINANCIAMIENTO

El financiamiento para la construcción del Centro de Capacitación para la Producción y Transformación Agrícola en Córdoba Veracruz estará a cargo de INDESOL (Instituto Nacional de Desarrollo Social), que por medio de programas como el de Coinversión Social financian un 80% del costo total de proyectos, los cuales deben estar orientados a elevar la competitividad del sector rural a través de elementos encaminados a mejorar el nivel de desarrollo social y humano, este programa esta contemplado dentro del Plan Nacional de Desarrollo 2007-2010 y esta dirigido a Organizaciones de Sociedad Civil, así como a Instituciones de Educación Superior, tomando en cuenta que el proyecto cumple con las principales temáticas establecidas por el programa, los cuales establecen que debe dotar a la población rural de competencias laborales en especialidades afines al perfil productivo de la zona, así como capacitar a la población en la realización de proyectos productivos que requieren porcentajes mínimos de capacitación, aprovechando las condiciones naturales del entorno y la infraestructura familiar, se tomará a esta institución para el financiamiento del porcentaje antes mencionado del proyecto. El 20% restante estará a cargo de las autoridades municipales, dado que la construcción de elementos de este tipo esta contemplada en los planes de desarrollo de la zona, esta inversión se realizará a través del Comité de Construcción de Espacios Educativos, el cual cuenta con un presupuesto aproximado de \$31,400,000.00 asignado para la construcción de institutos tecnológicos y elementos de capacitación para el trabajo, por lo que con ello se obtiene el financiamiento completo para la materialización del proyecto.

## 5.3 - OPERACIÓN

La construcción de elementos de equipamiento de capacitación laboral esta actualmente contemplada en los planes de desarrollo de la zona, estos son el Programa de Desarrollo Regional de las Grandes Montañas y el Plan Municipal de Desarrollo de Córdoba, por lo tanto el gobierno municipal en conjunto con el Instituto Nacional de Desarrollo Social serán las organizaciones responsables de la puesta en marcha del proyecto, para la operación y administración del mismo la Secretaría de Educación Pública será la institución a cargo, permitiendo una etapa de consolidación en la organización social y con apoyo técnico integral, que poco a poco permita generar una autonomía y un mayor margen de actividad y mayor participación de la comunidad y dentro de la misma.

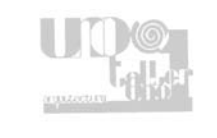

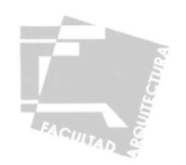

## **VI- CONCLUSIONES**

Es de esta manera como el panorama actual del primer sector productivo particularmente el campo se ve asediado por importación masiva de productos de empresas extranjeras y las políticas adoptadas por el gobierno mexicano el cual desde hace tiempo ha dejado de invertir tanto en su infraestructura como en el campo, limitándose a generar programas de respuesta inmediata los cuales carecen de continuidad y no resuelven el atraso al que se ha relegado históricamente al campo.

Obteniendo un visión más completa con un enfoque urbano arquitectónico de la ciudad de Córdoba Veracruz y su papel a nivel local y nacional, determinamos el rumbo que tomara en un futuro no sólo en cuanto a crecimiento territorial si no también en cuanto a el desarrollo socioeconómico de sus habitantes, y es en base a este panorama como se definen propuestas para corregir y mejorar tanto el crecimiento urbano como la calidad de vida de sus habitantes.

Partiendo de la primicia que la educación es fundamental para el desarrollo de cualquier comunidad se culminan las propuestas anteriormente mencionadas con la presentación del elemento arquitectónico desarrollado en la presente tesis, orientado a la capacitación para el trabajo, el cual no sólo responde a un déficit de equipamiento, si no que se desarrolla en base al perfil climático y productor tanto de la zona de estudio como de sus habitantes, principalmente las clases más desprotegidas económicamente, dicho elemento servirá para incentivar la creación de elementos similares que aporten una continuidad a la cadena productiva de la zona partiendo del aprendizaje de las técnicas correctas para una producción más eficaz, continuando con la aplicación de los conocimientos adquiridos en el sector laboral y finalizando con la transformación y distribución de los productos propios de la zona, todo ello en condiciones adecuadas de igualdad, equidad y siempre en armonía con el entorno natural.

De esta manera presentamos una solución arquitectónica estudiada para dar solución a los problemas sociales previstos y como arquitectos no solo generamos espacios habitables que permiten la interacción entre sus usuarios, si no que con dichos espacios influimos en su comportamiento social y en la caracterización que estos elementos le dan a la ciudad, por lo que podemos concluir que no hay espacio ni arquitectura si con ello no hay una solución al problema social.

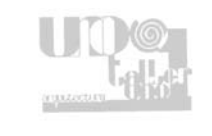

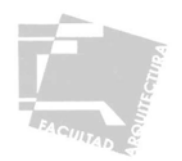

## **BIBLIOGRAFÍA**

Veracruz, XII Censo general de población y vivienda 2010 Tabulados Básicos Tomo 1. Ed. INEGI 2010

Programa de Desarrollo Regional de las Grandes Montañas 1999-2004 Archivo electrónico. Gobierno del Estado de Veracruz 1999. Pagina en Internet: www.cordoba.gob.mx

Plan municipal de desarrollo Córdoba 2008 – 2010 Archivo electrónico. Consultoría Enfoque Veracruz 2008 Pagina en Internet: www.cordoba.gob.mx

Córdoba, Veracruz Ignacio de la Llave Cuaderno Estadístico Municipal INEGI Ed. INEGI 2006

Secretaria de Agricultura, Ganadería, Desarrollo Rural, Pesca y Alimentación. Pagina en Internet: www.sagarpa.gob.mx

Censos Economicos1999 Pagina en Internet: www.inegi.gob.mx

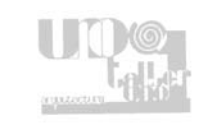

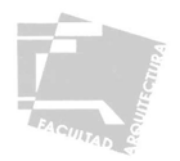

Veracruz, Conteo de población y vivienda, 2005; Resultados definitivos Tabulados Básicos Tomo 1. Ed. INEGI 2005

Enciclopedia Municipal Veracruzana, Córdoba Gobierno del Estado de Veracruz. Ed. Gobierno del estado de Veracruz 1996.

Unión Nacional de Cañeros, A. C.-CNPR Pagina en Internet: www.caneros.org.mx

Manual de investigación urbana Teodoro Oseas Martínez México Ed. Trillas 1992

Instalaciones Eléctricas Prácticas Onésimo Becerril L. Diego México Edición de Autor 2005

Datos Prácticos de Instalaciones Hidráulicas y Sanitarias Onésimo Becerril L. Diego México Edición de Autor 2003

Normas y Especificaciones Para Estudios Proyectos Construcción e Instalaciones Comité Administrador del Programa Federal de Construcción de Escuelas (CAPFCE) Formato Electrónico Marzo 2001

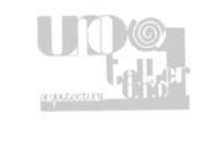

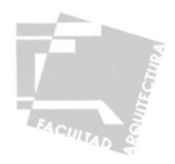

El Diseño de Espacios Exteriores Yoshinobu Ashihara Barcelona Ed. Gustavo Gili 1982

Arquitectura: Temas de Composición Roger H. Clark México Ed. Gustavo Gili 1987

Arte de Proyectar en Arquitectura Ernst Neufert Barcelona Ed. Gustavo Gili 1995

Revista: Guías Prácticas Jardinería Mexicana, Números 1 y 3 México 2000 Ed. México Desconocido

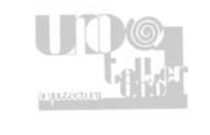